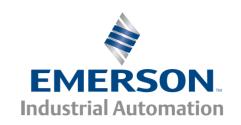

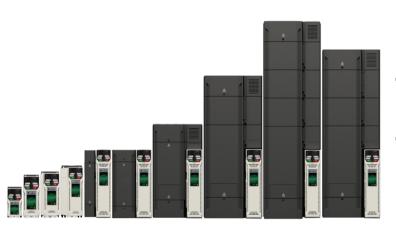

# Control User Guide

# **Unidrive M300**

Variable Speed AC drive for induction motors

Part Number: 0478-0350-01

Issue: 1

#### **Original Instructions**

For the purposes of compliance with the EU Machinery Directive 2006/42/EC:

#### **General information**

The manufacturer accepts no liability for any consequences resulting from inappropriate, negligent or incorrect installation or adjustment of the optional operating parameters of the equipment or from mismatching the variable speed drive with the motor.

The contents of this guide are believed to be correct at the time of printing. In the interests of a commitment to a policy of continuous development and improvement, the manufacturer reserves the right to change the specification of the product or its performance, or the contents of the guide, without notice.

All rights reserved. No part of this guide may be reproduced or transmitted in any form or by any means, electrical or mechanical including photocopying, recording or by an information storage or retrieval system, without permission in writing from the publisher.

#### **Drive firmware version**

This product is supplied with the latest firmware version. If this drive is to be connected to an existing system or machine, all drive firmware versions should be verified to confirm the same functionality as drives of the same model already present. This may also apply to drives returned from an Emerson Industrial Automation Service Centre or Repair Centre. If there is any doubt please contact the supplier of the product.

The firmware version of the drive can be checked by looking at Pr 11.029 and Pr 11.035.

#### **Environmental statement**

Emerson Industrial Automation is committed to minimising the environmental impacts of its manufacturing operations and of its products throughout their life cycle. To this end, we operate an Environmental Management System (EMS) which is certified to the International Standard ISO 14001. Further information on the EMS, our Environmental Policy and other relevant information is available on request, or can be found at

http://www.emersonindustrial.com/en-EN/controltechniques/aboutus/environment/Pages/environment.aspx

The electronic variable-speed drives manufactured by Emerson Industrial Automation have the potential to save energy and (through increased machine/process efficiency) reduce raw material consumption and scrap throughout their long working lifetime. In typical applications, these positive environmental effects far outweigh the negative impacts of product manufacture and end-of-life disposal.

Nevertheless, when the products eventually reach the end of their useful life, they must not be discarded but should instead be recycled by a specialist recycler of electronic equipment. Recyclers will find the products easy to dismantle into their major component parts for efficient recycling. Many parts snap together and can be separated without the use of tools, while other parts are secured with conventional fasteners. Virtually all parts of the product are suitable for recycling.

Product packaging is of good quality and can be re-used. Large products are packed in wooden crates, while smaller products come in strong cardboard cartons which themselves have a high recycled fibre content. If not re-used, these containers can be recycled. Polythene, used on the protective film and bags for wrapping product, can be recycled in the same way. Emerson Industrial Automations' packaging strategy prefers easily-recyclable materials of low environmental impact, and regular reviews identify opportunities for improvement.

When preparing to recycle or dispose of any product or packaging, please observe local legislation and best practice.

#### **REACH legislation**

EC Regulation 1907/2006 on the Registration, Evaluation, Authorisation and restriction of Chemicals (REACH) requires the supplier of an article to inform the recipient if it contains more than a specified proportion of any substance which is considered by the European Chemicals Agency (ECHA) to be a Substance of Very High Concern (SVHC) and is therefore listed by them as a candidate for compulsory authorisation.

For current information on how this requirement applies in relation to specific Emerson Industrial Automations' products, please approach your usual contact in the first instance. Emerson Industrial Automations' position statement can be viewed at:

www.emersonindustrial.com/en-EN/controltechniques/aboutus/environment/reachregulation/Pages/reachregulation.aspx

Copyright © June 2016 Emerson Industrial Automation.

The information contained in this guide is for guidance only and does not form part of any contract. The accuracy cannot be guaranteed as Emerson have an ongoing process of development and reserve the right to change the specification of their products without notice. Control Techniques Limited. Registered Office: The Gro, Newtown, Powys SY16 3BE. Registered in England and Wales. Company Reg. No. 01236886.

Moteurs Leroy-Somer SAS. Headquarters: Bd Marcellin Leroy, CS 10015, 16915 Angoulême Cedex 9, France. Share Capital: 65 800 512 €, RCS Angoulême 338 567 258.

Issue Number: 1

Drive Firmware: 01.04.03 onwards

For patent and intellectual property related information please go to: www.ctpatents.info.

## How to use this guide

This guide is intended to be used in conjunction with the appropriate Power Installation Guide. The Power Installation Guide gives information necessary to physically install the drive. This guide gives information on drive configuration, operation and optimization.

#### NOTE

There are specific safety warnings throughout this guide, located in the relevant sections. In addition, Chapter 1 *Safety information* on page 9 contains general safety information. It is essential that the warnings are observed and the information considered when working with or designing a system using the drive.

This map of the user guide helps to find the right sections for the task you wish to complete, but for specific information, refer to *Contents* on page 4:

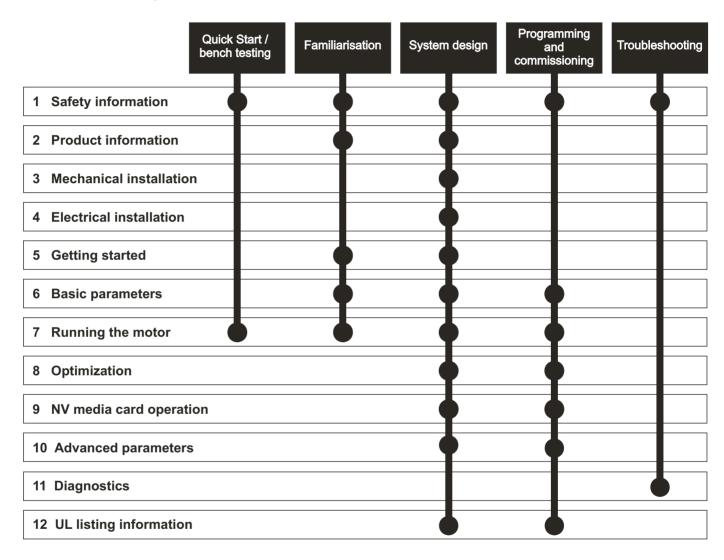

## Contents

| 1    | Safety information                         | 9   | 7     | Running the motor                      | 44  |
|------|--------------------------------------------|-----|-------|----------------------------------------|-----|
| 1.1  | Warnings, Cautions and Notes               | 9   | 7.1   | Quick start connections                |     |
| 1.2  | Electrical safety - general warning        |     | 7.2   | Changing the operating mode            |     |
| 1.3  | System design and safety of personnel      |     | 7.3   | Quick start commissioning / start-up   |     |
| 1.4  | Environmental limits                       |     |       | 2h                                     |     |
| 1.5  | Access                                     |     | 8     | Optimization                           | 51  |
| 1.6  | Fire protection                            |     | 8.1   | Motor map parameters                   | 51  |
| 1.7  | Compliance with regulations                |     | 8.2   | Maximum motor rated current            |     |
| 1.8  | Motor                                      |     |       | Current limits                         |     |
| 1.9  | Mechanical brake control                   |     |       | Motor thermal protection               |     |
| 1.10 | Adjusting parameters                       |     | 8.5   | Switching frequency                    |     |
| 1.11 | Electrical installation                    |     | 8.6   | CT Modbus RTU specification            |     |
| 1.12 | Hazard                                     |     |       |                                        |     |
|      |                                            |     | 9     | NV Media Card                          | 64  |
| 2    | Product information                        | .11 | 9.1   | Introduction                           | 64  |
| 2.1  | Introduction                               | 11  | 9.2   | SD card support                        | 64  |
| 2.2  | Model number                               | 11  | 9.3   | NV Media Card parameters               | 67  |
| 2.3  | Ratings                                    |     |       | NV Media Card trips                    |     |
| 2.4  | Operating modes                            |     | 9.5   | Data block header information          |     |
| 2.5  | Keypad and display                         |     |       |                                        |     |
| 2.6  | Nameplate description                      |     | 10    | Advanced parameters                    | 68  |
| 2.7  | Options                                    |     | 10.1  | Parameter ranges and Variable minimum/ |     |
|      | ·                                          |     |       | maximums:                              |     |
| 3    | Mechanical installation                    | .17 | 10.2  | Menu 1: Frequency reference            | 78  |
| 3.1  | Installing / removing options              | 17  | 10.3  | Menu 2: Ramps                          | 82  |
| 3.2  | Real time clock battery replacement        | 20  |       | Menu 3: Frequency control              |     |
|      |                                            |     | 10.5  | Menu 4: Torque and current control     | 90  |
| 4    | Electrical installation                    |     |       | Menu 5: Motor control                  |     |
| 4.1  | 24 Vdc supply                              |     |       | Menu 6: Sequencer and clock            |     |
| 4.2  | Communication connections                  | 21  | 10.8  | Menu 7: Analog I/O                     | 99  |
| 4.3  | Control connections                        | 22  | 10.9  | Menu 8: Digital I/O                    | 102 |
| 4.4  | Safe Torque Off (STO)                      | 25  | 10.10 | Menu 9: Programmable logic, motorized  |     |
| _    |                                            |     |       | pot, binary sum and timers             |     |
| 5    | Getting started                            |     | 10.11 | Menu 10: Status and trips              | 111 |
| 5.1  | Understanding the display                  | 27  | 10.12 | Menu 11: General drive set-up          | 113 |
| 5.2  | Keypad operation                           |     | 10.13 | Menu 12: Threshold detectors, variable |     |
| 5.3  | Menu structure                             | 29  |       | selectors and brake control function   | 114 |
| 5.4  | Menu 0                                     |     | 10.14 | Menu 14: User PID controller           | 120 |
| 5.5  | Advanced menus                             |     | 10.15 | Menu 15: Option module set-up          | 123 |
| 5.6  | Changing the operating mode                |     | 10.16 | Menu 18: Application menu 1            | 124 |
| 5.7  | Saving parameters                          |     | 10.17 | Menu 20: Application menu 2            | 125 |
| 5.8  | Restoring parameter defaults               |     | 10.18 | Menu 21: Second motor parameters       | 126 |
| 5.9  | Parameter access level and security        | 31  | 10.19 | Menu 22: Additional Menu 0 set-up      | 127 |
| 5.10 | Displaying parameters with non-default     |     |       | <b>-</b> 1                             | 400 |
|      | values only                                |     |       | Diagnostics                            |     |
| 5.11 | Displaying destination parameters only     |     | 11.1  | Status modes (Keypad and LED status)   | 129 |
| 5.12 | Communications                             | 32  | 11.2  | Trip indications                       |     |
| ^    | Dania wanawatana                           | 00  | 11.3  | Identifying a trip / trip source       |     |
| 6    | Basic parameters                           | .33 | 11.4  | Trips, Sub-trip numbers                |     |
| 6.1  | Parameter ranges and Variable minimum/     |     |       | Internal / Hardware trips              |     |
|      | maximums:                                  |     |       | Alarm indications                      |     |
| 6.2  | Menu 0: Basic parameters                   |     |       | Status indications                     |     |
| 6.3  | Parameter descriptions                     |     |       | Displaying the trip history            |     |
| 6.4  | Control terminal configurations and wiring | 39  | 11.9  | Behaviour of the drive when tripped    | 151 |
|      |                                            |     |       |                                        |     |

| 12    | UL Listing1                                   | 52  |
|-------|-----------------------------------------------|-----|
| 12.1  | UL file reference                             | 152 |
| 12.2  | Option modules, kits and accessories          | 152 |
| 12.3  | Enclosure ratings                             | 152 |
| 12.4  | Mounting                                      | 152 |
| 12.5  | Environment                                   | 152 |
| 12.6  | Electrical Installation                       | 152 |
| 12.7  | Motor overload protection and thermal memory  |     |
|       | retention                                     | 152 |
| 12.8  | Electrical supply                             | 152 |
| 12.9  | External Class 2 supply                       | 152 |
| 12.10 | Requirement for Transient Surge Suppression . | 152 |
| 12.11 | Group Installation and Modular Drive Systems. | 153 |

## **EU Declaration of Conformity**

**Control Techniques Ltd** 

The Gro

Newtown

**Powys** 

UK

**SY16 3BE** 

Moteurs Leroy-Somer Usine des Agriers

**Boulevard Marcellin Leroy** 

CS10015

16915 Angoulême Cedex 9

France

This declaration is issued under the sole responsibility of the manufacturer. The object of the declaration is in conformity with the relevant Union harmonization legislation. The declaration applies to the variable speed drive products shown below:

| Model number | Interpretation | Nomenclature aaaa - bbc ddddde                                                                                                    |
|--------------|----------------|----------------------------------------------------------------------------------------------------|
| aaaa         | Basic series   | M100, M101, M200, M201, M300, M400, M600, M700, M701, M702, F300, H300, E200,E300, HS30, HS70, HS71, HS72, M000, RECT                                   |
| bb           | Frame size     | 01, 02, 03, 04, 05, 06, 07, 08, 09, 10, 11                                                                                                    |
| С            | Voltage rating | 1 = 100 V, 2 = 200 V, 4 = 400 V, 5 = 575 V, 6 = 690 V                                                                                                   |
| ddddd        | Current rating | Example 01000 = 100 A                                                                                                    |
| е            | Drive format   | A = 6P Rectifier + Inverter (internal choke), D = Inverter, E = 6P Rectifier + Inverter (external choke), T = 12P Rectifier + Inverter (external choke) |

The model number may be followed by additional characters that do not affect the ratings.

The variable speed drive products listed above have been designed and manufactured in accordance with the following European harmonized standards:

| EN 61800-5-1:2007           | Adjustable speed electrical power drive systems - Part 5-1: Safety requirements - Electrical, thermal and energy                                                                                                    |
|-----------------------------|----------------------------------------------------------------------------------------------------|
| EN 61800-3: 2004+A1:2012    | Adjustable speed electrical power drive systems - Part 3: EMC requirements and specific test methods                                                                                                    |
| EN 61000-6-2:2005           | Electromagnetic compatibility (EMC) - Part 6-2: Generic standards - Immunity for industrial environments                                                                                                    |
| EN 61000-6-4: 2007+ A1:2011 | Electromagnetic compatibility (EMC) - Part 6-4: Generic standards - Emission standard for industrial environments                                                                                                    |
| EN 61000-3-2:2014           | Electromagnetic compatibility (EMC) - Part 3-2: Limits for harmonic current emissions (equipment input current ≤16 A per phase)                                                                                                    |
| EN 61000-3-3:2013           | Electromagnetic compatibility (EMC) - Part 3-3: Limitation of voltage changes, voltage fluctuations and flicker in public, low voltage supply systems, for equipment with rated current ≤16 A per phase and not subject to conditional connection |

EN 61000-3-2:2014 Applicable where input current < 16 A. No limits apply for professional equipment where input power ≥1 kW.

These products comply with the Restriction of Hazardous Substances Directive (2011/65/EU), the Low Voltage Directive (2014/35/EU) and the Electromagnetic Compatibility Directive (2014/30/EU).

**G Williams** 

Vice President, Technology Date: 17th March 2016

sign ullan

These electronic drive products are intended to be used with appropriate motors, controllers, electrical protection components and other equipment to form complete end products or systems. Compliance with safety and EMC regulations depends upon installing and configuring drives correctly, including using the specified input filters.

The drives must be installed only by professional installers who are familiar with requirements for safety and EMC. Refer to the Product Documentation. An EMC data sheet is available giving detailed information. The assembler is responsible for ensuring that the end product or system complies with all the relevant laws in the country where it is to be used.

## EU Declaration of Conformity (including 2006 Machinery Directive)

**Control Techniques Ltd** 

The Gro

Newtown

Powys

UK

**SY16 3BE** 

Moteurs Leroy-Somer Usine des Agriers

**Boulevard Marcellin Leroy** 

CS10015

16915 Angoulême Cedex 9

France

This declaration is issued under the sole responsibility of the manufacturer. The object of the declaration is in conformity with the relevant Union harmonization legislation. The declaration applies to the variable speed drive products shown below:

| Model No. | Interpretation | Nomenclature aaaa - bbc ddddde                                                                                                    |
|-----------|----------------|----------------------------------------------------------------------------------------------------|
| aaaa      | Basic series   | M300, M400, M600, M700, M701, M702, F300, H300, E200, E300, HS30, HS70, HS71, HS72, M000, RECT                                                          |
| bb        | Frame size     | 01, 02, 03, 04, 05, 06, 07, 08, 09, 10, 11                                                                                                    |
| С         | Voltage rating | 1 = 100 V, 2 = 200 V, 4 = 400 V, 5 = 575 V, 6 = 690 V                                                                                                   |
| ddddd     | Current rating | Example 01000 = 100 A                                                                                                    |
| е         | Drive format   | A = 6P Rectifier + Inverter (internal choke), D = Inverter, E = 6P Rectifier + Inverter (external choke), T = 12P Rectifier + Inverter (external choke) |

The model number may be followed by additional characters that do not affect the ratings.

This declaration relates to these products when used as a safety component of a machine. Only the Safe Torque Off function may be used for a safety function of a machine. None of the other functions of the drive may be used to carry out a safety function.

These products fulfil all the relevant provisions of the Machinery Directive 2006/42/EC and the Electromagnetic Compatibility Directive (2014/30/EU). EC type examination has been carried out by the following notified body:

TUV Rheinland Industrie Service GmbH

Am Grauen Stein D-51105 Köln

Germany

EC type-examination certificate numbers: 01/205/5270.01/14 dated 2014-11-11

01/205/5387.01/15 dated 2015-01-29

01/205/5383.02/15 dated 2015-04-21

Notified body identification number: 0035

The harmonized standards used are shown below:

| EN 61800-5-1:2007        | Adjustable speed electrical power drive systems - Part 5-1: Safety requirements - Electrical, thermal and energy    |  |  |  |  |  |  |
|--------------------------|----------------------------------------------------------------------------------------------------|--|--|--|--|--|--|
| EN 61800-5-2:2007        | Adjustable speed electrical power drive systems - Part 5-2: Safety requirements - Functional                        |  |  |  |  |  |  |
| EN ISO 13849-1:2008      | Safety of Machinery, Safety-related parts of control systems, General principles for design                         |  |  |  |  |  |  |
| EN ISO 13849-2:2008      | Safety of machinery, Safety-related parts of control systems. Validation                                            |  |  |  |  |  |  |
| EN 61800-3: 2004+A1:2012 | Adjustable speed electrical power drive systems - Part 3: EMC requirements and specific test methods                |  |  |  |  |  |  |
| EN 62061:2005            | Safety of machinery, Functional safety of safety related electrical, electronic and programmable electronic control |  |  |  |  |  |  |
| LIN 02001.2003           | systems                                                                                                    |  |  |  |  |  |  |

Person authorised to complete the technical file:

P Knight

Conformity Engineer

Newtown, Powys, UK

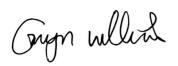

G. Williams

Vice President, Technology Date: 17th March 2016

Place: Newtown, Powys, UK

#### **IMPORTANT NOTICE**

These electronic drive products are intended to be used with appropriate motors, controllers, electrical protection components and other equipment to form complete end products or systems. Compliance with safety and EMC regulations depends upon installing and configuring drives correctly, including using the specified input filters.

The drives must be installed only by professional installers who are familiar with requirements for safety and EMC. Refer to the Product Documentation. An EMC data sheet is available giving detailed information. The assembler is responsible for ensuring that the end product or system complies with all the relevant laws in the country where it is to be used.

Safety Product Basic Running the Optimization NV Media Card Diagnostics **UL** Listina information installation information inetallation started parameters motor parameters

## 1 Safety information

## 1.1 Warnings, Cautions and Notes

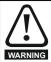

A Warning contains information which is essential for avoiding a safety hazard.

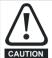

A Caution contains information which is necessary for avoiding a risk of damage to the product or other equipment.

#### NOTE

A Note contains information which helps to ensure correct operation of the product.

### 1.2 Electrical safety - general warning

The voltages used in the drive can cause severe electrical shock and/or burns, and could be lethal. Extreme care is necessary at all times when working with or adjacent to the drive.

Specific warnings are given at the relevant places in this *Control User Guide*.

# 1.3 System design and safety of personnel

The drive is intended as a component for professional incorporation into complete equipment or a system. If installed incorrectly, the drive may present a safety hazard.

The drive uses high voltages and currents, carries a high level of stored electrical energy, and is used to control equipment which can cause injury.

Close attention is required to the electrical installation and the system design to avoid hazards either in normal operation or in the event of equipment malfunction. System design, installation, commissioning/start-up and maintenance must be carried out by personnel who have the necessary training and experience. They must read this safety information and this *Control User Guide* carefully.

The STOP and Safe Torque Off functions of the drive do not isolate dangerous voltages from the output of the drive or from any external option unit. The supply must be disconnected by an approved electrical isolation device before gaining access to the electrical connections.

With the sole exception of the Safe Torque Off function, none of the drive functions must be used to ensure safety of personnel, i.e. they must not be used for safety-related functions.

Careful consideration must be given to the functions of the drive which might result in a hazard, either through their intended behavior or through incorrect operation due to a fault. In any application where a malfunction of the drive or its control system could lead to or allow damage, loss or injury, a risk analysis must be carried out, and where necessary, further measures taken to reduce the risk - for example, an over-speed protection device in case of failure of the speed control, or a fail-safe mechanical brake in case of loss of motor braking.

The Safe Torque Off function may be used in a safety-related application. The system designer is responsible for ensuring that the complete system is safe and designed correctly according to the relevant safety standards.

#### 1.4 Environmental limits

Instructions in this User Guide regarding transport, storage, installation and use of the drive must be complied with, including the specified environmental limits. Drives must not be subjected to excessive physical force.

#### 1.5 Access

Drive access must be restricted to authorized personnel only. Safety regulations which apply at the place of use must be complied with.

## 1.6 Fire protection

The drive enclosure is not classified as a fire enclosure. A separate fire enclosure must be provided. For further information, refer to the relevant *Power Installation Guide*.

## 1.7 Compliance with regulations

The installer is responsible for complying with all relevant regulations, such as national wiring regulations, accident prevention regulations and electromagnetic compatibility (EMC) regulations. Particular attention must be given to the cross-sectional areas of conductors, the selection of fuses or other protection, and protective ground (earth) connections.

This User Guide contains instruction for achieving compliance with specific EMC standards.

Within the European Union, all machinery in which this product is used must comply with the following directives:

2006/42/EC Safety of machinery.

2014/30/EU: Electromagnetic Compatibility Directive.

#### 1.8 Motor

Ensure the motor is installed in accordance with the manufacturer's recommendations. Ensure the motor shaft is not exposed.

Standard squirrel cage induction motors are designed for single speed operation. If it is intended to use the capability of the drive to run a motor at speeds above its designed maximum, it is strongly recommended that the manufacturer is consulted first.

Low speeds may cause the motor to overheat because the cooling fan becomes less effective. The motor should be installed with a protection thermistor. If necessary, an electric forced vent fan should be used.

The values of the motor parameters set in the drive affect the protection of the motor. The default values in the drive should not be relied upon.

It is essential that the correct value is entered in Pr **00.006** motor rated current. This affects the thermal protection of the motor.

### 1.9 Mechanical brake control

The brake control functions are provided to allow well co-ordinated operation of an external brake with the drive. While both hardware and software are designed to high standards of quality and robustness, they are not intended for use as safety functions, i.e. where a fault or failure would result in a risk of injury. In any application where the incorrect operation of the brake release mechanism could result in injury, independent protection devices of proven integrity must also be incorporated.

### 1.10 Adjusting parameters

Some parameters have a profound effect on the operation of the drive. They must not be altered without careful consideration of the impact on the controlled system. Measures must be taken to prevent unwanted changes due to error or tampering.

| Safety information | Product information | Mechanical installation | Electrical installation | Getting<br>started | Basic parameters | Running the motor | Optimization | NV Media Card | Advanced parameters | Diagnostics | UL Listing |
|--------------------|---------------------|-------------------------|-------------------------|--------------------|------------------|-------------------|--------------|---------------|---------------------|-------------|------------|
| IIIIOIIIIatioii    | IIIIOIIIIatioii     | IIIStaliation           | IIIStaliation           | Starteu            | parameters       | motor             |              |               | parameters          |             |            |

#### 1.11 Electrical installation

#### 1.11.1 Electric shock risk

The voltages present in the following locations can cause severe electric shock and may be lethal:

AC supply cables and connections

Output cables and connections

Many internal parts of the drive, and external option units

Unless otherwise indicated, control terminals are single insulated and must not be touched.

#### 1.11.2 Stored charge

The drive contains capacitors that remain charged to a potentially lethal voltage after the AC supply has been disconnected. If the drive has been energized, the AC supply must be isolated at least ten minutes before work may continue.

#### 1.12 Hazard

### 1.12.1 Falling hazard

The drive presents a falling or toppling hazard. This can cause injury to personnel and therefore should be handled with care.

| Safety     | Product     | Mechanical   | Electrical   | Getting | Basic      | Running the | Optimization | NV Media Card  | Advanced   | Diagnostics | UL Listina |
|------------|-------------|--------------|--------------|---------|------------|-------------|--------------|----------------|------------|-------------|------------|
| informatio | information | installation | installation | started | parameters | motor       | Optimization | INV Media Card | parameters | Diagnostics | OL LISTING |

## 2 Product information

## 2.1 Introduction

#### Open loop AC drive

Unidrive M300 delivers maximum machine performance with open loop vector and sensorless induction motor control, for dynamic and efficient machine operation.

#### **Features**

- · Enhance throughput with Machine Safety
- NV Media Card for parameter copying and data storage
- 24 Vdc backup supply (optional)
- EIA 485 serial communications interface (optional)
- · Dual channel Safe Torque Off (STO) input

#### 2.2 Model number

The way in which the model numbers for the Unidrive M range are formed is illustrated below:

Figure 2-1 Model number

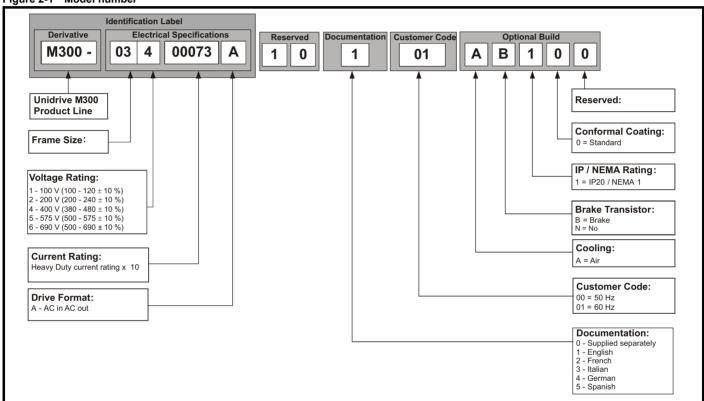

Safety information Safety information Safety information Installation Safety information Safety information Installation Safety information Safety information Installation Safety information Safety information Safety information Safety information Safety information Safety information Safety information Safety information Safety information Safety information Safety information Safety information Safety information Safety information Safety Safety Safet

## 2.3 Ratings

The size 1 to 4 drive is Heavy Duty rated only.

The size 5 to 9 drive is dual rated.

The setting of the motor rated current determines which rating applies - Heavy Duty or Normal Duty.

The two ratings are compatible with motors designed to IEC60034. The graph aside illustrates the difference between Normal Duty and Heavy Duty with respect to continuous current rating and short term overload limits.

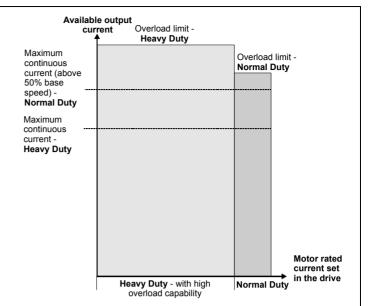

#### **Normal Duty**

For applications which use Self ventilated (TENV/TEFC) induction motors and require a low overload capability, and full torque at low speeds is not required (e.g. fans, pumps).

Self ventilated (TENV/TEFC) induction motors require increased protection against overload due to the reduced cooling effect of the fan at low speed. To provide the correct level of protection the  $\rm l^2t$  software operates at a level which is speed dependent. This is illustrated in the graph below.

#### NOTE

The speed at which the low speed protection takes effect can be changed by the setting of *Low Speed Thermal Protection Mode* (04.025). The protection starts when the motor speed is below 15 % of base speed when Pr 04.025 = 0 (default) and below 50 % when Pr 04.025 = 1.

### **Heavy Duty (default)**

For constant torque applications or applications which require a high overload capability, or full torque is required at low speeds (e.g. winders, hoists).

The thermal protection is set to protect force ventilated induction motors by default.

#### NOTE

If the application uses a self ventilated (TENV/TEFC) induction motor and increased thermal protection is required for speeds below 50 % base speed, then this can be enabled by setting *Low Speed Thermal Protection Mode* (04.025) = 1.

#### Operation of motor I<sup>2</sup>t protection

Motor I<sup>2</sup>t protection is fixed as shown below and is compatible with:

Self ventilated (TENV/TEFC) induction motors

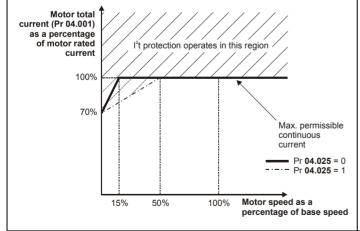

Motor I<sup>2</sup>t protection defaults to be compatible with:

Forced ventilation induction motors

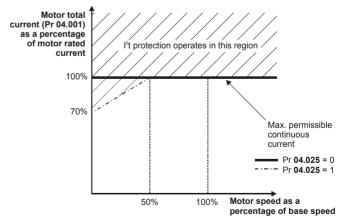

| information installation installation started parameters motor optimization with motor parameters parameters | ir | Diagnostics UL Listing |
|----------------------------------------------------------------------------------------------------|----|------------------------|
|----------------------------------------------------------------------------------------------------|----|------------------------|

## 2.4 Operating modes

The drive is designed to operate in any of the following modes:

1. Open loop mode

Open loop vector mode Fixed V/F mode (V/Hz) Square V/F mode (V/Hz)

2. RFC - A

Without position feedback sensor (Sensorless)

#### 2.4.1 Open loop mode

The drive applies power to the motor at frequencies varied by the user. The motor speed is a result of the output frequency of the drive and slip due to the mechanical load. The drive can improve the speed control of the motor by applying slip compensation. The performance at low speed depends on whether V/F mode or open loop vector mode is selected.

#### Open loop vector mode

The voltage applied to the motor is directly proportional to the frequency except at low speed where the drive uses motor parameters to apply the correct voltage to keep the flux constant under varying load conditions.

Typically 100 % torque is available down to 1 Hz for a 50 Hz motor.

#### Fixed V/F mode

The voltage applied to the motor is directly proportional to the frequency except at low speed where a voltage boost is provided which is set by the user. This mode can be used for multi-motor applications.

Typically 100 % torque is available down to 4 Hz for a 50 Hz motor.

#### Square V/F mode

The voltage applied to the motor is directly proportional to the square of the frequency except at low speed where a voltage boost is provided which is set by the user. This mode can be used for running fan or pump applications with quadratic load characteristics or for multi-motor applications. This mode is not suitable for applications requiring a high starting torque.

#### 2.4.2 RFC-A mode

Rotor Flux Control for Asynchronous (induction) motors (RFC-A) encompasses closed loop vector control without a position feedback device

Rotor flux control provides closed loop control without the need for position feedback by using current, voltages and key motor parameters to estimate the motor speed. It can eliminate instability traditionally associated with open loop control for example when operating large motors with light loads at low frequencies.

## 2.5 Keypad and display

The keypad and display provide information to the user regarding the operating status of the drive and trip codes, and provide the means for changing parameters, stopping and starting the drive, and the ability to perform a drive reset.

Figure 2-2 Unidrive M300 keypad detail

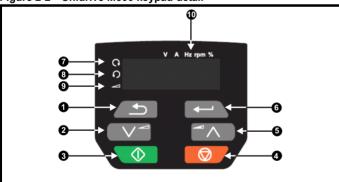

- Escape button
- 2. Down button
- 3. Start button (green)
- 4. Stop / Reset button (red)
- 5. Up button
- 6. Enter button
- 7. Run forward indicator
- 8. Run reverse indicator
- 9. Keypad reference indicator
- 10. Unit indicators

| 1 | Safety      | Product     | Mechanical   | Electrical   | Getting | Basic      | Running the | Ontimization | NV Media Card | Advanced   | Diagnostics | UL Listina |
|---|-------------|-------------|--------------|--------------|---------|------------|-------------|--------------|---------------|------------|-------------|------------|
|   | information | information | installation | installation | started | parameters | motor       | Optimization | NV Media Card | parameters | Diagnostics | UL Listing |

## 2.6 Nameplate description

Figure 2-3 Typical drive rating labels size 2

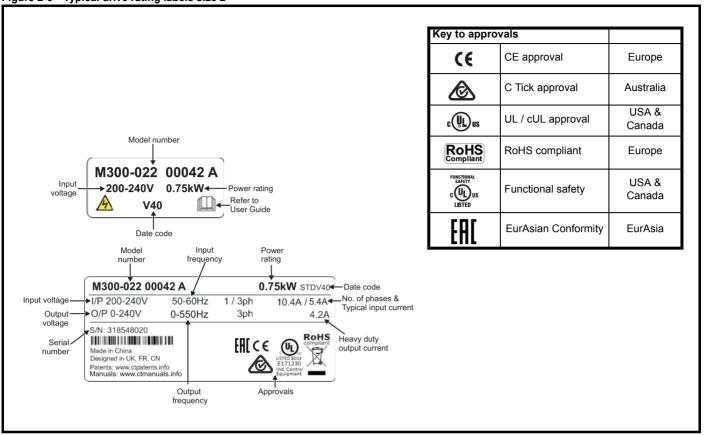

Refer to Figure 2-1 Model number on page 11 for further information relating to the labels.

#### NOTE

#### Date code format

The date code is split into two sections: a letter followed by a number. The letter indicates the year, and the number indicates the week number (within the year) in which the drive was built. The letters go in alphabetical order, starting with A in 1991 (B in 1992, C in 1993 etc).

#### Example

A date code of W28 would correspond to week 28 of year 2013.

| Safety      | Product     | Mechanical   | Electrical   | Getting | Basic      | Running the | Optimization | NV Media Card    | Advanced   | Diagnostics | UL Listina |
|-------------|-------------|--------------|--------------|---------|------------|-------------|--------------|------------------|------------|-------------|------------|
| information | information | installation | installation | started | parameters | motor       | Optimization | INV IVIEUIA CAIU | parameters | Diagnostics | OL LISTING |

## 2.7 Options

Figure 2-4 Options available with the drive

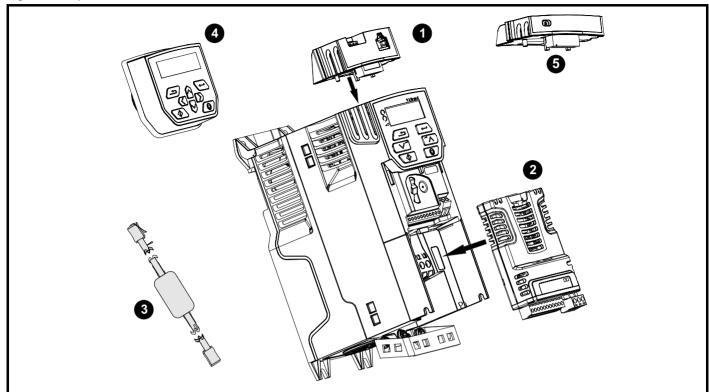

- 1. Al 485 Adaptor
- 2. SI module
- 3. CT USB Comms cable
- 4. Remote mountable LCD keypad
- 5. Al-Backup adaptor module

| 1 | Safety      | Product     | Mechanical   | Electrical   | Getting | Basic      | Running the | Ontinaination | NIV/ Madia Cand | Advanced   | Diamontina  | UL Listina |
|---|-------------|-------------|--------------|--------------|---------|------------|-------------|---------------|-----------------|------------|-------------|------------|
|   | information | information | installation | installation | started | parameters | motor       | Optimization  | NV Media Card   | parameters | Diagnostics | OL LISTING |

Table 2-1 System Integration (SI) option module identification

| Туре                          | Option module | Color           | Name           | Further details                                                                                                    |
|-------------------------------|---------------|-----------------|----------------|----------------------------------------------------------------------------------------------------|
|                               | P. T.         | Purple          | SI-PROFIBUS    | Profibus option PROFIBUS adaptor for communications with the drive                                                                                                    |
|                               |               | Medium<br>Grey  | SI-DeviceNet   | DeviceNet option DeviceNet adaptor for communications with the drive                                                                                                    |
| Fieldbus                      |               | Light Grey      | SI-CANopen     | CANopen option CANopen adaptor for communications with the drive                                                                                                    |
| Fieldbus                      |               | Yellow<br>Green | SI-PROFINET V2 | PROFINET V2 option PROFINET V2 adapter for communications with the drive                                                                                                    |
|                               |               | Beige           | SI-Ethernet    | Ethernet option External Ethernet module that supports EtherNet/IP, Modbus TCP/IP and RTMoE. The module can be used to provide global connectivity and integration with IT network technologies, such as wireless networking |
|                               |               | Brown Red       | SI-EtherCAT    | EtherCAT option EtherCAT adapter for communications with the drive                                                                                                    |
| Automation<br>(I/O expansion) |               | Orange          | SI-I/O         | Extended I/O Increases the I/O capability by adding the following combinations:  Digital I/O Digital Inputs Analog Inputs (differential or single ended) Relays                                                              |

Table 2-2 Adaptor Interface (AI) option module identification

| Туре           | Option module | Name              | Further details                                                                                                    |  |
|----------------|---------------|-------------------|----------------------------------------------------------------------------------------------------|--|
| Communications |               | AI-485 adaptor    | EIA 485 serial communications option Provides a EIA 485 serial communications interface via an RJ45 connector or alternative screw terminals. |  |
| Dooleys        |               | Al-Backup adaptor | +24 V Backup and SD card interface Provides a +24 V Backup supply input and SD card interface                                                 |  |
| Backup         |               | Al-Smart adaptor  | +24 V Backup and SD card interface Supplied with 4 GB SD card for parameter copying and an input for 24 V Backup                              |  |

Table 2-3 Keypad identification

| Туре     | Keypad | Name              | Further Details                                                               |
|----------|--------|-------------------|-------------------------------------------------------------------------------|
| Keynad   |        | Remote-Keypad     | Remote LCD keypad option Remote Keypad with a LCD display                     |
| Keypad . |        | Remote-Keypad RTC | Remote LCD keypad option Remote Keypad with a LCD display and real time clock |

Safety Running the Optimization NV Media Card Diagnostics **UL** Listina information information installation parameters motor parameters

#### 3 **Mechanical installation**

#### 3.1 Installing / removing options

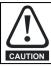

Power down the drive before installing / removing the SI option module. Failure to do so may result in damage to the product.

Figure 3-1 Installation of an SI option module (size 2 to 4)

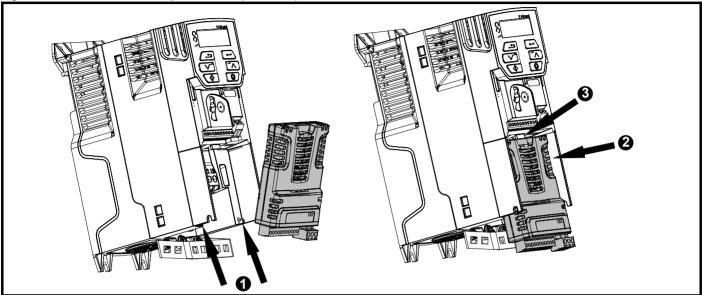

- With the option module tilted slightly backwards, align and locate the two holes in the rear of the option module onto the two tabs (1) on the drive.
- Press the option module onto the drive as shown in (2) until the connector mates with the drive, ensuring that the tab (3) retains the option module in place.

#### NOTE

Check that the option module is securely located on the drive. Always ensure that the terminal cover is always replaced before use as this ensures that the option module is firmly secured.

Figure 3-2 Removal of an SI option module (size 2 to 4)

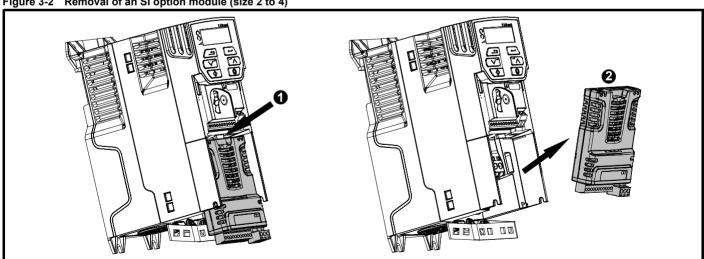

- Press down on the tab (1) to release the option module from the drive housing as shown.
- Tilt the option module slightly towards you and pull away from the drive housing (2).

| Safety      | Product     | Mechanical   | Electrical   | Getting | Basic      | Running the | Optimization | NV Media Card    | Advanced   | Diagnostics | UL Listina |
|-------------|-------------|--------------|--------------|---------|------------|-------------|--------------|------------------|------------|-------------|------------|
| information | information | installation | installation | started | parameters | motor       | Optimization | INV IVIEUIA CAIU | parameters | Diagnostics | OL LISTING |

Figure 3-3 Installation of an SI option module (size 5 to 9)

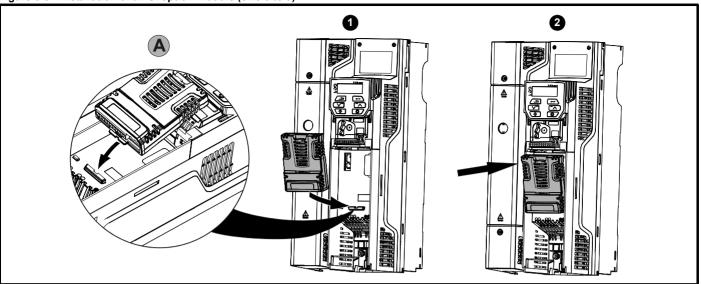

- Move the option module in the direction shown (1).
- Align and insert the option module tab into the slot provided (2), This is shown in the detailed view (A).
- Press down on the option module until it clicks in place.

Figure 3-4 Removal of an SI option module (size 5 to 9)

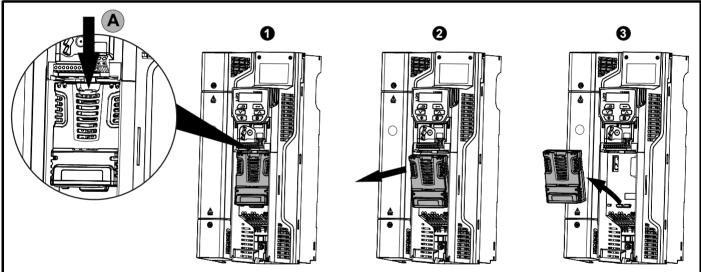

- To release the option module from the drive housing, press down on the tab (1) as shown in detailed view (A).
- Tilt the option module towards you as shown in (2).
- Remove the option module by lifting away from the drive as shown in (3).

| information information installation installation started parameters motor Optimization NV Wedia Card parameters |  | Safety information | Product information | Mechanical installation | Electrical installation | Getting<br>started | Basic parameters | Running the motor | Optimization | NV Media Card | Advanced parameters | Diagnostics | UL Listing |
|----------------------------------------------------------------------------------------------------|--|--------------------|---------------------|-------------------------|-------------------------|--------------------|------------------|-------------------|--------------|---------------|---------------------|-------------|------------|
|----------------------------------------------------------------------------------------------------|--|--------------------|---------------------|-------------------------|-------------------------|--------------------|------------------|-------------------|--------------|---------------|---------------------|-------------|------------|

Figure 3-5 Installing the Al-485 / Al-Backup Adaptor to the drive (Al-485 Adaptor shown)

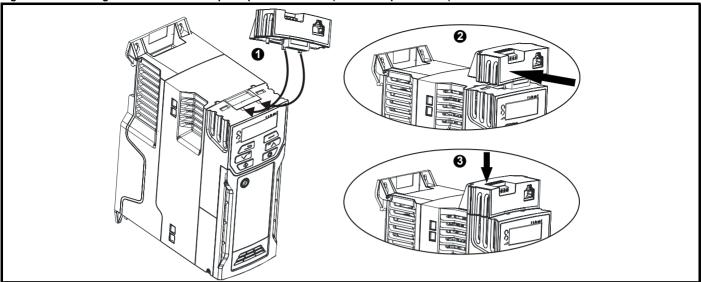

- Identify the two plastic fingers on the underside of the Al-485 / Al-Backup Adaptor (1) then insert the two fingers into the corresponding slots in the spring loaded sliding cover on the top of the drive.
- · Hold the adaptor firmly and push the spring loaded protective cover towards the back of the drive to expose the connector block (2) below.
- · Press the adaptor downwards (3) until the adaptor connector locates into the drive connection below.

Figure 3-6 Removal of the Al-485 Adaptor / Al-Backup (Al-485 Adaptor shown)

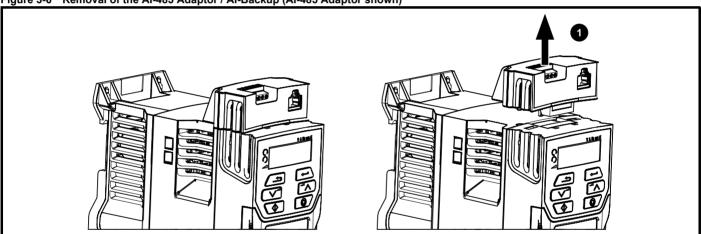

• To remove the AI-485 / AI-Backup adaptor, pull it up and away from the drive in the direction shown (1)

| Safety      | Product     | Mechanical   | Electrical   | Getting | Basic      | Running the | Optimization | NV Media Card  | Advanced   | Diagnostics | UL Listing |
|-------------|-------------|--------------|--------------|---------|------------|-------------|--------------|----------------|------------|-------------|------------|
| information | information | installation | installation | started | parameters | motor       | Optimization | INV Media Card | parameters | Diagnostics | OL LISTING |

## 3.2 Real time clock battery replacement

Those keypads which have the real time clock feature contain a battery to ensure the clock works when the drive is powered down. The battery has a long life time but if the battery needs to be replaced or removed, follow the instructions below.

Low battery voltage is indicated by  $\Box$  low battery symbol on the keypad display.

Figure 3-7 Remote Keypad RTC (rear view)

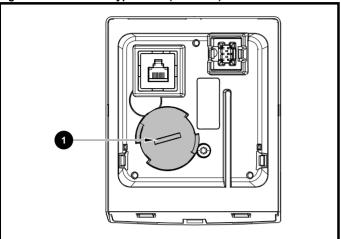

Figure 3-7 above illustrates the rear view of the Remote Keypad RTC.

- To remove the battery cover insert a flat head screwdriver into the slot as shown (1), push and turn anti-clockwise until the battery cover is released.
- 2. Replace the battery (the battery type is: CR2032).
- 3. Reverse point 1 above to replace battery cover.

#### NOTE

Ensure the battery is disposed of correctly.

Safety Product Mechanical installation started information information installation installation

## 4 Electrical installation

## 4.1 24 Vdc supply

The 24 Vdc supply connected to the +24 V supply terminals on the Al-Backup adaptor provides the following functions:

- It can be used as a back-up power supply to keep the control circuits
  of the drive powered up when the line power supply is removed. This
  allows any fieldbus modules or serial communications to continue to
  operate. If the line power supply is re-applied, then the normal
  operation can carry on after the drive automatically re-initializes the
  power board parameters.
- It can be used to clone or load parameters in order to pre-configure drives when the line power supply is not available. The keypad can be used to setup parameters if required. However, the drive will be in the Under Voltage state unless the line power supply is enabled, therefore diagnostics may not be possible. (Power down save parameters are not saved when using the 24 V back-up power supply input).

The working voltage range of the 24 V back-up power supply is as follows:

| 0V                                            | 0V (connected internally to 0V common - Control terminal 1) |             |  |  |  |  |
|-----------------------------------------------|-------------------------------------------------------------|-------------|--|--|--|--|
| + 24 V                                        | + 24 V Backup supply input                                  |             |  |  |  |  |
| Nominal operating voltage 24.0 Vdc            |                                                             |             |  |  |  |  |
| Minimur                                       | Minimum continuous operating voltage 19.2 V                 |             |  |  |  |  |
| Maximu                                        | Maximum continuous operating voltage 30.0 V                 |             |  |  |  |  |
| Minimur                                       | Minimum start up voltage 12.0 V                             |             |  |  |  |  |
| Minimum power supply requirement at 24 V 20 W |                                                             |             |  |  |  |  |
| Recomn                                        | nended fuse                                                 | 1 A, 50 Vdc |  |  |  |  |

Minimum and maximum voltage values include ripple and noise. Ripple and noise values must not exceed  $5\,\%$ .

Figure 4-1 Location of the 24 Vdc power supply connection on the Al-Backup adaptor

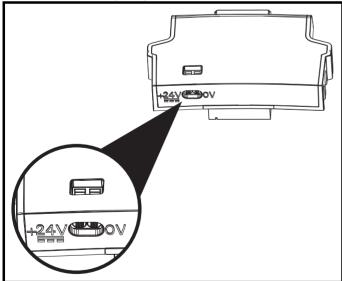

## 4.2 Communication connections

Installing an Al-485 Adaptor provides the drive with a 2 wire EIA 485 serial communications interface. This enables the drive set-up, operation and monitoring to be carried out with a PC or controller as required.

Figure 4-2 Location of the Al-485 Adaptor option

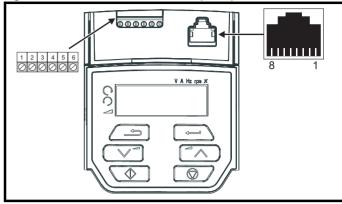

#### 4.2.1 EIA 485 serial communications

The drive only supports Modbus RTU protocol. See Table 4-1 for the connection details.

#### NOTE

Standard Ethernet cables **must not be used** when connecting drives on a EIA 485 network as they do not have the correct twisted pairs for the pinout of the serial comms port.

Table 4-1 Serial communication port pin-outs (RJ45)

| Pin | Function                                                       |
|-----|----------------------------------------------------------------|
| 1   | 120 Ω Termination resistor                                     |
| 2   | RX TX                                                          |
| 3   | OV                                                             |
| 4   | +24 V (100 mA) output                                          |
| 5   | Not connected                                                  |
| 6   | TX enable                                                      |
| 7   | RX\ TX\                                                        |
| 8   | RX\ TX\ (if termination resistors are required, link to pin 1) |

Minimum number of connections are 2, 3, 7 and shield.

Table 4-2 Serial communication port pin-outs (screw terminal block)

| Pin | Function                                                  |
|-----|-----------------------------------------------------------|
| 1   | 0V                                                        |
| 2   | RX\ TX\ (if termination resistor required, link to pin 4) |
| 3   | RX TX                                                     |
| 4   | 120 Ω Termination resistor                                |
| 5   | TX Enable                                                 |
| 6   | +24 V (100 mA) output                                     |

#### NOTE

The connections on the RJ45 connector and terminal block are in parallel.

Safety Product information Installation Installation Inst

# 4.2.2 Isolation of the EIA 485 serial communication port

The serial communication port is single insulated and meets the requirements for ELV.

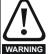

When using the communications port with a personal computer or centralised controller e.g. PLC, an isolation device must be included with a rated voltage at least equal to the drive supply voltage. Ensure that the correct fuses are installed at the drive input, and that the drive is connected to the correct supply voltage.

If a serial communications converter other than the CT Comms cable is used to connect to other circuits classified as Safety Extra Low Voltage (SELV) (e.g. to a personal computer), then a safety isolating barrier must be included to maintain the SELV classification.

An isolated serial communications lead has been designed to connect the drive to IT equipment (such as laptop computers), and is available from the supplier of the drive. See below for details:

Table 4-3 Isolated serial comms lead details

| Part number | Description        |
|-------------|--------------------|
| 4500-0096   | CT USB Comms cable |

The "isolated serial communications" lead has reinforced insulation as defined in IEC60950 for altitudes up to 3,000 m.

#### 4.3 Control connections

#### 4.3.1 General

Table 4-4 The control connections consist of:

| Function                          | Qty | Control parameters available                             | Terminal<br>number                                |
|-----------------------------------|-----|----------------------------------------------------------|---------------------------------------------------|
| Single ended analog input         | 2   | Mode, offset, invert, scaling, destination               | 2, 5                                              |
| Analog output                     | 1   | Source, mode, scaling,                                   | 7                                                 |
| Digital input                     | 5   | Destination, invert                                      | 5, 11, 12,<br>13, 14                              |
| Digital input / output            | 1   | Input / output mode select, destination / source, invert | 10                                                |
| Frequency input                   | 1   | Maximum reference, input limit, scaling, destination     | 14                                                |
| PWM or frequency output           | 1   | Source, scaling, maximum output frequency, mode          | 10                                                |
| Motor thermistor input            | 1   | Mode, type, trip threshold, reset threshold              | 14                                                |
| Relay                             | 1   | Source, invert                                           | 41                                                |
| Drive enable (Safe<br>Torque Off) | 2   |                                                          | 31, 34<br>(frame 1- 4)<br>31, 35<br>(frame 5 - 9) |
| +10 V User output                 | 1   |                                                          | 4                                                 |
| +24 V User output                 | 1   |                                                          | 9                                                 |
| 0V common                         | 1   |                                                          | 1                                                 |
| 0V Safe Torque Off                | 2   |                                                          | 32, 33<br>(frame 1- 4)<br>32, 36<br>(frame 5 - 9) |

#### NOTE

The 0V terminals on the Safe Torque Off are isolated from each other and the 0V common (size 1 to 4). The 0V terminals of the Safe Torque Off function on size 5 to 9 are common with the user 0V terminals.

#### Key:

| Destination parameter: | Indicates the parameter which is being controlled by the terminal / function                                                                                                    |
|------------------------|----------------------------------------------------------------------------------------------------|
| Source parameter:      | Indicates the parameter being output by the terminal                                                                                                    |
| Mode parameter:        | Analog - indicates the mode of operation of the terminal, i.e. voltage 0-10 V, current 4-20 mA etc. Digital - indicates the mode of operation of the terminal, (the Drive Enable terminal is fixed in positive logic). |

All analog terminal functions can be programmed in menu 7.

All digital terminal functions (including the relay) can be programmed in menu 8.

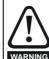

The control circuits are isolated from the power circuits in the drive by basic insulation (single insulation) only. The installer must ensure that the external control circuits are insulated from human contact by at least one layer of insulation (supplementary insulation) rated for use at the AC supply voltage.

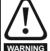

If the control circuits are to be connected to other circuits classified as Safety Extra Low Voltage (SELV) (e.g. to a personal computer), an additional isolating barrier must be included in order to maintain the SELV classification.

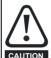

If any of the digital inputs (including the drive enable input) are connected in parallel with an inductive load (i.e. contactor or motor brake) then suitable suppression (i.e. diode or varistor) should be used on the coil of the load. If no suppression is used then over voltage spikes can cause damage to the digital inputs and outputs on the drive.

#### NOTE

Any signal cables which are carried inside the motor cable (i.e. motor thermistor, motor brake) will pick up large pulse currents via the cable capacitance. The shield of these signal cables must be connected to ground close to the point of exit of the motor cable, to avoid this noise current spreading through the control system.

#### NOTE

The Safe Torque Off drive enable terminals are positive logic input only (see Figure 4-4 on page 23).

Figure 4-3 Default terminal functions

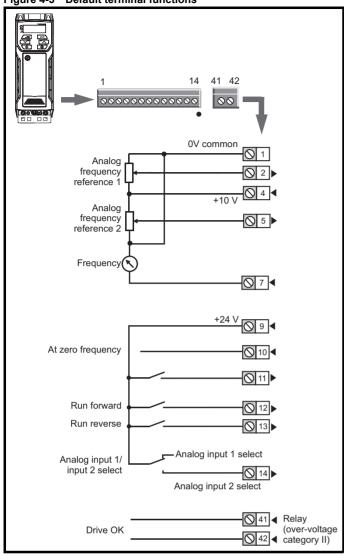

Figure 4-4 Safe Torque Off inputs (size 1 to 4)

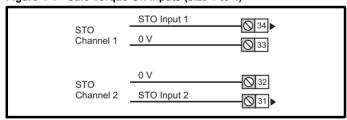

Figure 4-5 Safe Torque Off inputs (size 5 to 9)

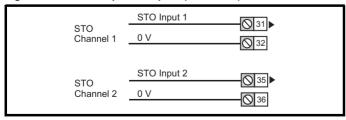

### 4.3.2 Control terminal specification

| 1        | 0V common |                                            |
|----------|-----------|--------------------------------------------|
| Function | on        | Common connection for all external devices |

| 2 Analog input 1                        |                                                                       |
|-----------------------------------------|-----------------------------------------------------------------------|
| Default function                        | Frequency reference                                                   |
| Type of input                           | Unipolar single-ended analog voltage or unipolar current              |
| Mode controlled by                      | Pr <b>07.007</b>                                                      |
| Operating in voltage mode (defa         | ult)                                                                  |
| Full scale voltage range                | 0V to +10 V ±3 %                                                      |
| Maximum offset                          | ±30 mV                                                                |
| Absolute maximum voltage range          | -18 V to +30 V relative to 0V                                         |
| Input resistance                        | 100k Ω                                                                |
| Operating in current mode               |                                                                       |
| Current ranges                          | 0 to 20 mA ±5 %, 20 to 0 mA ±5 %,<br>4 to 20 mA ±5 %, 20 to 4 mA ±5 % |
| Maximum offset                          | 250 μΑ                                                                |
| Absolute maximum voltage (reverse bias) | -18 V to +30 V relative to 0V                                         |
| Absolute maximum current                | 25 mA                                                                 |
| Equivalent input resistance             | 165 Ω                                                                 |
| Common to all modes                     | •                                                                     |
| Resolution                              | 11 bits                                                               |
| Sample rate                             | 4 ms                                                                  |

| 4                      | +10 V user output |                                    |  |
|------------------------|-------------------|------------------------------------|--|
| Default function       |                   | Supply for external analog devices |  |
| Nominal voltage        |                   | 10.2 V                             |  |
| Voltage tolerance      |                   | ±3 %                               |  |
| Maximum output current |                   | 5 mA                               |  |

| 5             | Analog input 2            |                                                                                         |
|---------------|---------------------------|-----------------------------------------------------------------------------------------|
| Default f     | function                  | Frequency reference                                                                     |
| Type of input |                           | Unipolar single-ended analog voltage or positive logic only digital input               |
| Mode co       | ntrolled by               | Pr <b>07.011</b>                                                                        |
| Operatir      | ng in voltage mode (defau | lt)                                                                                     |
| Full scale    | e voltage range           | 0V to +10 V ±3 %                                                                        |
| Maximun       | n offset                  | ±30 mV                                                                                  |
| Absolute      | maximum voltage range     | -18 V to +30 V relative to 0V                                                           |
| Input res     | istance                   | 100 k Ω                                                                                 |
| Resolution    | on                        | 11 bits                                                                                 |
| Sample r      | ate                       | 4 ms                                                                                    |
| Operatin      | ng in digital mode        |                                                                                         |
| Absolute      | maximum voltage range     | -18 V to +30 V relative to 0V                                                           |
| Impedan       | се                        | 6.8 k Ω                                                                                 |
| Input thre    | eshold                    | 10 V ±0.8 V (IEC 61131-2)                                                               |
| Sample rate   |                           | 1 ms when routed to destinations Pr <b>06.035</b> or Pr <b>06.036</b> , otherwise 4 ms. |

| Safety      | Product     | Mechanical   | Electrical   | Getting | Basic      | Running the | Optimization | NV Media Card  | Advanced   | Diagnostics | UL Listing |
|-------------|-------------|--------------|--------------|---------|------------|-------------|--------------|----------------|------------|-------------|------------|
| information | information | installation | installation | started | parameters | motor       | Optimization | INV Media Card | parameters | Diagnostics | OL LISTING |

| 7           | Analog output 1 |                                      |
|-------------|-----------------|--------------------------------------|
| Default fu  | nction          | Frequency output                     |
| Type of ou  | tput            | Unipolar single-ended analog voltage |
| Voltage rai | nge             | +10 V                                |
| Maximum     | offset          | 15 mV                                |
| Load resis  | tance           | ≥ 2k Ω                               |
| Protection  |                 | Short circuit relative to 0V         |
| Resolution  |                 | 0.1 %                                |
| Sample rate |                 | 4 ms                                 |

| 9                      | +24 V user output |                                     |
|------------------------|-------------------|-------------------------------------|
| Default fur            | nction            | Supply for external digital devices |
| Voltage tolerance      |                   | ±20 %                               |
| Maximum output current |                   | 100 mA                              |
| Protection             |                   | Current limit and trip              |

| 10 Digital I/O 1                       |                                                                                                    |  |  |
|----------------------------------------|----------------------------------------------------------------------------------------------------|--|--|
| Default function                       | AT ZERO FREQUENCY output                                                                                           |  |  |
| Туре                                   | Positive logic digital input, positive logic voltage source output. PWM or frequency output modes can be selected. |  |  |
| Input / output mode controlled by      | Pr 08.031                                                                                                    |  |  |
| Operating as in input                  |                                                                                                    |  |  |
| Absolute maximum applied voltage range | -8 V to +30 V relative to 0V                                                                                       |  |  |
| Impedance                              | 6.8 kΩ                                                                                                    |  |  |
| Input threshold                        | 10 V ±0.8 V (IEC 61131-2)                                                                                          |  |  |
| Operating as an output                 |                                                                                                    |  |  |
| Nominal maximum output current         | 50 mA                                                                                                    |  |  |
| Maximum output current                 | 100 mA (total including +24 Vout)                                                                                  |  |  |
| Common to all modes                    |                                                                                                    |  |  |
| Voltage range                          | 0V to +24 V                                                                                                    |  |  |
| Sample rate                            | 1 ms when routed to destinations Pr <b>06.035</b> or Pr <b>06.036</b> , otherwise 4 ms                             |  |  |

| 11                                     | Digital Input 2    |                                                                          |  |
|----------------------------------------|--------------------|--------------------------------------------------------------------------|--|
| 12                                     | Digital Input 3    |                                                                          |  |
| 13                                     | Digital Input 4    |                                                                          |  |
| Terminal 1                             | 1 default function | None                                                                     |  |
| Terminal 1                             | 2 default function | RUN FORWARD input                                                        |  |
| Terminal 13 default function           |                    | RUN REVERSE input                                                        |  |
| Туре                                   |                    | Positive logic only digital inputs                                       |  |
| Voltage range                          |                    | 0V to +24 V                                                              |  |
| Absolute maximum applied voltage range |                    | -18 V to +30 V relative to 0V                                            |  |
| Impedance                              |                    | 6.8 kΩ                                                                   |  |
| Input threshold                        |                    | 10 V ±0.8 V (IEC 61131-2)                                                |  |
| Sample rate                            |                    | 1 ms when routed to destinations Pr 06.035 or Pr 06.036, otherwise 4 ms. |  |

| 14 Digital Input 5                     |                                                                                                    |
|----------------------------------------|----------------------------------------------------------------------------------------------------|
| Terminal 14 default function           | Analog INPUT 1 / INPUT 2 select                                                                                                    |
| Туре                                   | Positive logic only digital input. Frequency input or motor thermistor input (bias for DIN44081 ptc, KTY84, PT1000, PT2000 and other types) mode can be selected |
| Voltage range                          | 0V to +24 V                                                                                                    |
| Absolute maximum applied voltage range | -18 V to +30 V relative to 0V                                                                                                    |
| Impedance                              | 6.8 kΩ                                                                                                    |
| Input threshold                        | 10 V ±0.8 V (IEC 61131-2)                                                                                                    |
| Sample rate                            | 1 ms when routed to destinations Pr <b>06.035</b> or Pr <b>06.036</b> , otherwise 4 ms.                                                                          |

| 31<br>34                         | Safe Torque Off fu<br>(Frame 1 to 4) | ınction (drive enable)                          |  |  |
|----------------------------------|--------------------------------------|-------------------------------------------------|--|--|
| Туре                             |                                      | Positive logic only digital input               |  |  |
| Voltage range                    |                                      | 0 to +24 V                                      |  |  |
| Absolute maximi                  | um applied voltage                   | 30 V                                            |  |  |
| Logic Threshold                  |                                      | 10 V ±5 V                                       |  |  |
| Low state maxim to SIL3 and PL e | ium voltage for disable              | 5 V                                             |  |  |
| Impedance                        |                                      | >4 mA @ 15 V, <15mA @30 V (IEC 61131-2, type 1) |  |  |
| Low state maxim to SIL3 and PL e | ium current for disable              | 0.5 mA                                          |  |  |
| Response time                    |                                      | Nominal: 12 ms<br>Maximum: 20 ms                |  |  |
| The Safe Torque                  | Off function may be use              | nd in a cafety related application in           |  |  |

The Safe Torque Off function may be used in a safety-related application in preventing the drive from generating torque in the motor to a high level of integrity. The system designer is responsible for ensuring that the complete system is safe and designed correctly according to the relevant safety standards. If the Safe Torque Off function is not required, these terminal are used for enabling the drive.

| 32       | 0V STO2 (Frame 1 to 4) |                            |
|----------|------------------------|----------------------------|
| Function |                        | Common connection for STO2 |

| 33       | 0V STO1 (Frame 1 to 4) |                            |  |  |
|----------|------------------------|----------------------------|--|--|
| Function |                        | Common connection for STO1 |  |  |

| Safe Torque Off (Frame 5 to 9)                         | Safe Torque Off function (drive enable)<br>(Frame 5 to 9) |  |  |  |  |  |  |
|--------------------------------------------------------|-----------------------------------------------------------|--|--|--|--|--|--|
| Туре                                                   | Positive logic only digital input                         |  |  |  |  |  |  |
| Voltage range                                          | 0 to +24 V                                                |  |  |  |  |  |  |
| Absolute maximum applied voltage                       | 30 V                                                      |  |  |  |  |  |  |
| Logic Threshold                                        | 10 V ±5 V                                                 |  |  |  |  |  |  |
| Low state maximum voltage for disable to SIL3 and PL e | 5 V                                                       |  |  |  |  |  |  |
| Impedance                                              | >4 mA @ 15 V (IEC 61131-2, type 1, 3.3 kΩ)                |  |  |  |  |  |  |
| Low state maximum current for disable to SIL3 and PL e | 0.5 mA                                                    |  |  |  |  |  |  |
| Response time                                          | Nominal: 6 ms<br>Maximum: 20 ms                           |  |  |  |  |  |  |

The Safe Torque Off function may be used in a safety-related application in preventing the drive from generating torque in the motor to a high level of integrity. The system designer is responsible for ensuring that the complete system is safe and designed correctly according to the relevant safety standards. If the Safe Torque Off function is not required, these terminal are used for enabling the drive.

| Safety information | Product information | Mechanical installation | Electrical installation | Getting<br>started | Basic parameters | Running the motor | Optimization | NV Media Card | Advanced parameters | Diagnostics | UL Listing |
|--------------------|---------------------|-------------------------|-------------------------|--------------------|------------------|-------------------|--------------|---------------|---------------------|-------------|------------|
|--------------------|---------------------|-------------------------|-------------------------|--------------------|------------------|-------------------|--------------|---------------|---------------------|-------------|------------|

| 41 Relay contacts                  |                                                                                             |  |  |  |
|------------------------------------|---------------------------------------------------------------------------------------------|--|--|--|
| Default function                   | Drive OK indicator                                                                          |  |  |  |
| Contact voltage rating             | 240 Vac, Installation over-voltage category II                                              |  |  |  |
| Contact maximum current rating     | 2 A AC 240 V<br>4 A DC 30 V resistive load<br>0.5 A DC 30 V inductive load (L/R =<br>40 ms) |  |  |  |
| Contact minimum recommended rating | 12 V 100 mA                                                                                 |  |  |  |
| Contact type                       | Normally open                                                                               |  |  |  |
| Default contact condition          | Closed when power applied and drive OK                                                      |  |  |  |
| Update rate                        | 1 ms                                                                                        |  |  |  |

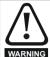

To prevent the risk of a fire hazard in the event of a fault, a fuse or other over-current protection must be installed in the relay circuit.

## 4.4 Safe Torque Off (STO)

The Safe Torque Off function provides a means for preventing the drive from generating torque in the motor, with a very high level of integrity. It is suitable for incorporation into a safety system for a machine. It is also suitable for use as a conventional drive enable input.

The safety function is active when the STO input is in the logic-low state as specified in the control terminal specification. The function is defined according to EN 61800-5-2 and IEC 61800-5-2 as follows. (In these standards a drive offering safety-related functions is referred to as a PDS(SR)):

'Power that can cause rotation (or motion in the case of a linear motor) is not applied to the motor. The PDS(SR) will not provide energy to the motor which can generate torque (or force in the case of a linear motor)'

This safety function corresponds to an uncontrolled stop in accordance with stop category 0 of IEC 60204-1.

The Safe Torque Off function makes use of the special property of an inverter drive with an induction motor, which is that torque cannot be generated without the continuous correct active behaviour of the inverter circuit. All credible faults in the inverter power circuit cause a loss of torque generation.

The Safe Torque Off function is fail-safe, so when the Safe Torque Off input is disconnected the drive will not operate the motor, even if a combination of components within the drive has failed. Most component failures are revealed by the drive failing to operate. Safe Torque Off is also independent of the drive firmware. This meets the requirements of the following standards, for the prevention of operation of the motor.

#### **Machinery Applications**

The Safe Torque Off function has been independently assessed by Notified Body, TüV Rheinland for use as a safety component of a machine:

Prevention of unintended motor operation: The safety function "Safe Torque Off" can be used in applications up to Cat 4. PL e according to EN ISO 13849-1, SIL 3 according to EN 61800-5-2/ EN 62061/ IEC 61508 and in lift applications according to EN 81-1 and EN81-2.

| Type examination<br>certificate number | Date of issue | Models | Frame<br>sizes |  |
|----------------------------------------|---------------|--------|----------------|--|
| 01/205/5387.01/15                      | 2015-01-29    | M300   | 5 to 9         |  |
| 01/205/5383.02/15                      | 2015-04-21    | M300   | 1 to 4         |  |

This certificate is available for download from the TüV Rheinland website at: http://www.tuv.com

#### Safety Parameters as verified by TüV Rheinland:

According to IEC 61508-1 to 07 / EN 61800-5-2 / EN 62061

| Туре                                           | Value                        | Percentage of SIL 3 allowance | Frame<br>sizes |  |  |  |  |
|------------------------------------------------|------------------------------|-------------------------------|----------------|--|--|--|--|
| Proof test interval                            | 20 years                     |                               | All            |  |  |  |  |
| High demand or a continuous mode of operation  |                              |                               |                |  |  |  |  |
| PFH (1/h)                                      | 9.61 x 10 <sup>-11</sup> 1/h | < 1 %                         | 1 to 4         |  |  |  |  |
| PFH (1/h)                                      | 4.16 x 10 <sup>-11</sup> 1/h | < 1 %                         | 5 to 9         |  |  |  |  |
| Low demand mode of operation (not EN61800-5-2) |                              |                               |                |  |  |  |  |
| PFDavg                                         | 8.4 x 10 <sup>-6</sup>       | < 1 %                         | 1 to 4         |  |  |  |  |
| PFDavg                                         | 3.64 x 10 <sup>-6</sup>      | < 1 %                         | 5 to 9         |  |  |  |  |

According to EN ISO 13849-1

| Туре                                   | Value       | Classification |
|----------------------------------------|-------------|----------------|
| Category                               | 4           |                |
| Performance Level (PL)                 | е           |                |
| MTTF <sub>D</sub> (STO1)               | >2500 years | High           |
| MTTF <sub>D</sub> (STO2)               | >2500 years | High           |
| MTTF <sub>D</sub> (Single channel STO) | >2500 years | High           |
| DC <sub>avg</sub>                      | ≥99 %       | High           |
| Mission time                           | 20 years    |                |

#### NOTE

Logic levels comply with IEC 61131-2:2007 for type 1 digital inputs rated at 24 V. Maximum level for logic low to achieve SIL3 and PL e 5 V and 0.5mA.

#### Lift (Elevator) Applications

The Safe Torque function has been independently assessed for use as a safety component in lift (elevator) applications by Notified Body, TüV Nord:

The drives Unidrive M series with safe torque off (STO) function if applied according to the "Conditions of application" fulfil the safety requirements of the standards EN81-1, EN81-2, EN 81-50 and EN60664-1 and are in conformity with all relevant requirements of the Directive 95/16/EC.

| Certificate of Conformity number | Date of issue | Models |
|----------------------------------|---------------|--------|
| 44 799 13196202                  | 2015-04-08    | M300   |

The Safe Torque Off function can be used to eliminate electromechanical contactors, including special safety contactors, which would otherwise be required for safety applications.

For further information contact the supplier of the drive.

#### **UL Approval**

The Safe Torque Off function has been independently assessed by Underwriters Laboratories (UL). The on-line certification (yellow card) reference is: FSPC.E171230.

Safety Product information installation installation | Product information | Product information | Product information | Product information | Product information | Product information | Product information | Product information | Product information | Product information | Product information | Product information | Product information | Product information | Product information | Product information | Product information | Product information | Product information | Product information | Product information | Product information | Product information | Product information | Product information | Product information | Product information | Product information | Product information | Product information | Product information | Product information | Product information | Product information | Product information | Product information | Product information | Product information | Product information | Product information | Product information | Product information | Product information | Product information | Product information | Product information | Product information | Product information | Product information | Product information | Product information | Product information | Product information | Product information | Product information | Product information | Product information | Product information | Product information | Product information | Product information | Product information | Product information | Product information | Product information | Product information | Product information | Product information | Product information | Product information | Product information | Product information | Product information | Product information | Product information | Product information | Product information | Product information | Product information | Product information | Product information | Product information | Product information | Product information | Product information | Product information | Product information | Product information | Product information | Product information | Product inf

#### Safety Parameters as verified by UL:

According to IEC 61508-1 to 7

| Туре          | Value                                                     |
|---------------|-----------------------------------------------------------|
| Safety Rating | SIL 3                                                     |
| SFF           | > 99%                                                     |
| PFH (1/h)     | 4.43 x 10 <sup>-10</sup> 1/h<br>(< 1% of SIL 3 allowance) |
| HFT           | 1                                                         |
| Beta Factor   | 2 %                                                       |
| CCF           | Not applicable                                            |

According to EN ISO 13849-1

| Туре                   | Value      |
|------------------------|------------|
| Category               | 4          |
| Performance Level (PL) | е          |
| MTTF <sub>D</sub>      | 2574 years |
| Diagnostic coverage    | High       |
| CCF                    | 65         |

#### Two-channel Safe Torque Off

The M300 models have dual channel STO.

The dual channel STO has two fully independent channels.

Each input meets the requirements of the standards as defined above. If either or both inputs are set at a logic low state, there are no single faults in the drive which can permit the motor to be driven.

It is not necessary to use both channels to meet the requirements of the standards. The purpose of the two channels is to allow connection to machine safety systems where two channels are required, and to facilitate protection against wiring faults.

For example, if each channel is connected to a safety-related digital output of a safety related controller, computer or PLC, then on detection of a fault in one output the drive can still be disabled safely through the other output.

Under these conditions, there are no single wiring faults which can cause a loss of the safety function, i.e. inadvertent enabling of the drive.

In the event that the two-channel operation is not required, the two inputs can be connected together to form a single Safe Torque Off input.

In this case it is important to note that a single short-circuit from the Safe Torque Off input to a DC supply > 5 V could cause the drive to be enabled.

This might occur through a fault in the wiring. This can be excluded according to EN ISO 13849-2 by the use of protected wiring. The wiring can be protected by either of the following methods:

- By placing the wiring in a segregated cable duct or other enclosure.  $\mbox{\bf or}$
- By providing the wiring with a grounded shield in a positive-logic grounded control circuit. The shield is provided to avoid a hazard from an electrical fault. It may be grounded by any convenient method; no special EMC precautions are required.

## Note on response time of Safe Torque Off, and use with safety controllers with self-testing outputs:

Safe Torque Off has been designed to have a response time of greater than 1 ms so that it is compatible with safety controllers whose outputs are subject to a dynamic test with a pulse width not exceeding 1 ms.

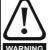

The design of safety-related control systems must only be done by personnel with the required training and experience. The Safe Torque Off function will only ensure the safety of a machine if it is correctly incorporated into a complete safety system. The system must be subject to a risk assessment to confirm that the residual risk of an unsafe event is at an acceptable level for the application

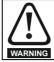

Safe Torque Off does not provide electrical isolation. The supply to the drive must be disconnected by an approved isolation device before gaining access to power connections.

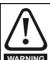

Safe Torque Off inhibits the operation of the drive, this includes inhibiting braking. If the drive is required to provide both braking and Safe Torque Off in the same operation (e.g. for emergency stop) then a safety timer relay or similar device must be used to ensure that the drive is disabled a suitable time after braking. The braking function in the drive is provided by an electronic circuit which is not fail-safe. If braking is a safety requirement, it must be supplemented by an independent fail-safe braking mechanism.

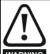

It is essential to observe the maximum permitted voltage of 5 V for a safe low (disabled) state of Safe Torque Off. The connections to the drive must be arranged so that voltage drops in the 0V wiring cannot exceed this value under any loading condition. It is strongly recommended that the Safe Torque Off circuits be provided with a dedicated 0V conductors which should be connected to terminals 32 and 33 (sizes 1 to 4) and terminals 32 and 36 (sizes 5 to 9) at the drive

#### Safe Torque Off over-ride

The drive does not provide any facility to over-ride the Safe Torque Off function, for example for maintenance purposes.

Safety Product Electrica Running the Optimization NV Media Card Diagnostics **UL** Listina information installation information installation started parameters motor parameters

## 5 Getting started

This chapter introduces the user interfaces, menu structure and security levels of the drive.

## 5.1 Understanding the display

#### 5.1.1 Keypad

The keypad display consists of a 6 digit LED display. The display shows the drive status or the menu and parameter number currently being edited

The option module menu (S.mm.ppp) is only displayed if the option module is installed. Where S signifies the option module slot number and the mm.ppp signifies the menu and parameter number of the option module's internal menus and parameter.

The display also includes LED indicators showing units and status as shown in Figure 5-1.

When the drive is powered up, the display will show the power up parameter defined by *Parameter Displayed At Power-Up* (11.022).

#### NOTE

The values in the *Status Mode Parameters* (11.018 and 11.019) shown on the display when the drive is running, can be toggled by using the escape button.

Figure 5-1 Keypad detail

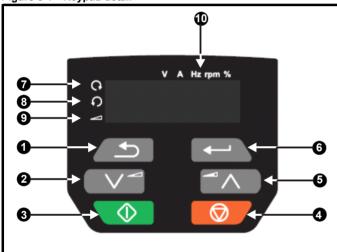

- 1. Escape button
- 2. Down button
- 3. Start button (green)
- 4. Stop / Reset button (red)
- 5. Up button
- 6. Enter button
- 7. Run forward indicator
- 8. Run reverse indicator
- 9. Keypad reference indicator
- 10. Unit indicators

#### NOTE

The red stop button is also used to reset the drive.

The parameter value is correctly displayed on the keypad display as shown in Table 5-1.

Table 5-1 Keypad display formats

| Display formats | Value                |
|-----------------|----------------------|
| Standard        | 100.99               |
| Date            | 31.12.11 or 12.31.11 |
| Time            | 12.34.56             |
| Character       | ABCDEF               |
| Binary          | 5                    |
| IP Address      | 192.168 88.1*        |
| MAC Address     | 01.02.03 04.05.06*   |
| Version number  | 01.23.45             |

<sup>\*</sup>Alternate display

## 5.2 Keypad operation

#### 5.2.1 Control buttons

The keypad consists of:

- Up and down button Used to navigate the parameter structure and change parameter values.
- Enter button Used to change between parameter edit and view mode, as well as entering data. This button can also be used to select between slot menu and parameter display.
- Escape button Used to exit from parameter edit or view mode. In parameter edit mode, if parameter values are edited and the escape button pressed, the parameter value will be restored to the value it had on entry to edit mode.
- Start button Used to provide a 'Run' command if keypad mode is selected.
- Stop / Reset button Used to reset the drive. In keypad mode can be used for 'Stop'.

Safety Product information installation installation inst

Figure 5-2 Display modes

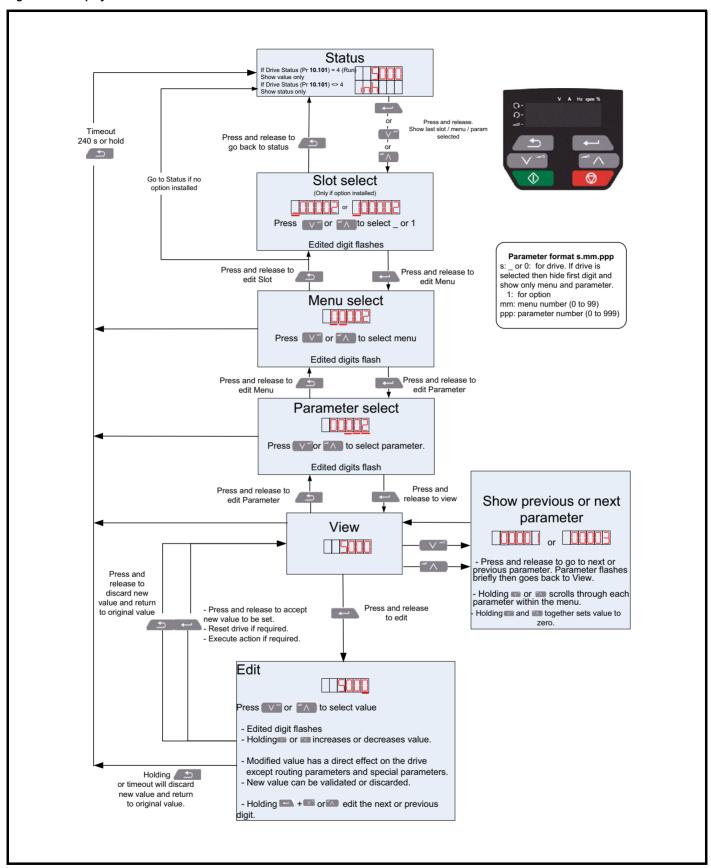

#### NOTE

The up and down buttons can only be used to move between menus if Pr **00.010** has been set to show 'ALL'. Refer to section 5.9 *Parameter access level and security* on page 31.

Running the Safety Product Electrica Optimization NV Media Card Diagnostics **UL** Listina information information installation installation started parameters motor parameters

Figure 5-3 Mode examples

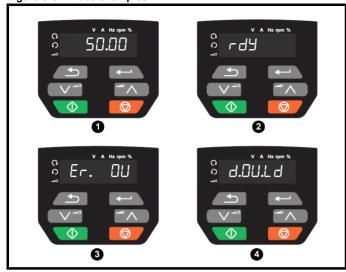

- Parameter view mode: Read write or Read only 1
- Status mode: Drive OK status 2

If the drive is ok and the parameters are not being edited or viewed, the display will show one of the following:

inh', 'rdy' or status mode parameter value.

Status mode: Trip status

When the drive is in trip condition, the display will indicate that the drive has tripped and the display will show the trip code. For further information regarding trip codes, refer to section 11.4 Trips, Sub-trip numbers on page 131.

Status mode: Alarm status

During an 'alarm' condition the display flashes between the drive status parameter value and the alarm.

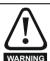

Do not change parameter values without careful consideration; incorrect values may cause damage or a safety hazard.

When changing the values of parameters, make a note of the new values in case they need to be entered again.

New parameter values must be saved to ensure that the new values apply after the drive has been power cycled. Refer to section 5.7 Saving parameters on page 31.

#### 5.3 Menu structure

The drive parameter structure consists of menus and parameters.

The drive initially powers up so that only Menu 0 can be viewed. The up and down arrow buttons are used to navigate between parameters and once Pr 00.010 has been set to 'All' the up and down buttons are used to navigate between menus.

For further information refer to section 5.9 Parameter access level and security on page 31.

The menus and parameters rollover in both directions i.e. if the last parameter is displayed, a further press will cause the display to rollover and show the first parameter.

When changing between menus, the drive remembers which parameter was last viewed in a particular menu and thus displays that parameter.

#### 5.4 Menu 0

Menu 0 is used to bring together various commonly used parameters for basic easy set up of the drive. The parameters displayed in Menu 0 can be configured in Menu 22.

Appropriate parameters are copied from the advanced menus into Menu 0 and thus exist in both locations.

For further information, refer to Chapter 6 Basic parameters on page 33.

Figure 5-4 Menu 0 copying

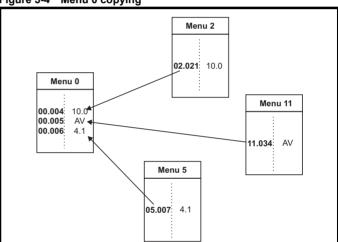

| Safety      | Product     | Mechanical   | Electrical   | Getting | Basic      | Running the | Optimization | NV Media Card    | Advanced   | Diagnostics | UL Listina |
|-------------|-------------|--------------|--------------|---------|------------|-------------|--------------|------------------|------------|-------------|------------|
| information | information | installation | installation | started | parameters | motor       | Optimization | INV IVIEUIA CAIU | parameters | Diagnostics | OL LISTING |

### 5.5 Advanced menus

The advanced menus consist of groups or parameters appropriate to a specific function or feature of the drive. Menus 0 to 24 can be viewed on the Keypad.

The option module menu (1.mm.ppp) is only displayed if the option module is installed. Where 1 signifies the option module slot number and the mm.ppp signifies the menu and parameter number of the option module's internal menus and parameters.

Table 5-2 Advanced menu descriptions

| Menu   | Description                                            |
|--------|--------------------------------------------------------|
| 0      | Commonly used basic set up parameters for quick / easy |
|        | programming                                            |
| 1      | Frequency reference                                    |
| 2      | Ramps                                                  |
| 3      | Frequency control                                      |
| 4      | Torque and current control                             |
| 5      | Motor control                                          |
| 6      | Sequencer and clock                                    |
| 7      | Analog I/O                                             |
| 8      | Digital I/O                                            |
| 9      | Programmable logic, motorized pot, binary sum, timers  |
| 10     | Status and trips                                       |
| 11     | Drive set-up and identification, serial communications |
| 12     | Threshold detectors and variable selectors             |
| 14     | User PID controller                                    |
| 15     | Option module slot 1 set-up menu                       |
| 18     | General option module application menu 1               |
| 20     | General option module application menu 2               |
| 21     | Second motor parameters                                |
| 22     | Menu 0 set-up                                          |
| 24     | Option module slot 1 application menu                  |
| Slot 1 | Slot 1 option menus*                                   |

<sup>\*</sup> Only displayed when the option module is installed.

### 5.5.1 Display messages

The following tables indicate the various possible mnemonics which can be displayed by the drive and their meaning.

Table 5-3 Status indications

| String | Description                                                                                                    | Drive<br>output<br>stage |
|--------|----------------------------------------------------------------------------------------------------|--------------------------|
| inh    | The drive is inhibited and cannot be run. The Safe Torque Off signal is not applied to Safe Torque Off terminals or Pr <b>06.015</b> is set to 0. The other conditions that can prevent the drive from enabling are shown as bits in <i>Enable Conditions</i> (06.010) | Disabled                 |
| rdy    | The drive is ready to run. The drive enable is active, but the drive inverter is not active because the final drive run is not active                                                                                                    | Disabled                 |
| Stop   | The drive is stopped / holding zero speed.                                                                                                    | Enabled                  |
| S.Loss | Supply loss condition has been detected                                                                                                    | Enabled                  |
| dc inj | The drive is applying dc injection braking                                                                                                    | Enabled                  |
| Er     | The drive has tripped and no longer controlling the motor. The trip code appears on the display.                                                                                                    | Disabled                 |
| UV     | The drive is in the under voltage state either in low voltage or high voltage mode.                                                                                                    | Disabled                 |
| HEAt   | The motor pre-heat function is active                                                                                                    | Enabled                  |

#### 5.5.2 Alarm indications

An alarm is an indication given on the display by alternating the alarm string with the drive status string on the display. Alarms strings are not displayed when a parameter is being edited.

Table 5-4 Alarm indications

| Alarm string | Description                                                                                                    |
|--------------|----------------------------------------------------------------------------------------------------|
| br.res       | Brake resistor overload. <i>Braking Resistor Thermal Accumulator</i> (10.039) in the drive has reached 75.0 % of the value at which the drive will trip. |
| OV.Ld        | Motor Protection Accumulator (04.019) in the drive has reached 75.0 % of the value at which the drive will trip and the load on the drive is >100 %.     |
| d.OV.Ld      | Drive over temperature. <i>Percentage Of Drive Thermal Trip Level</i> (07.036) in the drive is greater than 90 %.                                        |
| tuning       | The autotune procedure has been initialized and an autotune in progress.                                                                                 |
| LS           | Limit switch active. Indicates that a limit switch is active and that is causing the motor to be stopped.                                                |
| Opt.Al       | Option slot alarm.                                                                                                    |
| Lo.AC        | Low voltage mode. See Low AC Alarm (10.107).                                                                                                    |
| I.AC.Lt      | Current limit active. See Current Limit Active (10.009).                                                                                                 |
| 24.LoSt      | 24V Backup not present. See 24V Alarm Loss<br>Enable (11.098)                                                                                            |

Safety Product information installation installation inst

## 5.6 Changing the operating mode

#### **Procedure**

Use the following procedure only if a different operating mode is required:

- Ensure the drive is not enabled, i.e. drive is in inhibit or under voltage state.
- 2. Change the setting of Pr 00.079 as follows:

| Pr 00.079 setting |   | Operating mode |
|-------------------|---|----------------|
| OPENLP            | 1 | Open-loop      |
| F85-8             | 2 | RFC-A          |

The figures in the second column apply when serial communications are used.

#### NOTE

When the operating mode is changed, a parameter save is carried out.

- Either:
- Press the red reset button
- Carry out a drive reset through serial communications by setting Pr 10.038 to 100.

## 5.7 Saving parameters

When changing a parameter in Menu 0, the new value is saved when pressing the Enter button \_\_\_\_\_ to return to parameter view mode from parameter edit mode.

If parameters have been changed in the advanced menus, then the change will not be saved automatically. A save function must be carried out.

#### **Procedure**

- Select 'Save' in Pr mm.000 (alternatively enter a value of 1001 in Pr mm.000)
- 2. Either:
- Press the red reset button
- Carry out a drive reset through serial communications by setting Pr 10.038 to 100

## 5.8 Restoring parameter defaults

Restoring parameter defaults by this method saves the default values in the drives memory. *User security status* (00.010) and *User security code* (00.025) are not affected by this procedure).

#### **Procedure**

- Ensure the drive is not enabled, i.e. drive is in inhibit or under voltage state.
- Select 'Def.50' or 'Def.60' in Pr mm.000. (alternatively, enter 1233 (50 Hz settings) or 1244 (60 Hz settings) in Pr mm.000).
- 3. Either:
- Press the red reset button
- Carry out a drive reset through serial communications by setting Pr 10.038 to 100

## 5.9 Parameter access level and security

The parameter access level determines whether the user has access to Menu 0 only or to all the advanced menus (Menus 1 to 24) in addition to Menu 0.

The User Security determines whether the access to the user is read only or read write.

Both the User Security and Parameter Access Level can operate independently of each other as shown in Table 5-5.

Table 5-5 Parameter access level and security

| User<br>security<br>status<br>(00.010)                                                                                                    | Access<br>level | User<br>security<br>(00.025) | Menu 0<br>status | Advanced<br>menu<br>status |  |  |
|----------------------------------------------------------------------------------------------------|-----------------|------------------------------|------------------|----------------------------|--|--|
| 0                                                                                                    | Menu 0          | None                         | RW               | Not visible                |  |  |
| 1                                                                                                    | All Menus       | None                         | RW               | RW                         |  |  |
| 2                                                                                                    | Read-only       | Open                         | RW               | Not visible                |  |  |
|                                                                                                    | Menu 0          | Closed                       | RO               | Not visible                |  |  |
| 3                                                                                                    | Read-only       | Open                         | RW               | RW                         |  |  |
|                                                                                                    | Titoda Offiny   | Closed                       | RO               | RO                         |  |  |
| 4                                                                                                    | Status only     | Open                         | RW               | RW                         |  |  |
| 1                                                                                                    | Olalas Olliy    | Closed                       | Not visible      | Not visible                |  |  |
| 5                                                                                                    | No access       | Open                         | RW               | RW                         |  |  |
| , and the second second | 110 000033      | Closed                       | Not visible      | Not visible                |  |  |

The default settings of the drive are Parameter Access Level Menu 0 and user Security Open i.e. read / write access to Menu 0 with the advanced menus not visible.

#### 5.9.1 User Security Level / Access Level

The drive provides a number of different levels of security that can be set by the user via *User Security Status* (00.010); these are shown in the table below.

| User Security<br>Status<br>(Pr 00.010) | Description                                                                                                    |
|----------------------------------------|----------------------------------------------------------------------------------------------------|
| LEVEL.0 (0)                            | All writable parameters are available to be edited but only parameters in Menu 0 are visible                                            |
| ALL (1)                                | All parameters are visible and all writable parameters are available to be edited                                                       |
| r.only.0 (2)                           | Access is limited to Menu 0 parameters only. All parameters are read-only                                                               |
| r.only.A (3)                           | All parameters are read-only however all menus and parameters are visible                                                               |
| Status (4)                             | The keypad remains in status mode and no parameters can be viewed or edited                                                             |
| no.acc (5)                             | The keypad remains in status mode and no parameters can be viewed or edited. Drive parameters cannot be accessed via a comms interface. |

Getting started Safety Electrical Running the Advanced Optimization NV Media Card Diagnostics **UL** Listina installation information information installation parameters moto parameters

## 5.9.2 Changing the User Security Level /Access Level

The security level is determined by the setting of Pr 00.010 or Pr 11.044. The Security Level can be changed through the keypad even if the User Security Code has been set.

#### 5.9.3 User Security Code

The User Security Code, when set, prevents write access to any of the parameters in any menu.

#### **Setting User Security Code**

Enter a value between 1 and 9999 in Pr 00.025 and press the button; the security code has now been set to this value. In order to activate the security, the Security level must be set to desired level in Pr 00.010. When the drive is reset, the security code will have been activated and the drive returns to Menu 0. The value of Pr 00.025 will return to 0 in order to hide the security code.

#### **Unlocking User Security Code**

Select a parameter that need to be edited and press the button, the display will now show 'Co'. Use the arrow buttons to set the security code and press the button. With the correct security code entered, the display will revert to the parameter selected in edit mode. If an incorrect security code is entered, the following message 'Co.Err' is displayed, and the display will revert to parameter view mode.

#### **Disabling User Security**

Unlock the previously set security code as detailed above. Set Pr 00.025 to 0 and press the button. The User Security has now been disabled, and will not have to be unlocked each time the drive is powered up to allow read / write access to the parameters.

## 5.10 Displaying parameters with nondefault values only

By selecting 'diff.d' in Pr mm.000 (Alternatively, enter 12000 in Pr mm.000), the only parameters that will be visible to the user will be those containing a non-default value. This function does not require a drive reset to become active. In order to deactivate this function, return to Pr mm.000 and select 'none' (alternatively enter a value of 0). Please note that this function can be affected by the access level enabled, refer to section 5.9 Parameter access level and security on page 31 for further information regarding access level.

## 5.11 Displaying destination parameters only

By selecting 'dest' in Pr mm.000 (Alternatively enter 12001 in Pr mm.000), the only parameters that will be visible to the user will be destination parameters. This function does not require a drive reset to become active. In order to deactivate this function, return to Pr mm.000 and select 'none' (alternatively enter a value of 0).

Please note that this function can be affected by the access level enabled, refer to section 5.9 *Parameter access level and security* on page 31 for further information regarding access level.

### 5.12 Communications

Installing an Al-485 Adaptor provides the drive with a 2 wire EIA 485 serial communications interface. This enables the drive set-up, operation and monitoring to be carried out with a PC or controller as required.

#### 5.12.1 EIA 485 Serial communications

Communication is via the RJ45 connector or screw terminals (parallel connection). The drive only supports Modbus RTU protocol.

The communications port applies a 1.25 unit load to the communications network.

#### **USB to EIA485 Communications**

An external USB hardware interface such as a PC cannot be used directly with the 2-wire EIA485 interface of the drive. Therefore a suitable converter is required.

A suitable USB to EIA485 isolated converter is available from Control Techniques as follows:

CT USB Comms cable (CT Part No. 4500-0096)

When using the above converter or any other suitable converter with the drive, it is recommended that no terminating resistors be connected on the network. It may be necessary to 'link out' the terminating resistor within the converter depending on which type is used. The information on how to link out the terminating resistor will normally be contained in the user information supplied with the converter.

#### Serial communications set-up parameters

The following parameters need to be set according to the system requirements.

| Seria                                      | communications                                                                                                    | set-up parameters                                                                                                    |
|--------------------------------------------|----------------------------------------------------------------------------------------------------|----------------------------------------------------------------------------------------------------|
| Seria                                      |                                                                                                    | Set-up parameters                                                                                                    |
| Serial Mode<br>(11.024)                    | 8 2 NP (0),<br>8 1 NP (1),<br>8 1 EP (2),<br>8 1 OP (3),<br>8 2 NP M (4),<br>8 1 NP M (5),<br>8 1 EP M (6),<br>8 1 OP M (7),<br>7 1 EP (8),<br>7 1 OP (9),<br>7 1 OP M (10), | The drive only supports the Modbus RTU protocol and is always a slave. This parameter defines the supported data formats used by the EIA 485 comms port (if installed) on the drive. This parameter can be changed via the drive keypad, via a option module or via the comms interface itself.           |
| Serial Baud Rate<br>(00.043)               | 600 (1),<br>1200 (2),<br>2400 (3),<br>4800 (4),<br>9600 (5),<br>19200 (6),<br>38400 (7),<br>57600(8),<br>76800(9),<br>115200 (10)                                            | This parameter can be changed via the drive keypad, via a option module or via the comms interface itself. If it is changed via the comms interface, the response to the command uses the original baud rate. The master should wait at least 20 ms before sending a new message using the new baud rate. |
| Serial Address<br>(00.044)                 | 1 to 247                                                                                                    | This parameter defines the serial address and an addresses between 1 and 247 are permitted.                                                                                                    |
| Reset Serial<br>Communications<br>(00.045) | Off (0) or On (1)                                                                                                    | When the above parameters are modified the changes do not have an immediate effect on the serial communication system. The new values are used after the next power up or if Reset Serial Communications is set to 1.                                                                                     |

| Safety      | Product     | Mechanical   | Electrical   | Getting | Basic      | Running the | Optimization | NV Media Card    | Advanced   | Diagnostics | UL Listina |
|-------------|-------------|--------------|--------------|---------|------------|-------------|--------------|------------------|------------|-------------|------------|
| information | information | installation | installation | started | parameters | motor       | Optimization | INV IVIEUIA CAIU | parameters | Diagnostics | OL LISHING |

# 6 Basic parameters

Menu 0 is used to bring together various commonly used parameters for basic easy set up of the drive. All the parameters in Menu 0 appear in other menus in the drive (denoted by {...}). Menu 22 can be used to configure the parameters in Menu 0.

## 6.1 Parameter ranges and Variable minimum/maximums:

Some parameters in the drive have a variable range with a variable minimum and a variable maximum values which is dependent on one of the following:

- · The settings of other parameters
- The drive rating
- · The drive mode
- · Combination of any of the above
- For more information please see section 10.1 Parameter ranges and Variable minimum/maximums: on page 72.

## 6.2 Menu 0: Basic parameters

|        | De constant                               |          | Rang                                                                                   | je(�)                                                                              | Defa                                                                                                    | ılt(⇔)                                                     |     |     | _  |    |    |    |
|--------|-------------------------------------------|----------|----------------------------------------------------------------------------------------|------------------------------------------------------------------------------------|----------------------------------------------------------------------------------------------------|------------------------------------------------------------|-----|-----|----|----|----|----|
|        | Parameter                                 |          | OL                                                                                     | RFC-A                                                                              | OL                                                                                                    | RFC-A                                                      |     |     | Ту | pe |    |    |
| 00.001 | Minimum Reference Clamp                   | {01.007} | VM_NEGATIVE_F                                                                          | REF_CLAMP1 Hz                                                                      | 0.00                                                                                                    | ) Hz                                                       | RW  | Num |    |    |    | US |
| 00.002 | Maximum Reference Clamp                   | {01.006} | VM_POSITIVE_I                                                                          | REF_CLAMP Hz                                                                       |                                                                                                    | lt: 50.00 Hz<br>lt: 60.00 Hz                               | RW  | Num |    |    |    | US |
| 00.003 | Acceleration Rate 1                       | {02.011} | 0.0 to VM_ACCEL                                                                        | _RATE s / 100 Hz                                                                   | 5.0 s /                                                                                                    | 100 Hz                                                     | RW  | Num |    |    |    | US |
| 00.004 | Deceleration Rate 1                       | {02.021} | 0.0 to VM_ACCEL                                                                        | _RATE s / 100 Hz                                                                   | 10.0 s / 100 Hz                                                                                                    |                                                            |     | Num |    |    |    | US |
| 00.005 | Drive Configuration                       | {11.034} | AV (0), AI (1), AV<br>PrESEt (4), PAd<br>E.Pot (7), torq                               |                                                                                    | AV                                                                                                    | RW                                                         | Txt |     |    | PT | US |    |
| 00.006 | Motor Rated Current                       | {05.007} | 0.00 to VM_RATE                                                                        | ED_CURRENT A                                                                       | Maximum Hea<br>(11.0                                                                                                    | vy Duty Rating<br>32) A                                    | RW  | Num |    | RA |    | US |
| 00.007 | Motor Rated Speed                         | {05.008} | 0.0 to 330                                                                             | 000.0 rpm                                                                          | 50Hz default:<br>1500.0 rpm<br>60Hz default:<br>1800.0 rpm                                                                             | 50Hz default:<br>1450.0 rpm<br>60Hz default:<br>1750.0 rpm | RW  | Num |    |    |    | US |
| 00.008 | Motor Rated Voltage                       | {05.009} | 0 to VM_AC_VC                                                                          | DLTAGE_SET V                                                                       | 110V drive: 230 V<br>200V drive: 230 V<br>400V drive 50 Hz: 400 V<br>400V drive 60 Hz: 460 V<br>575V drive: 575 V<br>690V drive: 690 V |                                                            |     | Num |    | RA |    | US |
| 00.009 | Motor Rated Power Factor*                 | {05.010} | 0.00 to                                                                                | o 1.00                                                                             | 0.                                                                                                    | RW                                                         | Num |     | RA |    | US |    |
| 00.010 | User Security Status                      | {11.044} |                                                                                        | LEVEL.0 (0), ALL (1), r.only.0 (2),<br>r.only.A (3), Status (4), no.acc(5)         |                                                                                                    |                                                            |     |     | ND | NC | PT |    |
| 00.015 | Jog Reference                             | {01.005} | 0.00 to 3                                                                              | 00.00 Hz                                                                           | 1.50                                                                                                    | ) Hz                                                       | RW  | Num |    |    |    | US |
| 00.016 | Analog Input 1 Mode                       | {07.007} | 4-20.S (-6), 20-4.S<br>20-4.L (-3), 4-20.H<br>0-20 (0), 20-0 (1), 4-<br>4-20 (4), 20-4 | 1 (-2), 20-4.H (-1),<br>-20.tr (2), 20-4.tr (3),                                   | Volt (6)                                                                                                    |                                                            |     | Txt |    |    |    | US |
| 00.017 | Bipolar Reference Enable                  | {01.010} | Off (0) o                                                                              | or On (1)                                                                          | Off (0)                                                                                                    |                                                            |     | Bit |    |    |    | US |
| 00.018 | Preset Reference 1                        | {01.021} | VM_SPEED_F                                                                             | REQ_REF Hz                                                                         | 0.00                                                                                                    | ) Hz                                                       | RW  | Num |    |    |    | US |
| 00.025 | User Security Code                        | {11.030} | 0 to 9                                                                                 | 9999                                                                               | (                                                                                                    | )                                                          | RW  | Num | ND | NC | PT | US |
| 00.027 | Power-up Keypad Control<br>Mode Reference | {01.051} | Reset (0), Last                                                                        | (1), Preset (2)                                                                    | Rese                                                                                                    | et (0)                                                     | RW  | Txt |    |    |    | US |
| 00.028 | Ramp Mode Select                          | {02.004} | Fast (0), Std (1), Std                                                                 | d.bst (2), Fst.bst (3)                                                             | Std                                                                                                    | (1)                                                        | RW  | Txt |    |    |    | US |
| 00.029 | Ramp Enable                               | {02.002} |                                                                                        | Off (0) or On (1)                                                                  |                                                                                                    | On (1)                                                     | RW  | Bit |    |    |    | US |
| 00.030 | Parameter Cloning                         | {11.042} | NonE (0), rEAd<br>Auto (3),                                                            |                                                                                    | Non                                                                                                    | E (0)                                                      | RW  | Txt |    | NC |    | US |
| 00.031 | Stop Mode                                 | {06.001} | Coast (0), rp (1),<br>rp.dc I (2), dc I (3),<br>td.dc I (4), dis (5)                   | Coast (0), rp (1),<br>rp.dc I (2), dc I (3),<br>td.dc I (4), dis (5),<br>No.rp (6) | гр                                                                                                    | (1)                                                        | RW  | Txt |    |    |    | US |
| 00.032 | Dynamic V to F Select                     | {05.013} | 0 to 1                                                                                 |                                                                                    | 0                                                                                                    |                                                            | RW  | Num |    |    |    | US |
| 00.032 | Flux Optimisation Select                  | {05.013} |                                                                                        | 0 to 1                                                                             |                                                                                                    | 0                                                          | RW  | Num |    |    |    | US |
| 00.033 | Catch A Spinning Motor                    | {06.009} | dis (0), Enable<br>Rv.Or                                                               | (1), Fr.Only (2),<br>nly (3)                                                       | dis                                                                                                    | (0)                                                        | RW  | Txt |    |    |    | US |
| 00.034 | Digital Input 5 Select                    | {08.035} | Input (0), th.S<br>th.Notr (                                                           | Sct (1), th (2),<br>3), Fr (4)                                                     | Inpu                                                                                                    | it (0)                                                     | RW  | Txt |    |    |    | US |
| 00.035 | Digital Output 1 Control                  | {08.091} | 0 to                                                                                   | 21                                                                                 | (                                                                                                    | )                                                          | RW  |     |    |    |    | US |
| 00.036 | Analog Output 1 Control                   | {07.055} | 0 to                                                                                   | 15                                                                                 | (                                                                                                    | )                                                          | RW  |     |    |    |    | US |
| 00.037 | Maximum Switching<br>Frequency            | {05.018} | 0.667 (0), 1(1), 2 (2),<br>3 (3), 4 (4), 6 (5),<br>8 (6), 12 (7),<br>16 (8) kHz        | 2 (2), 3 (3), 4 (4),<br>6 (5), 8 (6),<br>12 (7), 16 (8) kHz                        | 3 (3)                                                                                                    | kHz                                                        | RW  | Txt |    |    |    | US |
| 00.038 | Auto-tune                                 | {05.012} | 0 to 2                                                                                 | 0 to 3                                                                             | (                                                                                                    | )                                                          | RW  | Num |    | NC |    | US |
| 00.039 | Motor Rated Frequency                     | {05.006} | 0.00 to 5                                                                              | 50.00 Hz                                                                           |                                                                                                    | 0.00 Hz<br>0.00 Hz                                         | RW  | Num |    | RA |    | US |

| Safety      | Product     | Mechanical   | Electrical   | Getting | Basic      | Running the | Optimization | Ontimization NV  | NV Media Card | Advanced    | Diagnostics | UL Listina |
|-------------|-------------|--------------|--------------|---------|------------|-------------|--------------|------------------|---------------|-------------|-------------|------------|
| information | information | installation | installation | started | parameters | motor       | Optimization | INV IVIEUIA CAIU | parameters    | Diagnostics | OL LISTING  |            |

|        | Parameter                                     |          | Rang                                                                          | je(�)                                               | Defa     | ult(⇔)                   |        |     | Туре |    |    |    |  |
|--------|-----------------------------------------------|----------|-------------------------------------------------------------------------------|-----------------------------------------------------|----------|--------------------------|--------|-----|------|----|----|----|--|
|        | Parameter                                     |          | OL                                                                            | RFC-A                                               | OL       | RFC-A                    |        |     | ıyı  | Je |    |    |  |
| 00.040 | Number of Motor Poles**                       | {05.011} | Auto (0) t                                                                    | o 32 (16)                                           | Au       | to 0                     | RW Num |     |      |    |    | US |  |
| 00.041 | Control Mode                                  | {05.014} | Ur.S (0), Ur (1), Fd<br>(2), Ur.Auto (3),<br>Ur.I (4), SrE (5),<br>Fd.tAP (6) |                                                     | Ur.I (4) |                          | RW     | Txt |      |    |    | US |  |
| 00.042 | Low Frequency Voltage Boost                   | {05.015} | 0.0 to 2                                                                      | 25.0 %                                              | 3.0      | 0 %                      | RW     | Num |      |    |    | US |  |
| 00.043 | Serial Baud Rate                              | {11.025} | 600 (1), 1200 (2), 240<br>(5), 19200 (6), 38400<br>(9), 1152                  | (7), 57600 (8), 76800                               | 1920     | 19200 (6)                |        | Txt |      |    |    | US |  |
| 00.044 | Serial Address                                | {11.023} | 1 to                                                                          | 247                                                 |          | 1                        | RW     | Num |      |    |    | US |  |
| 00.045 | Reset Serial Communications                   | {11.020} | Off (0) o                                                                     | r On (1)                                            | Of       | f (0)                    | RW     |     | ND   | NC |    |    |  |
| 00.046 | BC Upper Current Threshold                    | {12.042} | 0 to 2                                                                        | 00 %                                                | 50       | ) %                      | RW     | Num |      |    |    | US |  |
| 00.047 | BC Lower Current Threshold                    | {12.043} | 0 to 2                                                                        | 00 %                                                | 10 %     |                          |        |     |      |    |    | US |  |
| 00.048 | BC Brake Release Frequency                    | {12.044} | 0.00 to 2                                                                     | 20.00 Hz                                            | 1.00 Hz  |                          |        | Num |      |    |    | US |  |
| 00.049 | BC Brake Apply Frequency                      | {12.045} | 0.00 to 2                                                                     | 20.00 Hz                                            | 2.00 Hz  |                          |        | Num |      |    |    | US |  |
| 00.050 | BC Brake Delay                                | {12.046} | 0.0 to                                                                        | 25.0 s                                              | 1.00 s   |                          |        | Num |      |    |    | US |  |
| 00.051 | BC Post-brake Release Delay                   | {12.047} | 0.0 to                                                                        | 25.0 s                                              | 1.00 s   |                          |        | Num |      |    |    | US |  |
| 00.053 | BC Initial Direction                          | {12.050} | Ref (0), For                                                                  | (1), Rev (2)                                        | Ref (0)  |                          |        | Txt |      |    |    | US |  |
| 00.054 | BC Brake Apply Through Zero Threshold         | {12.051} | 0.00 to 2                                                                     | 25.00 Hz                                            | 1.0      | 0 Hz                     | RW     | Num |      |    |    | US |  |
| 00.055 | BC Enable                                     | {12.041} | dis (0), Relay (1), o                                                         | dig IO (2), User (3)                                | dis      | s (0)                    | RW     | Txt |      |    |    | US |  |
| 00.065 | Frequency Controller<br>Proportional Gain Kp1 | {03.010} |                                                                               | 0.000 to<br>200.000 s/rad                           |          | 0.100 s/rad              | RW     | Num |      |    |    | US |  |
| 00.066 | Frequency Controller Integral Gain Ki1        | {03.011} |                                                                               | 0.00 to<br>655.35 s <sup>2</sup> /rad               |          | 0.10 s <sup>2</sup> /rad | RW     | Num |      |    |    | US |  |
| 00.067 | Sensorless Mode Filter                        | {03.079} |                                                                               | 4 (0), 5 (1), 6 (2),<br>8 (3), 12 (4),<br>20 (5) ms |          | 4 (0) ms                 | RW     | Txt |      |    |    | US |  |
| 00.069 | Spin Start Boost                              | {05.040} | 0.0 to 10.0                                                                   |                                                     | 1.0      |                          | RW     |     |      |    |    | US |  |
| 00.076 | Action on Trip Detection                      | {10.037} | 0 to                                                                          | 31                                                  | 0        |                          |        |     |      |    |    | US |  |
| 00.077 | Maximum Heavy Duty<br>Current Rating          | {11.032} | 0.00 to 99                                                                    | 999.99 A                                            |          |                          | RO     | Num | ND   | NC | PT |    |  |
| 00.078 | Software Version                              | {11.029} | 0 to 99                                                                       | 99999                                               |          |                          | RO     |     | ND   | NC | PT |    |  |
| 00.079 | User Drive Mode                               | {11.031} | OPEn.LP (1)                                                                   | ), RFC-A (2)                                        | OPEn     | .LP (1)                  | RW     | Txt | ND   | NC | PT | US |  |

<sup>\*</sup> Following a rotating autotune Pr **00.009** {05.010} is continuously written by the drive, calculated from the value of *Stator Inductance* (Pr **05.025**). To manually enter a value into Pr **00.009** {05.010}, Pr **05.025** will need to be set to 0. Refer to the description of Pr **05.010** in the *Parameter Reference Guide* for further details.

<sup>\*\*</sup> If this parameter is read via serial communications, it will show pole pairs.

| RW | Read / Write     | RO  | Read only   | Num  | Number parameter    | Bit  | Bit parameter    | Txt | Text string | Bin | Binary parameter | FI | Filtered    |
|----|------------------|-----|-------------|------|---------------------|------|------------------|-----|-------------|-----|------------------|----|-------------|
| ND | No default value | NC  | Not copied  | PT   | Protected parameter | RA   | Rating dependent | US  | User save   | PS  | Power-down save  | DE | Destination |
| IP | IP address       | Mac | Mac address | Date | Date parameter      | Time | Time parameter   |     |             |     |                  |    |             |

| Safety      | Product     | Mechanical   | Electrical   | Getting | Basic      | Running the | Optimization | NV Media Card | Advanced   | Diagnostics | UL Listing |
|-------------|-------------|--------------|--------------|---------|------------|-------------|--------------|---------------|------------|-------------|------------|
| information | information | installation | installation | started | parameters | motor       |              |               | parameters |             |            |

Figure 6-1 Menu 0 logic diagram

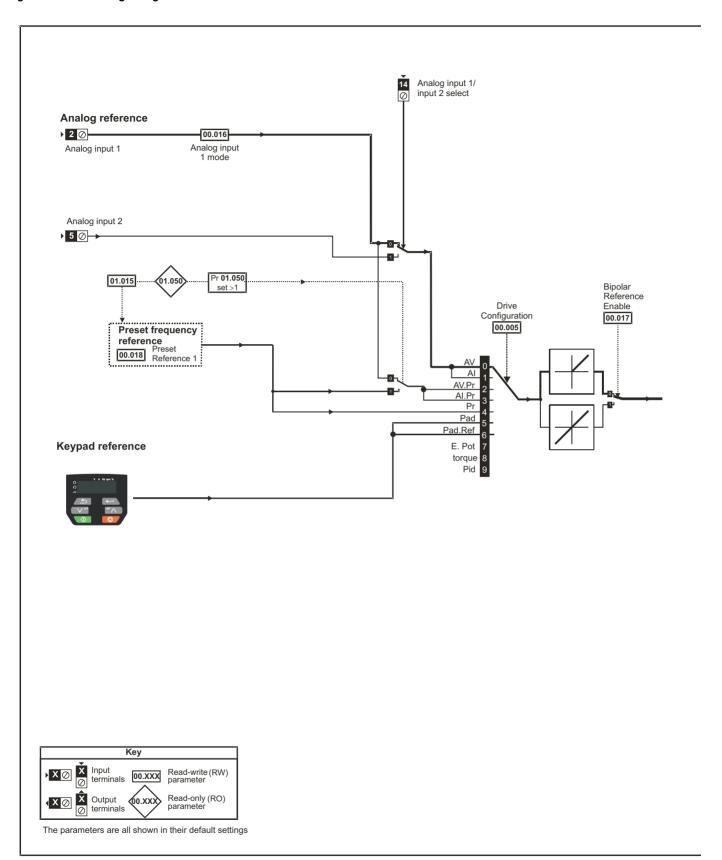

Safety Product Mechanical Electrical Getting Basic Running the Advanced Optimization UL Listing NV Media Card Diagnostics information installation information installation started parameters motor parameters

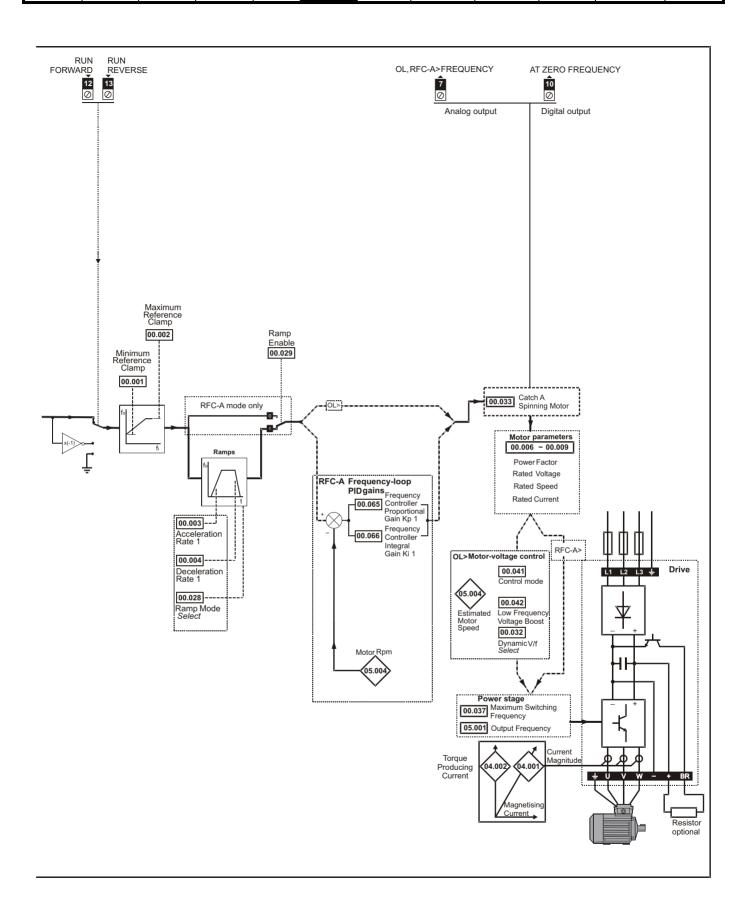

| Safety      | Product     | Mechanical   | Electrical   | Getting | Basic      | Running the | Ontimization | NV Media Card | Advanced   | Diagnostics | III Liotina |
|-------------|-------------|--------------|--------------|---------|------------|-------------|--------------|---------------|------------|-------------|-------------|
| information | information | installation | installation | started | parameters | motor       | Optimization | NV Media Card | parameters | Diagnostics | UL Listing  |

## 6.3 Parameter descriptions

#### 6.3.1 Pr mm.000

Pr mm.000 is available in all menus, commonly used functions are provided as text strings in Pr mm.000 shown in Table 6-1. The functions in Table 6-1 can also be selected by entering the appropriate numeric values (as shown in Table 6-2) in Pr mm.000. For example, enter 4001 in Pr mm.000 to store drive parameters on an NV media card.

Table 6-1 Commonly used functions in xx.000

| Value | Equivalent value | String  | Action                                                                                                |
|-------|------------------|---------|----------------------------------------------------------------------------------------------------|
| 0     | 0                | None    | No action                                                                                             |
| 1001  | 1                | SAVE    | Save drive parameters to non-volatile memory                                                          |
| 6001  | 2                | LOAd.1  | Load the data from file 1 on a non-volatile media card into the drive provided it is a parameter file |
| 4001  | 3                | SAVE.1  | Store the drive parameters in file 1 on a non-volatile media card                                     |
| 6002  | 4                | LOAd.2  | Load the data from file 2 on a non-volatile media card into the drive provided it is a parameter file |
| 4002  | 5                | SAVE.2  | Store the drive parameters in file 2 on a non-volatile media card                                     |
| 6003  | 6                | LOAd.3  | Load the data from file 3 on a non-volatile media card into the drive provided it is a parameter file |
| 4003  | 7                | SAVE.3  | Store the drive parameters in file 3 on a non-volatile media card                                     |
| 12000 | 8                | diff.d  | Only display parameters that are different from their default value                                   |
| 12001 | 9                | dest    | Only display parameters that are used to set-up destinations                                          |
| 1233  | 10               | def.50  | Load 50 Hz defaults                                                                                   |
| 1244  | 11               | def.60  | Load 60 Hz defaults                                                                                   |
| 1070  | 12               | rst.opt | Reset option module                                                                                   |

Table 6-2 Functions in Pr mm.000

| Value   | Action                                                                                                    |
|---------|----------------------------------------------------------------------------------------------------|
| 1000    | Save parameters when <i>Under Voltage Active</i> (Pr <b>10.016</b> ) is not active.                                                 |
| 1001    | Save parameters under all conditions                                                                                                |
| 1070    | Reset option module                                                                                                    |
| 1233    | Load standard (50 Hz) defaults                                                                                                    |
| 1234    | Load standard (50 Hz) defaults to all menus except option module menu 15                                                            |
| 1244    | Load US (60 Hz) defaults                                                                                                    |
| 1245    | Load US (60 Hz) defaults to all menus except option module menu 15                                                                  |
| 1299    | Reset {St.HF} trip.                                                                                                    |
| 2001*   | Create a boot file on a non-volatile media card based on the present drive parameters including all Menu 20 parameters              |
| 4yyy*   | NV media card: Transfer the drive parameters to parameter file yyy                                                                  |
| 6ууу*   | NV media card: Load the drive parameters from parameter file yyy                                                                    |
| 7ууу*   | NV media card: Erase file yyy                                                                                                    |
| 8ууу*   | NV Media card: Compare the data in the drive with file yyy                                                                          |
| 9555*   | NV media card: Clear the warning suppression flag                                                                                   |
| 9666*   | NV media card: Set the warning suppression flag                                                                                     |
| 9777*   | NV media card: Clear the read-only flag                                                                                             |
| 9888*   | NV media card: Set the read-only flag                                                                                               |
| 12000** | Only display parameters that are different from their default value. This action does not require a drive reset.                    |
| 12001** | Only display parameters that are used to set-up destinations (i.e. DE format bit is 1). This action does not require a drive reset. |

<sup>\*</sup> See Chapter 9 NV Media Card on page 64 for more information on these functions.

All other functions require a drive reset to initiate the function. Equivalent values and strings are also provided in the table above.

<sup>\*\*</sup> These functions do not require a drive reset to become active.

| Safety      | Product     | Mechanical   | Electrical   | Getting | Basic      | Running the | Ontimization | NV Media Card | Advanced   | Diagnostics | III Liotina |
|-------------|-------------|--------------|--------------|---------|------------|-------------|--------------|---------------|------------|-------------|-------------|
| information | information | installation | installation | started | parameters | motor       | Optimization | NV Media Card | parameters | Diagnostics | UL Listing  |

## 6.4 Control terminal configurations and wiring

| 0           | 00.005    |       |                                             | Drive Configuration |         |   |  |  |       |    |  |  |  |
|-------------|-----------|-------|---------------------------------------------|---------------------|---------|---|--|--|-------|----|--|--|--|
| RW          |           | Txt   |                                             |                     |         |   |  |  | PT    | US |  |  |  |
| OL<br>RFC-A | <b>\$</b> | PrESE | , AI (1), AV<br>Et (4), PAd<br>ot (7), torq | (5), PAd.r          | EF (6), | ⇧ |  |  | AV (0 | )  |  |  |  |

Table 6-3 Parameter changes when drive configuration is changed

| Parameter | Description                 |        |        |        |        | Drive Cor | nfiguratio | n       |        |        |        |
|-----------|-----------------------------|--------|--------|--------|--------|-----------|------------|---------|--------|--------|--------|
| number    | Description                 | AV     | Al     | AV.Pr  | Al.Pr  | PrESEt    | PAd        | PAd.rEF | E.Pot  | torquE | Pid    |
| 01.014    | Reference select            | 0      | 0      | 1      | 1      | 3         | 4          | 6       | 3      | 0      | 1      |
| 06.004    | Start/stop logic            | 5      | 5      | 5      | 5      | 5         | 5          | 5       | 5      | 5      | 5      |
| 07.007    | Analog input 1 mode         | 6      | 4      | 6      | 4      | 6         | 6          | 6       | 6      | 4      | 4      |
| 07.010    | Analog input 1 destination  | 01.036 | 01.036 | 01.036 | 01.036 | 01.036    | 01.036     | 01.036  | 01.036 | 01.036 | 0.000  |
| 07.011    | Analog input 2 mode         | 6      | 6      | 7      | 7      | 7         | 6          | 6       | 7      | 6      | 6      |
| 07.014    | Analog input 2 destination  | 01.037 | 01.037 | 01.046 | 01.046 | 01.046    | 01.037     | 01.037  | 09.027 | 04.008 | 0.000  |
| 07.051    | Analog input 1 control      | 0      | 0      | 0      | 0      | 0         | 0          | 0       | 0      | 0      | 0      |
| 07.052    | Analog input 2 control      | 0      | 0      | 0      | 0      | 0         | 0          | 0       | 0      | 0      | 0      |
| 08.022    | Digital input 2 destination | 0.000  | 0.000  | 0.000  | 0.000  | 0.000     | 0.000      | 0.000   | 0.000  | 0.000  | 0.000  |
| 08.025    | Digital input 5 destination | 01.041 | 01.041 | 01.045 | 01.045 | 01.045    | 01.041     | 01.041  | 09.026 | 04.011 | 14.008 |
| 08.085    | DI 5 Control                | 0      | 0      | 0      | 0      | 0         | 0          | 0       | 0      | 0      | 0      |
| 09.025    | Motorized pot destination   | 0.000  | 0.000  | 0.000  | 0.000  | 0.000     | 0.000      | 0.000   | 01.021 | 0.000  | 0.000  |
| 14.003    | PID 1 reference source      | 0.000  | 0.000  | 0.000  | 0.000  | 0.000     | 0.000      | 0.000   | 0.000  | 0.000  | 07.002 |
| 14.004    | PID 1 feedback source       | 0.000  | 0.000  | 0.000  | 0.000  | 0.000     | 0.000      | 0.000   | 0.000  | 0.000  | 07.001 |
| 14.016    | PID 1 destination           | 0.000  | 0.000  | 0.000  | 0.000  | 0.000     | 0.000      | 0.000   | 0.000  | 0.000  | 01.036 |

The setting of Pr 00.005 automatically sets the drive configuration.

| Value | Text    | Description                                                                                                    |
|-------|---------|----------------------------------------------------------------------------------------------------|
| 0     | AV      | Analog input 1 (voltage) Analog input 2 (voltage) selected by terminal (Local/Remote)                                       |
| 1     | Al      | Analog input 1 (current) or Analog input 2 (voltage) selected by terminal (Local/Remote)                                    |
| 2     | AV.Pr   | Analog input 1 (voltage) or 3 presets selected by terminal                                                                  |
| 3     | Al.Pr   | Analog input 1 (current) or 3 presets selected by terminal                                                                  |
| 4     | PrESEt  | Four presets selected by terminal                                                                                           |
| 5     | PAd     | Keypad reference                                                                                                    |
| 6     | PAd.rEF | Keypad reference with terminal control                                                                                      |
| 7     | E.Pot   | Electronic Potentiometer                                                                                                    |
| 8     | torquE  | Torque mode, Analog input 1 (current frequency reference) or Analog input 2 (voltage torque reference) selected by terminal |
| 9     | Pid     | PID mode, Analog input 1 (current feedback source) and Analog input 2 (voltage reference source)                            |

Action will only occur if the drive is inactive and no User Actions are running. Otherwise, the parameter will return to its pre altered value on exit from edit mode. All parameters are saved if this parameter changes.

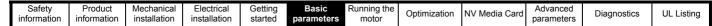

Figure 6-2 Pr 00.005 = AV (50 and 60 Hz)

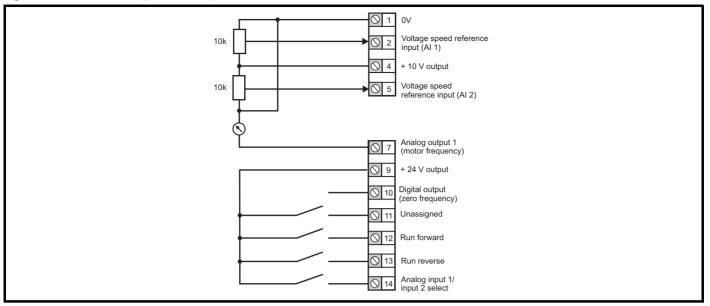

Figure 6-3 Pr 00.005 = AI (50 and 60 Hz)

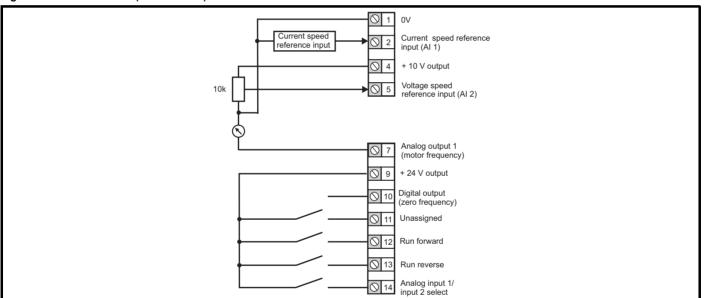

Figure 6-4 Pr 00.005 = AV.Pr (50 and 60 Hz)

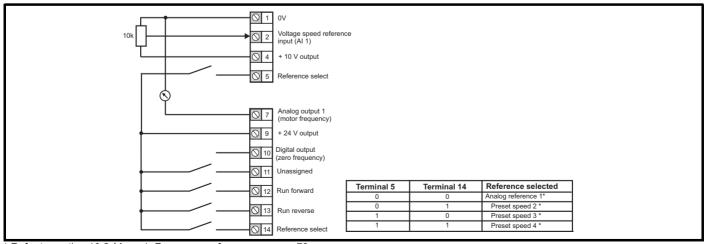

<sup>\*</sup> Refer to section 10.2 Menu 1: Frequency reference on page 78.

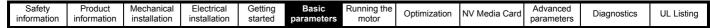

Figure 6-5 Pr 00.005 = Al.Pr (50 and 60 Hz)

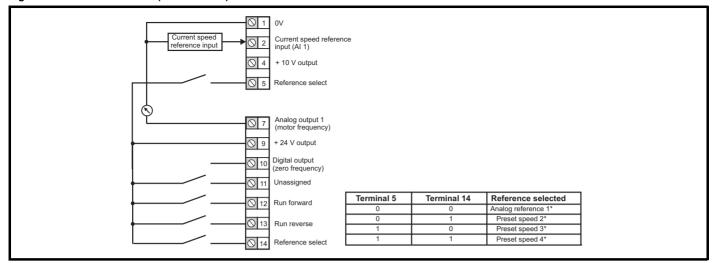

Figure 6-6 Pr 00.005 = PrESEt (50 and 60 Hz)

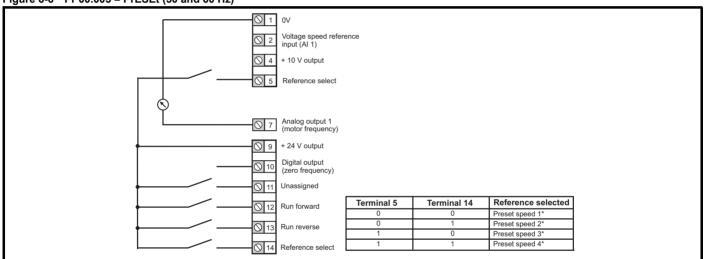

<sup>\*</sup> Refer to section 10.2 Menu 1: Frequency reference on page 78.

Figure 6-7 Pr 00.005 = PAd (50 and 60 Hz)

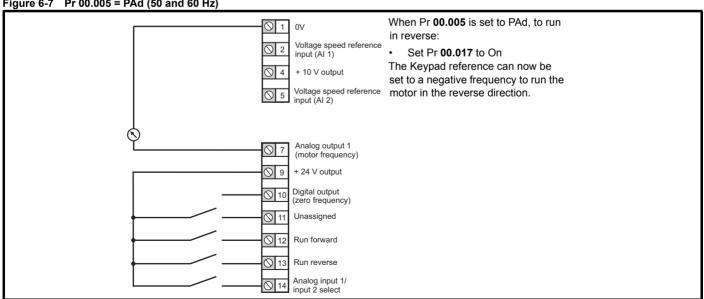

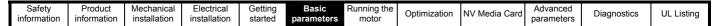

Figure 6-8 Pr 00.005 = PAd.rEF (50 and 60 Hz)

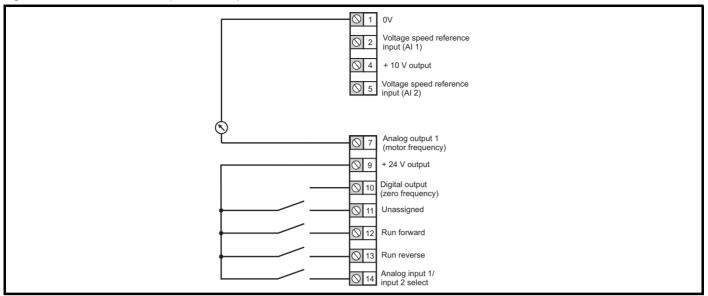

Figure 6-9 Pr 00.005 = E.Pot (50 and 60 Hz)

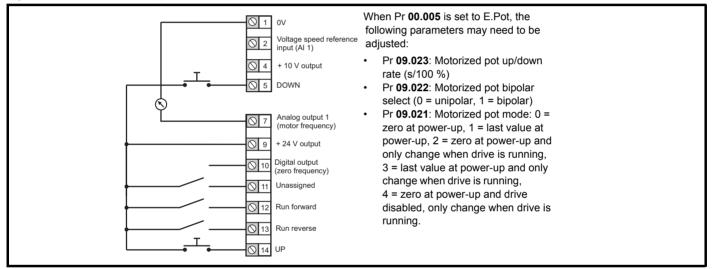

| Safety      | Product     | Mechanical   | Electrical   | Getting | Basic      | Running the | Optimization | NV Media Card  | Advanced   | Diagnostics | UL Listing |
|-------------|-------------|--------------|--------------|---------|------------|-------------|--------------|----------------|------------|-------------|------------|
| information | information | installation | installation | started | parameters | motor       | Optimization | INV Media Card | parameters | Diagnostics | OL LISTING |

Figure 6-10 Pr 00.005 = torquE (50 and 60 Hz)

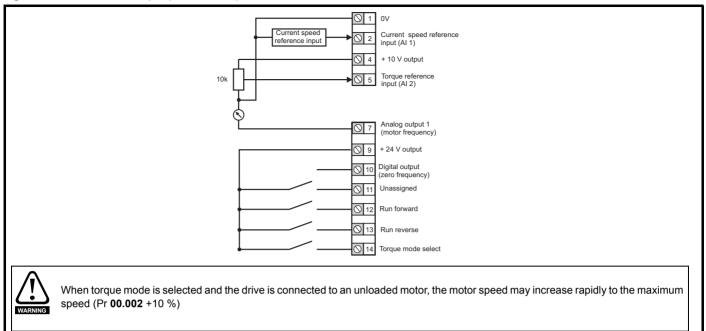

Figure 6-11 Pr 00.005 = Pid (50 and 60 Hz)

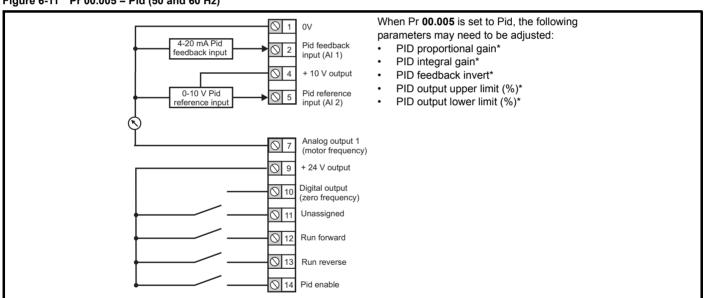

<sup>\*</sup> Refer to section 10.14 Menu 14: User PID controller on page 120.

Safety Product Mechanical Electrical information installation installa

## 7 Running the motor

This chapter takes the new user through all the essential steps to running a motor for the first time, in each of the possible operating modes.

For information on tuning the drive for the best performance, see Chapter 8 Optimization on page 51.

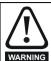

Ensure that no damage or safety hazard could arise from the motor starting unexpectedly.

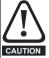

The values of the motor parameters affect the protection of the motor

The default values in the drive should not be relied upon. It is essential that the correct value is entered in Pr **00.006** *Motor Rated Current*. This affects the thermal protection of the motor.

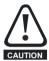

If the drive is started using the keypad it will run to the speed defined by the keypad reference (Pr 01.017). This may not be acceptable depending on the application. The user must check in Pr 01.017 and ensure that the keypad reference has been set to 0.

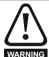

If the intended maximum speed affects the safety of the machinery, additional independent over-speed protection must be used.

#### 7.1 Quick start connections

#### 7.1.1 Basic requirements

This section shows the basic connections which must be made for the drive to run in the required mode. For minimal parameter settings to run in each mode please see the relevant part of section 7.3 *Quick start commissioning / start-up* on page 49.

Table 7-1 Minimum control connection requirements for each control mode

| Drive control method  | Requirements                                                    |
|-----------------------|-----------------------------------------------------------------|
| Terminal mode         | Drive enable Speed / Torque reference Run forward / Run reverse |
| Keypad mode           | Drive enable                                                    |
| Serial communications | Drive enable Serial communications link                         |

## 7.2 Changing the operating mode

#### Procedure

Use the following procedure only if a different operating mode is required:

- Ensure that the drive is not enabled, i.e. drive is in inhibit or under voltage state.
- 2. Change the setting of Pr 00.079 as follows:

| Pr 00.079 setting |   | Operating mode |
|-------------------|---|----------------|
| OPENLP            | 1 | Open-loop      |
| F8C-8             | 2 | RFC-A          |

The figures in the second column apply when serial communications are used.

- 3. Either:
- Press the red reset button
- Carry out a drive reset through serial communications by setting Pr 10.038 to 100.

#### NOTE

When the operating mode is changed, a parameter save is carried out.

Product information Mechanical installation Getting started Running the motor Safety Electrical Basic Advanced Optimization NV Media Card Diagnostics **UL** Listing information installation parameters parameters

Figure 7-1 Minimum connections to get the motor running in any operating mode (size 1 to 4)

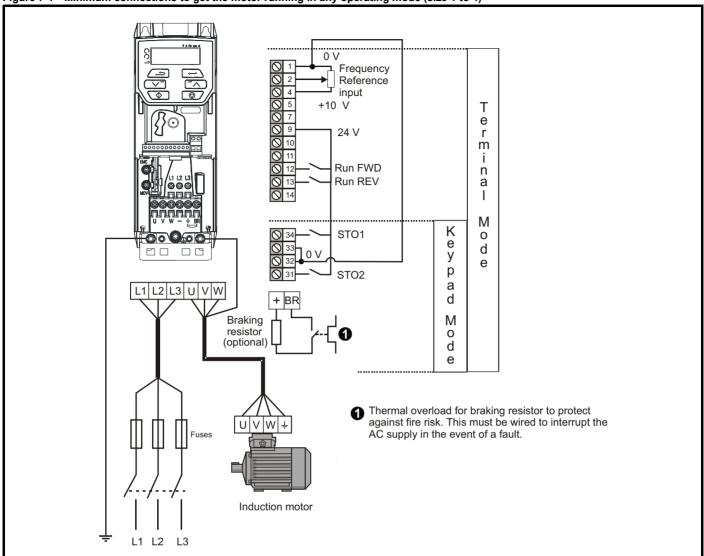

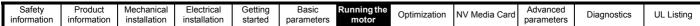

Figure 7-2 Minimum connections to get the motor running in any operating mode (size 5) Braking resistor (optional) 0 V Frequency Reference input +10 V Τ е 24 V r m Run FWD n Run REV а Ī M K e y STO1 0 d 0 V е p STO2 а d M 0 d е U | V | W1 Thermal overload for braking resistor to protect against fire risk. This must be wired to interrupt the AC supply in the event of a fault. U V W + Open loop RFC-A L1 L2 L3

Sensorless

Safety Product Mechanical Electrical Getting Information Information Informati

Figure 7-3 Minimum connections to get the motor running in any operating mode (size 6) BR 0 V Frequency Reference input +10 V Τ е 24 V r m i Run FWD n Run REV а M K STO1 0 e y d 0 V е р STO2 а d M L2 L3 U L1 0 d е 1 Thermal overload for braking resistor to protect against fire risk. This must be wired to interrupt the AC supply in the event of a fault. U V W ÷ Fuses Open loop L1 L2 RFC-A Sensorless

Product Mechanical Electrical Getting Advanced Running the Optimization UL Listing NV Media Card Diagnostics information information installation installation started parameters

Figure 7-4 Minimum connections to get the motor running in any operating mode (size 7 onwards) L1 L2 L3 Frequency reference input L1 L2 L3 +10V Т е r m 24 V n а 12 Run FWD M 13 Run REV 0 d е 31 STO1 K 32 е У 36 VW +DC BRAKE p 35 STO2 а d Braking resisto (optional) M U V W + 0 d е Open Loop 1 Thermal overload for braking resistor RFC-A to protect against fire risk. This must be wired to interrupt the AC supply in the Sensorless event of a fault.

| Safety      | Product     | Mechanical   | Electrical   | Getting | Basic      | Running the | Optimization | NV Media Card | Advanced   | Diagnostics | UL Listina |
|-------------|-------------|--------------|--------------|---------|------------|-------------|--------------|---------------|------------|-------------|------------|
| information | information | installation | installation | started | parameters | motor       | Optimization | NV Media Card | parameters | Diagnostics | OL LISTING |

## Quick start commissioning / start-up Open loop 7.3

## 7.3.1

| Action                                | Detail                                                                                                    |                                                |
|---------------------------------------|----------------------------------------------------------------------------------------------------|------------------------------------------------|
| Before power-up                       | <ul> <li>Ensure:</li> <li>The drive enable signal is not given (terminals 31 &amp; 34 on size 1 to 4 or terminals 31 &amp; 35 on size 5 to 9)</li> <li>Run signal is not given</li> <li>Motor is connected</li> </ul>                                                                                                    | X                                              |
| Power-up the drive                    | Verify that open loop mode is displayed as the drive powers up.  If the mode is incorrect see section 5.6 Changing the operating mode on page 31.  Ensure:  • Drive displays 'inh'  If the drive trips, see Chapter 11 Diagnostics on page 129.                                                                                                    |                                                |
| Enter motor<br>nameplate details      | Enter:  • Motor rated frequency in Pr 00.039 (Hz)  • Motor rated current in Pr 00.006 (A)  • Motor rated speed in Pr 00.007 (rpm)  • Motor rated voltage in Pr 00.008 (V) - check if 人 or △ connection                                                                                                    | Mot X XXXXXXXXX   No XXXXXXXXX   No XXXXXXXXXX |
| Set maximum frequency                 | Enter:  • Maximum frequency in Pr 00.002 (Hz)                                                                                                    | 0.02                                           |
| Set acceleration / deceleration rates | <ul> <li>Enter:</li> <li>Acceleration rate in Pr 00.003 (s/100 Hz)</li> <li>Deceleration rate in Pr 00.004 (s/100 Hz) (If braking resistor is installed, set Pr 00.028 = FAST. Also ensure Pr 10.030 and Pr 10.031 and Pr 10.061 are set correctly, otherwise premature 'It.br' trips may be seen).</li> </ul>                                                                                                    | 100Hz                                          |
| Autotune                              | The drive is able to perform either a stationary or a rotating autotune. The motor must be at a standstill before an autotune is enabled. A rotating autotune should be used whenever possible so the measured value of power factor of the motor is used by the drive.  A rotating autotune will cause the motor to accelerate up to <sup>2</sup> / <sub>3</sub> base speed in the direction selected regardless of the reference provided. Once complete the motor will coast to a stop. The enable signal must be removed before the drive can be made to run at the required reference.  The drive can be stopped at any time by removing the run signal or removing the drive enable.  A stationary autotune can be used when the motor is loaded and it is not possible to uncouple the load from the motor shaft. A stationary autotune measures the stator resistance of the motor and the dead time compensation for the drive. These are required for good performance in vector control modes. A stationary autotune does not measure the power factor of the motor so the value on the motor nameplate must be entered into Pr 00.009.  A rotating autotune should only be used if the motor is uncoupled. A rotating autotune first performs a stationary autotune before rotating the motor at <sup>2</sup> / <sub>3</sub> base speed in the direction selected. The rotating autotune measures the power factor of the motor.  To perform an autotune:  Set Pr 00.038 = 1 for a stationary autotune or set Pr 00.038 = 2 for a rotating autotune  Close the Drive Enable signal (apply +24 V to terminal 31 & 34 on size 1 to 4 or terminals 31 & 35 on size 5 to 9). The drive will display 'rdy'.  Close the run signal (apply +24 V to terminal 12 or 13). The display will flash 'tuning' while the drive is performing the autotune.  Wait for the drive to display 'inh' and for the motor to come to a standstill. If the drive trips, see Chapter 11 Diagnostics on page 129.  Remove the drive enable and run signal from the drive. | R <sub>s</sub> oL <sub>s</sub>                 |
| Save parameters                       | Select 'Save' in Pr mm.000 (alternatively enter a value of 1001 in Pr mm.000) and press the red reset button.                                                                                                    |                                                |
| Run                                   | Drive is now ready to run                                                                                                    | •                                              |

| Safety      | Product     | Mechanical   | Electrical   | Getting | Basic      | Running the | Optimization | NV Media Card    | Advanced   | Diagnostics | UL Listing |
|-------------|-------------|--------------|--------------|---------|------------|-------------|--------------|------------------|------------|-------------|------------|
| information | information | installation | installation | started | parameters | motor       | Optimization | INV IVIEGIA CAIG | parameters | Diagnostics | OL LISTING |

### 7.3.2 RFC - A mode

| Action                                      | Detail                                                                                                    |                                                                                                    |
|---------------------------------------------|----------------------------------------------------------------------------------------------------|----------------------------------------------------------------------------------------------------|
| Before power-up                             | Ensure:  The drive enable signal is not given (terminal 31 & 34 on size 1 to 4 or terminals 31 & 35 on size 5 to 9) Run signal is not given                                                                                                    | $\times$                                                                                                    |
| Power-up the drive                          | Verify that RFC-A mode is displayed as the drive powers up.  If the mode is incorrect see section 5.6 Changing the operating mode on page 31.  Ensure:  Drive displays 'inh'  If the drive trips, see Chapter 11 Diagnostics on page 129.                                                                                                    | 7                                                                                                    |
| Enter motor<br>nameplate<br>details         | Enter:  Motor rated frequency in Pr 00.039 (Hz)  Motor rated current in Pr 00.006 (A)  Motor rated speed in Pr 00.007 (rpm)*  Motor rated voltage in Pr 00.008 (V) - check if 人 or △ connection                                                                                                    | Mark XXXXXXXXX   Mark XXXXXX   Mark XXXXXXX   Mark XXXXXXXX   Mark XXXXXX   Mark XXXXX   Mark XXXXX   Mark XXXXX   Mark XXXX   Mark XXXX   Mark XXXX   Mark XXXX   Mark XXXX   Mark XXXX   Mark XXXX   Mark XXXX   Mark XXXX   Mark XXXX   Mark XXXX   Mark XXXX   Mark XXXX   Mark XXXX   Mark XXXX   Mark XXXX   Mark XXX   Mark XXX   Mark XX   Mark XXX   Mark XX   Mark XXX   Mark XX   Mark XX   Mark XX   Mark XX   Mark |
| Set maximum frequency                       | Enter:  • Maximum frequency in Pr <b>00.002</b> (Hz)                                                                                                    | 0.02                                                                                                    |
| Set acceleration /<br>deceleration<br>rates | <ul> <li>Enter: <ul> <li>Acceleration rate in Pr 00.003 (s/100 Hz)</li> </ul> </li> <li>Deceleration rate in Pr 00.004 (s/100 Hz) (If braking resistor is installed, set Pr 00.028 = FAST. Also ensure Pr 10.030, Pr 10.031 and Pr 10.061 are set correctly, otherwise premature 'It.br' trips may be seen).</li> </ul>                                                                                                    | 1000pm                                                                                                    |
|                                             | The drive is able to perform either a stationary or a rotating autotune. The motor must be at a standstill before an autotune is enabled. A stationary autotune will give moderate performance whereas a rotating autotune will give improved performance as it measures the actual values of the motor parameters required by the drive.  A rotating autotune will cause the motor to accelerate up to $^2/_3$ base speed in the direction selected regardless of the reference provided. Once complete the motor will coast to a stop. The enable signal                                                                                 |                                                                                                    |
|                                             | must be removed before the drive can be made to run at the required reference.  The drive can be stopped at any time by removing the run signal or removing the drive enable.                                                                                                    |                                                                                                    |
| Autotune                                    | <ul> <li>A stationary autotune can be used when the motor is loaded and it is not possible to uncouple the load from the motor shaft. The stationary autotune measures the stator resistance and transient inductance of the motor. These are used to calculate the current loop gains, and at the end of the test the values in Pr 04.013 and Pr 04.014 are updated. A stationary autotune does not measure the power factor of the motor so the value on the motor nameplate must be entered into Pr 00.009.</li> <li>A rotating autotune should only be used if the motor is uncoupled. A rotating autotune first performs a</li> </ul> | 0000                                                                                                    |
|                                             | stationary autotune before rotating the motor at <sup>2</sup> / <sub>3</sub> base speed in the direction selected. The rotating autotune measures the stator inductance of the motor and calculates the power factor.  To perform an autotune:  Set Pr 00.038 = 1 for a stationary autotune or set Pr 00.038 = 2 for a rotating autotune  Close the drive enable signal (apply +24 V terminal 31 & 34 on size 1 to 4 or terminals 31 & 35 on size 5 to 9). The drive will display 'rdy'.  Close the run signal (apply +24 V terminal 12 or 13). The display will flash 'tuning' while the drive is                                         | T saturation break-points                                                                                                    |
|                                             | performing the autotune.  • Wait for the drive to display 'inh' and for the motor to come to a standstill  If the drive trips, see Chapter 11 <i>Diagnostics</i> on page 129.  • Remove the drive enable and run signal from the drive.                                                                                                    |                                                                                                    |
| Save parameters                             | Select 'Save' in Pr mm.000 (alternatively enter a value of 1001 in Pr mm.000) and press red reset button.                                                                                                    | _                                                                                                    |
| Run                                         | The drive is now ready to run                                                                                                    | •                                                                                                    |

<sup>\*</sup> Slip is required for RFC-A mode.

| Safety      | Product     | Mechanical   | Electrical   | Getting | Basic      | Running the | Ontimization | NV Media Card | Advanced   | Diagnostics | UL Listina |
|-------------|-------------|--------------|--------------|---------|------------|-------------|--------------|---------------|------------|-------------|------------|
| information | information | installation | installation | started | parameters | motor       | Optimization | NV Media Card | parameters | Diagnostics | OL LISTING |

## 8 Optimization

This chapter takes the user through methods of optimizing the drive set-up and maximize the performance. The auto-tuning features of the drive simplify the optimization tasks.

### 8.1 Motor map parameters

### 8.1.1 Open loop motor control

#### Pr 00.006 {05.007} Motor Rated Current

Defines the maximum continuous motor current

- The rated current parameter must be set to the maximum continuous current of the motor. The motor rated current is used in the following:
- Current limits (see section section 8.3 Current limits on page 57, for more information)
- Motor thermal overload protection (see section section 8.4 Motor thermal protection on page 57, for more information)
- Vector mode voltage control (see Control Mode later in this table)
- Slip compensation (see Enable Slip Compensation (05.027), later in this table)
- Dynamic V/F control

Pr 00.008 {05.009} Motor Rated Voltage

Defines the voltage applied to the motor at rated frequency

Pr 00.039 {05.006} Motor Rated Frequency

Defines the frequency at which rated voltage is applied

The Motor Rated Voltage (00.008) and the Motor Rated Frequency (00.039) are used to define the voltage to frequency characteristic applied to the motor (see Control Mode, later in this table). The Motor Rated Frequency is also used in conjunction with the motor rated speed to calculate the rated slip for slip compensation (see Motor Rated Speed, later in this table).

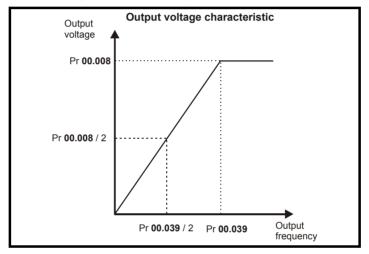

Pr 00.007 {05.008} Motor Rated Speed

Defines the full load rated speed of the motor

Pr 00.040 {05.011} Number of Motor Poles

Defines the number of motor poles

The motor rated speed and the number of poles are used with the motor rated frequency to calculate the rated slip of induction machines in Hz.

Rated slip (Hz) = Motor rated frequency - (Number of pole pairs x [Motor rated speed / 60]) = 
$$00.039 = \left(\frac{00.040}{2} \times \frac{00.007}{60}\right)$$

If Pr **00.007** is set to 0 or to synchronous speed, slip compensation is disabled. If slip compensation is required this parameter should be set to the nameplate value, which should give the correct rpm for a hot machine. Sometimes it will be necessary to adjust this when the drive is commissioned because the nameplate value may be inaccurate. Slip compensation will operate correctly both below base speed and within the field-weakening region. Slip compensation is normally used to correct for the motor speed to prevent speed variation with load. The rated load rpm can be set higher than synchronous speed to deliberately introduce speed droop. This can be useful to aid load sharing with mechanically coupled motors.

Pr **00.040** is also used in the calculation of the motor speed display by the drive for a given output frequency. When Pr **00.040** is set to 'Auto', the number of motor poles is automatically calculated from the rated frequency Pr **00.039**, and the motor rated speed Pr **00.007**.

Number of poles = 120 x (Rated Frequency (00.039) / Rated Speed (00.007)) rounded to the nearest even number.

#### Pr 00.043 {05.010} Motor Rated Power Factor

Defines the angle between the motor voltage and current

The power factor is the true power factor of the motor, i.e. the angle between the motor voltage and current. The power factor is used in conjunction with the *Motor Rated Current* (00.006), to calculate the rated active current and magnetising current of the motor. The rated active current is used extensively to control the drive, and the magnetising current is used in vector mode stator resistance compensation. It is important that this parameter is set up correctly. The drive can measure the motor rated power factor by performing a rotating autotune (see Autotune (Pr 00.038), below).

| _           |             |              |              |         |            |             |              |               |            |             |             |
|-------------|-------------|--------------|--------------|---------|------------|-------------|--------------|---------------|------------|-------------|-------------|
| Safety      | Product     | Mechanical   | Electrical   | Getting | Basic      | Running the | Ontimization | NV Media Card | Advanced   | Diagnostics | III Licting |
| information | information | installation | installation | started | parameters | motor       | Optimization | NV Media Card | parameters | Diagnostics | UL Listing  |

#### Pr 00.038 {05.012} Auto-tune

There are two autotune tests available in open loop mode, a stationary and a rotating test. A rotating autotune should be used whenever possible so the measured value of power factor of the motor is used by the drive.

- A stationary autotune can be used when the motor is loaded and it is not possible to remove the load from the motor shaft. The stationary test measures the Stator Resistance (05.017), Transient Inductance (05.024), Maximum Deadtime Compensation (05.059) and Current At Maximum Deadtime Compensation (05.060) which are required for good performance in vector control modes (see Control Mode later in this table). The stationary autotune does not measure the power factor of the motor so the value on the motor nameplate must be entered into Pr 00.009. To perform a Stationary autotune, set Pr 00.038 to 1, and provide the drive with both an enable signal (on terminals 31 & 34 on size 1 to 4 or terminals 31 & 35 on size 5 to 9) and a run signal (on terminals 12 or 13).
- A rotating autotune should only be used if the motor is unloaded. A rotating autotune first performs a stationary autotune, as above, then a rotating test is performed in which the motor is accelerated with currently selected ramps up to a frequency of *Motor Rated Frequency* (00.039) x 2/3, and the frequency is maintained at that level for 4 seconds. *Stator Inductance* (05.025) is measured and this value is used in conjunction with other motor parameters to calculate *Motor Rated Power Factor* (00.009). To perform a Rotating autotune, set Pr 00.038 to 2, and provide the drive with both an enable signal (on terminals 31 & 34 on size 1 to 4 or terminals 31 & 35 on size 5 to 9) and a run signal (on terminals 12 or 13).

Following the completion of an autotune test the drive will go into the inhibit state. The drive must be placed into a controlled disable condition before the drive can be made to run at the required reference. The drive can be put in to a controlled disable condition by removing the Safe Torque Off signal from terminals 31 & 34 on size 1 to 4 or terminals 31 & 35 on size 5 to 9, setting the *Drive Enable* (06.015) to OFF (0) or disabling the drive via the *Control Word* (06.042) and *Control Word Enable* (06.043).

#### Pr 00.041 {05.014} Control Mode

There are several voltage modes available which fall into two categories, vector control and fixed boost.

#### **Vector control**

Vector control mode provides the motor with a linear voltage characteristic from 0 Hz to *Motor Rated Frequency*, and then a constant voltage above motor rated frequency. When the drive operates between motor rated frequency/50 and motor rated frequency/4, full vector based stator resistance compensation is applied. When the drive operates between motor rated frequency/4 and motor rated frequency/2 the stator resistance compensation is gradually reduced to zero as the frequency increases. For the vector modes to operate correctly the *Motor Rated Power Factor* (00.009), *Stator Resistance* (05.017), *Maximum Deadtime Compensation* (05.059) and current at *Maximum Deadtime Compensation* (05.060) are all required to be set up accurately. The drive can be made to measure these by performing an autotune (see Pr 00.038 *Autotune*). The drive can also be made to measure the stator resistance automatically every time the drive is enabled or the first time the drive is enabled after it is powered up, by selecting one of the vector control voltage modes.

- (0) **Ur S** = The stator resistance is measured and the parameters for the selected motor map are over-written each time the drive is made to run. This test can only be done with a stationary motor where the flux has decayed to zero. Therefore this mode should only be used if the motor is guaranteed to be stationary each time the drive is made to run. To prevent the test from being done before the flux has decayed there is a period of 1 second after the drive has been in the ready state during which the test is not done if the drive is made to run again. In this case, previously measured values are used. Ur S mode ensures that the drive compensates for any change in motor parameters due to changes in temperature. The new value of stator resistance is not automatically saved to the drive's EEPROM.
- (4) **Ur I** = The stator resistance is measured when the drive is first made to run after each power-up. This test can only be done with a stationary motor. Therefore this mode should only be used if the motor is guaranteed to be stationary the first time the drive is made to run after each power-up. The new value of stator resistance is not automatically saved to the drive's EEPROM.
- (1) **Ur** = The stator resistance and voltage offset are not measured. The user can enter the motor and cabling resistance into the *Stator Resistance* (05.017). However this will not include resistance effects within the drive inverter. Therefore if this mode is to be used, it is best to use an autotune test initially to measure the stator resistance.
- (3) **Ur\_Auto=** The stator resistance is measured once, the first time the drive is made to run. After the test has been completed successfully the *Control Mode* (00.041) is changed to Ur mode. The *Stator Resistance* (05.017) parameter is written to, and along with the *Control Mode* (00.041), are saved in the drive's EEPROM. If the test fails, the voltage mode will stay set to Ur Auto and the test will be repeated next time the drive is made to run.

#### Fixed boost

The stator resistance is not used in the control of the motor, instead a fixed characteristic with low frequency voltage boost as defined by Pr **00.042**, is used. Fixed boost mode should be used when the drive is controlling multiple motors. There are three settings of fixed boost available:

- (2) **Fixed** = This mode provides the motor with a linear voltage characteristic from 0 Hz to *Motor Rated Frequency* (00.039), and then a constant voltage above rated frequency.
- (5) **Square** = This mode provides the motor with a square law voltage characteristic from 0 Hz to *Motor Rated Frequency* (00.039), and then a constant voltage above rated frequency. This mode is suitable for variable torque applications like fans and pumps where the load is proportional to the square of the speed of the motor shaft. This mode should not be used if a high starting torque is required.
- (6) Fixed Tapered = This mode provides the motor with a linear voltage characteristic with a tapered slip limit.

Safety Product Mechanical Electrical Getting Basic Running the information installation installation installation started parameters motor

#### Pr 00.041 {05.014} Control Mode (cont)

For mode 2 and 5, at low frequencies (from 0 Hz to ½ x Pr 00.039) a voltage boost is applied as defined by Pr 00.042 as shown below:

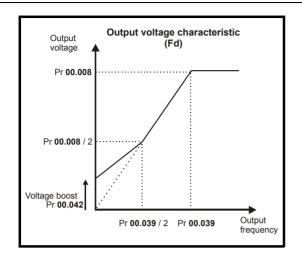

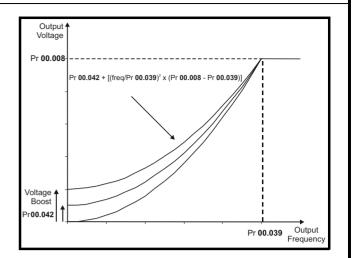

#### Pr 05.027 Enable Slip Compensation

When a motor, being controlled in open loop mode, has load applied a characteristic of the motor is that the output speed droops in proportion to the load applied as shown:

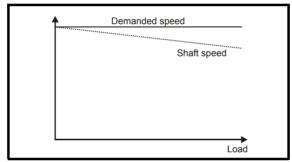

In order to prevent the speed droop shown above slip compensation should be enabled. To enable slip compensation Pr **05.027** must be set to 100 % (this is the default setting), and the motor rated speed must be entered in Pr **00.007** (Pr **05.008**).

The motor rated speed parameter should be set to the synchronous speed of the motor minus the slip speed. This is normally displayed on the motor nameplate, i.e. for a typical 18.5 kW, 50 Hz, 4 pole motor, the motor rated speed would be approximately 1465 rpm. The synchronous speed for a 50 Hz, 4 pole motor is 1500 rpm, so therefore the slip speed would be 35 rpm. If the synchronous speed is entered in Pr 00.007, slip compensation will be disabled. If too small a value is entered in Pr 00.007, the motor will run faster than the demanded frequency. The synchronous speeds for 50 Hz motors with different numbers of poles are as follows:

2 pole = 3000 rpm, 4 pole = 1500 rpm, 6pole =1000 rpm, 8 pole = 750 rpm

| Safety      | Product     | Mechanical   | Electrical   | Getting | Basic      | Running the | Optimization | NV Media Card    | Advanced   | Diagnostics | UL Listing |
|-------------|-------------|--------------|--------------|---------|------------|-------------|--------------|------------------|------------|-------------|------------|
| information | information | installation | installation | started | parameters | motor       | Optimization | INV IVIEUIA CAIU | parameters | Diagnostics | UL Listing |

#### 8.1.2 RFC-A mode

#### Pr 00.006 {05.007} Motor Rated Current

Defines the maximum motor continuous current

The motor rated current parameter must be set to the maximum continuous current of the motor. The motor rated current is used in the following:

- Current limits (see section 8.3 Current limits on page 57, for more information).
- Motor thermal overload protection (see section 8.4 Motor thermal protection on page 57, for more information)
- Vector control algorithm

Pr 00.008 {05.009} Motor Rated Voltage

Pr 00.039 {05.006} Motor Rated Frequency

The Motor Rated Voltage (00.008) and the Motor Rated Frequency (00.039) are used to define the voltage to frequency characteristic applied to the motor (see Control Mode (00.041), later in this table). The motor rated frequency is also used in conjunction with the motor rated speed to calculate the rated slip for slip compensation (see Motor Rated Speed (00.007), later in this table).

Defines the voltage applied to the motor at rated frequency
Defines the frequency at which rated voltage is applied

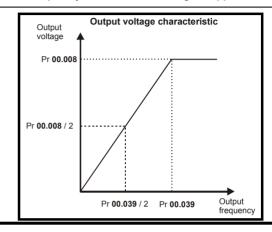

Pr 00.007 {05.008} Motor Rated Speed

Pr 00.040 {05.011} Number of Motor Poles

Defines the full load rated speed of the motor and slip

Defines the number of motor poles

The motor rated speed and motor rated frequency are used to determine the full load slip of the motor which is used by the vector control algorithm. Incorrect setting of this parameter has the following effects:

- · Reduced efficiency of motor operation
- · Reduction of maximum torque available from the motor
- Reduced transient performance
- · Inaccurate control of absolute torque in torque control modes

The nameplate value is normally the value for a hot motor; however, some adjustment may be required when the drive is commissioned if the nameplate value is inaccurate. A fixed value can be entered in this parameter.

When Pr **00.040** is set to 'Auto', the number of motor poles is automatically calculated from the *Motor Rated Frequency* (00.039), and the *Motor Rated Speed* (00.007).

Number of poles = 120 x (Motor Rated Frequency (00.039 / Motor Rated Speed (00.007) rounded to the nearest even number.

### Pr 00.009 {05.010} Motor Rated Power Factor

Defines the angle between the motor voltage and current

The power factor is the true power factor of the motor, i.e. the angle between the motor voltage and current. If the *Stator Inductance* (05.025) is set to zero then the power factor is used in conjunction with the *Motor Rated Current* (00.006) and other motor parameters to calculate the rated active and magnetising currents of the motor, which are used in the vector control algorithm. If the stator inductance has a non-zero value this parameter is not used by the drive, but is continuously written with a calculated value of power factor. The stator inductance can be measured by the drive by performing a rotating autotune (see *Autotune* (Pr **00.038**), later in this table).

| Safety      | Product     | Mechanical   | Electrical   | Getting | Basic      | Running the | Ontimization | NV Media Card  | Advanced   | Diagnostics | UL Listing |
|-------------|-------------|--------------|--------------|---------|------------|-------------|--------------|----------------|------------|-------------|------------|
| information | information | installation | installation | started | parameters | motor       | Optimization | INV Media Card | parameters | Diagnostics | OL LISTING |

#### Pr 00.038 {05.012} Autotune

There are three autotune tests available in RFC-A mode, a stationary test, a rotating test and a mechanical load measurement test. A stationary autotune will give moderate performance whereas a rotating autotune will give improved performance as it measures the actual values of the motor parameters required by the drive. An inertia measurement test should be performed separately to a stationary or rotating autotune.

#### NOT

It is highly recommended that a rotating autotune is performed (Pr 00.038 set to 2).

- A stationary autotune can be used when the motor is loaded and it is not possible to remove the load from the motor shaft. The stationary autotune measures the Stator Resistance (05.017) and Transient Inductance (05.024) of the motor. These are used to calculate the current loop gains, and at the end of the test the values in Pr 04.013 and Pr 04.014 are updated. A stationary autotune does not measure the power factor of the motor so the value on the motor nameplate must be entered into Pr 00.009. To perform a Stationary autotune, set Pr 00.038 to 1, and provide the drive with both an enable signal (on terminal 31 & 34) and a run signal (on terminal 12 or 13).
- A rotating autotune should only be used if the motor is unloaded. A rotating autotune first performs a stationary autotune, a rotating test is then performed which the motor is accelerated with currently selected ramps up to a frequency of *Motor Rated Frequency* (00.039) x 2/3, and the frequency is maintained at the level for up to 40 s. During the rotating autotune the *Stator Inductance* (05.025), and the motor saturation breakpoints (Pr 05.029, Pr 05.030, Pr 05.062 and Pr 05.063) are modified by the drive. The power factor is also modified for user information only, but is not used after this point as the stator inductance is used in the vector control algorithm instead. To perform a Rotating autotune, set Pr 00.038 to 2, and provide the drive with both an enable signal (on terminal 31 & 32) and a run signal (on terminal 12 or 13).
- The mechanical load test can measure the total inertia of the load and the motor. A series of progressively larger torque levels are applied to the motor (20 %, 40 % ... 100 % of rated torque) to accelerate the motor up to ¾ x Motor Rated Speed (00.007) to determine the inertia from the acceleration/deceleration time. The test attempts to reach the required speed within 5s, but if this fails, the next torque level is used. When 100 % torque is used, the test allows 60 s for the required speed to be reached, but if this is unsuccessful, an Autotune 1 trip is initiated. To reduce the time taken for the test, it is possible to define the level of torque to be used for the test by setting Mechanical Load Test Level (05.021) to a non-zero value. When the test level is defined, the test is only carried out at the defined test level and 60 s is allowed for the motor to reach the required speed. It should be noted that if the maximum speed allows for flux weakening then it may not be possible to achieve the required torque level to accelerate the motor fast enough. If this is the case, the maximum speed reference should be reduced.
  - 1. The motor must be stationary at the start of the test.
  - 2. The motor is accelerated in the required direction up to ¾ of the maximum speed reference and then decelerated to zero speed.
  - 3. The test is repeated with progressively higher torque until the required speed is reached.

To perform a mechanical load measurement autotune, set Pr **00.038** to 3, and provide the drive with both an enable signal (on terminal 31 & 34) and a run signal (on terminal 12 or 13). Following the completion of an autotune test the drive will go into the inhibit state. The drive must be placed into a controlled disable condition before the drive can be made to run at the required reference. The drive can be put in to a controlled disable condition by removing the Safe Torque Off signal from terminal 31 & 34, setting the *Drive Enable* (06.015) to OFF (0) or disabling the drive via the control word (Pr **06.042** & Pr **06.043**).

#### {04.013} / {04.014} Current Loop Gains

The current loop gains proportional (Kp) and integral (Ki) gains control the response of the current loop to a change in current (torque) demand. The default values give satisfactory operation with most motors. However, for optimal performance in dynamic applications it may be necessary to change the gains to improve the performance. The *Current Controller Kp Gain* (04.013) is the most critical value in controlling the performance. The values for the current loop gains can be calculated by performing a stationary or rotating autotune (see *Autotune Pr* **00.038**, earlier in this table) the drive measures the *Stator Resistance* (05.017) and *Transient Inductance* (05.024) of the motor and calculates the current loop gains.

This will give a step response with minimum overshoot after a step change of current reference. The proportional gain can be increased by a factor of 1.5 giving a similar increase in bandwidth; however, this gives a step response with approximately 12.5 % overshoot. The equation for the integral gain gives a conservative value. In some applications where it is necessary for the reference frame used by the drive to dynamically follow the flux very closely (i.e. high speed Sensorless RFC-A induction motor applications) the integral gain may need to have a significantly higher value.

Safety Product Mechanical Electrical Getting Basic Running the information installation installa

## Frequency Loop Gains (00.065 {03.010}, Pr 00.066 {03.011}

The frequency loop gains control the response of the frequency controller to a change in frequency demand. The frequency controller includes proportional (Kp) and integral (Ki) feed forward terms, and a differential (Kd) feedback term. The drive holds two sets of these gains and either set may be selected for use by the frequency controller with Pr 03.016. If Pr 03.016 = 0, gains Kp1, Ki1 and Kd1 (Pr 03.010 to Pr 03.012) are used, and if Pr 03.016 = 1, gains Kp2, Ki2 and Kd2 (Pr 03.013 to Pr 03.015) are used. Pr 03.016 may be changed when the drive is enabled or disabled.

Frequency Controller Proportional Gain (Kp), Pr 00.065 {03.010} and Pr 03.013

If the proportional gain has a value and the integral gain is set to zero the controller will only have a proportional term, and there must be a frequency error to produce a torque reference. Therefore as the motor load increases there will be a difference between the reference and actual frequencies. This effect, called regulation, depends on the level of the proportional gain, the higher the gain the smaller the frequency error for a given load. If the proportional gain is too high either the acoustic noise produced by numerical quantization becomes unacceptable, or the stability limit is reached.

Frequency Controller Integral Gain (Ki), Pr 00.066 {03.011} and Pr 03.014

The integral gain is provided to prevent frequency regulation. The error is accumulated over a period of time and used to produce the necessary torque demand without any frequency error. Increasing the integral gain reduces the time taken for the frequency to reach the correct level and increases the stiffness of the system, i.e. it reduces the positional displacement produced by applying a load torque to the motor. Unfortunately increasing the integral gain also reduces the system damping giving overshoot after a transient. For a given integral gain, the damping can be improved by increasing the proportional gain. A compromise must be reached where the system response, stiffness and damping are all adequate for the application. For RFC-A Sensorless mode, it is unlikely that the integral gain can be increased much above 0.50.

Differential Gain (Kd), Pr 03.012 and Pr 03.015

The differential gain is provided in the feedback of the frequency controller to give additional damping. The differential term is implemented in a way that does not introduce excessive noise normally associated with this type of function. Increasing the differential term reduces the overshoot produced by under-damping, however, for most applications the proportional and integral gains alone are sufficient.

Gain Change Threshold, Pr 03.017

If the Frequency Controller Gain Select (03.016) = 2, gains Kp1, Ki1 and Kd1 (Pr **03.010** to Pr **03.012**) are used while the modulus of the frequency demand is less than the value held by Gain Change Threshold (03.017), else gains Kp2, Ki2 and Kd2 (Pr **03.013** to Pr **03.015**) will be used.

Tuning the frequency loop gains:

This involves the connecting of an oscilloscope to analog output 1 to monitor the frequency feedback.

Give the drive a step change in frequency reference and monitor the response of the drive on the oscilloscope.

The proportional gain (Kp) should be set up initially. The value should be increased up to the point where the frequency overshoots and then reduced slightly.

The integral gain (Ki) should then be increased up to the point where the frequency becomes unstable and then reduced slightly.

It may now be possible to increase the proportional gain to a higher value and the process should be repeated until the system response approaches the ideal response as shown.

The diagram shows the effect of incorrect P and I gain settings as well as the ideal response.

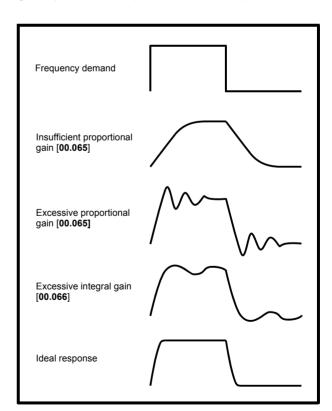

Safety Product information installation installation inst

#### 8.2 Maximum motor rated current

#### Size 1 to 4:

The maximum motor rated current is the *Maximum Heavy Duty Current Rating* (00.077).

The values for the Heavy Duty rating can be found in the *Power Installation Guide*.

#### Size 5 onwards:

The maximum motor rated current allowed by the drive is greater than the *Maximum Heavy Duty Current Rating* (00.077). The ratio between the Normal Duty rating and the *Maximum Heavy Duty Current Rating* (00.077) varies between drive sizes. The values for the Normal and Heavy Duty rating can be found in the *Power Installation Guide*. If the *Motor Rated Current* (00.006) is set above the *Maximum Heavy Duty Current Rating* (00.077), the current limits and the motor thermal protection scheme are modified (see section 8.3 *Current limits* and section 8.4 *Motor thermal protection* below for further information).

#### 8.3 Current limits

The default setting for the current limit parameters is:

- 165 % x motor rated torque producing current for open loop mode.
- 175 % x motor rated torque producing current for RFC-A mode.

There are three parameters which control the current limits:

- · Motoring current limit: power flowing from the drive to the motor
- Regen current limit: power flowing from the motor to the drive
- Symmetrical current limit: current limit for both motoring and regen operation

The lowest of either the motoring and regen current limit, or the symmetrical current limit applies.

The maximum setting of these parameters depends on the values of motor rated current, drive rated current and the power factor.

With size 5 upwards, increasing the motor rated current (Pr 00.006 / Pr 05.007) above the Heavy Duty rating (default value), will automatically reduce the current limits in Pr 04.005 to Pr 04.007. If the motor rated current is then set to or below the Heavy Duty rating, the current limits will be left at their reduced values.

The drive can be oversized to permit a higher current limit setting to provide higher accelerating torque as required up to a maximum of 1000 %.

## 8.4 Motor thermal protection

A time constant thermal model is provided to estimate the motor temperature as a percentage of its maximum allowed temperature.

The motor thermal protection is modelled using losses in the motor. The losses in the motor are calculated as a percentage value, so that under these conditions the *Motor Protection Accumulator* (04.019) would eventually reach 100 %.

Percentage losses = 100 % x [Load related losses]

Where:

Load related losses =  $[I / (K_1 \times I_{Rated})]^2$ 

Where:

I = Current Magnitude (04.001)

I<sub>Rated</sub> = Motor Rated Current (00.006)

If Motor Rated Current (00.006) ≤ Maximum Heavy Duty Current (00.077)

Figure 8-1 Motor thermal protection (Heavy Duty)

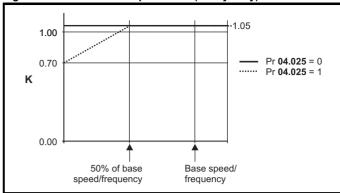

If Pr **04.025** is 0 the characteristic is for a motor which can operate at rated current over the whole speed range. Induction motors with this type of characteristic normally have forced cooling. If Pr **04.025** is 1 the characteristic is intended for motors where the cooling effect of motor fan reduces with reduced motor speed below 50 % of base speed/ frequency. The maximum value for K1 is 1.05, so that above the knee of the characteristics the motor can operate continuously up to 105 % current

Figure 8-2 Motor thermal protection (Normal Duty)

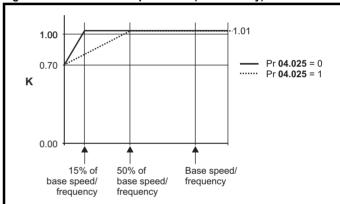

Both settings of Pr **04.025** are intended for motors where the cooling effect of the motor fan reduces with reduced motor speed, but with different speeds below which the cooling effect is reduced. If Pr **04.025** is 0 the characteristic is intended for motors where the cooling effect reduces with motor speed below 15 % of base speed/frequency. If Pr **04.025** is 1 the characteristic is intended for motors where the cooling effect reduces with motor speed below 50 % of base speed/frequency. The maximum value for K1 is 1.01, so that above the knee of the characteristics the motor can operate continuously up to 101 % current.

When the estimated temperature in Pr 04.019 reaches 100 % the drive takes some action depending on the setting of Pr 04.016. If Pr 04.016 is 0, the drive trips when Pr 04.019 reaches 100 %. If Pr 04.016 is 1, the current limit is reduced to (K - 0.05) x 100 % when Pr 04.019 reaches 100 %.

The current limit is set back to the user defined level when Pr **04.019** falls below 95 %. The thermal model temperature accumulator accumulates the temperature of the motor while the drive remains powered-up. By default, the accumulator is set to the power down value at power up. If the rated current defined by Pr **00.006** is altered, the accumulator is reset to zero.

The default setting of the thermal time constant (Pr 04.015) is 179 s which is equivalent to an overload of 150 % for 120 s from cold.

Safety Product Mechanica Electrica Running the Optimization NV Media Card Diagnostics **UL** Listina installation information information inetallation started parameters moto parameters

## 8.5 Switching frequency

The default switching frequency is 3 kHz, however this can be increased up to a maximum of 16 kHz by Pr **00.037**.

If switching frequency is increased from 3 kHz the following apply:

- Increased heat loss in the drive, which means that derating to the output current must be applied.
   See the derating tables for switching frequency and ambient
- Reduced heating of the motor due to improved output waveform quality.
- 3. Reduced acoustic noise generated by the motor.

temperature in the Power Installation Guide.

Increased sample rate on the speed and current controllers. A trade
off must be made between motor heating, drive heating and the
demands of the application with respect to the sample time required.

#### NOTE

Lowest switching frequency in RFC-A mode is 2 kHz.

Table 8-1 Sample rates for various control tasks at each switching frequency

|            | 0.667<br>1 kHz | 3, 6, 12<br>kHz | 2, 4, 8, 16<br>kHz                                                    | Open loop                    | RFC-A                      |  |
|------------|----------------|-----------------|-----------------------------------------------------------------------|------------------------------|----------------------------|--|
| Level 1    | <b>250</b> μs  | 167 μs          | 2 kHz = 250 μs<br>4 kHz = 125 μs<br>8 kHz = 125 μs<br>16 kHz = 125 μs | Peak limit                   | Current controllers        |  |
| Level 2    |                | 250             | μs                                                                    | Current limit and ramps      | Speed controller and ramps |  |
| Level 3    |                | 1 m             | ıs                                                                    | Voltage                      | controller                 |  |
| Level 4    |                | 4 m             | ıs                                                                    | Time critical user interface |                            |  |
| Background |                |                 |                                                                       |                              | critical user<br>erface    |  |

#### 8.5.1 Field weakening (constant power) operation

The drive can be used to run an induction machine above synchronous speed into the constant power region. The speed continues to increase and the available shaft torque reduces. The characteristics below show the torque and output voltage characteristics as the speed is increased above the rated value.

Figure 8-3 Torque and rated voltage against speed

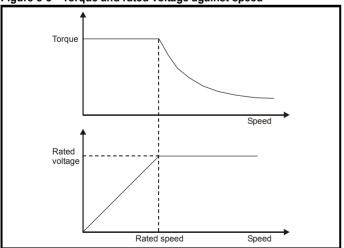

Care must be taken to ensure the torque available above base speed is sufficient for the application to run satisfactorily.

The saturation breakpoint parameters (Pr 05.029, Pr 05. 030, Pr 05.062 and Pr 05.063) found during the autotune in RFC-A mode ensure the magnetizing current is reduced in the correct proportion for the specific motor. (In open loop mode the magnetizing current is not actively controlled).

### 8.5.2 Maximum frequency

In all operating modes the maximum output frequency is limited to 550 Hz.

#### 8.5.3 Over-modulation (open-loop only)

The maximum output voltage level of the drive is normally limited to an equivalent of the drive input voltage minus voltage drops within the drive (the drive will also retain a few percent of the voltage in order to maintain current control). If the motor rated voltage is set at the same level as the supply voltage, some pulse deletion will occur as the drive output voltage approaches the rated voltage level. If Pr 05.020 (Over-modulation enable) is set to 1 the modulator will allow over modulation, so that as the output frequency increases beyond the rated frequency the voltage continues to increase above the rated voltage.

This can be used for example:

 To obtain high output frequencies with a low switching frequency which would not be possible with space vector modulation limited to unity modulation depth.

or

 In order to maintain a higher output voltage with a low supply voltage

The disadvantage is that the machine current will be distorted as the modulation depth increases above unity, and will contain a significant amount of low order odd harmonics of the fundamental output frequency. The additional low order harmonics cause increased losses and heating in the motor.

#### 8.5.4 Switching frequency

With a default switching frequency of 3 kHz, the maximum output frequency should be limited to 250 Hz. Ideally, a minimum ratio of 12:1 should be maintained between the switching frequency and the output frequency. This ensures the number of switchings per cycle is sufficient to ensure the output waveform quality is maintained at a minimum level.

|   | Safety      | Product     | Mechanical   | Electrical   | Getting | Basic      | Running the | Optimization | NV Media Card    | Advanced   | Diagnostics | UL Listing |
|---|-------------|-------------|--------------|--------------|---------|------------|-------------|--------------|------------------|------------|-------------|------------|
| ı | information | information | installation | installation | started | parameters | motor       | Optimization | INV IVIEGIA CAIG | parameters | Diagnostics | OL LISTING |

### 8.6 CT Modbus RTU specification

This section describes the adaptation of the MODBUS RTU protocol offered on Control Techniques' products. The portable software class which implements this protocol is also defined.

MODBUS RTU is a master slave system with half-duplex message exchange. The Control Techniques (CT) implementation supports the core function codes to read and write registers. A scheme to map between MODBUS registers and CT parameters is defined. The CT implementation also defines a 32 bit extension to the standard 16 bit register data format.

#### 8.6.1 MODBUS RTU

#### **Physical layer**

| Attribute                                      | Description                                                                                              |
|------------------------------------------------|----------------------------------------------------------------------------------------------------|
| Normal physical layer for multi-drop operation | EIA485 2 wire                                                                                            |
| Bit stream                                     | Standard UART asynchronous symbols with Non Return to Zero (NRZ)                                         |
| Symbol                                         | Each symbol consists of:- 1 start bit 8 data bits (transmitted least significant bit first) 2 stop bits* |
| Baud rates                                     | 600, 1200, 2400, 4800, 9600, 19200, 38400, 57600, 76800, 115200                                          |

<sup>\*</sup> The drive will accept a packet with 1 or 2 stop bits but will always transmit 2 stop bits

#### RTU framing

The frame has the following basic format

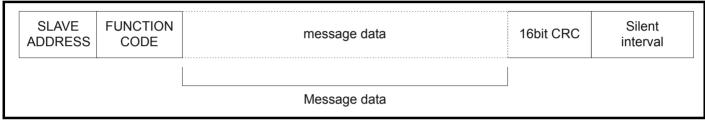

The frame is terminated with a minimum silent period of 3.5 character times (for example, at 19200 baud the minimum silent period is 2 ms). Nodes use the terminating silence period to detect the end of frame and begin frame processing. All frames must therefore be transmitted as a continuous stream without any gaps greater or equal to the silence period. If an erroneous gap is inserted then receiving nodes may start frame processing early in which case the CRC will fail and the frame will be discarded.

MODBUS RTU is a master slave system. All master requests, except broadcast requests, will lead to a response from an individual slave. The slave will respond (i.e. start transmitting the response) within the quoted maximum slave response time (this time is quoted in the data sheet for all Control Techniques products). The minimum slave response time is also quoted but will never be less that the minimum silent period defined by 3.5 character times

If the master request was a broadcast request then the master may transmit a new request once the maximum slave response time has expired.

The master must implement a message time out to handle transmission errors. This time out period must be set to the maximum slave response time + transmission time for the response.

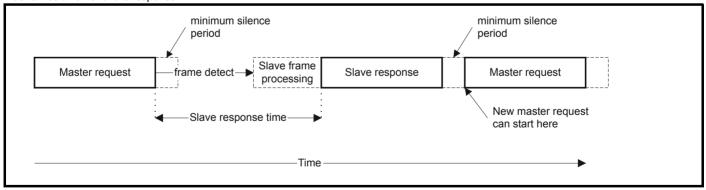

#### 8.6.2 Slave address

The first byte of the frame is the slave node address. Valid slave node addresses are 1 through 247 decimal. In the master request this byte indicates the target slave node; in the slave response this byte indicates the address of the slave sending the response.

#### Global addressing

Address zero addresses all slave nodes on the network. Slave nodes suppress the response messages for broadcast requests.

| Safety      | Product     | Mechanical   | Electrical   | Getting | Basic      | Running the | 0            |               | Advanced   |             |            |
|-------------|-------------|--------------|--------------|---------|------------|-------------|--------------|---------------|------------|-------------|------------|
| information | information | installation | installation | started | parameters | motor       | Optimization | NV Media Card | parameters | Diagnostics | UL Listing |

#### 8.6.3 MODBUS registers

The MODBUS register address range is 16 bit (65536 registers) which at the protocol level is represented by indexes 0 through 65535.

#### **PLC** registers

Modicon PLCs typically define 4 register 'files' each containing 65536 registers. Traditionally, the registers are referenced 1 through 65536 rather than 0 through 65535. The register address is therefore decremented on the master device before passing to the protocol.

| File type | Description                 |
|-----------|-----------------------------|
| 1         | Read only bits ("coil")     |
| 2         | Read / write bits ("coil")  |
| 3         | Read only 16bit register    |
| 4         | Read / write 16bit register |

The register file type code is NOT transmitted by MODBUS and all register files can be considered to map onto a single register address space. However, specific function codes are defined in MODBUS to support access to the "coil" registers.

All standard CT drive parameters are mapped to register file '4' and the coil function codes are not required.

#### CT parameter mapping

The Modbus register address is 16 bits in size, of which the upper two bits are used for data type selection leaving 14 bits to represent the parameter address, taking into account the slave increments the address value by 1, this results in a theoretical maximum parameter address of 163.84 (limited to 162.99 in software) when the default standard addressing mode (see *Serial Mode* (11.024)) is used.

To access a parameter number above 99 in any drive menu then the modified addressing mode must be used (see *Serial Mode* (11.024)), this will allow access to parameter numbers up to 255 but also limit the maximum menu number to 63.

The Modbus slave device increments the register address by 1 before processing the command, this effectively prevents access to parameter Pr 00.000 in the drive or option module.

The table below shows how the start register address is calculated for both addressing modes.

| Parameter | Addressing mode |          | Protocol           | register |          |  |  |  |  |
|-----------|-----------------|----------|--------------------|----------|----------|--|--|--|--|
| 0 mm nnn  | Standard        |          | mm x 100 + ppp - 1 |          |          |  |  |  |  |
| 0.mm.ppp  | Modified        |          | mm x 256 + ppp - 1 |          |          |  |  |  |  |
|           | 1               | Examples |                    |          |          |  |  |  |  |
|           |                 | 16-k     | oit                | 32-k     | oit      |  |  |  |  |
|           |                 | Decimal  | Hex (0x)           | Decimal  | Hex (0x) |  |  |  |  |
| 0.01.021  | Standard        | 120      | 00 78              | 16504    | 40 78    |  |  |  |  |
| 0.01.021  | Modified        | 276      | 01 14              | 16660    | 41 14    |  |  |  |  |
| 0.01.000  | Standard        | 99       | 00 63              | 16483    | 40 63    |  |  |  |  |
| 0.01.000  | Modified        | 255      | 00 FF              | 16639    | 40 FF    |  |  |  |  |
| 0.02.161  | Standard        | N/A      | N/A                | N/A      | N/A      |  |  |  |  |
| 0.03.161  | Modified        | 928      | 03 A0              | 17312    | 43 A0    |  |  |  |  |

#### Data types

The MODBUS protocol specification defines registers as 16 bit signed integers. All CT devices support this data size.

Refer to the section 8.6.7 Extended data types on page 62 for detail on accessing 32 bit register data.

### 8.6.4 Data consistency

All CT devices support a minimum data consistency of one parameter (16 bit or 32 bit data). Some devices support consistency for a complete multiple register transaction.

#### 8.6.5 Data encoding

MODBUS RTU uses a 'big-endian' representation for addresses and data items (except the CRC, which is 'little-endian'). This means that when a numerical quantity larger than a single byte is transmitted, the MOST significant byte is sent first. So for example

| 16 - bits | 0x1234     | would be | 0x12 | 0x34 |      |      |
|-----------|------------|----------|------|------|------|------|
| 32 - bits | 0x12345678 | would be | 0x12 | 0x34 | 0x56 | 0x78 |

#### 8.6.6 Function codes

The function code determines the context and format of the message data. Bit 7 of the function code is used in the slave response to indicate an exception.

The following function codes are supported:

| Code | Description                              |  |  |  |  |  |  |
|------|------------------------------------------|--|--|--|--|--|--|
| 3    | Read multiple 16 bit registers           |  |  |  |  |  |  |
| 6    | Write single register                    |  |  |  |  |  |  |
| 16   | Write multiple 16 bit registers          |  |  |  |  |  |  |
| 23   | Read and write multiple 16 bit registers |  |  |  |  |  |  |

#### FC03 Read multiple

Read a contiguous array of registers. The slave imposes an upper limit on the number of registers, which can be read. If this is exceeded the slave will issue an exception code 2.

| Safety      | Product     | Mechanical   | Electrical   | Getting | Basic      | Running the | Optimization | NV Media Card    | Advanced   | Diagnostics | UL Listina |
|-------------|-------------|--------------|--------------|---------|------------|-------------|--------------|------------------|------------|-------------|------------|
| information | information | installation | installation | started | parameters | motor       | Optimization | INV IVIEUIA CAIU | parameters | Diagnostics | OL LISTING |

#### Table 8-2 Master request

| Byte | Description                                               |
|------|-----------------------------------------------------------|
| 0    | Slave destination node address 1 through 247, 0 is global |
| 1    | Function code 0x03                                        |
| 2    | Start register address MSB                                |
| 3    | Start register address LSB                                |
| 4    | Number of 16 bit registers MSB                            |
| 5    | Number of 16 bit registers LSB                            |
| 6    | CRC LSB                                                   |
| 7    | CRC MSB                                                   |

Table 8-3 Slave response

| Byte         | Description                                      |
|--------------|--------------------------------------------------|
| 0            | Slave source node address                        |
| 1            | Function code 0x03                               |
| 2            | Length of register data in read block (in bytes) |
| 3            | Register data 0 MSB                              |
| 4            | Register data 0 LSB                              |
| 3+byte count | CRC LSB                                          |
| 4+byte count | CRC MSB                                          |

#### FC06 Write single register

Writes a value to a single 16 bit register. The normal response is an echo of the request, returned after the register contents have been written. The register address can correspond to a 32 bit parameter but only 16 bits of data can be sent.

Table 8-4 Master request

| Byte | Description                                   |
|------|-----------------------------------------------|
| 0    | Slave node address 1 through 247, 0 is global |
| 1    | Function code 0x06                            |
| 2    | Register address MSB                          |
| 3    | Register address LSB                          |
| 4    | Register data MSB                             |
| 5    | Register data LSB                             |
| 6    | CRC LSB                                       |
| 7    | CRC MSB                                       |

Table 8-5 Slave response

| Byte | Description               |
|------|---------------------------|
| 0    | Slave source node address |
| 1    | Function code 0x06        |
| 2    | Register address MSB      |
| 3    | Register address LSB      |
| 4    | Register data MSB         |
| 5    | Register data LSB         |
| 6    | CRC LSB                   |
| 7    | CRC MSB                   |

### FC16 Write multiple

Writes a contiguous array of registers. The slave imposes an upper limit on the number of registers which can be written. If this is exceeded the slave will discard the request and the master will time out.

Table 8-6 Master request

| Byte         | Description                                   |
|--------------|-----------------------------------------------|
| 0            | Slave node address 1 through 247, 0 is global |
| 1            | Function code 0x10                            |
| 2            | Start register address MSB                    |
| 3            | Start register address LSB                    |
| 4            | Number of 16 bit registers MSB                |
| 5            | Number of 16 bit registers LSB                |
| 6            | Length of register data to write (in bytes)   |
| 7            | Register data 0 MSB                           |
| 8            | Register data 0 LSB                           |
| 7+byte count | CRC LSB                                       |
| 8+byte count | CRC MSB                                       |

Table 8-7 Slave response

| Byte | Description                            |
|------|----------------------------------------|
| 0    | Slave source node address              |
| 1    | Function code 0x10                     |
| 2    | Start register address MSB             |
| 3    | Start register address LSB             |
| 4    | Number of 16 bit registers written MSB |
| 5    | Number of 16 bit registers written LSB |
| 6    | CRC LSB                                |
| 7    | CRC MSB                                |

#### FC23 Read/Write multiple

Writes and reads two contiguous arrays of registers. The slave imposes an upper limit on the number of registers which can be written. If this is exceeded the slave will discard the request and the master will time out.

Table 8-8 Master request

| Durka         | Description                                   |
|---------------|-----------------------------------------------|
| Byte          | Description                                   |
| 0             | Slave node address 1 through 247, 0 is global |
| 1             | Function code 0x17                            |
| 2             | Start register address to read MSB            |
| 3             | Start register address to read LSB            |
| 4             | Number of 16 bit registers to read MSB        |
| 5             | Number of 16 bit registers to read LSB        |
| 6             | Start register address to write MSB           |
| 7             | Start register address to write LSB           |
| 8             | Number of 16 bit registers to write MSB       |
| 9             | Number of 16 bit registers to write LSB       |
| 10            | Length of register data to write (in bytes)   |
| 11            | Register data 0 MSB                           |
| 12            | Register data 0 LSB                           |
| 11+byte count | CRC LSB                                       |
| 12+byte count | CRC MSB                                       |

Table 8-9 Slave response

| Byte         | Description                                      |
|--------------|--------------------------------------------------|
| 0            | Slave source node address                        |
| 1            | Function code 0x17                               |
| 2            | Length of register data in read block (in bytes) |
| 3            | Register data 0 MSB                              |
| 4            | Register data 0 LSB                              |
| 3+byte count | CRC LSB                                          |
| 4+byte count | CRC MSB                                          |

| Safety      | Product     | Mechanical   | Electrical   | Getting | Basic      | Running the | Ontimization | NV Media Card | Advanced   | Diagnostics | UL Listing |
|-------------|-------------|--------------|--------------|---------|------------|-------------|--------------|---------------|------------|-------------|------------|
| information | information | installation | installation | started | parameters | motor       | Optimization | NV Media Card | parameters | Diagnostics | UL Listing |

#### 8.6.7 Extended data types

Standard MODBUS registers are 16bit and the standard mapping maps a single #X.Y parameter to a single MODBUS register. To support 32 bit data types (integer and float) the MODBUS multiple read and write services are used to transfer a contiguous array of 16bit registers.

Slave devices typically contain a mixed set of 16 bit and 32 bit registers. To permit the master to select the desired 16 bit or 32 bit access the top two bits of the register address are used to indicate the selected data type.

#### NOTE

The selection is applied for the whole block access.

| bit 15<br>TYP1 | bit 14<br>TYP0 | bits 0 - 13                      |
|----------------|----------------|----------------------------------|
|                |                |                                  |
| Type           | select         | Parameter address<br>X x 100+Y-1 |

The 2bit type field selects the data type according to the table below:

| Type field<br>bits 15-14 | Selected data type | Comments                                        |
|--------------------------|--------------------|-------------------------------------------------|
| 00                       | INT16              | backward compatible                             |
| 01                       | INT32              |                                                 |
| 10                       | Float32            | IEEE754 standard<br>Not supported on all slaves |
| 11                       | Reserved           |                                                 |

If a 32 bit data type is selected then the slave uses two consecutive 16 bit MODBUS registers (in 'big endian'). The master must also set the correct 'number of 16 bit registers'.

Example, read Pr 20.021 through Pr 20.024 as 32 bit parameters using FC03 from node 8:

Table 8-10 Master request

| Byte | Value   | Description                                                                          |  |
|------|---------|--------------------------------------------------------------------------------------|--|
|      |         | ·                                                                                    |  |
| 0    | 0x08    | Slave destination node address                                                       |  |
| 1    | 0x03    | FC03 multiple read                                                                   |  |
| 2    | 0x47    | Start register address Pr 20.021                                                     |  |
| 3    | 0xE4    | (16384 + 2021 - 1) = 18404 = 0x47E4                                                  |  |
| 4    | 0x00    | Number of 16bit registers to read                                                    |  |
| 5    | 0x08    | Pr <b>20.021</b> through Pr <b>20.024</b> is 4x32 bit registers = 8x16 bit registers |  |
| 6    | CRC LSB |                                                                                      |  |
| 7    | CRC MSB |                                                                                      |  |

Table 8-11 Slave response

| Byte  | Value   | Description                                            |
|-------|---------|--------------------------------------------------------|
| 0     | 0x08    | Slave destination node address                         |
| 1     | 0x03    | FC03 multiple read                                     |
| 2     | 0x10    | Length of data (bytes) = 4x32 bit registers = 16 bytes |
| 3-6   |         | Pr <b>20.021</b> data                                  |
| 7-10  |         | Pr <b>20.022</b> data                                  |
| 11-14 |         | Pr <b>20.023</b> data                                  |
| 15-18 |         | Pr <b>20.024</b> data                                  |
| 19    | CRC LSB |                                                        |
| 20    | CRC MSB |                                                        |

Reads when actual parameter type is different from selected

The slave will send the least significant word of a 32 bit parameter if that parameter is read as part of a 16 bit access.

The slave will sign extend the least significant word if a 16 bit parameter is accessed as a 32 bit parameter. The number of 16 bit registers must be even during a 32 bit access.

Example, If Pr 01.028 is a 32 bit parameter with a value of 0x12345678, Pr 01.029 is a signed 16 bit parameter with a value of 0xABCD, and Pr **01.030** is a signed 16 bit parameter with a value of 0x0123.

| 1101.03018                                 |                              | •                                |                           | Ì                                                                                                    |
|--------------------------------------------|------------------------------|----------------------------------|---------------------------|----------------------------------------------------------------------------------------------------|
| Read                                       | Start<br>register<br>address | Number<br>of 16 bit<br>registers | Response                  | Comments                                                                                              |
| Pr <b>01.028</b>                           | 127                          | 1                                | 0x5678                    | Standard 16 bit<br>access to a 32 bit<br>register will return<br>low 16 bit word of<br>truncated data |
| Pr <b>01.028</b>                           | 16511*                       | 2                                | 0x12345678                | Full 32 bit access                                                                                    |
| Pr <b>01.028</b>                           | 16511*                       | 1                                | Exception 2               | Number of words<br>must be even for 32<br>bit access                                                  |
| Pr <b>01.029</b>                           | 128                          | 1                                | 0xABCD                    | Standard 16 bit<br>access to a 32 bit<br>register will return<br>low 16 bit word of<br>data           |
| Pr <b>01.029</b>                           | 16512*                       | 2                                | 0xFFFFABCD                | 32 bit access to a<br>16 bit register will<br>return 32 bit sign<br>extended data                     |
| Pr <b>01.030</b>                           | 16513*                       | 2                                | 0x00000123                | 32 bit access to a<br>16 bit register will<br>return 32 bit sign<br>extended data                     |
| Pr <b>01.028</b><br>to<br>Pr <b>01.029</b> | 127                          | 2                                | 0x5678,<br>0xABCD         | Standard 16 bit<br>access to a 32 bit<br>register will return<br>low 16 bit word of<br>truncated data |
| Pr 01.028<br>to<br>Pr 01.029               | 16511*                       | 4                                | 0x12345678,<br>0xFFFFABCD | Full 32 bit access                                                                                    |

<sup>\*</sup> Bit 14 is set to allow 32 bit access.

#### Writes when actual parameter type is different from selected

The slave will allow writing a 32 bit value to a 16 bit parameter as long as the 32 bit value is within the normal range of the 16 bit parameter.

The slave will allow a 16 bit write to a 32 bit parameter. The slave will sign extend the written value, therefore the effective range of this type of write will be -32768 to +32767.

Examples, if Pr 01.028 has a range of ±100000, and Pr 01.029 has a range of ±10000.

| Safety      | Product     | Mechanical   | Electrical   | Getting | Basic      | Running the | Ontimization | NV Media Card    | Advanced   | Diagnostics | UL Listina |
|-------------|-------------|--------------|--------------|---------|------------|-------------|--------------|------------------|------------|-------------|------------|
| information | information | installation | installation | started | parameters | motor       | Optimization | INV IVIEUIA CAIU | parameters | Diagnostics | OL LISTING |

| Write            | Start<br>register<br>address | Number<br>of 16 bit<br>registers | Data       | Comments                                                                        |
|------------------|------------------------------|----------------------------------|------------|---------------------------------------------------------------------------------|
| Pr <b>01.028</b> | 127                          | 1                                | 0x1234     | Standard 16 bit write to a 32bit register. Value written = 0x00001234           |
| Pr <b>01.028</b> | 127                          | 1                                | 0xABCD     | Standard 16 bit write<br>to a 32 bit register.<br>Value written =<br>0xFFFFABCD |
| Pr <b>01.028</b> | 16511                        | 2                                | 0x00001234 | Value written = 0x00001234                                                      |
| Pr <b>01.029</b> | 128                          | 1                                | 0x0123     | Value written = 0x0123                                                          |
| Pr <b>01.029</b> | 16512                        | 2                                | 0x00000123 | Value written = 0x00000123                                                      |

<sup>\*</sup> Bit 14 is set to allow 32 bit access

#### 8.6.8 Exceptions

The slave will respond with an exception response if an error is detected in the master request. If a message is corrupted and the frame is not received or the CRC fails then the slave will not issue an exception. In this case the master device will time out. If a write multiple (FC16 or FC23) request exceeds the slave maximum buffer size then the slave will discard the message. No exception will be transmitted in this case and the master will time out.

#### **Exception message format**

The slave exception message has the following format.

| Byte | Description                           |
|------|---------------------------------------|
| 0    | Slave source node address             |
| 1    | Original function code with bit 7 set |
| 2    | Exception code                        |
| 3    | CRC LSB                               |
| 4    | CRC MSB                               |

#### **Exception codes**

The following exception codes are supported.

| Code | Description                                                          |
|------|----------------------------------------------------------------------|
| 1    | Function code not supported                                          |
| 2    | Register address out of range, or request to read too many registers |

#### Parameter over range during block write FC16

The slave processes the write block in the order the data is received. If a write fails due to an out of range value then the write block is terminated. However, the slave does not raise an exception response, rather the error condition is signalled to the master by the number of successful writes field in the response.

#### Parameter over range during block read/write FC23

There will be no indication that there has been a value out of range during a FC23 access.

#### 8.6.9 CRC

The CRC is a 16bit cyclic redundancy check using the standard CRC-16 polynomial x16 + x15 + x2 + 1. The 16 bit CRC is appended to the message and transmitted LSB first.

The CRC is calculated on ALL the bytes in the frame.

### 8.6.10 Device compatibility parameters

All devices have the following compatibility parameters defined:

| Parameter                        | Description                                                                                                    |
|----------------------------------|----------------------------------------------------------------------------------------------------|
| Device ID                        | Unique device identification code                                                                                                    |
| Minimum slave response time      | The minimum delay between the end of a message from the master and the time at which the master is ready to receive a response from the slave. Refer to para 11-26 |
| Maximum slave response time      | When global addressing, the master must wait for this time before issuing a new message. In a network of devices, the slowest time must be used                    |
| Maximum baud rate                |                                                                                                    |
| 32 bit float data type supported | If this data type is not supported then an over range error will be raised if this data type is used                                                               |
| Maximum buffer size              | Determines the maximum block size.                                                                                                    |

Electrica Running the Optimization **NV Media Card UL** Listina Diagnostics installation information parameters information inetallation started parameters motor

#### 9 **NV Media Card**

#### 9.1 Introduction

The Non-Volatile Media Card feature enables simple configuration of parameters, parameter back-up and drive cloning using an SD card.

The SD card can be used for:

- Parameter copying between drives
- Saving drive parameter sets

The NV Media Card (SD card) is located in the Al-Backup adaptor.

The card is not hot swappable, but the Al-Backup adaptor is "hot swapped" only when the five unit LEDs on the display are not flashing. The unit LEDs flash during the data transfer.

Figure 9-1 Installation of the SD card

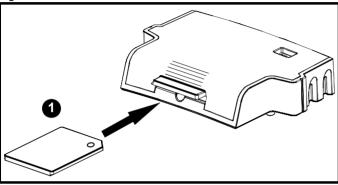

Installing the SD card

#### NOTE

A flat bladed screwdriver or similar tool is required in order to insert / remove the SD card fully into the Al-Backup adaptor.

Before inserting / removing the SD card into / from the Al-Backup adaptor, the Al-Backup adaptor must be removed from the drive.

#### 9.2 SD card support

An SD memory card can be inserted in the Al-Backup adaptor in order to transfer data to the drive, however the following limitations should be noted:

If a parameter from the source drive does not exist in the target drive then no data is transferred for that parameter.

If the data for the parameter in the target drive is out of range then the data is limited to the range of the target parameter.

If the target drive has a different rating to the source drive then the normal rules for this type of transfer apply as described later.

No checking is possible to determine if the source and target product types are the same, and so no warning is given if they are different.

If an SD card is used then the drive will recognise the following file types through the drive parameter interface.

| • .            |                                                                                                    |
|----------------|----------------------------------------------------------------------------------------------------|
| File Type      | Description                                                                                                    |
| Parameter file | A file that contains all copied user save parameters from the drive menus (1 to 30) in difference from default format |
| Macro file     | The same as a parameter file, but defaults are not loaded before the data is transferred from the card                |

These files can be created on a card by the drive and then transferred to any other drive including derivatives. If the Drive Derivative (11.028) is different between the source and target drives then the data is transferred but a {C.Pr} trip is initiated.

It is possible for other data to be stored on the card, but this should not be stored in the <MCDF> folder and it will not be visible via the drive parameter interface.

#### 9.2.1 Changing the drive mode

If the source drive mode is different from the target drive mode then the mode will be changed to the source drive mode before the parameters are transferred. If the required drive mode is outside the allowed range for the target then a {C.typ} trip is initiated and no data is transferred.

#### Different voltage ratings

If the voltage rating of the source and target drives is different then all parameters except those that are rating dependent (i.e. attribute RA=1) are transferred to the target drive. The rating dependent parameters are left at their default values. After the parameters have been transferred and saved to non-volatile memory a {C.rtg} trip is given as a warning. The table below gives a list of the rating dependent parameters.

| Parameters                               |
|------------------------------------------|
| Standard Ramp Voltage (02.008)           |
| Motoring Current Limit (04.005)          |
| M2 Motoring Current Limit (21.027)       |
| Regenerating Current Limit (04.006)      |
| M2 Regenerating Current Limit (21.028)   |
| Symmetrical Current Limit (04.007)       |
| M2 Symmetrical Current Limit (21.029)    |
| User Current Maximum Scaling (04.024)    |
| Motor Rated Current (05.007)             |
| M2 Motor Rated Current (21.007)          |
| Motor Rated Voltage (05.009)             |
| M2 Motor Rated Voltage (21.009)          |
| Motor Rated Power Factor (05.010)        |
| M2 Motor Rated Power Factor (21.010)     |
| Stator Resistance (05.017)               |
| M2 Stator Resistance (21.012)            |
| Maximum Switching Frequency (05.018)     |
| Transient Inductance /Ld (05.024)        |
| M2 Transient Inductance /Ld (21.014)     |
| Stator Inductance (05.025)               |
| M2 Stator Inductance (21.024)            |
| Injection Braking Level (06.006)         |
| Supply Loss Detection Level (06.048)     |
| 9.2.3 Different option modules installed |

If the option module ID code (15.001) is different for any option module installed to the source drive compared to the destination drive, then the parameters for the set-up for that option module are not transferred, but and are instead set to their default values. After the parameters have been transferred and saved to non-volatile memory, a {C.OPt} trip is given as a warning.

| Safety      | Product     | Mechanical   | Electrical installation | Getting | Basic      | Running the | Optimization | NV Media Card | Advanced   | Diagnostics | UL Listing |
|-------------|-------------|--------------|-------------------------|---------|------------|-------------|--------------|---------------|------------|-------------|------------|
| information | information | installation | Installation            | started | parameters | motor       |              |               | parameters | _           | _          |

#### 9.2.4 Different current ratings

If any of the current rating parameters (Maximum Heavy Duty Rating (11.032), Maximum Rated Current (11.060) or Full Scale Current Kc (11.061)) are different between the source and target then all parameters are still written to the target drive, but some may be limited by their allowed range. To give similar performance in the target compared to the source drive the frequency and current controller gains are modified as shown below. Note that this does not apply if the file identification number is larger than 500.

| Gains                                                    | Multiplier                                |
|----------------------------------------------------------|-------------------------------------------|
| Frequency Controller Proportional Gain Kp1 (03.010)      | [Source Full Scale Current Kc (11.061)] / |
| Frequency Controller Integral Gain Ki1 (03.011)          | [Target Full Scale Current Kc (11.061)]   |
| Frequency Controller Proportional<br>Gain Kp2 (03.013)   |                                           |
| Frequency Controller Integral Gain Ki2 (03.014)          |                                           |
| M2 Frequency Controller Proportional<br>Gain Kp (21.017) |                                           |
| M2 Frequency Controller Integral Gain<br>Ki (21.018)     |                                           |
| Current Controller Kp Gain (04.013)                      | [Source Full Scale Current Kc             |
| Current Controller Ki Gain (04.014)                      | (11.061)] /                               |
| M2 Current Controller Kp Gain (21.022)                   | [Target Full Scale Current Kc (11.061)]   |
| M2 Current Controller Ki Gain (21.023)                   |                                           |

#### 9.2.5 Different variable maximums

It should be noted that if ratings of the source and target drives are different, it is possible that some parameters with variable maximums may be limited and not have the same values as in the source drive.

### 9.2.6 Macro files

Macro files are created in the same way as parameter files except that *NV Media Card Create Special File* (11.072) must be set to 1 before the file is created on the NV media card. *NV Media Card Create Special File* (11.072) is set to zero after the file has been created or the transfer fails. When a macro file is transferred to a drive the drive mode is not changed even if the actual mode is different to that in the file and defaults are not loaded before the parameters are copied from the file to the drive.

The table below gives a summary of the values used in Pr mm.000 for NV media card operations. The yyy represents the file identification number.

Table 9-1 Functions in Pr mm.000

| Value | Action                                                                                                    |
|-------|----------------------------------------------------------------------------------------------------|
| 2001  | Transfer the drive parameters to parameter file 001 and sets the block as bootable.  This will include the parameters from any attached option module.                                                                                                    |
| 4ууу  | Transfer the drive parameters to parameter file yyy. This will include the parameters from any attached option module.                                                                                                    |
| 6ууу  | Load the drive parameters from parameter file yyy.                                                                                                    |
| 7ууу  | Erase file yyy.                                                                                                    |
| 8ууу  | Compare the data in the drive with the file yyy. The data in the drive is compared to the data in the file yyy. If the files are the same then <i>Pr</i> <b>mm.000</b> is simply reset to 0 when the compare is complete. If the files are different a {Card Compare} trip is initiated. All other NV media card trips also apply. |
| 9555  | Clear the warning suppression flag.                                                                                                    |
| 9666  | Set the warning suppression flag.                                                                                                    |
| 9777  | Clear the read-only flag.                                                                                                    |
| 9888  | Set the read-only flag.                                                                                                    |

### 9.2.7 Writing to the NV Media Card 4yyy - Writes defaults differences to the NV Media Card

The data block only contains the parameter differences from the last time default settings were loaded.

All parameters except those with the NC (Not copied) coding bit set are transferred to the NV Media Card. In addition to these parameters all menu 20 parameters (except Pr **20.000**), can be transferred to the NV Media Card.

# Writing a parameter set to the NV Media Card (Pr 00.030 = Prog (2))

Setting Pr **00.030** to Prog (2) and resetting the drive will save the parameters to the NV Media Card, i.e. this is equivalent to writing 4001 to Pr **mm.000**. All NV Media Card trips apply. If the data block already exists it is automatically overwritten. When the action is complete this parameter is automatically reset to NonE (0).

# 9.2.8 Reading from the NV Media Card 6yyy - Reading from NV Media Card

When the data is transferred back to the drive, using 6yyy in Pr mm.000, it is transferred to the drive RAM and the EEPROM. A parameter save is not required to retain the data after-power down. Set up data for any option module installed stored on the card are transferred to the drive. If the option module installed is different between source and destination drives, the menu for the option module slot where the option module category is different is not updated from the card and will contain its default values after the copying action. The drive will produce a 'C.OPt' trip if the option module installed to the source and the destination drives are different. If the data is being transferred to the drive with different voltage or current rating a 'C.rtg' trip will occur.

The following drive rating dependant parameters (RA coding bit set) will not be transferred to the destination drive by a NV Media Card when the

Safety Product Mechanical Electrical Getting Basic Running the information installation installation installation installation installation at the information installation installation in

voltage rating of the destination drive is different from the source drive and the file is a parameter file.

However, drive rating dependent parameters will be transferred if only the current rating is different. If drive rating dependant parameters are not transferred to the destination drive they will contain their default values.

Pr 02.008 Standard Ramp Voltage

 $\mbox{Pr}$   $\bf 04.005$  to  $\mbox{Pr}$   $\bf 04.007$  and  $\mbox{Pr}$   $\bf 21.027$  to  $\mbox{Pr}$   $\bf 21.029$  Motoring Current Limits

Pr 04.024, User Current Maximum Scaling

Pr 04.041 User Over Current Trip Level

Pr 05.007, Pr 21.007 Rated Current

Pr 05.009, Pr 21.009 Rated Voltage

Pr 05.010, Pr 21.010 Rated Power Factor

Pr 05.017, Pr 21.012 Stator Resistance

Pr 05.018 Maximum Switching Frequency

Pr 05.024, Pr 21.014 Transient Inductance

Pr 05.025, Pr 21.024 Stator Inductance

Pr 06.006 Injection Braking Level

Pr 06.048 Supply Loss Detection Level

Pr 06.073 Braking IGBT Lower Threshold

Pr 06.074 Braking IGBT Upper Threshold

Pr 06.075 Low Voltage Braking IGBT Threshold

## Reading a parameter set from the NV Media Card (Pr 00.030 = rEAd (1))

Setting Pr **00.030** to rEAd (1) and resetting the drive will transfer the parameters from the card into the drive parameter set and the drive EEPROM, i.e. this is equivalent to writing 6001 to Pr **mm.000**. All NV Media Card trips apply. Once the parameters are successfully copied this parameter is automatically reset to NonE (0). Parameters are

# 9.2.9 Auto saving parameter changes (Pr 00.030 = Auto (3))

saved to the drive EEPROM after this action is complete.

This setting causes the drive to automatically save any changes made to menu 0 parameters on the drive to the NV Media Card. The latest menu 0 parameter set in the drive is therefore always backed up on the NV Media Card. Changing Pr **00.030** to Auto (3) and resetting the drive will immediately save the complete parameter set from the drive to the card, i.e. all parameters except parameters with the NC coding bit set. Once the whole parameter set is stored only the individual modified menu 0 parameter setting is updated.

Advanced parameter changes are only saved to the NV Media Card when Pr **mm.000** is set to 'SAVE' or a 1001 and the drive reset.

All NV Media Card trips apply. If the data block already contains information it is automatically overwritten.

If the card is removed when Pr **00.030** is set to 3, Pr **00.030** is then automatically set to NonE (0).

When a new NV Media Card is installed Pr **00.030** must be set back to Auto (3) by the user and the drive reset so the complete parameter set is rewritten to the new NV Media Card if auto mode is still required. When Pr **00.030** is set to Auto (3) and the parameters in the drive are

saved, the NV Media Card is also updated, and therefore the NV Media Card becomes a copy of the drives stored configuration.

At power up, if Pr **00.030** is set to Auto (3), the drive will save the complete parameter set to the NV Media Card. The 5 unit LEDs will flash during this operation. This is done to ensure that if a user puts a new NV Media Card in during power down the new NV Media Card will have the correct data.

#### NOTE

When Pr **00.030** is set to Auto (3) the setting of Pr **00.030** itself is saved to the drive EEPROM but not the NV Media Card.

# 9.2.10 Booting up from the NV Media Card on every power up (Pr 00.030 = boot (4))

When Pr **00.030** is set to boot (4) the drive operates the same as Auto mode except when the drive is powered-up. The parameters on the NV Media Card will be automatically transferred to the drive at power up if the following are true:

- · A card is inserted in the drive
- · Parameter data block 1 exists on the card
- The data in block 1 is type 1 to 4 (as defined in Pr 11.038)
- Pr 00.030 on the card set to boot (4)

The 5 unit LEDs will flash during this operation. If the

drive mode is different from that on the card, the drive gives a 'C.tyP' trip and the data is not transferred.

If 'boot' mode is stored on the copying NV Media Card this makes the copying NV Media Card the master device. This provides a very fast and efficient way of re-programming a number of drives.

'boot' mode is saved to the card, but when the card is read, the value of Pr **00.030** is not transferred to the drive.

# 9.2.11 Booting up from the NV Media Card on every power up (Pr mm.000 = 2001)

It is possible to create a bootable parameter data block by setting Pr mm.000 to 2001 and initiating a drive reset. This data block is created in one operation and is not updated when further parameter changes are made

Setting Pr mm.000 to 2001 will overwrite the data block 1 on the card if it already exists.

## 9.2.12 8yyy - Comparing the drive full parameter set with the NV Media Card values

Setting 8yyy in Pr mm.000, will compare the NV Media Card file with the data in the drive. If the compare is successful Pr mm.000 is simply set to 0. If the compare fails a 'C.cPr' trip is initiated.

# 9.2.13 7yyy - Erasing data from the NV Media Card values

Data can be erased from the NV Media Card either one block at a time or all blocks in one go.

Setting 7yyy in Pr mm.000 will erase NV Media Card data block yyy

# 9.2.14 9666 / 9555 - Setting and clearing the NV Media Card warning suppression flag

If the option module installed to the source and destination drive are different the drive will produce a 'C.OPt' trip.

| Safety      | Product     | Mechanical   | Electrical installation | Getting | Basic      | Running the | Optimization | NV Media Card | Advanced   | Diagnostics | UL Listing |
|-------------|-------------|--------------|-------------------------|---------|------------|-------------|--------------|---------------|------------|-------------|------------|
| information | information | installation | installation            | started | parameters | motor       |              |               | parameters | 3           |            |

If the data is being transferred to a drive of a different voltage or current rating a 'C.rtg' trip will occur. It is possible to suppress these trips by setting the warning suppression flag. If this flag is set the drive will not trip if the option module or drive ratings are different between the source and destination drives. The option module or rating dependent parameters will not be transferred.

- · Setting 9666 in Pr mm.000 will set the warning suppression flag
- Setting 9555 in Pr mm.000 will clear the warning suppression flag

# 9.2.15 9888 / 9777 - Setting and clearing the NV Media Card read only flag

The NV Media Card may be protected from writing or erasing by setting the read only flag. If an attempt is made to write or erase a data block when the read only flag is set, a 'C.rdo' trip is initiated. When the read only flag is set only codes 6yyy or 9777 are effective.

- Setting 9888 in Pr mm.000 will set the read only flag
- · Setting 9777 in Pr mm.000 will clear the read only flag

### 9.3 NV Media Card parameters

Table 9-2 Key to parameter table coding

| RW  | Read / Write     | ND | No default value    |
|-----|------------------|----|---------------------|
| RO  | Read only        | NC | Not copied          |
| Num | Number parameter | PT | Protected parameter |
| Bit | Bit parameter    | RA | Rating dependant    |
| Txt | Text string      | US | User save           |
| Bin | Binary parameter | PS | Power-down save     |
| FI  | Filtered         | DE | Destination         |

| 11.036   |     | NV Medi  | a Card Fi | le Previou    | usly Loaded |
|----------|-----|----------|-----------|---------------|-------------|
| RO       | Num |          | NC        | PT            |             |
| <b>Û</b> |     | 0 to 999 |           | $\Rightarrow$ | 0           |

This parameter shows the number of the data block last transferred from an SD card to the drive. If defaults are subsequently reloaded this parameter is set to 0.

| 11.037    |     | NV Media Card File Number |  |              |  |   |  |
|-----------|-----|---------------------------|--|--------------|--|---|--|
| RW        | Num | Num                       |  |              |  |   |  |
| <b>\$</b> |     | 0 to 999                  |  | ightharpoons |  | 0 |  |

This parameter should have the data block number which the user would like the information displayed in Pr 11.038, Pr 11.039.

|   | 11.0     | 038 | NV Media | a Card Fi |    |   |
|---|----------|-----|----------|-----------|----|---|
| I | RO       | Txt | ND       | NC        | PT |   |
| ĺ | <b>Û</b> |     | 0 to 2   |           | ⇒  | 0 |

Displays the type of data block selected with Pr 11.037.

| Pr 11.038 | String    | Type / mode                   |
|-----------|-----------|-------------------------------|
| 0         | None      | No file selected              |
| 1         | Open-loop | Open loop mode parameter file |
| 2         | RFC-A     | RFC-A mode parameter file     |

| 11.      | 039 | NV Media  | a Card Fi | 1             |   |
|----------|-----|-----------|-----------|---------------|---|
| RO       | Num | ND        | NC        | PT            |   |
| <b>Û</b> |     | 0 to 9999 |           | $\Rightarrow$ | 0 |

Displays the version number of the file selected in Pr 11.037.

| 11.042   | 11.042 {00.030} |                                        | Parameter Cloning |   |   |    |  |  |
|----------|-----------------|----------------------------------------|-------------------|---|---|----|--|--|
| RW       | Txt             |                                        | NC                |   |   | US |  |  |
| <b>Û</b> |                 | 0), rEAd (′<br>2), Auto (3<br>boot (4) |                   | ₽ | ( | 0  |  |  |

### 9.4 NV Media Card trips

After an attempt to read, write or erase data from a NV Media Card a trip is initiated if there has been a problem with the command.

See Chapter 11 *Diagnostics* on page 129 for more information on NV Media Card trips.

#### 9.5 Data block header information

Each data block stored on a NV Media Card has header information detailing the following:

- NV Media Card File Number (11.037)
- NV Media Card File Type (11.038)
- NV Media Card File Version (11.039)

The header information for each data block which has been used can be viewed in Pr 11.038 to Pr 11.039 by increasing or decreasing the data block number set in Pr 11.037. If there is no data on the card Pr 11.037 can only have a value of 0.

Safety Electrical Running the Advanced Optimization NV Media Card Diagnostics **UL** Listina information information installation installation started parameters motor parameters

## 10 Advanced parameters

This is a quick reference to all parameters in the drive showing units, ranges limits etc, with block diagrams to illustrate their function. Full descriptions of the parameters can be found in the *Parameter Reference Guide*.

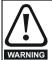

These advanced parameters are listed for reference purposes only. The lists in this chapter do not include sufficient information for adjusting these parameters. Incorrect adjustment can affect the safety of the system, and damage the drive and or external equipment. Before attempting to adjust any of these parameters, refer to the *Parameter reference guide*.

Table 10-1 Menu descriptions

| Menu   | Description                                            |
|--------|--------------------------------------------------------|
|        | Commonly used basic set up parameters for quick / easy |
| 0      | programming                                            |
| 1      | Frequency reference                                    |
|        |                                                        |
| 2      | Ramps                                                  |
| 3      | Frequency control                                      |
| 4      | Torque and current control                             |
| 5      | Motor control                                          |
| 6      | Sequencer and clock                                    |
| 7      | Analog I/O                                             |
| 8      | Digital I/O                                            |
| 9      | Programmable logic, motorized pot, binary sum, timers  |
| 10     | Status and trips                                       |
| 11     | Drive set-up and identification, serial communications |
| 12     | Threshold detectors and variable selectors             |
| 14     | User PID controller                                    |
| 15     | Option module slot 1 set-up menu                       |
| 18     | General option module application menu 1               |
| 20     | General option module application menu 2               |
| 21     | Second motor parameters                                |
| 22     | Menu 0 set-up                                          |
| 24     | Option module slot 1 application menu                  |
| Slot 1 | Slot 1 option menus**                                  |

<sup>\*\*</sup> Only displayed when the option module is installed.

#### Operation mode abbreviations:

Open-loop: Sensorless control for induction motors

RFC-A: Asynchronous Rotor Flux Control for induction motors

#### **Default abbreviations:**

Standard default value (50 Hz AC supply frequency)

USA default value (60 Hz AC supply frequency)

#### NOTE

Parameter numbers shown in brackets {...} are the equivalent Menu 0 parameters. Some Menu 0 parameters appear twice since their function depends on the operating mode.

In some cases, the function or range of a parameter is affected by the setting of another parameter. The information in the lists relates to the default condition of any parameters affected in this way.

Table 10-2 Key to parameter table coding

| Coding | Attribute                                                                                                    |
|--------|----------------------------------------------------------------------------------------------------|
| RW     | Read/Write: can be written by the user                                                                                                    |
| RO     | Read only: can only be read by the user                                                                                                    |
| Bit    | 1 bit parameter. 'On' or 'Off' on the display                                                                                                    |
| Num    | Number: can be uni-polar or bi-polar                                                                                                    |
| Txt    | Text: the parameter uses text strings instead of numbers.                                                                                                    |
| Bin    | Binary parameter                                                                                                    |
| IP     | IP Address parameter                                                                                                    |
| Mac    | Mac Address parameter                                                                                                    |
| Date   | Date parameter                                                                                                    |
| Time   | Time parameter                                                                                                    |
| Chr    | Character parameter                                                                                                    |
| FI     | Filtered: some parameters which can have rapidly changing values are filtered when displayed on the drive keypad for easy viewing.                                                                                                    |
| DE     | Destination: This parameter selects the destination of an input or logic function.                                                                                                    |
| RA     | Rating dependent: this parameter is likely to have different values and ranges with drives of different voltage and current ratings. Parameters with this attribute will be transferred to the destination drive by non-volatile storage media when the rating of the destination drive is different from the source drive and the file is a parameter file. However, the values will be transferred if only the current rating is different and the file is a difference from default type file. |
| ND     | No default: The parameter is not modified when defaults are loaded                                                                                                    |
| NC     | Not copied: not transferred to or from non-volatile media during copying.                                                                                                    |
| PT     | Protected: cannot be used as a destination.                                                                                                    |
| US     | User save: parameter saved in drive EEPROM when the user initiates a parameter save.                                                                                                    |
| PS     | Power-down save: parameter automatically saved in drive EEPROM when the under volts (UV) state occurs.                                                                                                    |

| Safety      | Product     | Mechanical   | Electrical   | Getting | Basic      | Running the | Optimization | NV Media Card    | Advanced   | Diagnostics | UL Listina |
|-------------|-------------|--------------|--------------|---------|------------|-------------|--------------|------------------|------------|-------------|------------|
| information | information | installation | installation | started | parameters | motor       | Optimization | INV IVIEUIA CAIU | parameters | Diagnostics | OL LISTING |

Table 10-3 Feature look-up table

| Features                          |           |          |          |        | Re       | lated par | ameters | (Pr)   |        |        |        |        |        |
|-----------------------------------|-----------|----------|----------|--------|----------|-----------|---------|--------|--------|--------|--------|--------|--------|
| Acceleration rates                | 02.010    | 02.011 t | o 02.019 | 02.032 | 02.033   | 02.034    | 02.002  |        |        |        |        |        |        |
| Analog I/O                        | Menu 7    |          |          |        |          |           |         |        |        |        |        |        |        |
| Analog input 1                    | 07.001    | 07.007   | 07.008   | 07.009 | 07.010   | 07.028    | 07.051  | 07.030 | 07.061 | 07.062 | 07.063 | 07.064 |        |
| Analog input 2                    | 07.002    | 07.011   | 07.012   | 07.013 | 07.014   |           | 07.031  | 07.052 | 07.065 | 07.066 | 07.067 | 07.068 |        |
| Analog output 1                   | 07.019    | 07.020   |          |        | 07.055   | 07.099    |         |        |        |        |        |        |        |
| Analog reference 1                | 01.036    | 07.010   | 07.001   | 07.007 | 07.008   | 07.009    | 07.028  | 07.051 | 07.030 | 07.061 | 07.062 | 07.063 | 07.064 |
| Analog reference 2                | 01.037    | 07.014   | 01.041   | 07.002 | 07.011   | 07.012    | 07.013  | 07.032 | 07.031 | 07.065 | 07.066 | 07.067 | 07.068 |
| Application menu                  | Men       | u 18     |          |        | Men      | u 20      |         |        |        |        |        |        |        |
| At frequency indicator bit        | 03.006    | 03.007   | 03.009   | 10.006 | 10.005   | 10.007    |         |        |        |        |        |        |        |
| Auto reset                        | 10.034    | 10.035   | 10.036   | 10.001 |          |           |         |        |        |        |        |        |        |
| Autotune                          | 05.012    |          | 05.017   | 05.021 | 05.024   | 05.025    | 05.010  | 05.029 | 05.030 | 05.062 | 05.063 | 05.059 | 05.060 |
| Binary sum                        | 09.029    | 09.030   | 09.031   | 09.032 | 09.033   | 09.034    |         |        |        |        |        |        |        |
| Bipolar reference                 | 01.010    |          |          |        |          |           |         |        |        |        |        |        |        |
| Brake control                     | 12.040 to | 12.047   |          | 12.050 | 12.051   |           |         |        |        |        |        |        |        |
| Braking                           | 10.011    | 10.010   | 10.030   | 10.031 | 06.001   | 02.004    | 02.002  | 10.012 | 10.039 | 10.040 |        |        |        |
| Catch a spinning motor            | 06.009    | 05.040   |          |        |          |           |         |        |        |        |        |        |        |
| Coast to stop                     | 06.001    |          |          |        |          |           |         |        |        |        |        |        |        |
| Copying                           | 11.042    | 11.036 1 | o 11.039 |        |          |           |         |        |        |        |        |        |        |
| Cost - per kWh electricity        | 06.016    | 06.017   | 06.024   | 06.025 | 06.026   |           | 06.027  |        |        |        |        |        |        |
| Current controller                | 04.013    | 04.014   |          |        |          |           |         |        |        |        |        |        |        |
| Current feedback                  | 04.001    | 04.002   | 04.017   | 04.004 |          | 04.020    |         | 04.024 | 04.026 | 10.008 | 10.009 | 10.017 |        |
| Current limits                    | 04.005    | 04.006   | 04.007   | 04.018 | 04.015   | 04.019    | 04.016  | 05.007 | 05.010 | 10.008 | 10.009 | 10.017 |        |
| DC bus voltage                    | 05.005    | 02.008   |          |        |          |           |         |        |        |        |        |        |        |
| DC injection braking              | 06.006    | 06.007   | 06.001   |        |          |           |         |        |        |        |        |        |        |
| Deceleration rates                | 02.020    | 02.021 t | o 02.029 | 02.004 | 02.035 t | 02.037    | 02.002  | 02.008 | 06.001 | 10.030 | 10.031 | 10.039 | 02.009 |
| Defaults                          | 11.043    | 11.046   |          |        |          |           |         |        |        |        |        |        |        |
| Digital I/O                       | Menu 8    |          |          |        |          |           |         |        |        |        |        |        |        |
| Digital I/O read word             | 08.020    |          |          |        |          |           |         |        |        |        |        |        |        |
| Digital I/O T10                   | 08.001    | 08.011   | 08.021   | 08.031 | 08.081   | 08.091    | 08.121  |        |        |        |        |        |        |
| Digital Input T11                 | 08.002    | 08.012   | 08.022   |        | 08.082   | 08.122    |         |        |        |        |        |        |        |
| Digital Input T12                 | 08.003    | 08.013   | 08.023   |        | 08.083   | 08.123    |         |        |        |        |        |        |        |
| Digital input T13                 | 08.004    | 08.014   | 08.024   | 08.084 | 08.124   |           |         |        |        |        |        |        |        |
| Digital input T14                 | 08.005    | 08.015   | 08.025   |        | 08.035   |           | 08.125  |        |        |        |        |        |        |
| Direction                         | 10.013    | 06.030   | 06.031   | 01.003 | 10.014   | 02.001    | 03.002  | 08.003 | 08.004 | 10.040 |        |        |        |
| Drive active                      | 10.002    | 10.040   |          |        |          |           |         |        |        |        |        |        |        |
| Drive derivative                  | 11.028    |          |          |        |          |           |         |        |        |        |        |        |        |
| Drive OK                          | 10.001    | 08.028   | 08.008   | 08.018 | 10.036   | 10.040    |         |        |        |        |        |        |        |
| Dynamic performance               | 05.026    |          |          |        |          |           |         |        |        |        |        |        |        |
| Dynamic V/F                       | 05.013    |          |          |        |          |           |         |        |        |        |        |        |        |
| Enable                            | 06.015    |          |          |        | 06.038   |           |         |        |        |        |        |        |        |
| Estimated frequency               | 03.002    | 03.003   | 03.004   |        |          |           |         |        |        |        |        |        |        |
| External trip                     | 10.032    |          |          |        |          |           |         |        |        |        |        |        |        |
| Fan speed                         | 06.045    |          |          |        |          |           |         |        |        |        |        |        |        |
| Field weakening - induction motor | 05.029    | 05.030   | 01.006   | 05.028 | 05.062   | 05.063    |         |        |        |        |        |        |        |
| Filter change                     | 06.019    | 06.018   | 06.021   | 06.022 | 06.023   |           |         |        |        |        |        |        |        |
| Firmware version                  | 11.029    | 11.035   |          |        |          |           |         |        |        |        |        |        |        |

| Safety information        | Product information              | Mechanical installation | Electrical installation | Getting<br>started | Basic parameters | Running<br>motor |      | Optin | nization | NV Media C | ard param |        | Diagnostic | cs U | L Listing |
|---------------------------|----------------------------------|-------------------------|-------------------------|--------------------|------------------|------------------|------|-------|----------|------------|-----------|--------|------------|------|-----------|
| Fea                       | Features Related parameters (Pr) |                         |                         |                    |                  |                  |      |       |          |            |           |        |            |      |           |
| Frequency c               | ontroller                        | 03.010 t                | o 03.017                |                    |                  |                  |      |       |          |            |           |        |            |      |           |
| Frequency re              | eference                         | 01.014                  | 01.015                  |                    |                  |                  |      |       |          |            |           |        |            |      |           |
| selection<br>Frequency s  | laving                           | 03.001                  | 03.013                  | 03.014             | 03.015           | 03.016           | 03.0 | )17   | 03.018   |            |           |        |            |      |           |
|                           | ncy reference                    | 03.022                  | 03.023                  |                    |                  |                  |      |       |          |            |           |        |            |      |           |
| Heavy duty r              | ating                            | 05.007                  | 11.032                  |                    |                  |                  |      |       |          |            |           |        |            |      |           |
| High stability modulation | space vecto                      | r 05.019                |                         |                    |                  |                  |      |       |          |            |           |        |            |      |           |
| I/O sequence              | er                               | 06.004                  | 06.030                  | 06.031             | 06.032           | 06.033           | 06.0 | 34    | 06.042   | 06.043     | 06.041    |        |            |      |           |
| Inertia comp              | ensation                         | 02.038                  |                         | 04.022             | 03.018           |                  |      |       |          |            |           |        |            |      |           |
| Jog referenc              | е                                | 01.005                  | 02.019                  | 02.029             |                  |                  |      |       |          |            |           |        |            |      |           |
| Keypad refe               | rence                            | 01.017                  | 01.014                  | 01.043             | 01.051           | 06.012           | 06.0 | )13   |          |            |           |        |            |      |           |
| Limit switche             | es                               | 06.035                  | 06.036                  |                    |                  |                  |      |       |          |            |           |        |            |      |           |
| Line power s              | supply loss                      | 06.003                  | 10.015                  | 10.016             | 05.005           | 06.046           | 06.0 | )48   | 06.051   |            |           |        |            |      |           |
| Logic function            | n 1                              | 09.001                  | 09.004                  | 09.005             | 09.006           | 09.007           | 09.0 | 800   | 09.009   | 09.010     |           |        |            |      |           |
| Logic function            | on 2                             | 09.002                  | 09.014                  | 09.015             | 09.016           | 09.017           | 09.0 | 18    | 09.019   | 09.020     |           |        |            |      |           |
| Maximum fre               | equency                          | 01.006                  |                         |                    |                  |                  |      |       |          |            |           |        |            |      |           |
| Menu 0 set-u              | лb                               |                         |                         |                    | Menu 22          |                  |      |       |          |            |           |        |            |      |           |
| Minimum fre               | quency                           | 01.007                  | 10.004                  |                    |                  |                  |      |       |          |            |           |        |            |      |           |
| Motor map                 |                                  | 05.006                  | 05.007                  | 05.008             | 05.009           | 05.010           | 05.0 | )11   |          |            |           |        |            |      |           |
| Motor map 2               | 2                                | Menu 21                 |                         | 11.45              |                  |                  |      |       |          |            |           |        |            |      |           |
| Motorized po              | otentiometer                     | 09.021                  | 09.022                  | 09.023             | 09.024           | 09.025           | 09.0 | 26    | 09.027   | 09.028     | 09.003    |        |            |      |           |
| NV media ca               | ard                              | 11.036 t                | o 11.039                |                    | 11.042           |                  |      |       |          |            |           |        |            |      |           |
| Offset refere             | nce                              | 01.004                  | 01.038                  | 01.009             |                  |                  |      |       |          |            |           |        |            |      |           |
| Open loop v               | ector mode                       | 05.014                  | 05.017                  | 05.088             |                  |                  |      |       |          |            |           |        |            |      |           |
| Operating m               | ode                              |                         | 11.031                  |                    | 05.014           |                  |      |       |          |            |           |        |            |      |           |
| Output                    |                                  | 05.001                  | 05.002                  | 05.003             | 05.004           |                  |      |       |          |            |           |        |            |      |           |
| Over frequer              | ncy threshold                    | 03.008                  |                         |                    |                  |                  |      |       |          |            |           |        |            |      |           |
| Over modula               | ation enable                     | 05.020                  |                         |                    |                  |                  |      |       |          |            |           |        |            |      |           |
| PID controlle             | er                               | Menu 14                 |                         |                    |                  |                  |      |       |          |            |           |        |            |      |           |
| Power up pa               |                                  | 11.022                  |                         |                    |                  |                  |      |       |          |            |           |        |            |      |           |
| Preset speed              |                                  | 01.015                  | 01.021                  | to 01.028          |                  |                  | 01.0 | )14   | 01.042   | 01.045 to  | 01.047    |        | 01.050     |      |           |
| Programmat                |                                  | Menu 9                  |                         |                    |                  |                  |      |       |          | <u> </u>   |           |        |            |      |           |
|                           | I / decel) mod                   |                         | 02.008                  | 06.001             | 02.002           | 02.003           | 10.0 | 30    | 10.031   | 10.039     |           |        |            |      |           |
| Reference s               |                                  | 01.014                  | 01.015                  | 01.049             | 01.050           | 01.001           |      |       | 00.07    | 40.0:=     | 10.0      | 40.0:- |            |      |           |
| Regeneratin               |                                  | 10.010                  | 10.011                  | 10.030             | 10.031           | 06.001           | 02.0 | 004   | 02.002   | 10.012     | 10.039    | 10.040 |            |      |           |
| Relay output              | t                                | 08.008                  | 08.018                  | 08.028             | 40.004           | 40.00=           | 40.0 | 100   | 40.000   |            |           |        |            |      |           |
| Reset                     |                                  | 10.001                  |                         | 10.033             | 10.034           | 10.035           | 10.0 | 136   | 10.038   |            |           |        |            |      |           |
| RFC mode                  |                                  | 00.000                  | 00.007                  |                    | 05.040           |                  |      |       |          |            |           |        |            |      |           |
| S ramp                    |                                  | 02.006                  | 02.007                  |                    |                  |                  |      |       |          |            |           |        |            |      |           |
| Sample rates              |                                  | 05.018                  | 14.011                  |                    |                  |                  |      |       |          |            |           |        |            |      |           |
| Security cod              |                                  | 11.030                  | 11.044                  | 44.000             | 11 000           |                  |      |       |          |            |           |        |            |      |           |
| Serial comms              |                                  |                         | 0 11.027                | 11.099             | 11.020           | 04.000           | 04.0 | 12.4  | 04.005   |            |           |        |            |      | -         |
| Skip references           |                                  | 01.029                  | 01.030                  | 01.031             | 01.032           | 01.033           | 01.0 | 134   | 01.035   |            |           |        |            |      |           |
| Slip compensation         |                                  | 05.027                  | 05.008                  | 05.033             | 05.036           | 05.084           |      |       |          |            |           |        |            |      |           |
| Status word               |                                  | 10.040                  | 06.000                  | 06.046             | 06.040           | 06.054           | 06.0 | )E0   | 06.050   |            |           |        |            |      |           |
| Supply                    |                                  | 05.005                  | 06.003                  | 06.046             | 06.048           | 06.051           | 06.0 | JOĞ   | 06.059   |            |           |        |            |      | -         |
| Switching fre             | equency                          | 05.018                  | 05.035                  | 07.034             | 07.035           |                  |      |       |          |            |           |        |            |      |           |

| Safety<br>information      | Product information | Mechanical installation | Electrical installation | Getting started | Basic parameters | Running<br>motor |        | imization | NV Media Card | Advanced parameter |  | cs Ul | Listing |
|----------------------------|---------------------|-------------------------|-------------------------|-----------------|------------------|------------------|--------|-----------|---------------|--------------------|--|-------|---------|
| Fe                         | atures              |                         | Related parameters (Pr) |                 |                  |                  |        |           |               |                    |  |       |         |
| Thermal protection - drive |                     | e 05.01                 | 8 05.035                | 07.004          | 07.005           |                  |        | 07.035    | 10.018        |                    |  |       |         |
| Thermal protection - motor |                     | tor 04.01               | 5 05.007                | 04.019          | 04.016           | 04.025           |        | 08.035    |               |                    |  |       |         |
| Thermistor i               | input               | 07.04                   | 6 07.047                | 07.048          | 07.049           | 07.050           | 08.035 |           |               |                    |  |       |         |
| Threshold d                | letector 1          | 12.00                   | 1 12.003                | to 12.007       |                  |                  |        |           |               |                    |  |       |         |
| Threshold d                | letector 2          | 12.00                   | 2 12.023                | to 12.027       |                  |                  |        |           |               |                    |  |       |         |
| Time - filter              | change              | 06.01                   | 9 06.018                | 06.021          | 06.022           | 06.023           |        |           |               |                    |  |       |         |
| Time - powe                | ered up log         | 06.02                   | 0                       |                 | 06.019           | 06.017           | 06.018 | 06.084    |               |                    |  |       |         |
| Time - run lo              | og                  |                         |                         |                 | 06.019           | 06.017           | 06.018 | 06.084    |               |                    |  |       |         |
| Torque                     |                     | 04.00                   | 3 04.026                | 05.032          |                  |                  |        |           |               |                    |  |       |         |
| Torque mod                 | le                  | 04.00                   | 8 04.011                |                 |                  |                  |        |           |               |                    |  |       |         |
| Trip detection             | on                  | 10.03                   | 7 10.038                | 10.020          | to 10.029        |                  |        |           |               |                    |  |       |         |
| Trip log                   |                     | 10.02                   | 0 to 10.029             |                 | 10.041 to 10.060 |                  |        |           | 10.070 to 1   | 0.079              |  |       |         |
| Under volta                | ge                  | 05.00                   | 5 10.016                | 10.015          | 10.068           |                  |        |           |               |                    |  |       |         |
| V/F mode                   |                     | 05.01                   | 5 05.014                |                 |                  |                  |        |           |               |                    |  |       |         |
| Variable sel               | ector 1             | 12.00                   | 8 to 12.016             |                 |                  |                  |        |           |               |                    |  |       |         |
| Variable sel               | ector 2             | 12.02                   | 3 to 12.036             |                 |                  |                  |        |           |               |                    |  |       |         |
| Voltage controller         |                     | 05.03                   | 1                       |                 |                  |                  |        |           |               |                    |  |       |         |
| Voltage mode               |                     | 05.01                   | 4 05.017                |                 | 05.015           |                  |        |           |               |                    |  |       |         |
| Voltage rating             |                     | 11.03                   | 3 05.009                | 05.005          |                  |                  |        |           |               |                    |  |       |         |
| Voltage sup                | ply                 |                         | 06.046                  | 05.005          |                  |                  |        |           |               |                    |  |       |         |
| Warning                    |                     | 10.01                   | 9 10.012                | 10.017          | 10.018           | 10.040           |        |           |               |                    |  |       |         |

Zero frequency indicator bit

03.005

10.003

| Safety      | Product     | Mechanical   | Electrical   | Getting | Basic      | Running the |              | Advanced                 |             |            |
|-------------|-------------|--------------|--------------|---------|------------|-------------|--------------|--------------------------|-------------|------------|
| information | information | installation | installation | started | parameters | motor       | Optimization | NV Media Card parameters | Diagnostics | UL Listing |

## 10.1 Parameter ranges and Variable minimum/maximums:

Some parameters in the drive have a variable range with a variable minimum and a variable maximum values which is dependent on one of the following:

- The settings of other parameters
- The drive rating
- The drive mode
- · Combination of any of the above

The tables below give the definition of variable minimum/maximum and the maximum range of these.

| VM_AC_\        | OLTAGE                 | Range applied to parameters showing AC voltage |
|----------------|------------------------|------------------------------------------------|
| Units          | V                      |                                                |
| Range of [MIN] | 0                      |                                                |
| Range of [MAX] | 0 to 930               |                                                |
| Definition     | VM_AC_VOLTAGE[MAX] is  | drive voltage rating dependent. See Table 10-4 |
| Delililition   | VM_AC_VOLTAGE[MIN] = ( |                                                |

| VM_AC_VOI      | TAGE_SET Range applied to the AC voltage set-up parameters               |
|----------------|--------------------------------------------------------------------------|
| Units          | V                                                                        |
| Range of [MIN] | 0                                                                        |
| Range of [MAX] | 0 to 765                                                                 |
| Definition     | VM_AC_VOLTAGE_SET[MAX] is drive voltage rating dependent. See Table 10-4 |
| Delilliuoli    | VM_AC_VOLTAGE_SET[MIN] = 0                                               |

| VM_ACC         | EL_RATE Maximum applied to the ramp rate parameters                                                                                                    |
|----------------|----------------------------------------------------------------------------------------------------|
| Units          | s / 100 Hz, s/1000 Hz, s/Max Frequency                                                                                                    |
| Range of [MIN] | Open-loop: 0.0<br>RFC-A: 0.0                                                                                                    |
| Range of [MAX] | Open-loop: 0.0 to 3200.0<br>RFC-A: 0.0 to 3200.0                                                                                                    |
|                | A maximum needs to be applied to the ramp rate parameters because the units are a time for a change of speed from zero to a defined level or to maximum speed. If the change of speed is to the maximum speed then changing the maximum speed changes the actual ramp rate for a given ramp rate parameter value. The variable maximum calculation ensures that longest ramp rate (parameter at its maximum value) is not slower than the rate with the defined level, i.e. 3200.0 s/100 Hz. |
| Definition     | The maximum frequency is taken from Maximum Reference Clamp (01.006) if Select Motor 2 Parameters (11.045) = 0, or M2 Maximum Reference Clamp (21.001) if Select Motor 2 Parameters (11.045) = 1.  VM ACCEL RATE[MIN] = 0.0                                                                                                    |
|                | If Ramp Rate Units (02.039) = 0:                                                                                                    |
|                | VM_ACCEL_RATE[MAX] = 3200.0                                                                                                    |
|                | Otherwise:                                                                                                    |
|                | VM_ACCEL_RATE[MAX] = 3200.0 x Maximum frequency / 100.00                                                                                                    |

| VM_DC_\        | /OLTAGE                                                          | Range applied to DC voltage reference parameters |
|----------------|------------------------------------------------------------------|--------------------------------------------------|
| Units          | V                                                                |                                                  |
| Range of [MIN] | 0                                                                |                                                  |
| Range of [MAX] | 0 to 1190                                                        |                                                  |
| Definition     | VM_DC_VOLTAGE[MAX] drive voltage rating depen VM_DC_VOLTAGE[MIN] |                                                  |

| Safety      | Product     | Mechanical   | Electrical   | Getting | Basic      | Running the | Ontimization | NV Media Card  | Advanced   | Diagnostics | UL Listina |
|-------------|-------------|--------------|--------------|---------|------------|-------------|--------------|----------------|------------|-------------|------------|
| information | information | installation | installation | started | parameters | motor       | Optimization | INV Media Card | parameters | Diagnostics | UL Listing |

| VM_DC_VOL      | TAGE_SET Range applied to DC voltage reference parameters                                            |
|----------------|----------------------------------------------------------------------------------------------------|
| Units          | V                                                                                                    |
| Range of [MIN] | 0                                                                                                    |
| Range of [MAX] | 0 to 1150                                                                                            |
| Definition     | VM_DC_VOLTAGE_SET[MAX] is drive voltage rating dependent. See Table 10-4  VM_DC_VOLTAGE_SET[MIN] = 0 |

| VM_DRIVE       | _CURRENT                  | Range applied to parameters showing current in A                                                                                                    |
|----------------|---------------------------|----------------------------------------------------------------------------------------------------|
| Units          | Α                         |                                                                                                    |
| Range of [MIN] | -9999.99 to 0.00          |                                                                                                    |
| Range of [MAX] | 0.00 to 9999.99           |                                                                                                    |
| Definition     | Scale Current Kc (11.061) | MAX] is equivalent to the full scale (over current trip level) for the drive and is given by Full in the full scale (over current trip level) for the drive and is given by Full in the full scale (over current trip level) for the drive and is given by Full in the full scale (over current trip level) for the drive and is given by Full in the full scale (over current trip level) for the drive and is given by Full in the full scale (over current trip level) for the drive and is given by Full in the full scale (over current trip level) for the drive and is given by Full in the full scale (over current trip level) for the drive and is given by Full in the full scale (over current trip level) for the drive and is given by Full in the full scale (over current trip level) for the drive and is given by Full in the full scale (over current trip level) for the drive and is given by Full in the full scale (over current trip level) for the drive and is given by Full in the full scale (over current trip level) for the full scale (over current trip level) for the full scale (over current trip level) |

|                | VM_FREQ                                | Range applied to parameters showing frequency                                                                                                    |
|----------------|----------------------------------------|----------------------------------------------------------------------------------------------------|
| Units          | Hz                                     |                                                                                                    |
| Range of [MIN] | -1100.00                               |                                                                                                    |
| Range of [MAX] | 1100.00                                |                                                                                                    |
| Definition     | the range is set to t VM_FREQ[MIN] = 2 | num/maximum defines the range of speed monitoring parameters. To allow headroom for overshoot wice the range of the speed references.  2 x VM_SPEED_FREQ_REF[MIN]  2 x VM_SPEED_FREQ_REF[MAX] |

| VM_MAX_SW      | ITCHING_FREQUENCY Range applied to the maximum switching frequency parameters                                                                                                    |
|----------------|----------------------------------------------------------------------------------------------------|
| Units          | User units                                                                                                    |
| Range of [MIN] | Open-loop: 0 (0.667 kHz)<br>RFC-A: 2 (2 kHz)                                                                                                    |
| Range of [MAX] | Open-loop: 8 (16kHz)<br>RFC-A: 8 (16kHz)                                                                                                    |
| Definition     | VM_SWITCHING_FREQUENCY[MAX] = Power stage dependent VM_SWITCHING_FREQUENCY[MIN] = 0 This variable maximum is used by the <i>Minimum Switching Frequency</i> (05.038) to define the minimum frequency limit used if the inverter thermal model is actively reducing the switching frequency due to temperature.  Note that parameter <i>Maximum Switching Frequency</i> (05.018) takes priority over parameter <i>Minimum Switching Frequency</i> (05.038) so is not limited by parameter <i>Minimum Switching Frequency</i> (05.038). The actual minimum switching frequency (init used is the lower of <i>Maximum Switching Frequency</i> (05.018) and <i>Minimum Switching Frequency</i> (05.038). |

| Safety      | Product     | Mechanical   | Electrical   | Getting | Basic      | Running the | Optimization | NV Media Card Advanced | Diagnostics | UL Listina |
|-------------|-------------|--------------|--------------|---------|------------|-------------|--------------|------------------------|-------------|------------|
| information | information | installation | installation | started | parameters | motor       | Optimization | parameters             | Diagnostics | OL LISTING |

| VM_MOTOR1_0    | CURRENT_LIMIT Range applied to current limit parameters (motor 1)                                                                                                    |
|----------------|----------------------------------------------------------------------------------------------------|
| Units          | %                                                                                                    |
| Range of [MIN] | 0.0                                                                                                    |
| Range of [MAX] | 0.0 to 1000.0                                                                                                    |
|                |                                                                                                    |
|                | $\phi_1$ = cos-1 (Pr <b>05.010</b> ) + $\phi_2$ . $\phi_1$ is calculated during an autotune. See the variable minimum / maximum calculations in the <i>Parameter Reference Guide</i> for more information regarding $\phi_2$ . |
|                | I <sub>MaxRef</sub> is 0.9 x Pr <b>11.061</b> when the motor rated current set in Pr <b>05.007</b> is less than or equal to Pr <b>11.032</b> (i.e.                                                                             |
|                | Heavy duty), otherwise it is the lower of 0.9 x Pr <b>11.061</b> or 1.1 x Pr <b>11.060</b> (i.e. Normal Duty).                                                                                                    |
|                | For VM_MOTOR2_CURRENT_LIMIT[MAX] use Pr 21.007 instead of Pr 05.007 and Pr 21.010 instead of Pr 05.010.                                                                                                    |

| VM_MOTOR2_0    | URRENT_LIMIT                              | Range applied to current limit parameters (motor 2)                                                                                                    |
|----------------|-------------------------------------------|----------------------------------------------------------------------------------------------------|
| Units          | %                                         |                                                                                                    |
| Range of [MIN] | 0.0                                       |                                                                                                    |
| Range of [MAX] | 0.0 to 1000.0                             |                                                                                                    |
| Definition     | VM_MOTOR2_CURRENT<br>Refer to VM_MOTOR1_C | _LIMIT[MAX] is dependent on the drive rating and motor set-up parametersLIMIT[MIN] = 0.0 URRENT_LIMIT for more information. For VM_MOTOR2_CURRENT_LIMIT[MAX] use .007 and Pr 21.010 instead of Pr 05.010. |

| Safety      | Product     | Mechanical   | Electrical   | Getting | Basic      | Running the | Ontimization | NV Media Card  | Advanced   | Diagnostics | UL Listina |
|-------------|-------------|--------------|--------------|---------|------------|-------------|--------------|----------------|------------|-------------|------------|
| information | information | installation | installation | started | parameters | motor       | Optimization | INV Media Card | parameters | Diagnostics | OL LISTING |

| VM_NEGAT       | TIVE_REF_CLAMP1                          | Limits applie                                                                     | ed to the negative frequency clamp (moto | or 1)            |  |  |  |  |  |
|----------------|------------------------------------------|-----------------------------------------------------------------------------------|------------------------------------------|------------------|--|--|--|--|--|
| Units          | Hz                                       | Hz                                                                                |                                          |                  |  |  |  |  |  |
| Range of [MIN] | -550.00 to 0.00                          | -550.00 to 0.00                                                                   |                                          |                  |  |  |  |  |  |
| Range of [MAX] | 0.00 to 550.00                           |                                                                                   |                                          |                  |  |  |  |  |  |
| Definition     | (Minimum Reference<br>Reference Clamp Er | Reference Clamp Reference VM_NEGATIVE_REF_ VM_NEGATIVE_REF_ CLAMP1MMN1 CLAMP1MAX1 |                                          |                  |  |  |  |  |  |
|                | 0                                        | 0                                                                                 | 0.00                                     | Pr <b>01.006</b> |  |  |  |  |  |
|                | 0                                        | 1                                                                                 | 0.00                                     | 0.00             |  |  |  |  |  |
|                | 1                                        | X                                                                                 | -VM_POSITIVE_REF_CLAMP[MAX]              | 0.00             |  |  |  |  |  |
|                |                                          |                                                                                   |                                          |                  |  |  |  |  |  |

| VM_NEGATIVE    | REF_CLAMP2 Limits applied to the negative frequency clamp (motor 2)                                                                                                    |
|----------------|----------------------------------------------------------------------------------------------------|
| Units          | Hz                                                                                                    |
| Range of [MIN] | -550.00 to 0.00                                                                                                    |
| Range of [MAX] | 0.00 to 550.00                                                                                                    |
| Definition     | This variable maximum/minimum defines the range of the negative frequency clamp associated with motor map 2 ( <i>M2 Minimum Reference Clamp</i> (21.002)). It is defined in the same way as VM_NEGATIVE_REF_CLAMP1 except that the <i>M2 Maximum Reference Clamp</i> (21.001) is used instead of <i>Maximum Reference Clamp</i> (01.006). |

| VM_POSITIVE    | REF_CLAMP Limits applied to the positive frequency reference clamp                                                                                 |
|----------------|----------------------------------------------------------------------------------------------------|
| Units          | Hz                                                                                                    |
| Range of [MIN] | 0.00                                                                                                    |
| Range of [MAX] | 550.00                                                                                                    |
| Definition     | VM_POSITIVE_REF_CLAMP[MAX] defines the range of the positive reference clamp, Maximum Reference Clamp 01.006), which in turn limit the references. |

|                | VM_POWER              | Range applied to parameters that either set or display power                                                                                                    |
|----------------|-----------------------|----------------------------------------------------------------------------------------------------|
| Units          | kW                    |                                                                                                    |
| Range of [MIN] | -9999.99 to 0.00      |                                                                                                    |
| Range of [MAX] | 0.00 to 9999.99       |                                                                                                    |
| Definition     | with maximum AC outpu | ting dependent and is chosen to allow for the maximum power that can be output by the drive it voltage, at maximum controlled current and unity power factor.  S x VM_AC_VOLTAGE[MAX] x VM_DRIVE_CURRENT[MAX] / 1000  M_POWER[MAX] |

| VM_RATED       | CURRENT                                    | Range applied to rated current parameters                                                |
|----------------|--------------------------------------------|------------------------------------------------------------------------------------------|
| Units          | А                                          |                                                                                          |
| Range of [MIN] | 0.00                                       |                                                                                          |
| Range of [MAX] | 0.00 to 9999.99                            |                                                                                          |
| Definition     | VM_RATED_CURRENT [N<br>VM_RATED_CURRENT [N | MAX] = Maximum Rated Current (11.060) and is dependent on the drive rating.  IIN] = 0.00 |

| Safety      | Product     | Mechanical   | Electrical   | Getting | Basic      | Running the |              | Adv           | anced  |             |            |
|-------------|-------------|--------------|--------------|---------|------------|-------------|--------------|---------------|--------|-------------|------------|
| information | information | installation | installation | started | parameters | motor       | Optimization | NV Media Card | meters | Diagnostics | UL Listing |

| VM_SPEED       | _FREQ_REF                                                                                                    | Range applied to the frequency reference                                                                                                    | parameters                                                          |  |  |  |  |
|----------------|----------------------------------------------------------------------------------------------------|----------------------------------------------------------------------------------------------------|---------------------------------------------------------------------|--|--|--|--|
| Units          | Hz                                                                                                    |                                                                                                    |                                                                     |  |  |  |  |
| Range of [MIN] | -550.00 to 0.00                                                                                                    |                                                                                                    |                                                                     |  |  |  |  |
| Range of [MAX] | 0.00 to 550.00                                                                                                    |                                                                                                    |                                                                     |  |  |  |  |
|                | This variable minimum/maximum is applied throughout the frequency and speed reference system so that the references can vary in the range from the minimum to maximum clamps. |                                                                                                    |                                                                     |  |  |  |  |
|                | Negative<br>Reference Clamp<br>Enable (01.008)                                                                                                    | VM_SPEED_FREQ_REF[MAX] if Select<br>Motor 2 Parameters (11.045) = 0                                                                                                    | VM_SPEED_FREQ_REF[MAX] if Select<br>Motor 2 Parameters (11.045) = 1 |  |  |  |  |
| Definition     | 0                                                                                                    | Maximum Reference Clamp (01.006)                                                                                                    | M2 Maximum Reference Clamp (21.001)                                 |  |  |  |  |
|                | 1                                                                                                    | Maximum Reference Clamp (01.006) or   M2 Maximum Reference Clamp (21.   Minimum Reference Clamp (01.007)    M2 Minimum Reference Clamp (21.   Whichever the larger   Whichever the larger |                                                                     |  |  |  |  |
|                | VM_SPEED_FREQ_                                                                                                    | REF[MIN] = -VM_SPEED_FREQ_REF[MAX].                                                                                                    |                                                                     |  |  |  |  |

| VM_SPEED_FREQ  | _REF_UNIPOLAR Unipolar version of VM_SPEED_FREQ_REF                                             |
|----------------|-------------------------------------------------------------------------------------------------|
| Units          | Hz                                                                                              |
| Range of [MIN] | 0.00                                                                                            |
| Range of [MAX] | 0.00 to 550.00                                                                                  |
| Definition     | VM_SPEED_FREQ_REF_UNIPOLAR[MAX] = VM_SPEED_FREQ_REF[MAX] VM_SPEED_FREQ_REF_UNIPOLAR[MIN] = 0.00 |

| VM_SPEED_FRE   | EQ_USER_REFS                                               | Range applied t                              | o analog reference parameters                                                                                                    |  |  |  |  |
|----------------|------------------------------------------------------------|----------------------------------------------|----------------------------------------------------------------------------------------------------|--|--|--|--|
| Units          | Hz                                                         |                                              |                                                                                                    |  |  |  |  |
| Range of [MIN] | -550.00 to 550.00                                          |                                              |                                                                                                    |  |  |  |  |
| Range of [MAX] | 0.00 to 550.00                                             |                                              |                                                                                                    |  |  |  |  |
|                | Reference (01.017).<br>The maximum applie<br>VM_SPEED_FREQ | ed to these parameters<br>_USER_REFS [MAX] = | is the same as other frequency reference parameters.  VM_SPEED_FREQ_REF[MAX] gative Reference Clamp Enable (01.008) and Bipolar Reference Enable |  |  |  |  |
| Definition     | Negative<br>Reference Clamp<br>Enable (01.008)             | Bipolar Reference<br>Enable (01.010)         | VM_SPEED_FREQ_USER_REFS[MIN]                                                                                                    |  |  |  |  |
|                | 0                                                          | 0                                            | If Select Motor 2 Parameters (11.045) = 0 Minimum Reference Clamp (01.007), otherwise M2 Minimum Reference Clamp (21.002)                        |  |  |  |  |
|                | 0                                                          | 1                                            | -VM_SPEED_FREQ_REF[MAX]                                                                                                    |  |  |  |  |
|                | 1 0 0.00                                                   |                                              |                                                                                                    |  |  |  |  |
|                | 1                                                          | 1                                            | -VM_SPEED_FREQ_REF[MAX]                                                                                                    |  |  |  |  |

| VM_SUPPLY_     | Range applied to the supply loss threshold                                                                                     |
|----------------|----------------------------------------------------------------------------------------------------|
| Units          | V                                                                                                    |
| Range of [MIN] | 0 to 1150                                                                                                    |
| Range of [MAX] | 0 to 1150                                                                                                    |
| Definition     | VM_SUPPLY_LOSS_LEVEL[MAX] = VM_DC_VOLTAGE_SET[MAX] VM_SUPPLY_LOSS_LEVEL[MIN] is drive voltage rating dependent. See Table 10-4 |

| Safety      | Product     | Mechanical   | Electrical   | Getting | Basic      | Running the | Ontimization | NV Media Card    | Advanced   | Diagnostics | III Lieting |
|-------------|-------------|--------------|--------------|---------|------------|-------------|--------------|------------------|------------|-------------|-------------|
| information | information | installation | installation | started | parameters | motor       | Optimization | INV IVIEUIA CAIU | parameters | Diagnostics | UL Listing  |

| VM_TOR         | RQUE_CURRENT Range applied         | Range applied to torque and torque producing current parameters |  |  |  |  |
|----------------|------------------------------------|-----------------------------------------------------------------|--|--|--|--|
| Units          | %                                  |                                                                 |  |  |  |  |
| Range of [MIN] | -1000.0 to 0.0                     |                                                                 |  |  |  |  |
| Range of [MAX] | 0.0 to 1000.0                      |                                                                 |  |  |  |  |
|                | Select Motor 2 Parameters (11.045) | VM_TORQUE_CURRENT[MAX]                                          |  |  |  |  |
| Definition     | 0                                  | VM_MOTOR1_CURRENT_LIMIT[MAX]                                    |  |  |  |  |
| 20111111011    | 1                                  | VM_MOTOR2_CURRENT_LIMIT[MAX]                                    |  |  |  |  |
|                | VM_TORQUE_CURRENT[MIN] = -VM_TO    | DRQUE_CURRENT[MAX]                                              |  |  |  |  |

| VM_TORQUE_     | CURRENT_UNIPOLAR Unipolar version of VM_TORQUE_CURRENT                                                                                                    |
|----------------|----------------------------------------------------------------------------------------------------|
| Units          | <b>%</b>                                                                                                    |
| Range of [MIN] | 0.0                                                                                                    |
| Range of [MAX] | 0.0 to 1000.0                                                                                                    |
| Definition     | VM_TORQUE_CURRENT_UNIPOLAR[MAX] = VM_TORQUE_CURRENT[MAX] VM_TORQUE_CURRENT_UNIPOLAR[MIN] = 0.0  User Current Maximum Scaling (04.024) defines the variable maximum/minimums VM_USER_CURRENT which is applied to Percentage Load (04.020) and Torque Reference (04.008). This is useful when routing these parameters to an analog output as it allows the full scale output value to be defined by the user. This maximum is subject to a limit of MOTOR1_CURRENT_LIMIT or MOTOR2_CURRENT_LIMIT depending on which motor map is currently active. The maximum value (VM_TORQUE_CURRENT_UNIPOLAR [MAX]) varies between drive sizes with default parameters loaded. For some drive sizes the default value may be reduced below the value given by the parameter range limiting. |

| VM_USER        | _CURRENT                                                                                                    | Range applied to torque reference and percentage load parameters with one decimal place                                                                                                    |
|----------------|----------------------------------------------------------------------------------------------------|----------------------------------------------------------------------------------------------------|
| Units          | %                                                                                                    |                                                                                                    |
| Range of [MIN] | -1000.0 to 0.0                                                                                                    |                                                                                                    |
| Range of [MAX] | 0.0 to 1000.0                                                                                                    |                                                                                                    |
| Definition     | VM_USER_CURRENT[M User Current Maximum Si applied to Percentage Loa an analog output as it allo MOTOR1_CURRENT_LIM The maximum value (VM_ | AX] = User Current Maximum Scaling (04.024)  IN] = -VM_USER_CURRENT[MAX]  caling (04.024) defines the variable maximum/minimums VM_USER_CURRENT which is ad (04.020) and Torque Reference (04.008). This is useful when routing these parameters to ws the full scale output value to be defined by the user. This maximum is subject to a limit of MIT or MOTOR2_CURRENT_LIMIT depending on which motor map is currently activeTORQUE_CURRENT_UNIPOLAR [MAX]) varies between drive sizes with default ome drive sizes the default value may be reduced below the value given by the parameter |

Table 10-4 Voltage ratings dependant values

| Variable min/max                    | Voltage level |       |       |       |       |     |     |  |
|-------------------------------------|---------------|-------|-------|-------|-------|-----|-----|--|
| variable IIIII/IIIax                | 100 V         | 200 V | 400 V | 575 V | 690 V |     |     |  |
| VM_DC_VOLTAGE_SET(MAX)              | 4             | 00    | 800   | 955   | 1150  |     |     |  |
| VM_DC_VOLTAGE(MAX] Frame 1 to 4     | 510           |       | 870   | N/A   | N/A   |     |     |  |
| VM_DC_VOLTAGE(MAX]<br>Frame 5 to 9  | 415           |       | 830   | 990   | 1190  |     |     |  |
| VM_AC_VOLTAGE_SET(MAX] Frame 1 to 4 | 240           |       | 480   | N/A   | N/A   |     |     |  |
| VM_AC_VOLTAGE_SET(MAX] Frame 5 to 9 | 265           |       | 530   | 635   | 765   |     |     |  |
| VM_AC_VOLTAGE[MAX]                  | 325           |       | 325   |       | 650   | 780 | 930 |  |
| VM_STD_UNDER_VOLTS[MIN]             | 175           |       | 330   | 435   | 435   |     |     |  |
| VM_SUPPLY_LOSS_LEVEL{MIN]           | 2             | 05    | 410   | 540   | 540   |     |     |  |

| Safety      | Product     | Mechanical   | Electrical   | Getting | Basic      | Running the | Ontimization | NV Media Card    | Advanced   | Diagnostics | III Lietina |
|-------------|-------------|--------------|--------------|---------|------------|-------------|--------------|------------------|------------|-------------|-------------|
| information | information | installation | installation | started | parameters | motor       | Optimization | INV IVIEGIA CATO | parameters | Diagnostics | UL Listing  |

## 10.2 Menu 1: Frequency reference

Figure 10-1 Menu 1 logic diagram

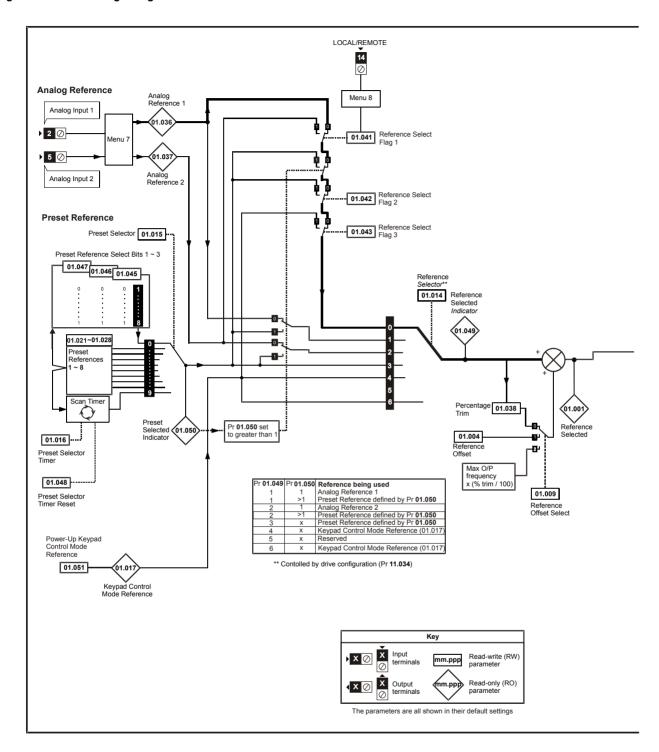

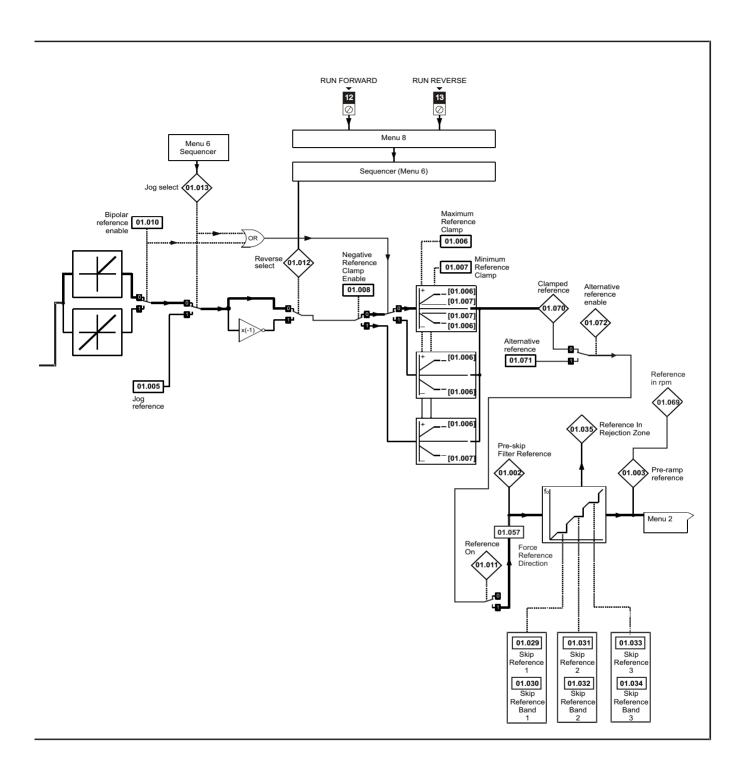

Safety Product Mechanical Electrical Getting Basic parameters Mechanical installation installation installation of the installation of the install

|        | Danis and an                           | Rang                            | je (‡)                                    | Defa | ult (⇔)              |     |     | T        | _     |          |          |
|--------|----------------------------------------|---------------------------------|-------------------------------------------|------|----------------------|-----|-----|----------|-------|----------|----------|
|        | Parameter                              | OL                              | RFC-A                                     | OL   | RFC-A                |     |     | Тур      | e<br> |          |          |
| 01.001 | Reference Selected                     |                                 | REQ_REF Hz                                |      |                      | RO  | Num | ND       | NC    | PT       |          |
| 01.002 | Pre-skip Filter Reference              |                                 | REQ_REF Hz                                |      |                      | RO  | Num | ND       | NC    | PT       |          |
| 01.003 | Pre-ramp Reference                     |                                 | FREQ_REF Hz                               |      |                      | RO  | Num | ND       | NC    | PT       |          |
| 01.004 | Reference Offset                       |                                 | REQ_REF Hz                                |      | 00 Hz                | RW  | Num |          |       |          | US       |
| 01.005 | Jog Reference                          | 0.00 to 3                       | 00.00 Hz                                  |      | 60 Hz                | RW  | Num |          |       |          | US       |
| 01.006 | Maximum Reference Clamp                | VM_POSITIVE_                    | REF_CLAMP Hz                              |      | 50.00 Hz<br>60.00 Hz | RW  | Num |          |       |          | US       |
| 01.007 | Minimum Reference Clamp                | VM_NEGATIVE_I                   | REF_CLAMP1 Hz                             | 0.0  | 00 Hz                | RW  | Num |          |       |          | US       |
| 01.008 | Negative Reference Clamp Enable        | Off (0) o                       | or On (1)                                 | 0    | ff (0)               | RW  | Bit |          |       |          | US       |
| 01.009 | Reference Offset Select                | 0 t                             | 0 2                                       |      | 0                    | RW  | Num |          |       |          | US       |
| 01.010 | Bipolar Reference Enable               | Off (0) o                       | or On (1)                                 | 0    | ff (0)               | RW  | Bit |          |       |          | US       |
| 01.011 | Reference On                           | Off (0) o                       | or On (1)                                 |      |                      | RO  | Bit | ND       | NC    | PT       |          |
| 01.012 | Reverse Select                         | Off (0) o                       | or On (1)                                 |      |                      | RO  | Bit | ND       | NC    | PT       |          |
| 01.013 | Jog Select                             | Off (0) o                       | or On (1)                                 |      |                      | RO  | Bit | ND       | NC    | PT       |          |
| 01.014 | Reference Selector                     |                                 | A2.Pr (2), PrESEt (3),<br>5), PAd.rEF (6) | A1   | A2 (0)               | RW  | Txt |          |       |          | US       |
| 01.015 | Preset Selector                        |                                 | 0 9                                       |      | 0                    | RW  | Num |          |       |          | US       |
| 01.016 | Preset Selector Timer                  | 0 to 4                          | 00.0 s                                    | 10   | 0.0 s                | RW  | Num |          |       |          | US       |
| 01.017 | Keypad Control Mode Reference          | VM SPEED FREG                   | Q USER REFS Hz                            | 0.0  | 10 Hz                | RO  | Num |          | NC    | PT       | PS       |
| 01.021 | Preset Reference 1                     | VM SPEED F                      | REQ_REF Hz                                | 0.0  | 00 Hz                | RW  | Num |          |       |          | US       |
| 01.022 | Preset Reference 2                     |                                 | REQ REF Hz                                | 0.0  | 00 Hz                | RW  | Num |          |       |          | US       |
| 01.023 | Preset Reference 3                     |                                 | REQ REF Hz                                | 0.0  | 00 Hz                | RW  | Num |          |       |          | US       |
| 01.024 | Preset Reference 4                     |                                 | REQ_REF Hz                                |      | 00 Hz                | RW  | Num |          |       |          | US       |
| 01.025 | Preset Reference 5                     |                                 | REQ REF Hz                                | 0.0  | 00 Hz                | RW  | Num |          |       |          | US       |
| 01.026 | Preset Reference 6                     |                                 | REQ REF Hz                                |      | 00 Hz                | RW  | Num |          |       |          | US       |
| 01.027 | Preset Reference 7                     |                                 | REQ_REF Hz                                |      | 00 Hz                | RW  | Num |          |       |          | US       |
| 01.028 | Preset Reference 8                     |                                 | REQ REF Hz                                |      | 00 Hz                | RW  | Num |          |       |          | US       |
| 01.029 | Skip Reference 1                       |                                 | 50.00 Hz                                  |      | 00 Hz                | RW  | Num |          |       |          | US       |
| 01.030 | Skip Reference Band 1                  | 0.00 to 2                       |                                           |      | i0 Hz                | RW  | Num |          |       |          | US       |
| 01.031 | Skip Reference 2                       |                                 | 50.00 Hz                                  |      | 00 Hz                | RW  | Num |          |       |          | US       |
| 01.032 | Skip Reference Band 2                  |                                 | 25.00 Hz                                  |      | i0 Hz                | RW  | Num |          |       |          | US       |
| 01.033 | Skip Reference 3                       |                                 | 50.00 Hz                                  |      | 00 Hz                | RW  | Num |          |       |          | US       |
| 01.034 | Skip Reference Band 3                  |                                 | 25.00 Hz                                  |      | i0 Hz                | RW  | Num |          |       |          | US       |
| 01.035 | Reference In Rejection Zone            |                                 | or On (1)                                 | 0.0  |                      | RO  | Bit | ND       | NC    | PT       |          |
| 01.036 | Analog Reference 1                     |                                 | Q USER REFS Hz                            | 0.0  | 10 Hz                | RO  | Num | 110      | NC    | <u> </u> |          |
| 01.037 | Analog Reference 2                     |                                 | Q_USER_REFS Hz                            |      | 10 Hz                | RO  | Num |          | NC    |          |          |
| 01.038 | Percentage Trim                        |                                 | .00 %                                     |      | 00 %                 | RW  | Num | <b> </b> | NC    | -        | $\vdash$ |
| 01.041 | Reference Select Flag 1                |                                 | or On (1)                                 |      | ff (0)               | RW  | Bit |          | NC    | <b>-</b> | +-+      |
| 01.042 | Reference Select Flag 2                | , ,                             | or On (1)                                 |      | ff (0)               | RW  | Bit |          | NC    | <b>-</b> | +-+      |
| 01.043 | Reference Select Flag 3                | , ,                             | or On (1)                                 |      | ff (0)               | RW  | Bit | 1        | NC    |          | $\vdash$ |
| 01.045 | Preset Select Flag 1                   | ,                               | or On (1)                                 |      | ff (0)               | RW  | Bit |          | NC    | <b>-</b> | +-+      |
| 01.046 | Preset Select Flag 2                   | , ,                             | or On (1)                                 |      | ff (0)               | RW  | Bit | 1        | NC    |          | $\vdash$ |
| 01.047 | Preset Select Flag 3                   | ` '                             | or On (1)                                 |      | ff (0)               | RW  | Bit | <b> </b> | NC    | -        | $\vdash$ |
| 01.048 | Preset Selector Timer Reset            |                                 | or On (1)                                 |      | ff (0)               | RW  | Bit |          | NC    | <b>-</b> | +-+      |
| 01.049 | Reference Selected Indicator           | , ,                             | 0 6                                       |      |                      | RO  | Num | ND       | NC    | PT       | $\vdash$ |
| 01.050 | Preset Selected Indicator              | 1 t                             | 0 8                                       |      |                      | RO  | Num | ND       | NC    | PT       |          |
| 01.051 | Power-up Keypad Control Mode Reference | rESEt (0), LASt (1), PrESEt (2) |                                           | rES  | Et (0)               | RW  | Txt |          |       |          | US       |
| 01.057 | Force Reference Direction              | NonE (0), Fo                    | or (1), rEv (2)                           | Noi  | nE (0)               | RW  | Txt |          |       |          |          |
| 01.069 | Reference in rpm                       | VM_SPEED_F                      |                                           |      | RO                   | Num | ND  | NC       | PT    | $\sqcap$ |          |
| 01.070 | Clamped Reference                      | VM_SPEED_F                      |                                           |      | RO                   | Num | ND  | NC       | PT    |          |          |
| 01.071 | Alternative Reference                  |                                 | REQ_REF Hz                                | 0.0  | 0 Hz                 | RW  | Num |          | NC    | PT       |          |
| 01.072 | Alternative Reference Enable           | Off (0) o                       | or On (1)                                 |      |                      | RO  | Bit | ND       | NC    | PT       |          |

| RW | Read / Write     | RO | Read only  | Num | Number parameter    | Bit | Bit parameter    | Txt | Text string | Bin | Binary parameter | FI | Filtered    |
|----|------------------|----|------------|-----|---------------------|-----|------------------|-----|-------------|-----|------------------|----|-------------|
| ND | No default value | NC | Not copied | PT  | Protected parameter | RA  | Rating dependent | US  | User save   | PS  | Power-down save  | DE | Destination |

| Safety      | Product     | Mechanical   | Electrical   | Getting | Basic      | Running the | Ontimization | NV Media Card  | Advanced   | Diagnostics | UL Listina |
|-------------|-------------|--------------|--------------|---------|------------|-------------|--------------|----------------|------------|-------------|------------|
| information | information | installation | installation | started | parameters | motor       | Optimization | INV Media Card | parameters | Diagnostics | OL LISTING |

| Safety      | Product     | Mechanical   | Electrical   | Getting | Basic      | Running the | Ontimization | NV Media Card | Advanced   | Diagnostics | III Liotina |
|-------------|-------------|--------------|--------------|---------|------------|-------------|--------------|---------------|------------|-------------|-------------|
| information | information | installation | installation | started | parameters | motor       | Optimization | NV Media Card | parameters | Diagnostics | UL Listing  |

### 10.3 Menu 2: Ramps

Figure 10-2 Menu 2 logic diagram

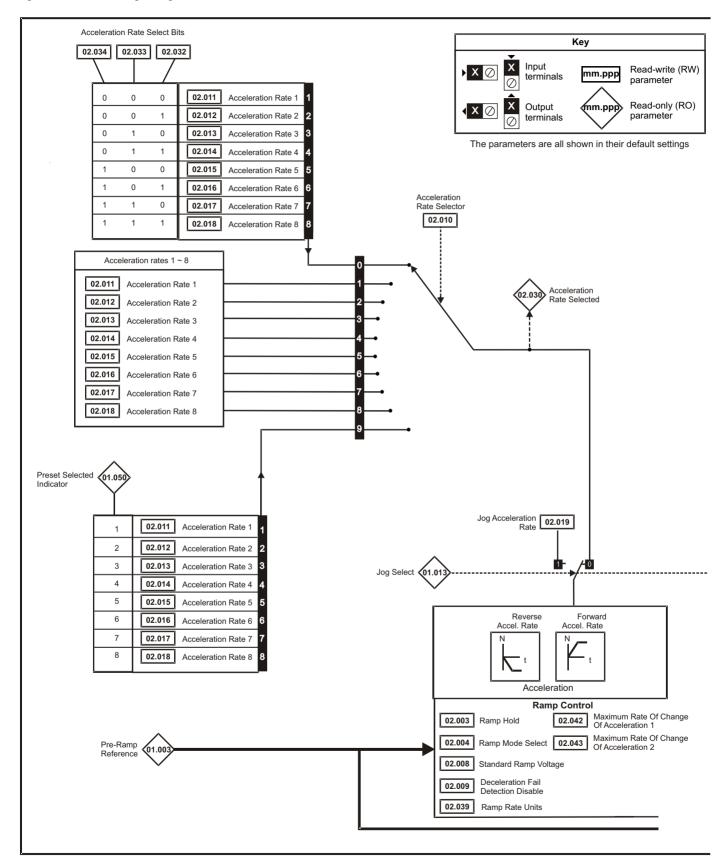

Advanced parameters Safety Product Electrical Basic Running the Diagnostics **UL** Listing Optimization NV Media Card information information installation installation started parameters motor

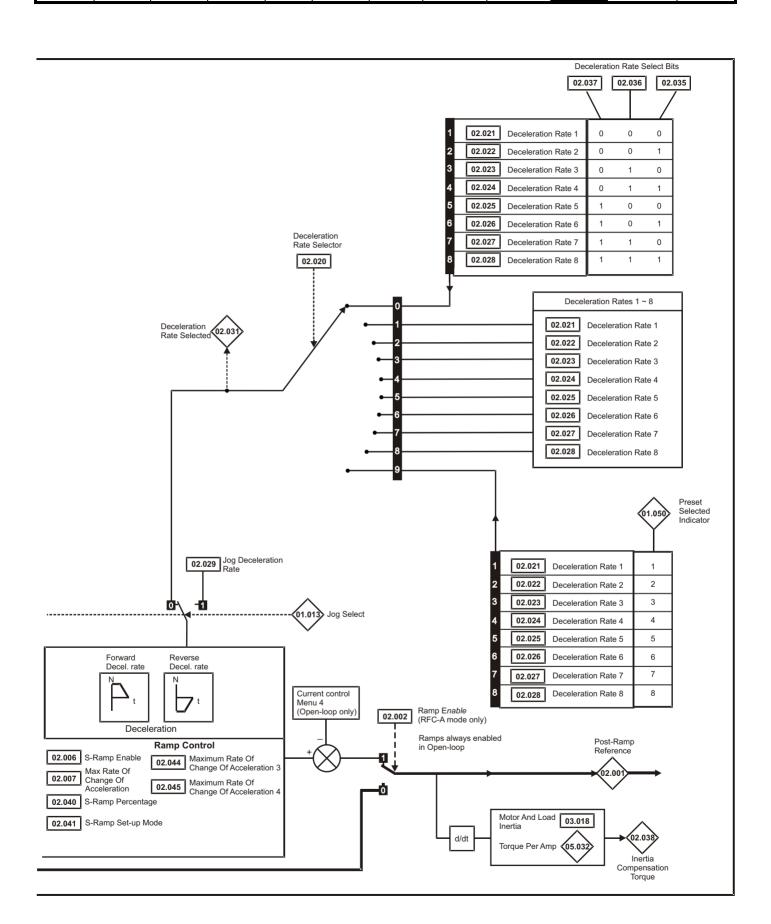

| Safety      | Product     | Mechanical   | Electrical   | Getting | Basic      | Running the | Ontimization | NV Media Card | Advanced   | Diagnostics | III Lieting |
|-------------|-------------|--------------|--------------|---------|------------|-------------|--------------|---------------|------------|-------------|-------------|
| information | information | installation | installation | started | parameters | motor       | Optimization |               | parameters | Diagnostics | UL Listing  |

|        | Barranatar                               | Ran                   | ge (‡)                         | Defaul                                                                                       | t (⇔)                                                          |    |     | T   | _  |    |    |
|--------|------------------------------------------|-----------------------|--------------------------------|----------------------------------------------------------------------------------------------|----------------------------------------------------------------|----|-----|-----|----|----|----|
|        | Parameter                                | OL                    | RFC-A                          | OL                                                                                           | RFC-A                                                          |    |     | Тур | е  |    |    |
| 02.001 | Post Ramp Reference                      | VM_SPEED_             | FREQ_REF Hz                    |                                                                                              |                                                                | RO | Num | ND  | NC | PT |    |
| 02.002 | Ramp Enable                              |                       | Off (0) or On (1)              |                                                                                              | On (1)                                                         | RW | Bit |     |    |    | US |
| 02.003 | Ramp Hold                                | Off (0)               | or On (1)                      | Off (                                                                                        | 0)                                                             | RW | Bit |     |    |    | US |
| 02.004 | Ramp Mode Select                         | FASt (0), Std (1), St | td.bSt (2), FSt.bSt (3)        | Std (                                                                                        | 1)                                                             | RW | Txt |     |    |    | US |
| 02.005 | Disable Ramp Output                      |                       | Off (0) or On (1)              |                                                                                              | Off (0)                                                        | RW | Bit |     |    |    | US |
| 02.006 | S Ramp Enable                            | Off (0)               | or On (1)                      | Off (                                                                                        | 0)                                                             | RW | Bit |     |    |    | US |
| 02.007 | Max Rate Of Change Of Acceleration       | 0.0 to 300            | 0.0 s <sup>2</sup> /100Hz      | 3.1 s²/10                                                                                    |                                                                | RW | Num |     |    |    | US |
| 02.008 | Standard Ramp Voltage                    |                       | /OLTAGE_SET V                  | 110 V drive<br>200 V drive<br>400 V drive 50<br>400 V drive 60<br>575 V drive<br>690 V drive | e: 375 V<br>0 Hz: 750 V<br>0 Hz: 775 V<br>e: 895 V<br>: 1075 V | RW | Num |     | RA |    | US |
| 02.009 | Deceleration Fail Detection Disable      | , ,                   | or On (1)                      | Off (                                                                                        | 0)                                                             | RW | Bit |     |    |    | US |
| 02.010 | Acceleration Rate Selector               | 0                     | to 9                           | 0                                                                                            |                                                                | RW | Num |     |    |    | US |
| 02.011 | Acceleration Rate 1                      |                       |                                |                                                                                              |                                                                | RW | Num |     |    |    | US |
| 02.012 | Acceleration Rate 2                      | l                     |                                |                                                                                              |                                                                | RW | Num |     |    |    | US |
| 02.013 | Acceleration Rate 3                      | l                     |                                |                                                                                              |                                                                | RW | Num |     |    |    | US |
| 02.014 | Acceleration Rate 4                      | 0.0 to VM_ACCE        | EL RATE s/100 Hz               | 5.0 s/10                                                                                     | 10 Hz                                                          | RW | Num |     |    |    | US |
| 02.015 | Acceleration Rate 5                      | 0.0 to VM_7100E       | 22_10 (12 5/100 112            | 0.0 0/10                                                                                     | 10112                                                          | RW | Num |     |    |    | US |
| 02.016 | Acceleration Rate 6                      |                       |                                |                                                                                              |                                                                | RW | Num |     |    |    | US |
| 02.017 | Acceleration Rate 7                      | 1                     |                                |                                                                                              |                                                                | RW | Num |     |    |    | US |
| 02.018 | Acceleration Rate 8                      |                       |                                |                                                                                              |                                                                | RW | Num |     |    |    | US |
| 02.019 | Jog Acceleration Rate                    | 0.0 to VM_ACCE        | EL_RATE s/100 Hz               | 0.2 s/10                                                                                     | 0 Hz                                                           | RW | Num |     |    |    | US |
| 02.020 | Deceleration Rate Selector               | 0                     | to 9                           | 0                                                                                            |                                                                | RW | Num |     |    |    | US |
| 02.021 | Deceleration Rate 1                      |                       |                                |                                                                                              |                                                                | RW | Num |     |    |    | US |
| 02.022 | Deceleration Rate 2                      | 1                     |                                |                                                                                              |                                                                | RW | Num |     |    |    | US |
| 02.023 | Deceleration Rate 3                      | 1                     |                                |                                                                                              |                                                                | RW | Num |     |    |    | US |
| 02.024 | Deceleration Rate 4                      | 0.0 to VM ACC         | EL RATE s/100 Hz               | 10.0 s/1                                                                                     | 00 H-                                                          | RW | Num |     |    |    | US |
| 02.025 | Deceleration Rate 5                      | 0.0 to VIVI_ACCI      | _L_IVATE 5/100 TIZ             | 10.0 3/1                                                                                     | 00112                                                          | RW | Num |     |    |    | US |
| 02.026 | Deceleration Rate 6                      | 1                     |                                |                                                                                              |                                                                | RW | Num |     |    |    | US |
| 02.027 | Deceleration Rate 7                      | 1                     |                                |                                                                                              |                                                                | RW | Num |     |    |    | US |
| 02.028 | Deceleration Rate 8                      | 1                     |                                |                                                                                              |                                                                | RW | Num |     |    |    | US |
| 02.029 | Jog Deceleration Rate                    | 0.0 to VM_ACCE        | EL_RATE s/100 Hz               | 0.2 s/10                                                                                     | 0 Hz                                                           | RW | Num |     |    |    | US |
| 02.030 | Acceleration Rate Selected               | 0                     | to 8                           |                                                                                              |                                                                | RO | Num | ND  | NC | PT |    |
| 02.031 | Deceleration Rate Selected               | 0                     | to 8                           |                                                                                              |                                                                | RO | Num | ND  | NC | PT |    |
| 02.032 | Acceleration Rate Select Bit 0           | Off (0)               | or On (1)                      | Off (                                                                                        | 0)                                                             | RW | Bit |     | NC |    |    |
| 02.033 | Acceleration Rate Select Bit 1           | Off (0)               | or On (1)                      | Off (                                                                                        | 0)                                                             | RW | Bit |     | NC |    |    |
| 02.034 | Acceleration Rate Select Bit 2           | Off (0)               | or On (1)                      | Off (                                                                                        | 0)                                                             | RW | Bit |     | NC |    |    |
| 02.035 | Deceleration Rate Select Bit 0           | Off (0)               | or On (1)                      | Off (                                                                                        | 0)                                                             | RW | Bit |     | NC |    |    |
| 02.036 | Deceleration Rate Select Bit 1           | Off (0)               | or On (1)                      | Off (                                                                                        | 0)                                                             | RW | Bit |     | NC |    |    |
| 02.037 | Deceleration Rate Select Bit 2           | Off (0)               | or On (1)                      | Off (                                                                                        | 0)                                                             | RW | Bit |     | NC |    |    |
| 02.038 | Inertia Compensation Torque              |                       | ±1000.0 %                      |                                                                                              |                                                                | RO | Num | ND  | NC | PT |    |
| 02.039 | Ramp Rate Units                          |                       | Maximum Frequency),<br>000 Hz) | 0 (s/10                                                                                      | 0 Hz)                                                          | RW | Num |     |    |    | US |
| 02.040 | S Ramp Percentage                        | 0.0 to                | 50.0 %                         | 0.0                                                                                          | %                                                              | RW | Num |     |    |    | US |
| 02.041 | S Ramp Set-up Mode                       | 0                     | to 2                           | 0                                                                                            |                                                                | RW | Num |     |    |    | US |
| 02.042 | Maximum Rate Of Change Of Acceleration 1 | 0.0 to 300            | 1.0 s²/100 Hz                  | 0.0 s <sup>2</sup> /10                                                                       | 00 Hz                                                          | RW | Num |     |    |    | US |
| 02.043 | Maximum Rate Of Change Of Acceleration 2 | 0.0 to 300            | 1.0 s²/100 Hz                  | 0.0 s <sup>2</sup> /10                                                                       | 00 Hz                                                          | RW | Num |     |    |    | US |
| 02.044 | Maximum Rate Of Change Of Acceleration 3 | 0.0 to 300            | 0.0 s²/100 Hz                  | 0.0 s²/10                                                                                    | 00 Hz                                                          | RW | Num |     |    |    | US |
| 02.045 | Maximum Rate Of Change Of Acceleration 4 | 0.0 to 300            | 0.0 s²/100 Hz                  | 0.0 s <sup>2</sup> /10                                                                       | 00 Hz                                                          | RW | Num |     |    |    | US |

| RW | Read / Write     | RO | Read only  | Num | Number parameter    | Bit | Bit parameter    | Txt | Text string | Bin | Binary parameter | FI | Filtered    |
|----|------------------|----|------------|-----|---------------------|-----|------------------|-----|-------------|-----|------------------|----|-------------|
| ND | No default value | NC | Not copied | PT  | Protected parameter | RA  | Rating dependent | US  | User save   | PS  | Power-down save  | DE | Destination |

| Safety      | Product     | Mechanical   | Electrical   | Getting | Basic      | Running the | Optimization | NV Media Card    | Advanced   | Diagnostics | UL Listina |
|-------------|-------------|--------------|--------------|---------|------------|-------------|--------------|------------------|------------|-------------|------------|
| information | information | installation | installation | started | parameters | motor       | Optimization | INV IVIEUIA CAIU | parameters | Diagnostics | OL LISTING |

# 10.4 Menu 3: Frequency control

Figure 10-3 Menu 3 Open-loop logic diagram

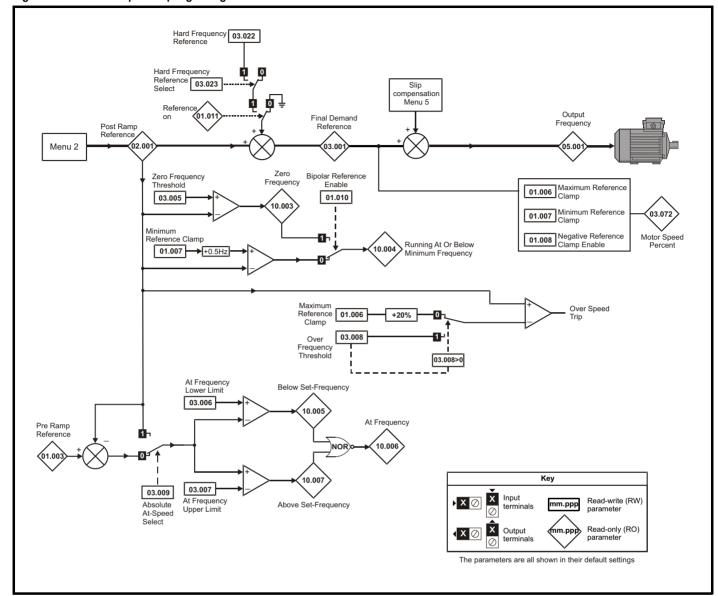

| Safety      | Product     | Mechanical   | Electrical   | Getting | Basic      | Running the | Ontimization | NV Media Card    | Advanced   | Diagnostics | III Liotina |
|-------------|-------------|--------------|--------------|---------|------------|-------------|--------------|------------------|------------|-------------|-------------|
| information | information | installation | installation | started | parameters | motor       | Optimization | INV IVIEUIA CAIU | parameters | Diagnostics | UL Listing  |

Figure 10-4 Menu 3 RFC-A logic diagram

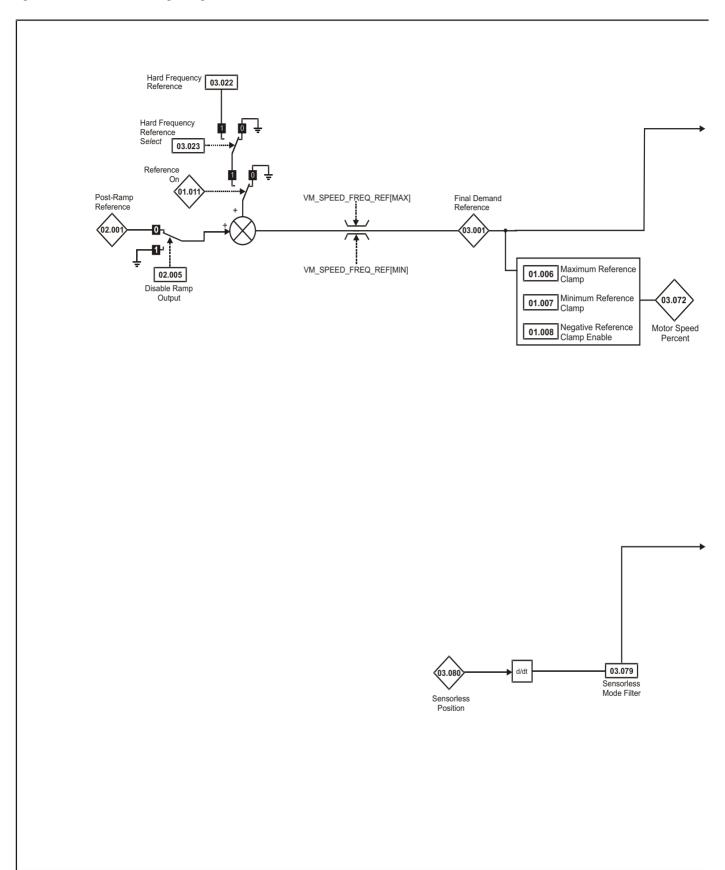

Advanced parameters Safety Product Mechanical Electrical Getting Basic Running the UL Listing NV Media Card Optimization Diagnostics installation information information installation started parameters motor

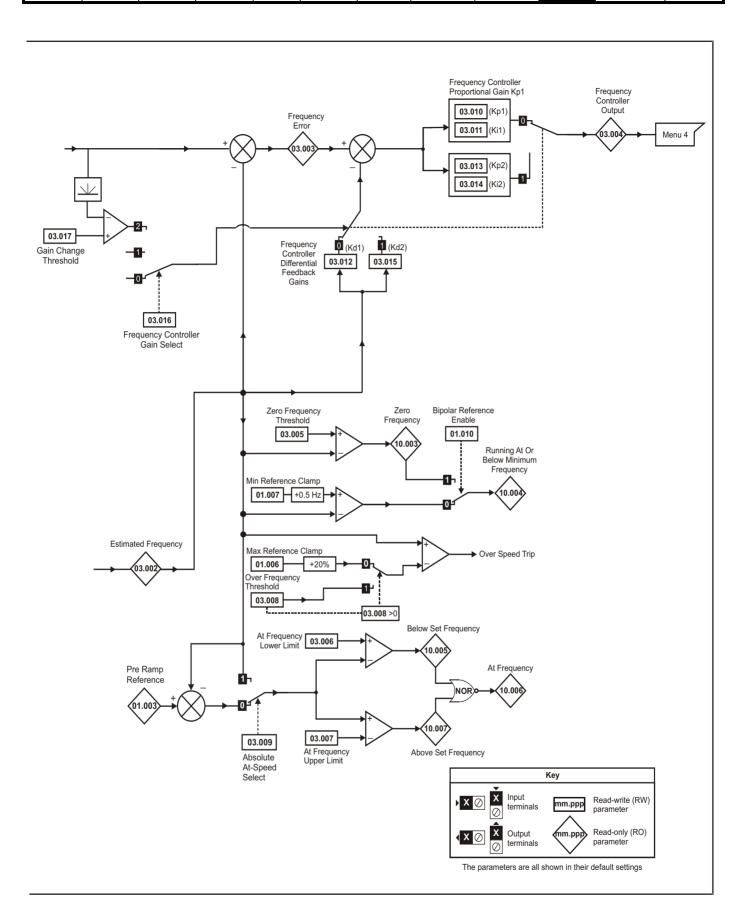

Product Electrical Getting Basic Running the Advanced UL Listing NV Media Card Optimization Diagnostics information information installation installation started parameters motor parameters

Figure 10-5 Menu 3 Logic diagram

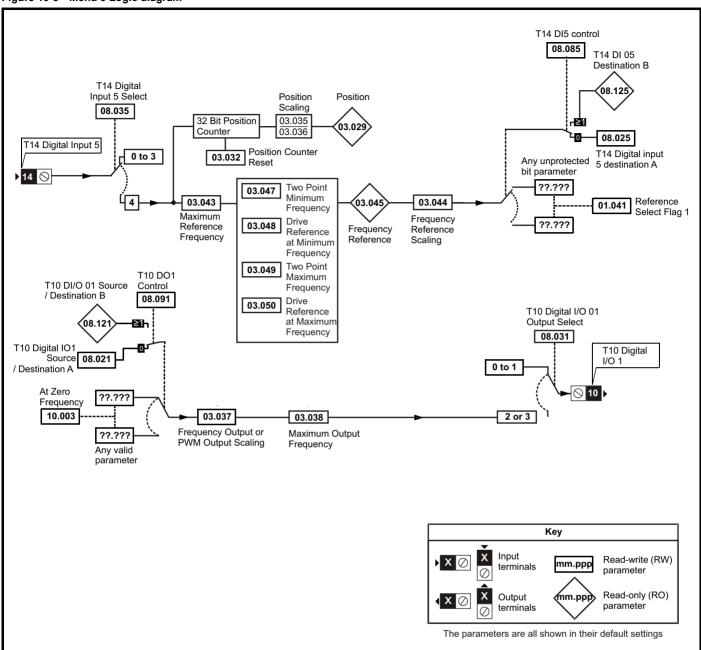

| Safety      | Product     | Mechanical   | Electrical   | Getting | Basic      | Running the | Optimization | NV Media Card  | Advanced   | Diagnostics | UL Listina |
|-------------|-------------|--------------|--------------|---------|------------|-------------|--------------|----------------|------------|-------------|------------|
| information | information | installation | installation | started | parameters | motor       | Optimization | INV Media Card | parameters | Diagnostics | OL LISTING |

|        | Barranatan                                          |                  | Range (\$)                                       | Defau | ılt (⇔)       |    |     | <b>T.</b> . | _  |    |    |
|--------|-----------------------------------------------------|------------------|--------------------------------------------------|-------|---------------|----|-----|-------------|----|----|----|
|        | Parameter                                           | OL               | RFC-A                                            | OL    | RFC-A         |    |     | Тур         | е  |    |    |
| 03.001 | Final Demand Reference                              | \                | /M_FREQ Hz                                       |       |               | RO | Num | ND          | NC | PT | FI |
| 03.002 | Estimated Frequency                                 |                  | VM_FREQ Hz                                       |       |               | RO | Num | ND          | NC | PT | FI |
| 03.003 | Frequency Error                                     |                  | VM_FREQ Hz                                       |       |               | RO | Num | ND          | NC | PT | FI |
| 03.004 | Frequency Controller Output                         |                  | VM_TORQUE_CURRENT %                              |       |               | RO | Num | ND          | NC | PT | FI |
| 03.005 | Zero Frequency Threshold                            | 0.               | 00 to 20.00 Hz                                   | 2.00  | ) Hz          | RW | Num |             |    |    | US |
| 03.006 | At Frequency Lower Limit                            | 0.0              | 00 to 550.00 Hz                                  | 1.00  | ) Hz          | RW | Num |             |    |    | US |
| 03.007 | At Frequency Upper Limit                            | 0.0              | 00 to 550.00 Hz                                  | 1.00  | ) Hz          | RW | Num |             |    |    | US |
| 03.008 | Over Frequency Threshold                            | 0.0              | 00 to 550.00 Hz                                  | 0.00  | ) Hz          | RW | Num |             |    |    | US |
| 03.009 | Absolute At Frequency Select                        | O                | ff (0) or On (1)                                 | Off   | (0)           | RW | Bit |             |    |    | US |
| 03.010 | Frequency Controller Proportional Gain Kp1          |                  | 0.000 to 200.000 s/rad                           |       | 0.100 s/rad   | RW | Num |             |    |    | US |
| 03.011 | Frequency Controller Integral GainKi1               |                  | 0.00 to 655.35 s²/rad                            |       | 0.10 s²/rad   | RW | Num |             |    |    | US |
| 03.012 | Frequency Controller Differential Feedback Gain Kd1 |                  | 0.00000 to 0.65535 1/rad                         |       | 0.00000 1/rad | RW | Num |             |    |    | US |
| 03.013 | Frequency Controller Proportional<br>Gain Kp2       |                  | 0.000 to 200.000 s/rad                           |       | 0.100 s/rad   | RW | Num |             |    |    | US |
| 03.014 | Frequency Controller Integral Gain Ki2              |                  | 0.00 to 655.35 s²/rad                            |       | 0.10 s²/rad   | RW | Num |             |    |    | US |
| 03.015 | Frequency Controller Differential Feedback Gain Kd2 |                  | 0.00000 to 0.65535 1/rad                         |       | 0.00000 1/rad | RW | Num |             |    |    | US |
| 03.016 | Frequency Controller Gain Select                    |                  | 0 to 2                                           |       | 0             | RW | Num |             |    |    | US |
| 03.017 | Gain Change Threshold                               |                  | 0.00 to 550.00 Hz                                |       | 0.00 Hz       | RW | Num |             |    |    | FI |
| 03.018 | Motor and Load Inertia                              |                  | 0.00 to 1000.00<br>kgm²                          |       | 0.00 kgm²     | RW | Num |             |    |    | US |
| 03.022 | Hard Frequency Reference                            | VM_SPI           | EED_FREQ_REF Hz                                  | 0.00  | ) Hz          | RW | Num |             |    |    | US |
| 03.023 | Hard Frequency Reference Select                     | O                | ff (0) or On (1)                                 | Off   | (0)           | RW | Bit |             |    |    | US |
| 03.029 | Position (T14)                                      |                  | 0 to 65535                                       |       |               | RO | Num | ND          | NC | PT | FI |
| 03.032 | Position Counter Reset (T14)                        | O                | ff (0) or On (1)                                 | Off   | (0)           | RW | Bit |             | NC |    |    |
| 03.035 | Position Scaling Numerator (T14)                    | (                | 0.000 to 1.000                                   | 1.0   | 000           | RW | Num |             |    |    | US |
| 03.036 | Position Scaling Denominator (T14)                  | 0.               | 000 to 100.000                                   | 1.0   | 000           | RW | Num |             |    |    | US |
| 03.037 | Frequency Output or PWM Output Scaling (T10)        | (                | 0.000 to 4.000                                   | 1.0   | 000           | RW | Num |             |    |    | US |
| 03.038 | Maximum Output Frequency (T10)                      | 1 (0), 2         | (1), 5 (2), 10 (3) kHz                           | 5 (2) | kHz           | RW | Txt |             |    |    | US |
| 03.042 | Frequency Input High Precision                      | 0                | ff (0) or On (1)                                 | Off   | (0)           | RW | Bit |             |    |    | US |
| 03.043 | Maximum Reference Frequency (T14)                   | 0.0              | 0 to 100.00 kHz                                  | 10.00 | ) kHz         | RW | Num |             |    |    | US |
| 03.044 | Frequency Reference Scaling (T14)                   | (                | 0.000 to 4.000                                   | 1.0   | 000           | RW | Num |             |    |    | US |
| 03.045 | Frequency Reference (T14)                           | 0.               | 00 to 100.00 %                                   |       |               | RO | Num | ND          | NC | PT | FI |
| 03.047 | Two Point Minimum Frequency (T14)                   | 0.               | 00 to 100.00 %                                   | 0.0   | 0 %           | RW | Num |             |    |    | US |
| 03.048 | Drive Reference at Minimum Frequency (T14)          | 0.               | 00 to 100.00 %                                   | 0.0   | 0 %           | RW | Num |             |    |    | US |
| 03.049 | Two Point Maximum Frequency (T14)                   | 0.00 to 100.00 % |                                                  | 100.  | 00 %          | RW | Num |             |    |    | US |
| 03.050 | Drive Reference at Maximum Frequency (T14)          | 0.00 to 100.00 % |                                                  | 100.  | 00 %          | RW | Num |             |    |    | US |
| 03.072 | Motor Speed Percent                                 | ±150.0 %         |                                                  |       |               | RO |     | ND          | NC | PT | FI |
| 03.079 | Sensorless Mode Filter                              |                  | 4 (0), 5 (1), 6 (2), 8 (3),<br>12 (4), 20 (5) ms |       | 4 (0) ms      | RW | Txt |             |    |    | US |
| 03.080 | Sensorless Position                                 | 0 to 65535       |                                                  |       |               | RO | Num | ND          | NC | PT |    |

| RW | Read / Write     | RO | Read only  | Num | Number parameter    | Bit | Bit parameter    | Txt | Text string | Bin | Binary parameter | FI | Filtered    |
|----|------------------|----|------------|-----|---------------------|-----|------------------|-----|-------------|-----|------------------|----|-------------|
| ND | No default value | NC | Not copied | PT  | Protected parameter | RA  | Rating dependent | US  | User save   | PS  | Power-down save  | DE | Destination |

Safety Electrical Running the Advanced NV Media Card **UL** Listing Optimization Diagnostics information information installation installation started parameters motor parameters

### 10.5 Menu 4: Torque and current control

Figure 10-6 Menu 4 Open loop logic diagram

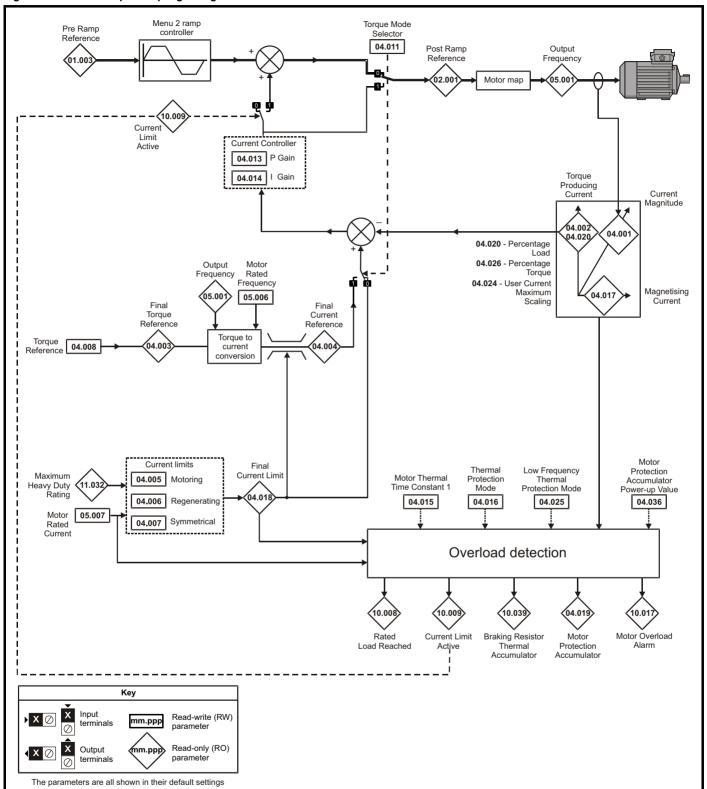

| Safety      | Product     | Mechanical   | Electrical   | Getting | Basic      | Running the | Optimization | NV Media Card    | Advanced   | Diagnostics | UL Listina |
|-------------|-------------|--------------|--------------|---------|------------|-------------|--------------|------------------|------------|-------------|------------|
| information | information | installation | installation | started | parameters | motor       | Optimization | INV IVIEUIA CAIU | parameters | Diagnostics | OL LISTING |

Figure 10-7 Menu 4 RFC-A logic diagram

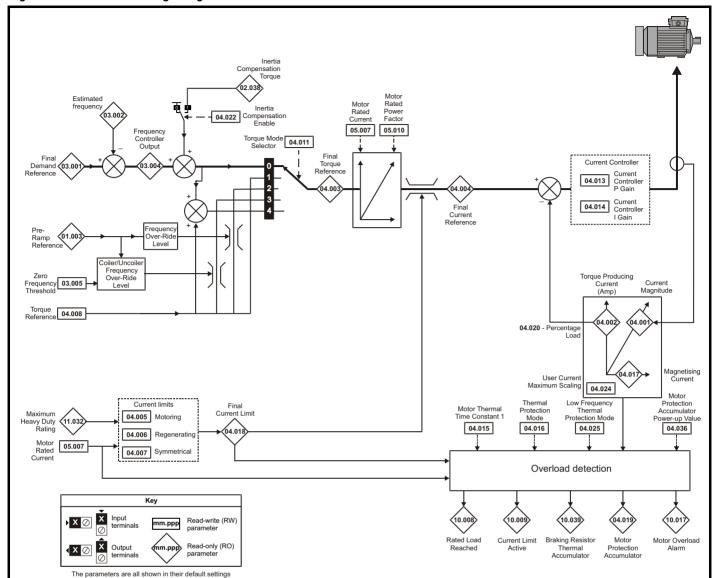

| Safety      | Product     | Mechanical   | Electrical   | Getting | Basic      | Running the | Optimization | NV Media Card     | Advanced   | Diagnostics | UL Listina |
|-------------|-------------|--------------|--------------|---------|------------|-------------|--------------|-------------------|------------|-------------|------------|
| information | information | installation | installation | started | parameters | motor       | Optimization | TTV IVICUIA CAI'A | parameters | Diagnostics | OL LIGHING |

|        | Demonstra                                   | Range               | · (\$)            | Defau    | lt (⇔)    |    |     | Ŧ   |    |    |    |
|--------|---------------------------------------------|---------------------|-------------------|----------|-----------|----|-----|-----|----|----|----|
|        | Parameter                                   | OL                  | RFC-A             | OL       | RFC-A     |    |     | Тур | e  |    |    |
| 04.001 | Current Magnitude                           | VM_DRIVE_C          | URRENT A          |          | •         | RO | Num | ND  | NC | PT | FI |
| 04.002 | Torque Producing Current                    | VM_DRIVE_C          | URRENT A          |          |           | RO | Num | ND  | NC | PT | FI |
| 04.003 | Final Torque Reference                      | VM_TORQUE_          | CURRENT %         |          |           | RO | Num | ND  | NC | PT | FI |
| 04.004 | Final Current Reference                     | VM_TORQUE_          | CURRENT %         |          |           | RO | Num | ND  | NC | PT | FI |
| 04.005 | Motoring Current Limit                      | 0.0 to VM_MOTOR1_0  | CURRENT_LIMIT %   | 165.0 %* | 175.0 %** | RW | Num |     | RA |    | US |
| 04.006 | Regenerating Current Limit                  | 0.0 to VM_MOTOR1_0  | CURRENT_LIMIT %   | 165.0 %* | 175.0 %** | RW | Num |     | RA | US |    |
| 04.007 | Symmetrical Current Limit                   | 0.0 to VM_MOTOR1_0  | CURRENT_LIMIT %   | 165.0 %* | 175.0 %** | RW | Num |     | RA |    | US |
| 04.008 | Torque Reference                            | VM_USER_C           | JRRENT %          | 0.0      | %         | RW | Num |     |    |    | US |
| 04.011 | Torque Mode Selector                        | 0 to 1              | 0 to 5            | 0        | )         | RW | Num |     |    |    | US |
| 04.013 | Current Controller Kp Gain                  | 0.00 to 4           | 00.00             | 20.      | 00        | RW | Num |     |    |    | US |
| 04.014 | Current Controller Ki Gain                  | 0.000 to 6          | 600.000           | 40.0     | 000       | RW | Num |     |    |    | US |
| 04.015 | Motor Thermal Time Constant 1               | 1 to 30             | 00 s              | 179      | 9 s       | RW | Num |     |    |    | US |
| 04.016 | Thermal Protection Mode                     | 0 (0) to            | 3 (3)             | 0 (      | 0)        | RW | Bin |     |    |    | US |
| 04.017 | Magnetising Current                         | VM_DRIVE_C          | URRENT A          |          |           | RO | Num | ND  | NC | PT | FI |
| 04.018 | Final Current Limit                         | VM_TORQUE_          | CURRENT %         |          |           | RO | Num | ND  | NC | PT |    |
| 04.019 | Motor Protection Accumulator                | 0.0 to 10           | 0.0 %             |          |           | RO | Num | ND  | NC | PT | PS |
| 04.020 | Percentage Load                             | VM_USER_C           | JRRENT %          |          |           | RO | Num | ND  | NC | PT | FI |
| 04.022 | Inertia Compensation Enable                 |                     | Off (0) or On (1) |          | Off (0)   | RW | Bit |     |    |    | US |
| 04.024 | User Current Maximum Scaling                | 0.0 to VM_TORQUE_CU | RRENT_UNIPOLAR %  | 165.0 %* | 175.0 %** | RW | Num |     | RA |    | US |
| 04.025 | Low Frequency Thermal Protection Mode       | 0 to                | 1                 | 0        | )         | RW | Num |     |    |    | US |
| 04.026 | Percentage Torque                           | VM_USER_CURRENT %   |                   |          |           | RO | Num | ND  | NC | PT | FI |
| 04.036 | Motor Protection Accumulator Power-up Value | Pr.dn (0), 0 (1     | ), rEAL t (2)     | Pr.dr    | n (0)     | RW | Txt |     |    |    | US |
| 04.041 | User Over Current Trip Level                | 0 to 10             | 0 %               | 100      | 1 %       | RW | Num |     | RA |    | US |

<sup>\*</sup> For size 9 the default is 141.9 %

<sup>\*\*</sup> For size 9 the default is 150.0 %

| RW | Read / Write     | RO | Read only  | Num | Number parameter    | Bit | Bit parameter    | Txt | Text string | Bin | Binary parameter | FI | Filtered    |
|----|------------------|----|------------|-----|---------------------|-----|------------------|-----|-------------|-----|------------------|----|-------------|
| ND | No default value | NC | Not copied | PT  | Protected parameter | RA  | Rating dependent | US  | User save   | PS  | Power-down save  | DE | Destination |

| Safety      | Product     | Mechanical   | Electrical   | Getting | Basic      | Running the | Optimization | NV Media Card Advanc | Diagnostics | UL Listina |
|-------------|-------------|--------------|--------------|---------|------------|-------------|--------------|----------------------|-------------|------------|
| information | information | installation | installation | started | parameters | motor       | Optimization | paramet              | ers         | OL LISTING |

#### 10.6 Menu 5: Motor control

Figure 10-8 Menu 5 Open-loop logic diagram

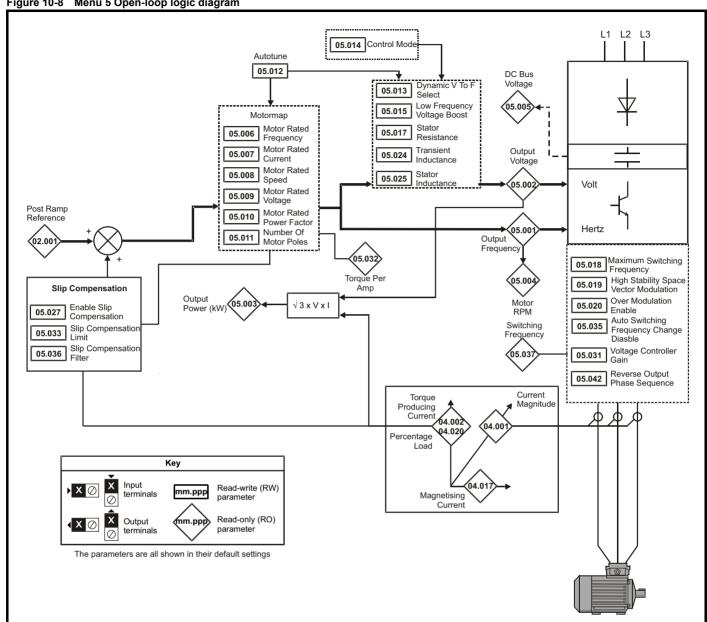

| Safety      | Product     | Mechanical   | Electrical   | Getting | Basic      | Running the | Ontimization | NV Media Card | Advanced   | Diagnostics | III Lietina |
|-------------|-------------|--------------|--------------|---------|------------|-------------|--------------|---------------|------------|-------------|-------------|
| information | information | installation | installation | started | parameters | motor       | Optimization | NV Media Card | parameters | Diagnostics | UL Listing  |

Figure 10-9 Menu 5 RFC-A, logic diagram

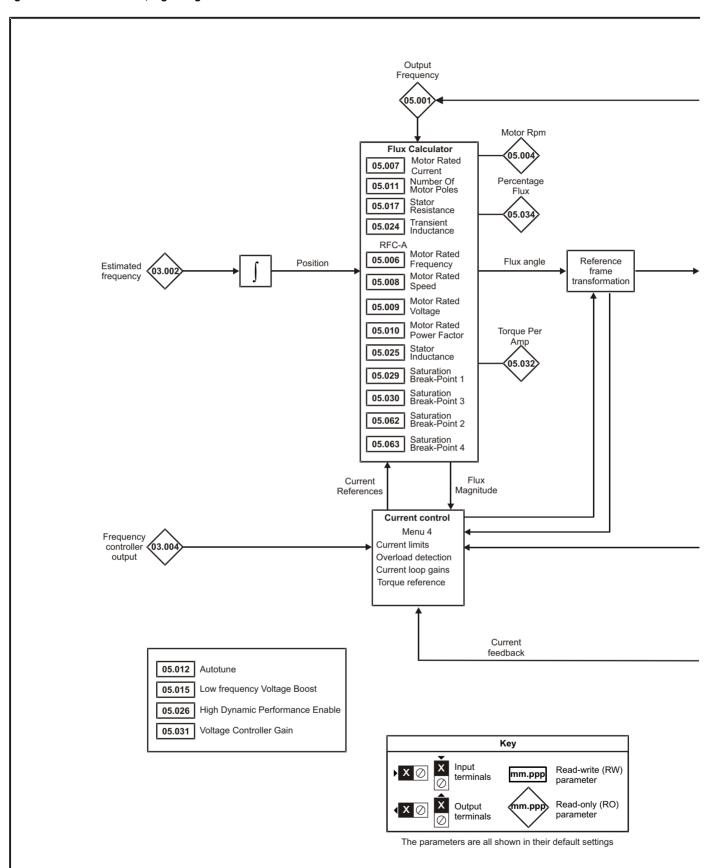

Mechanical installation Getting started Advanced parameters Safety Product Electrical Basic Running the UL Listing Optimization NV Media Card Diagnostics installation information information parameters motor

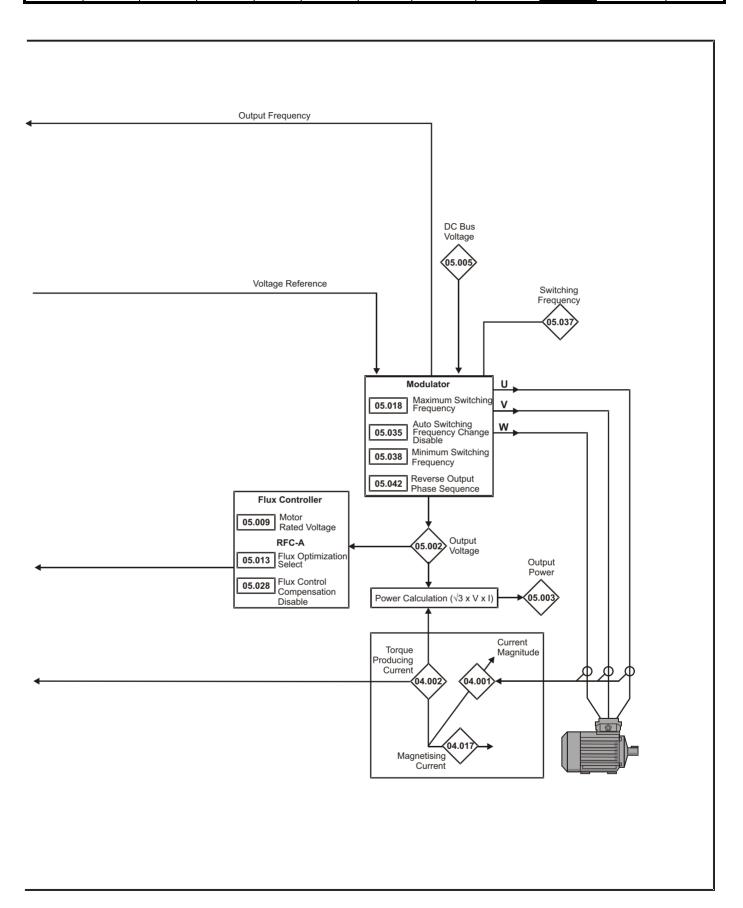

|                  |                                                                   | Rang                                                                          | e (‡)                                                    | Defa                                             | ult (⇔)                                                                          |    |     |                                                  |              |          |          |
|------------------|-------------------------------------------------------------------|-------------------------------------------------------------------------------|----------------------------------------------------------|--------------------------------------------------|----------------------------------------------------------------------------------|----|-----|--------------------------------------------------|--------------|----------|----------|
|                  | Parameter                                                         | OL                                                                            | RFC-A                                                    | OL                                               | RFC-A                                                                            |    |     | Тур                                              | е            |          |          |
| 05.001           | Output Frequency                                                  | VM_SPEED_F                                                                    | REQ_REF Hz                                               |                                                  |                                                                                  | RO | Num | ND                                               | NC           | PT       | FI       |
| 05.002           | Output Voltage                                                    | 0 to VM_AC_                                                                   |                                                          |                                                  |                                                                                  | RO | Num | ND                                               | NC           | PT       | FI       |
| 05.003           | Output Power                                                      | VM_POV                                                                        |                                                          |                                                  |                                                                                  | RO | Num | ND                                               | NC           | PT       | FI       |
| 05.004           | Motor Rpm                                                         | ±3300                                                                         |                                                          |                                                  |                                                                                  | RO | Num | ND                                               | NC           | PT       | FI       |
| 05.005           | D.C. Bus Voltage                                                  | 0 to VM_DC_                                                                   |                                                          |                                                  |                                                                                  | RO | Num | ND                                               | NC           | PT       | FI       |
| 05.006           | Motor Rated Frequency                                             | 0.00 to 55                                                                    |                                                          |                                                  | z, 60 Hz: 60.00 Hz                                                               | RW | Num |                                                  | RA           |          | US       |
| 05.007           | Motor Rated Current                                               | 0.00 to VM_RATE                                                               | ED_CURRENT A                                             | ,                                                | Duty Rating (11.032)                                                             | RW | Num |                                                  | RA           |          | US       |
| 05.008           | Motor Rated Speed                                                 | 0.0 to 330                                                                    | 000.0 rpm                                                |                                                  | 50 Hz: 1450.0 rpm<br>60 Hz: 1750.0 rpm                                           | RW | Num |                                                  |              |          | US       |
| 05.009           | Motor Rated Voltage                                               | 0 to VM_AC_VC                                                                 | DLTAGE_SET V                                             | 110 V drive: 230 V<br>400 V drive<br>400 V drive | /, 200 V drive: 230 V<br>e 50Hz: 400 V<br>e 60Hz: 460 V<br>/, 690 V drive: 690 V | RW | Num |                                                  | RA           |          | US       |
| 05.010           | Motor Rated Power Factor                                          | 0.00 to                                                                       | 1.00                                                     | (                                                | ).85                                                                             | RW | Num |                                                  | RA           |          | US       |
| 05.011           | Number Of Motor Poles*                                            | Auto (0) to                                                                   | o 32 (16)                                                | Au                                               | to (0)                                                                           | RW | Num |                                                  |              |          | US       |
| 05.012           | Autotune                                                          | 0 to 2                                                                        | 0 to 3                                                   |                                                  | 0                                                                                | RW | Num |                                                  | NC           |          |          |
| 05.013           | Dynamic V To F Select / Flux Optimization Select                  | 0 to                                                                          | 1                                                        |                                                  | 0                                                                                | RW | Num |                                                  |              |          | US       |
| 05.014           | Control Mode                                                      | Ur.S (0), Ur (1),<br>Fd (2), Ur.Auto (3),<br>Ur.I (4), SrE (5),<br>Fd.tAP (6) |                                                          | Ur.I (4)                                         |                                                                                  | RW | Txt |                                                  |              |          | US       |
| 05.015           | Low Frequency Voltage Boost                                       | 0.0 to 2                                                                      | 25.0 %                                                   | 3                                                | .0 %                                                                             | RW | Num |                                                  |              |          | US       |
| 05.017           | Stator Resistance                                                 | 0.0000 to 9                                                                   | 99.9999 Ω                                                | 0.0                                              | 000 Ω                                                                            | RW | Num |                                                  | RA           |          | US       |
| 05.018           | Maximum Switching Frequency                                       | 0.667 (0), 1 (1), 2 (2),<br>3 (3), 4 (4), 6 (5), 8 (6),<br>12 (7), 16 (8) kHz | 2 (2), 3 (3), 4 (4), 6 (5),<br>8 (6), 12 (7), 16 (8) kHz | ,                                                | 3) kHz                                                                           | RW | Txt |                                                  | RA           |          | US       |
| 05.019           | High Stability Space Vector Modulation                            | Off (0) or On (1)                                                             |                                                          | Off (0)                                          |                                                                                  | RW | Bit |                                                  |              |          | US       |
| 05.020           | Over Modulation Enable                                            | Off (0) or On (1)                                                             |                                                          | Off (0)                                          |                                                                                  | RW | Bit |                                                  |              |          | US       |
| 05.021           | Mechanical Load Test Level                                        |                                                                               | 0 to 100 %                                               |                                                  | 0 %                                                                              | RW | Bit |                                                  |              |          | US       |
| 05.024           | Transient Inductance                                              | 0.000 to 50                                                                   | 00.000 mH                                                | 0.0                                              | 00 mH                                                                            | RW | Num |                                                  | RA           |          | US       |
| 05.025           | Stator Inductance                                                 | 0.00 to 50                                                                    | 00.00 mH                                                 | 0.0                                              | 0 mH                                                                             | RW | Num |                                                  | RA           |          | US       |
| 05.026           | High Dynamic Performance Enable                                   |                                                                               | Off (0) or On (1)                                        |                                                  | Off (0)                                                                          | RW | Bit |                                                  |              |          | US       |
| 05.027           | Enable Slip Compensation                                          | ±150.0 %                                                                      |                                                          | 100.0 %                                          |                                                                                  | RW | Num |                                                  |              |          | US       |
| 05.028           | Flux Control Compensation Disable                                 | Off (0) o                                                                     | r On (1)                                                 | 0                                                | ff (0)                                                                           | RW | Bit |                                                  |              |          | US       |
| 05.029           | Saturation Breakpoint 1                                           |                                                                               | 0.0 to 100.0 %                                           |                                                  | 50.0 %                                                                           | RW | Num |                                                  |              |          | US       |
| 05.030           | Saturation Breakpoint 3                                           |                                                                               | 0.0 to 100.0 %                                           |                                                  | 75.0 %                                                                           | RW | Num |                                                  |              |          | US       |
| 05.031           | Voltage Controller Gain                                           | 1 to                                                                          | 30                                                       |                                                  | 1                                                                                | RW | Num |                                                  |              |          | US       |
| 05.032           | Torque Per Amp                                                    | 0.00 to 500                                                                   | 0.00 Nm/A                                                |                                                  |                                                                                  | RO | Num | ND                                               | NC           | PT       | $\vdash$ |
| 05.033           | Slip Compensation Limit                                           | 0.00 to 10.00 Hz                                                              |                                                          | 10.00 Hz                                         |                                                                                  | RW | Num |                                                  |              |          | US       |
| 05.034           | Percentage Flux                                                   |                                                                               | 0.0 to 150.0 %                                           |                                                  |                                                                                  | RO | Num | ND                                               | NC           | PT       |          |
| 05.035           | Auto-switching Frequency Change Disable                           | 0 to                                                                          |                                                          |                                                  | 0                                                                                | RW | Num |                                                  |              | -        | US       |
|                  |                                                                   | 64 (0), 128 (1), 256 (2),                                                     |                                                          |                                                  |                                                                                  |    |     |                                                  |              |          |          |
| 05.036           | Slip Compensation Filter                                          | 512 (3) ms<br>0.667 (0), 1 (1), 2 (2),                                        | 2 (2), 3 (3), 4 (4), 6 (5),                              | 128 (1) ms                                       |                                                                                  | RW | Txt |                                                  |              |          | US       |
| 05.037<br>05.038 | Switching Frequency  Minimum Switching Frequency                  | 3 (3), 4 (4), 6 (5), 8 (6),<br>12 (7), 16 (8) kHz<br>0 to VM_MAX_SWITCH       | 8 (6), 12 (7), 16 (8) kHz                                | 0.667                                            | (0) kHz                                                                          | RO | Txt | ND                                               | NC<br>RA     | PT       |          |
| 05.040           | Spin Start Boost                                                  | 0.0 to                                                                        | _                                                        |                                                  | 1.0                                                                              | RW | Num |                                                  |              |          | US       |
| 05.042           | Reverse Output Phase Sequence                                     | Off (0) o                                                                     |                                                          |                                                  | ff (0)                                                                           | RW | Bit | 1                                                |              |          | US       |
| 05.059           | Maximum Deadtime Compensation                                     | 0.000 to 1                                                                    |                                                          |                                                  | .,                                                                               | RO | Num | 1                                                | NC           | PT       | US       |
| 05.060           | Current At Maximum Deadtime Compensation                          | 0.00 to 1                                                                     |                                                          |                                                  |                                                                                  | RO | Num |                                                  | NC           | PT       | US       |
| 05.061           | Disable Deadtime Compensation                                     | Off (0) o                                                                     |                                                          | 0                                                | ff (0)                                                                           | RW | Bit |                                                  | <del>-</del> | H        | US       |
| 05.062           | Saturation Breakpoint 2                                           | 3 (0) 0                                                                       | 0.0 to 100.0 %                                           |                                                  | 0.0 %                                                                            | RW | Num |                                                  |              |          | US       |
| 05.063           | Saturation Breakpoint 4                                           |                                                                               | 0.0 to 100.0 %                                           |                                                  | 0.0 %                                                                            | RW | Num | 1                                                | -            | -        | US       |
| 05.074           | Boost End Voltage                                                 | 0.0 to 100.0 %                                                                | 5.5 15 100.0 70                                          | 50.0 %                                           | 3.5 70                                                                           | RW | Num | 1                                                | -            | -        | US       |
|                  | · ·                                                               |                                                                               |                                                          |                                                  |                                                                                  |    |     |                                                  |              |          |          |
| 05.075           | Boost End Frequency                                               | 0.0 to 100.0 %                                                                |                                                          | 50.0 %                                           |                                                                                  | RW | Num | ļ                                                |              |          | US       |
| 05.076           | Second Point Voltage                                              | 0.0 to 100.0 %                                                                |                                                          | 55.0 %                                           |                                                                                  | RW | Num | <u></u>                                          |              |          | US       |
| 05.077           | Second Point Frequency                                            | 0.0 to 100.0 %                                                                |                                                          | 55.0 %                                           |                                                                                  | RW | Num |                                                  |              |          | US       |
| 05.078           | Third point voltage                                               | 0.0 to 100.0 %                                                                |                                                          | 75.0 %                                           |                                                                                  | RW | Num |                                                  |              |          | US       |
| 05.079           | Third point frequency                                             | 0.0 to 100.0 %                                                                |                                                          | 75.0 %                                           |                                                                                  | RW | Num |                                                  |              |          | US       |
| 05.080           | Low acoustic noise enable                                         | Off (0) or On (1)                                                             |                                                          | Off (0)                                          |                                                                                  | RW | Bit | <del> </del>                                     | -            | -        | US       |
| 05.081           | Change to maximum drive switching frequency at low output current | Off (0) of Off (1)                                                            | r On (1)                                                 |                                                  | ff (0)                                                                           | RW | Bit |                                                  |              |          | US       |
| 05.083           | Voltage Shelving Disable                                          | Off (0) or On (1)                                                             |                                                          | Off (0)                                          |                                                                                  | RW | Bit | 1                                                | 1            | 1        | US       |
|                  | •                                                                 | 0.0 to 100.0 %                                                                |                                                          | 0.0 %                                            |                                                                                  | RW |     | <del>                                     </del> | -            | -        | US       |
| 05.084           | Low Frequency Slip Boost                                          | 0.0 10 100.0 %                                                                | 0.01 100 5.21                                            | 0.0 %                                            | 2.2.2                                                                            |    | Num | ļ                                                |              |          |          |
|                  | Low Frequency Estimator Threshold                                 | 0.01.07                                                                       | 0.0 to 100.0 %                                           | 0.7                                              | 0.0 %                                                                            | RW | Num |                                                  | <u> </u>     | <u> </u> | US       |
| 05.088           | Ur Mode Pre-Flux Delay                                            | 0.0 to 0.7 s                                                                  |                                                          | 0.5 s                                            |                                                                                  | RW | Num |                                                  |              |          | US       |

<sup>\*</sup> If this parameter is read via serial communications, it will show pole pairs.

| ND No default value | RW | Read / Write     | RO | Read only  | Num | Number parameter    | Bit | Bit parameter    | Txt | Text string | Bin | Binary parameter | FI | Filtered    |
|---------------------|----|------------------|----|------------|-----|---------------------|-----|------------------|-----|-------------|-----|------------------|----|-------------|
|                     | ND | No default value |    | Not copied | PT  | Protected parameter | RA  | Rating dependent | US  | User save   | PS  | Power-down save  | DE | Destination |

|   | Safety      | Product     | Mechanical   | Electrical   | Getting | Basic      | Running the | Optimization | NV Media Card    | Advanced   | Diagnostics | UL Listina |
|---|-------------|-------------|--------------|--------------|---------|------------|-------------|--------------|------------------|------------|-------------|------------|
| ı | information | information | installation | installation | started | parameters | motor       | Optimization | IVV IVICUIA CAIU | parameters | Diagnostics | OL LISTING |

### 10.7 Menu 6: Sequencer and clock

Figure 10-10 Menu 6 logic diagram

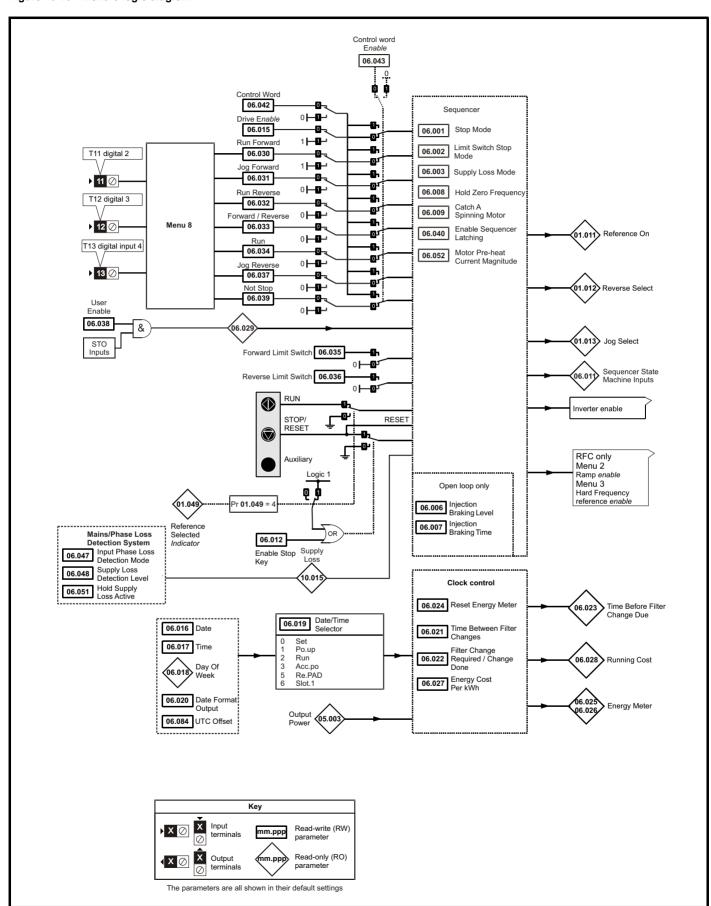

|                  |                                                                     | Rang                                                                 | je (\$)                                                                         | Default(⇔)                                                                                              | 1   |              |          |          |    |          |
|------------------|---------------------------------------------------------------------|----------------------------------------------------------------------|---------------------------------------------------------------------------------|----------------------------------------------------------------------------------------------------|-----|--------------|----------|----------|----|----------|
|                  | Parameter                                                           | OL                                                                   | RFC-A                                                                           | OL RFC-A                                                                                                |     |              | Тур      | е        |    |          |
| 06.001           | Stop Mode                                                           | CoASt (0), rP (1), rP.dc I<br>(2), dc I (3), td.dc I (4),<br>diS (5) | CoASt (0), rP (1), rP.dc I<br>(2), dc I (3), td.dc I (4),<br>diS (5), No.rP (6) | rP (1)                                                                                                  | RW  | Txt          |          |          |    | US       |
| 06.002           | Limit Switch Stop Mode                                              | StoP (0                                                              | ), rP (1)                                                                       | rP (1)                                                                                                  | RW  | Txt          |          |          |    | US       |
| 06.003           | Supply Loss Mode                                                    | ( );                                                                 | idE.th (2), Lt.StoP (3)                                                         | diS (0)                                                                                                 | RW  | Txt          |          |          |    | US       |
| 06.004           | Start/Stop Logic Select                                             |                                                                      | 0 6                                                                             | 50 Hz: 5, 60 Hz: 5                                                                                      | RW  | Num          |          | -        |    | US       |
| 06.006<br>06.007 | Injection Braking Level Injection Braking Time                      |                                                                      | 150.0 %<br>100.0 s                                                              | 100.0 %<br>1.0 s                                                                                        | RW  | Num          |          | RA       |    | US       |
| 06.007           | Hold Zero Frequency                                                 |                                                                      | or On (1)                                                                       | Off (0)                                                                                                 | RW  | Bit          |          |          |    | US       |
| 06.009           | Catch A Spinning Motor                                              | , ,                                                                  | r.OnLy (2), rv.OnLy (3)                                                         | diS (0)                                                                                                 | RW  | Txt          |          |          |    | US       |
| 06.010           | Enable Conditions                                                   | 0 to                                                                 | 4087                                                                            | .,                                                                                                    | RO  | Bin          | ND       | NC       | PT |          |
| 06.011           | Sequencer State Machine Inputs                                      | 0 to                                                                 | 127                                                                             |                                                                                                    | RO  | Bin          | ND       | NC       | PT |          |
| 06.012           | Enable Stop Key                                                     | Off (0) o                                                            | or On (1)                                                                       | Off (0)                                                                                                 | RW  | Bit          |          |          |    | US       |
| 06.013           | Enable Auxiliary Key                                                |                                                                      | v (1), rEv (2)                                                                  | diS (0)                                                                                                 | RW  | Txt          |          |          |    | US       |
| 06.014           | Disable Auto Reset On Enable                                        |                                                                      | or On (1)                                                                       | Off (0)                                                                                                 | RW  | Bit          |          |          |    | US       |
| 06.015           | Drive Enable                                                        | Off (0) o                                                            | . ,                                                                             | On (1)                                                                                                  | RW  | Bit          | ND       | NC       | PT | US       |
| 06.016<br>06.017 | Date<br>Time                                                        |                                                                      | o 31-12-99<br>o 23:59:59                                                        |                                                                                                    | RW  | Date<br>Time | ND<br>ND | NC<br>NC | PT |          |
|                  |                                                                     |                                                                      | (2), UEd (3),thu (4),                                                           |                                                                                                    |     |              |          |          |    | <u> </u> |
| 06.018           | Day Of Week  Date/Time Selector                                     | Fri (5),                                                             | SAt (6)<br>2), Acc.Po (3), rE.PAd (5),                                          | Po.uP (1)                                                                                               | RO  | Txt          | ND       | NC       | PT | US       |
|                  |                                                                     | SLot                                                                 | (-)                                                                             | . , ,                                                                                                   |     |              |          |          |    |          |
| 06.020           | Date Format Time Between Filter Changes                             | , ,                                                                  | , US (1)                                                                        | Std (0)                                                                                                 | RW  | Txt          | <u> </u> |          |    | US       |
| 06.021<br>06.022 | Filter Change Required /Change Done                                 |                                                                      | 00 Hours<br>or On (1)                                                           | 0 Hours                                                                                                 | RW  | Num          | ND       | NC       |    | US       |
| 06.022           | Time Before Filter Change Due                                       |                                                                      | 00 Hours                                                                        |                                                                                                    | RO  | Num          | ND       | NC       | PT | PS       |
| 06.024           | Reset Energy Meter                                                  | Off (0) o                                                            |                                                                                 | Off (0)                                                                                                 | RW  | Bit          |          |          | •  |          |
| 06.025           | Energy Meter: MWh                                                   |                                                                      | 9 MWh                                                                           | .,                                                                                                    | RO  | Num          | ND       | NC       | PT | PS       |
| 06.026           | Energy Meter: kWh                                                   | ±99.9                                                                | 9 kWh                                                                           |                                                                                                    | RO  | Num          | ND       | NC       | PT | PS       |
| 06.027           | Energy Cost Per kWh                                                 |                                                                      | 600.0                                                                           | 0.0                                                                                                    | RW  | Num          |          |          |    | US       |
| 06.028           | Running Cost                                                        |                                                                      | 2000                                                                            |                                                                                                    | RO  | Num          | ND       | NC       | PT |          |
| 06.029           | Hardware Enable                                                     | Off (0) o                                                            | . ,                                                                             | 0,7 (0)                                                                                                 | RO  | Bit          |          | NC       |    |          |
| 06.030<br>06.031 | Run Forward Jog Forward                                             |                                                                      | or On (1)<br>or On (1)                                                          | Off (0)                                                                                                 | RW  | Bit<br>Bit   |          | NC<br>NC |    |          |
| 06.031           | Run Reverse                                                         | Off (0) o                                                            | . ,                                                                             | Off (0)                                                                                                 | RW  | Bit          |          | NC       |    |          |
| 06.033           | Forward/Reverse                                                     |                                                                      | or On (1)                                                                       | Off (0)                                                                                                 | RW  | Bit          |          | NC       |    |          |
| 06.034           | Run                                                                 | Off (0) o                                                            | , ,                                                                             | Off (0)                                                                                                 | RW  | Bit          |          | NC       |    |          |
| 06.035           | Forward Limit Switch                                                | Off (0) o                                                            | or On (1)                                                                       | Off (0)                                                                                                 | RW  | Bit          |          | NC       |    |          |
| 06.036           | Reverse Limit Switch                                                | Off (0) o                                                            | or On (1)                                                                       | Off (0)                                                                                                 | RW  | Bit          |          | NC       |    |          |
| 06.037           | Jog Reverse                                                         | Off (0) o                                                            | ( )                                                                             | Off (0)                                                                                                 | RW  | Bit          |          | NC       |    |          |
| 06.038           | User Enable                                                         |                                                                      | or On (1)                                                                       | On (1)                                                                                                  | RW  | Bit          |          | NC       |    |          |
| 06.039<br>06.040 | Not Stop                                                            | Off (0) o                                                            | or On (1)<br>or On (1)                                                          | Off (0)                                                                                                 | RW  | Bit<br>Bit   |          | NC       |    | US       |
| 06.040           | Enable Sequencer Latching Drive Event Flags                         |                                                                      | 03                                                                              | Off (0)                                                                                                 | RW  | Bin          |          | NC       |    | US       |
| 06.041           | Control Word                                                        | 0 to 3                                                               |                                                                                 | 0                                                                                                    | RW  | Bin          |          | NC       |    |          |
| 06.043           | Control Word Enable                                                 |                                                                      | 0 1                                                                             | 0                                                                                                    | RW  | Num          |          | NC       |    | US       |
| 06.045           | Cooling Fan control                                                 |                                                                      | 0 5                                                                             | 2                                                                                                    | RW  | Num          |          |          |    | US       |
| 06.046           | Supply Loss Hold Disable                                            | ,                                                                    | or On (1)                                                                       | Off (0)                                                                                                 | RW  | Bit          |          |          |    | US       |
| 06.047           | Input Phase Loss Detection Mode                                     | FuLL (0), rIPP                                                       | PLE (1), diS (2)                                                                | FuLL (0)<br>110 V drive: 205 V, 200 V drive: 205 V                                                      | RW  | Txt          |          |          |    | US       |
| 06.048           | Supply Loss Detection Level                                         |                                                                      | _LOSS_LEVEL V                                                                   | 400 V drive: 410 V, 575 V drive: 540 V<br>690 V drive: 540 V                                            | RW  | Num          |          | RA       |    | US       |
| 06.051           | Hold Supply Loss Active                                             | , ,                                                                  | or On (1)                                                                       | Off (0)                                                                                                 | RW  | Bit          |          | NC       |    |          |
| 06.052           | Motor Pre-heat Current Magnitude                                    |                                                                      | 100 %                                                                           | 0 %                                                                                                    | RW  | Num          |          |          |    | US       |
| 06.058<br>06.059 | Output Phase Loss Detection Time Output Phase Loss Detection Enable |                                                                      | o 4 (3) s<br>or On (1)                                                          | 0.5 (0) s                                                                                               | RW  | Txt<br>Bit   | <u> </u> |          |    | US       |
| 06.059           | Standby Mode Enable                                                 |                                                                      | or On (1)                                                                       | Off (0)                                                                                                 | RW  | Bit          |          |          |    | US       |
| 06.061           | Standby Mode Mask                                                   |                                                                      | 15                                                                              | 0                                                                                                    | RW  | Bin          |          |          |    | US       |
| 06.071           | Slow Rectifier Charge Rate Enable                                   |                                                                      | or On (1)                                                                       | Off (0)                                                                                                 | RW  | Bit          |          |          |    | US       |
| 06.073           | Braking IGBT Lower Threshold                                        | 0 to VM_DC_V0                                                        | OLTAGE_SET V                                                                    | 110 V drive: 390 V, 200 V drive: 390 V<br>400 V drive: 780 V, 575 V drive: 930 V<br>690 V drive: 1120 V | RW  | Num          |          | RA       |    | US       |
| 06.074           | Braking IGBT Upper Threshold                                        | 0 to VM_DC_V0                                                        | OLTAGE_SET V                                                                    | 110 V drive: 390 V, 200 V drive: 390 V<br>400 V drive: 780 V, 575 V drive: 930 V<br>690 V drive: 1120 V | RW  | Num          |          | RA       |    | US       |
| 06.075           | Low Voltage Braking IGBT Threshold                                  | 0 to VM_DC_VOLTAGE_SET V                                             |                                                                                 | 0 V                                                                                                    | RW  | Num          |          | RA       |    | US       |
| 06.076           | Low Voltage Braking IGBT Threshold Select                           | Off (0) o                                                            | Off (0)                                                                         | RW                                                                                                    | Bit |              |          |          |    |          |
| 06.077           | Low DC Link Operation                                               | Off (0) o                                                            | Off (0)                                                                         | RW                                                                                                    | Bit |              |          |          | US |          |
| 06.084           | UTC Offset                                                          |                                                                      | ) Hours                                                                         | 0.00 Hours                                                                                              | RW  | Num          |          | NIC      | D- | US       |
| 06.089           | DC Injection Active                                                 | Off (0) or On (1)                                                    |                                                                                 |                                                                                                    | RO  | Bit          |          | NC       | PT | US       |

| RW | Read / Write     | RO  | Read only   | Num  | Number parameter    | Bit  | Bit parameter    | Txt | Text string         | Bin | Binary parameter    | FI  | Filtered       |
|----|------------------|-----|-------------|------|---------------------|------|------------------|-----|---------------------|-----|---------------------|-----|----------------|
| ND | No default value | NC  | Not copied  | PT   | Protected parameter | RA   | Rating dependent | US  | User save           | PS  | Power-down save     | DE  | Destination    |
| IP | IP address       | Mac | Mac address | Date | Date parameter      | Time | Time parameter   | SMP | Slot,menu,parameter | Chr | Character parameter | Ver | Version number |

Safety Product Mechanical Electrical Basic Running the Advanced **UL** Listing Optimization NV Media Card Diagnostics information information installation installation started parameters motor parameters

### 10.8 Menu 7: Analog I/O

Figure 10-11 Menu 7 logic diagram

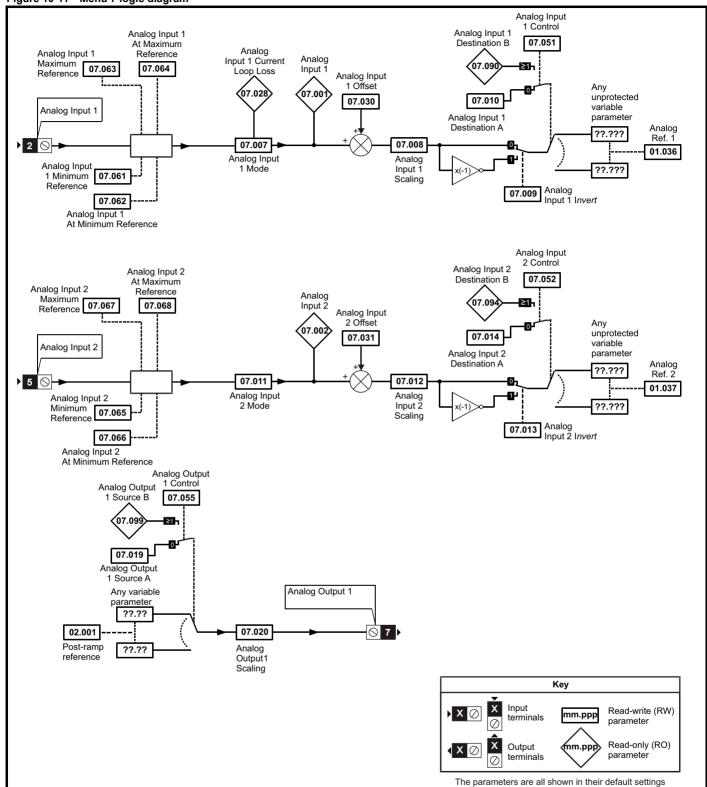

Safety Product Mechanical Electrical Getting Basic Running the information installation installation started parameters motor Optimization NV Media Card parameters Diagnostics UL Listing

Figure 10-12 Menu 7 logic diagram: Thermistor input 08.035 DI/O 05 Mode Digital input5 Digital Input 5 1, 2 or 3**⊘** 14 Thermistor 04 feedback Thermistor Input 07.047 {ThS} trip detect ⊘ 1 0V {Th} trip detect Menu 3 Frequency Input Thermistor Type (07.046) Thermistor Trip Threshold (07.048) Thermistor Reset Threshold (07.049) Thermistor Temperature 4 — 07.050 Resistance to temperature conversion 0 to 3 07.046 Thermistor Type Key X Input Read-write (RW) parameter mm.ppp terminals Output Read-only (RO) nm.pp The parameters are all shown in their default settings

| Safety      | Product     | Mechanical   | Electrical   | Getting | Basic      | Running the | Ontimization | NV Media Card | Advanced   | Diagnostics | UL Listina |
|-------------|-------------|--------------|--------------|---------|------------|-------------|--------------|---------------|------------|-------------|------------|
| information | information | installation | installation | started | parameters | motor       | Optimization | NV Media Card | parameters | Diagnostics | UL Listing |

|        | Parameter                                  | Ran                                           | ge (‡)                                                                                      | Def | ault (⇔) | Туре |          |          |    |    |    |  |
|--------|--------------------------------------------|-----------------------------------------------|---------------------------------------------------------------------------------------------|-----|----------|------|----------|----------|----|----|----|--|
|        | Parameter                                  | OL                                            | RFC-A                                                                                       | OL  | RFC-A    |      |          |          |    |    |    |  |
| 07.001 | Analog Input 1 (T2)                        | ±100                                          | 0.00 %                                                                                      |     |          | RO   | Num      | ND       | NC | PT | FI |  |
| 07.002 | Analog Input 2 (T5)                        | 0.00 to                                       | 100.00 %                                                                                    |     |          | RO   | Num      | ND       | NC | PT | FI |  |
| 07.004 | Stack Temperature                          | ±25                                           | 60 °C                                                                                       |     |          | RO   | Num      | ND       | NC | PT |    |  |
| 07.005 | Auxiliary Temperature                      | ±25                                           | 60 °C                                                                                       |     | RO       | Num  | ND       | NC       | PT |    |    |  |
| 07.007 | Analog Input 1 Mode (T2)                   | 20-4.L (-3), 4-20.<br>0-20 (0), 20-0 (1), 4-2 | S (-5), 4-20.L (-4),<br>H (-2), 20-4.H (-1),<br>0.tr (2), 20-4.tr (3), 4-20<br>5), VoLt (6) | ٧   | RW       | Txt  |          |          |    | US |    |  |
| 07.008 | Analog Input 1 Scaling (T2)                | 0.000 t                                       | o 10.000                                                                                    |     | 1.000    | RW   | Num      |          |    |    | US |  |
| 07.009 | Analog Input 1 Invert (T2)                 | Off (0)                                       | or On (1)                                                                                   |     | Off (0)  | RW   | Bit      |          |    |    | US |  |
| 07.010 | Analog Input 1 Destination A (T2)          | 0.000 t                                       | o 30.999                                                                                    |     | 1.036    | RW   | Num      | DE       |    | PT | US |  |
| 07.011 | Analog Input 2 Mode (T5)                   | VoLt (6                                       | ), dlg (7)                                                                                  | V   | oLt (6)  | RW   | Txt      |          |    |    | US |  |
| 07.012 | Analog Input 2 Scaling (T5)                | 0.000 t                                       | o 10.000                                                                                    |     | 1.000    | RW   | Num      |          |    |    | US |  |
| 07.013 | Analog Input 2 Invert (T5)                 | Off (0)                                       | or On (1)                                                                                   |     | Off (0)  | RW   | Bit      |          |    |    | US |  |
| 07.014 | Analog Input 2 Destination A (T5)          | 0.000 t                                       | o 30.999                                                                                    |     | 1.037    | RW   | Num      | DE       |    | PT | US |  |
| 07.019 | Analog Output 1 Source A (T7)              | 0.000 t                                       | o 30.999                                                                                    |     | 2.001    | RW   | Num      |          |    | PT | US |  |
| 07.020 | Analog Output 1 Scaling (T7)               | 0.000 t                                       | o 40.000                                                                                    |     | RW       | Num  |          |          |    | US |    |  |
| 07.026 | Analog Input 1 Preset on Current Loss (T2) | 4.00 t                                        | o 20.00                                                                                     |     | 4.00     | RW   | Num      |          |    |    | US |  |
| 07.028 | Analog Input 1 Current Loop Loss (T2)      | Off (0)                                       | or On (1)                                                                                   |     |          | RO   | Bit      | ND       | NC | PT |    |  |
| 07.030 | Analog Input 1 Offset (T2)                 | ±100                                          | 0.00 %                                                                                      | (   | 0.00 %   | RW   | Num      |          |    |    | US |  |
| 07.031 | Analog Input 2 Offset (T5)                 | ±100                                          | 0.00 %                                                                                      | (   | 0.00 %   | RW   | Num      |          |    |    | US |  |
| 07.034 | Inverter Temperature                       | ±25                                           | 60 °C                                                                                       |     |          | RO   | Num      | ND       | NC | PT |    |  |
| 07.035 | Percentage Of d.c. Link Thermal Trip Level | 0 to                                          | 100 %                                                                                       |     |          | RO   | Num      | ND       | NC | PT |    |  |
| 07.036 | Percentage Of Drive Thermal Trip Level     | 0 to                                          | 100 %                                                                                       |     |          | RO   | Num      | ND       | NC | PT |    |  |
| 07.037 | Temperature Nearest To Trip Level          | 0 to                                          | 29999                                                                                       |     | RO       | Num  | ND       | NC       | PT |    |    |  |
| 07.046 | Thermistor Type                            |                                               | (1), Pt1000 (2),<br>B),othEr (4)                                                            | d4  | RW       | Txt  |          |          |    | US |    |  |
| 07.047 | Thermistor Feedback                        | 0 to 4                                        | 1000 Ω                                                                                      |     | RO       | Num  | ND       | NC       | PT | FI |    |  |
| 07.048 | Thermistor Trip Threshold                  | 0 to 4                                        | Ω 000                                                                                       | 3   | RW       | Num  |          |          |    | US |    |  |
| 07.049 | Thermistor Reset Threshold                 | 0 to 4                                        | 1000 Ω                                                                                      | 1   | RW       | Num  |          |          |    | US |    |  |
| 07.050 | Thermistor Temperature                     | -50 to                                        | 300 °C                                                                                      |     |          | RO   | Num      | ND       | NC | PT | FI |  |
| 07.051 | Analog Input 1 Control (T2)                | 0                                             | to 5                                                                                        |     | 0        | RW   | Num      |          |    |    | US |  |
| 07.052 | Analog Input 2 Control (T5)                | 0                                             | to 5                                                                                        |     | 0        | RW   | Num      |          |    |    | US |  |
| 07.055 | Analog Output 1 Control (T7)               | 0 t                                           | o 15                                                                                        |     | 0        | RW   | Num      |          |    |    | US |  |
| 07.061 | Analog Input 1 Minimum Reference (T2)      | 0.00 to                                       | 100.00 %                                                                                    | (   | 0.00 %   | RW   | Num      |          |    |    | US |  |
| 07.062 | Analog Input 1 At Minimum Reference (T2)   | ±100                                          | 0.00 %                                                                                      | (   | 0.00 %   | RW   | Num      |          |    |    | US |  |
| 07.063 | Analog Input 1 Maximum Reference (T2)      | 0.00 to                                       | 100.00 %                                                                                    | 10  | 00.00 %  | RW   | Num      |          |    |    | US |  |
| 07.064 | Analog Input 1 At Maximum Reference (T2)   | ±100                                          | 0.00 %                                                                                      | 10  | RW       | Num  | <b> </b> |          |    | US |    |  |
| 07.065 | Analog Input 2 Minimum Reference (T5)      | 0.00 to                                       | 100.00 %                                                                                    | (   | RW       | Num  |          |          |    | US |    |  |
| 07.066 | Analog Input 2 At Minimum Reference (T5)   | ±100                                          | 0.00 %                                                                                      | (   | RW       | Num  | 1        |          |    | US |    |  |
| 07.067 | Analog Input 2 Maximum Reference (T5)      | 0.00 to                                       | 100.00 %                                                                                    | 10  | RW       | Num  | <b> </b> |          |    | US |    |  |
| 07.068 | Analog Input 2 At Maximum Reference (T5)   | ±100                                          | 0.00 %                                                                                      | 10  | RW       | Num  |          |          |    | US |    |  |
| 07.090 | Analog Input 1 Destination B (T2)          | 0.000 t                                       | o 30.999                                                                                    |     | RO       | Num  | DE       | <b> </b> | PT | US |    |  |
| 07.094 | Analog Input 2 Destination B (T5)          | 0.000 t                                       | o 30.999                                                                                    |     |          | RO   | Num      | DE       |    | PT | US |  |
| 07.099 | Analog Output 1 Source B (T7)              | 0.000 t                                       | o 30.999                                                                                    |     | RO       | Num  | l -      | <b>†</b> | PT | US |    |  |

| RW | Read / Write     | RO | Read only  | Num | Number parameter    | Bit | Bit parameter    | Txt | Text string | Bin | Binary parameter | FI | Filtered    |
|----|------------------|----|------------|-----|---------------------|-----|------------------|-----|-------------|-----|------------------|----|-------------|
| ND | No default value | NC | Not copied | PT  | Protected parameter | RA  | Rating dependent | US  | User save   | PS  | Power-down save  | DE | Destination |

| Safety      | Product     | Mechanical   | Electrical   | Getting | Basic      | Running the | Ontincipation | NV Media Card | Advanced   | Diamantina  | III Lietine |
|-------------|-------------|--------------|--------------|---------|------------|-------------|---------------|---------------|------------|-------------|-------------|
| information | information | installation | installation | started | parameters | motor       | Optimization  | NV Media Card | parameters | Diagnostics | UL Listing  |

## 10.9 Menu 8: Digital I/O

Figure 10-13 Menu 8 logic diagram

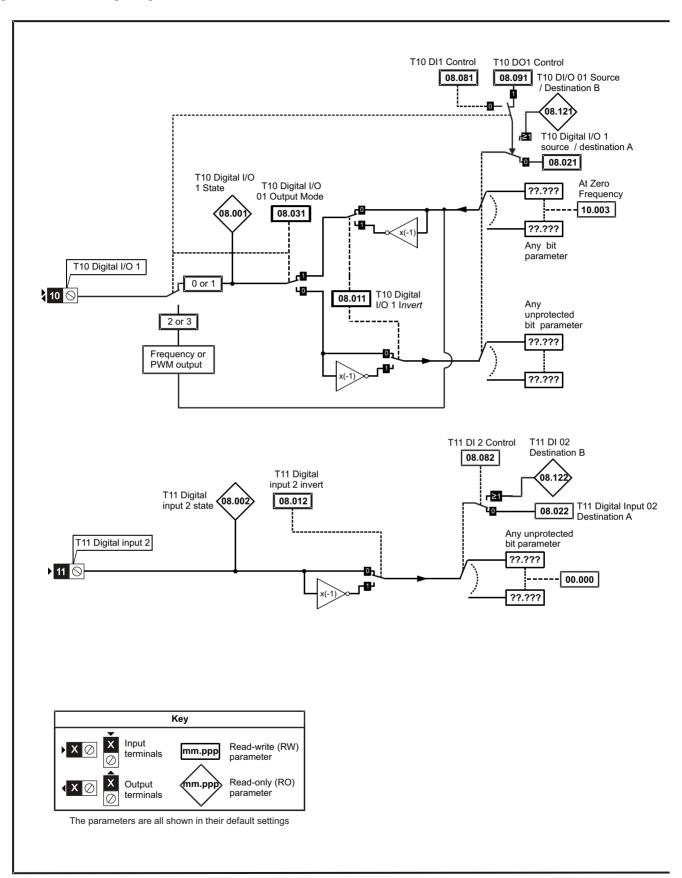

Advanced parameters Safety Product Mechanical Electrical Getting Basic Running the UL Listing NV Media Card Optimization Diagnostics information information installation installation started parameters motor

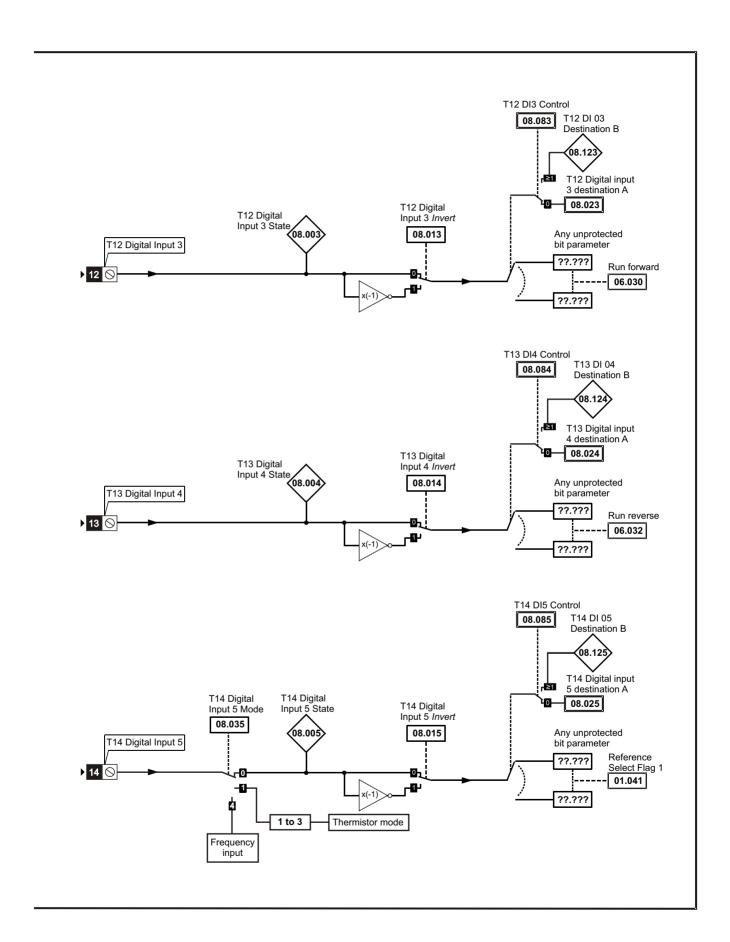

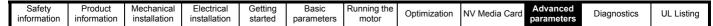

Figure 10-14 Menu 8 logic (relay)

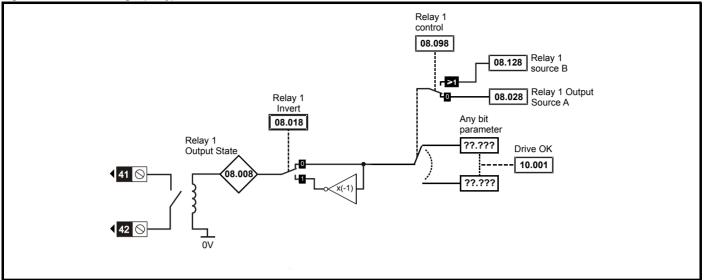

Figure 10-15 Safe Torque Off Logic diagram (frame 1 to 4)

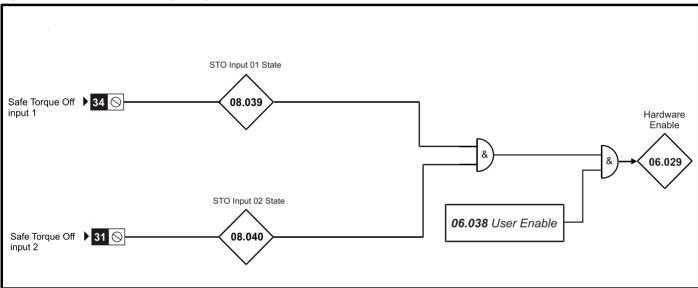

Figure 10-16 Safe Torque Off Logic diagram (frame 5 to 9)

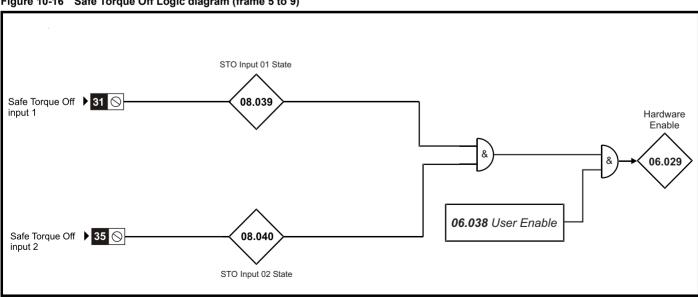

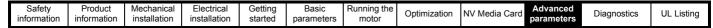

Figure 10-17 Menu 8 logic (Remote Keypad RTC)

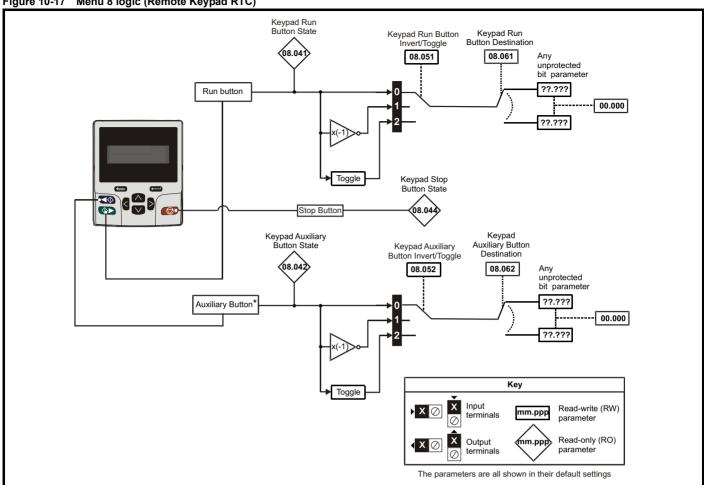

<sup>\*</sup> The auxiliary button is available with Remote Keypad RTC.

| Safety      | Product     | Mechanical   | Electrical   | Getting | Basic      | Running the | 0-41141      | NIV/ Madia Cand | Advanced   | Diamontina  | III Linking |
|-------------|-------------|--------------|--------------|---------|------------|-------------|--------------|-----------------|------------|-------------|-------------|
| information | information | installation | installation | started | parameters | motor       | Optimization | NV Media Card   | parameters | Diagnostics | UL Listing  |

|        | P                                        | Rar                    | ge (\$)                     | Defa | ault (⇔)  | T   |     |     |    |    |    |
|--------|------------------------------------------|------------------------|-----------------------------|------|-----------|-----|-----|-----|----|----|----|
|        | Parameter                                | OL                     | RFC-A                       | OL   | RFC-A     |     |     | Тур | е  |    |    |
| 08.001 | Digital I/O 1 State (T10)                | Off (0)                | or On (1)                   |      | _         | RO  | Bit | ND  | NC | PT |    |
| 08.002 | Digital Input 2 State (T11)              | Off (0)                | or On (1)                   |      |           | RO  | Bit | ND  | NC | PT |    |
| 08.003 | Digital Input 3 State (T12)              | Off (0)                | or On (1)                   |      |           | RO  | Bit | ND  | NC | PT |    |
| 08.004 | Digital Input 4 State (T13)              | Off (0)                | or On (1)                   |      |           | RO  | Bit | ND  | NC | PT |    |
| 08.005 | Digital Input 5 State (T14)              | Off (0)                | or On (1)                   |      |           | RO  | Bit | ND  | NC | PT |    |
| 08.008 | Relay 1 Output State                     | Off (0)                | or On (1)                   |      |           | RO  | Bit | ND  | NC | PT |    |
| 08.011 | Digital I/O 1 Invert (T10)               | Not.Inv (              | 0), InvErt (1)              | Not  | t.Inv (0) | RW  | Txt |     |    |    | US |
| 08.012 | Digital Input 2 Invert (T11)             | Not.Inv (              | 0), InvErt (1)              | Not  | t.Inv (0) | RW  | Txt |     |    |    | US |
| 08.013 | Digital Input 3 Invert (T12)             | Not.Inv (              | 0), InvErt (1)              | Not  | t.Inv (0) | RW  | Txt |     |    |    | US |
| 08.014 | Digital Input 4 Invert (T13)             | Not.Inv (              | 0), InvErt (1)              | Not  | t.Inv (0) | RW  | Txt |     |    |    | US |
| 08.015 | Digital Input 5 Invert (T14)             | Not.Inv (              | 0), InvErt (1)              | Not  | t.Inv (0) | RW  | Txt |     |    |    | US |
| 08.018 | Relay 1 Invert                           | Not.Inv (              | 0), InvErt (1)              | Not  | t.Inv (0) | RW  | Txt |     |    |    | US |
| 08.020 | Digital I/O Read Word                    | 0 t                    | 2048                        |      |           | RO  | Num | ND  | NC | PT |    |
| 08.021 | Digital IO1 Source / Destination A (T10) | 0.000                  | to 30.999                   | 1    | 0.003     | RW  | Num | DE  |    | PT | US |
| 08.022 | Digital Input 02 Destination A (T11)     | 0.000                  | to 30.999                   | (    | 0.000     | RW  | Num | DE  |    | PT | US |
| 08.023 | Digital Input 03 Destination A (T12)     | 0.000                  | to 30.999                   | 6    | RW        | Num | DE  |     | PT | US |    |
| 08.024 | Digital Input 04 Destination A (T13)     | 0.000                  | to 30.999                   | 6    | 3.032     | RW  | Num | DE  |    | PT | US |
| 08.025 | Digital Input 05 Destination A (T14)     | 0.000                  | to 30.999                   | 1    | .041      | RW  | Num | DE  |    | PT | US |
| 08.028 | Relay 1 Output Source A                  | 0.000                  | to 30.999                   | 1    | 0.001     | RW  | Num |     |    | PT | US |
| 08.031 | Digital I/O 01 Output Mode (T10)         | InPut (0), OutPut      | (1), Fr (2), PuLSE (3)      | Ou   | tPut (1)  | RW  | Txt |     |    |    | US |
| 08.035 | Digital Input 5 Mode (T14)               | InPut (0), th.Sct (1), | th (2), th.Notr (3), Fr (4) | Inl  | InPut (0) |     |     |     |    |    | US |
| 08.039 | STO Input 01 State                       | Off (0)                | or On (1)                   |      |           | RO  | Bit | ND  | NC | PT |    |
| 08.040 | STO Input 02 State                       | Off (0)                | or On (1)                   |      | RO        | Bit | ND  | NC  | PT |    |    |
| 08.041 | Keypad Run Button State                  | , ,                    | or On (1)                   |      | RO        | Bit | ND  | NC  | PT |    |    |
| 08.042 | Keypad Auxiliary Button State            |                        | or On (1)                   |      |           | RO  | Bit | ND  | NC | PT |    |
| 08.043 | 24 V Supply Input State                  | , ,                    | or On (1)                   |      |           | RO  | Bit | ND  | NC | PT |    |
| 08.051 | Keypad Run Button Invert / Toggle        | Not.Inv (0), Inv       | Ert (1), toggLE (2)         | Not  | t.Inv (0) | RW  | Txt |     |    |    | US |
| 08.052 | Keypad Auxiliary Button Invert / Toggle  |                        | Ert (1), toggLE (2)         | Not  | RW        | Txt |     |     |    | US |    |
| 08.053 | 24 V Supply Input Invert                 |                        | )), InvErt (1),             |      | t.Inv (0) | RW  | Txt |     |    |    | US |
| 08.061 | Keypad Run Button Destination            |                        | to 30.999                   |      | 0.000     | RW  | Num | DE  |    | PT | US |
| 08.062 | Keypad Auxiliary Button Destination      |                        | to 30.999                   |      | 0.000     | RW  | Num | DE  |    | PT | US |
| 08.063 | 24 V Supply Input Destination            |                        | to 30.999                   | (    | 0.000     | RW  | Num | DE  |    | PT | US |
| 08.081 | DI1 Control (T10)                        |                        | to 26                       |      | 0         | RW  | Num |     |    |    | US |
| 08.082 | DI2 Control (T11)                        | -                      | to 26                       |      | 0         | RW  | Num |     |    |    | US |
| 08.083 | DI3 Control (T12)                        |                        | to 26                       |      | 0         | RW  | Num |     |    |    | US |
| 08.084 | DI4 Control (T13)                        |                        | to 26                       |      | 0         | RW  | Num |     |    |    | US |
| 08.085 | DI5 Control (T14)                        | -                      | to 26                       |      | 0         | RW  | Num |     |    |    | US |
| 08.091 | DO1 Control (T10)                        |                        | to 21                       |      | 0         | RW  | Num |     |    |    | US |
| 08.098 | Relay 1 Control                          |                        | to 21                       |      | RW        | Num |     |     |    | US |    |
| 08.121 | DI/O 01 Source / Destination B (T10)     |                        | to 30.999                   |      | RO        | Num | DE  |     | PT | US |    |
| 08.122 | DI 02 Destination B (T11)                |                        | to 30.999                   |      | RO        | Num | DE  |     | PT | US |    |
| 08.123 | DI 03 Destination B (T12)                |                        | to 30.999                   |      | RO        | Num | DE  |     | PT | US |    |
| 08.124 | DI 04 Destination B (T13)                |                        | to 30.999                   |      | RO        | Num | DE  |     | PT | US |    |
| 08.125 | DI 05 Destination B (T14)                |                        | to 30.999                   |      |           | RO  | Num | DE  |    | PT | US |
| 08.128 | Relay 01 Source B                        | 0.000                  | to 30.999                   |      | 0.000     | RW  | Num |     |    | PT | US |

| RW | Read / Write     | RO | Read only  | Num | Number parameter    | Bit | Bit parameter    | Txt | Text string | Bin | Binary parameter | FI | Filtered    |
|----|------------------|----|------------|-----|---------------------|-----|------------------|-----|-------------|-----|------------------|----|-------------|
| ND | No default value | NC | Not copied | PT  | Protected parameter | RA  | Rating dependent | US  | User save   | PS  | Power-down save  | DE | Destination |

Safety Product Electrical Basic Running the UL Listing NV Media Card Optimization Diagnostics information information installation installation started parameters motor

### 10.10 Menu 9: Programmable logic, motorized pot, binary sum and timers

Figure 10-18 Menu 9 logic diagram: Programmable logic

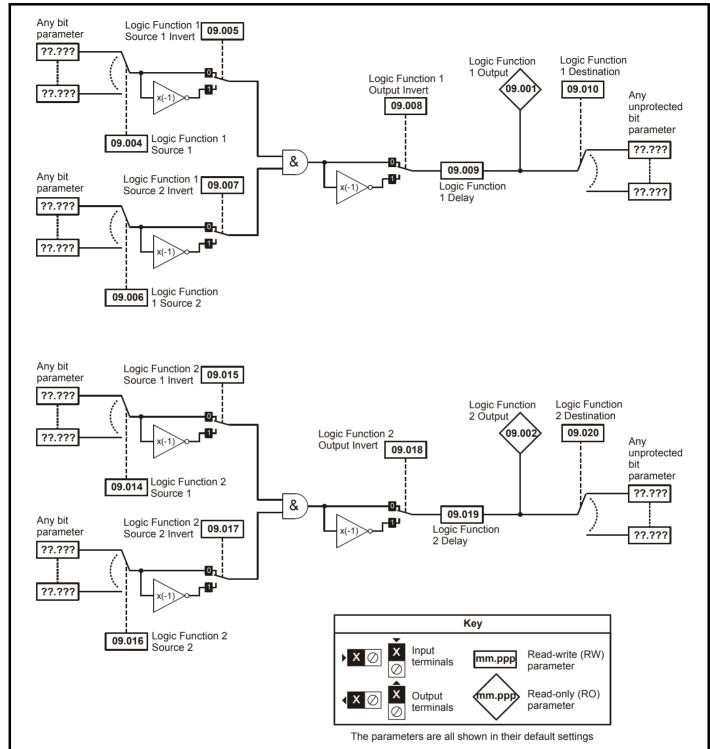

Product Electrical Running the Advanced UL Listing NV Media Card Optimization Diagnostics information information installation installation started parameters motor parameters

Figure 10-19 Menu 9 logic diagram: Motorized pot and binary sum

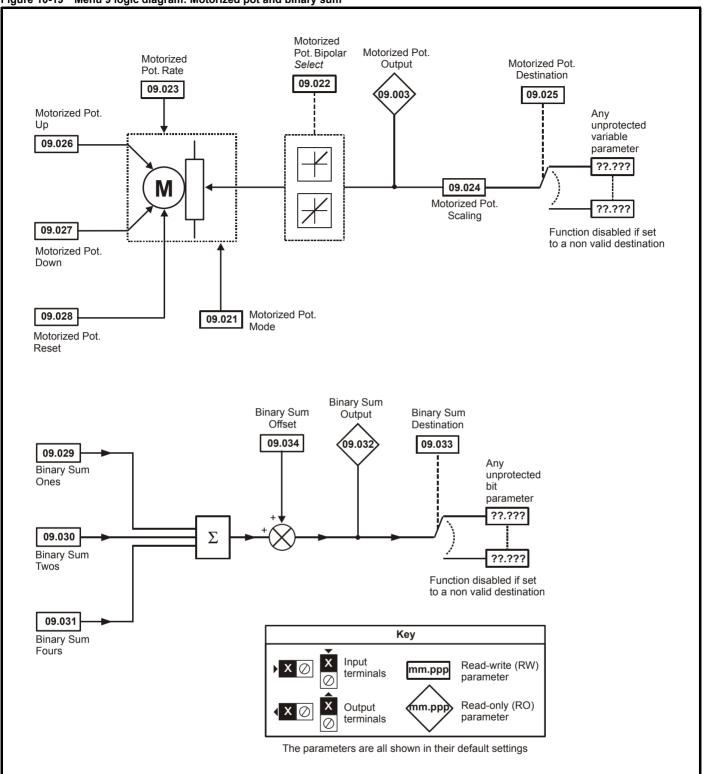

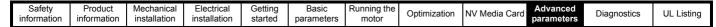

Figure 10-20 Menu 9 logic diagram: Timers

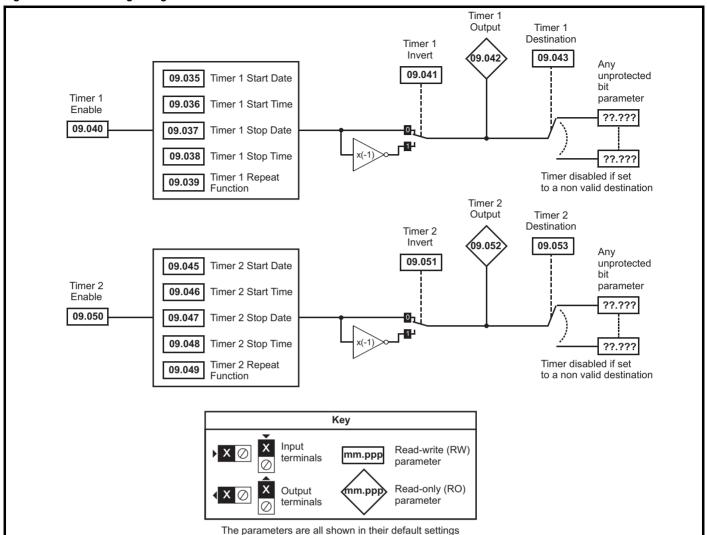

| Safety      | Product     | Mechanical   | Electrical   | Gettina | Basic      | Running the |              |               | Advanced   |             |            |
|-------------|-------------|--------------|--------------|---------|------------|-------------|--------------|---------------|------------|-------------|------------|
| ou.or,      |             |              |              | ooug    | 200.0      |             | Optimization | NV Media Card |            | Diagnostics | UL Listina |
| information | information | installation | installation | started | parameters | motor       | Optimization |               | parameters | Diagnostics | OL LISTING |
|             |             |              |              | 010.100 | paramotoro |             |              |               | paramotoro |             |            |

|        | _                                | Rang                         | ge(\$)                         | Defa   | ult(⇔) |     |      |     |    |    |    |
|--------|----------------------------------|------------------------------|--------------------------------|--------|--------|-----|------|-----|----|----|----|
|        | Parameter                        | OL                           | RFC-A                          | OL     | RFC-A  |     |      | Тур | Эе |    |    |
| 09.001 | Logic Function 1 Output          | Off (0) o                    | or On (1)                      |        |        | RO  | Bit  | ND  | NC | PT |    |
| 09.002 | Logic Function 2 Output          | Off (0) o                    | or On (1)                      |        |        | RO  | Bit  | ND  | NC | PT |    |
| 09.003 | Motorized Pot Output             | ±100.                        | .00 %                          |        |        | RO  | Num  | ND  | NC | PT | PS |
| 09.004 | Logic Function 1 Source 1        | 0.000 to                     | 30.999                         | 0      | 000    | RW  | Num  |     |    | PT | US |
| 09.005 | Logic Function 1 Source 1 Invert | Off (0) o                    | or On (1)                      | 0      | ff (0) | RW  | Bit  |     |    |    | US |
| 09.006 | Logic Function 1 Source 2        | 0.000 to                     | 30.999                         | 0      | 000    | RW  | Num  |     |    | PT | US |
| 09.007 | Logic Function 1 Source 2 Invert | Off (0) o                    | or On (1)                      | 0      | ff (0) | RW  | Bit  |     |    |    | US |
| 09.008 | Logic Function 1 Output Invert   | Off (0) o                    | or On (1)                      | 0      | ff (0) | RW  | Bit  |     |    |    | US |
| 09.009 | Logic Function 1 Delay           | ±25                          | i.0 s                          | 0      | .0 s   | RW  | Num  |     |    |    | US |
| 09.010 | Logic Function 1 Destination     | 0.000 to                     | 30.999                         | 0      | 000    | RW  | Num  | DE  |    | PT | US |
| 09.014 | Logic Function 2 Source 1        | 0.000 to                     | 30.999                         | 0      | 000    | RW  | Num  |     |    | PT | US |
| 09.015 | Logic Function 2 Source 1 Invert | Off (0) o                    | or On (1)                      | 0      | ff (0) | RW  | Bit  |     |    |    | US |
| 09.016 | Logic Function 2 Source 2        | 0.000 to                     | 30.999                         | 0      | 000    | RW  | Num  |     |    | PT | US |
| 09.017 | Logic Function 2 Source 2 Invert | Off (0) o                    | or On (1)                      | 0      | ff (0) | RW  | Bit  |     |    |    | US |
| 09.018 | Logic Function 2 Output Invert   | Off (0) o                    | or On (1)                      | 0      | ff (0) | RW  | Bit  |     |    |    | US |
| 09.019 | Logic Function 2 Delay           | ±25                          | i.0 s                          | 0      | .0 s   | RW  | Num  |     |    |    | US |
| 09.020 | Logic Function 2 Destination     | 0.000 to                     | 30.999                         | 0      | 000    | RW  | Num  | DE  |    | PT | US |
| 09.021 | Motorized Pot Mode               | 0 t                          | 0 4                            |        | 0      | RW  | Num  |     |    |    | US |
| 09.022 | Motorized Pot Bipolar Select     | Off (0) o                    | or On (1)                      | 0      | ff (0) | RW  | Bit  |     |    |    | US |
| 09.023 | Motorized Pot Rate               | 0 to 2                       | 250 s                          | 2      | .0 s   | RW  | Num  |     |    |    | US |
| 09.024 | Motorized Pot Scaling            | 0.000 t                      | o 4.000                        | 1      | 000    | RW  | Num  |     |    |    | US |
| 09.025 | Motorized Pot Destination        | 0.000 to                     | 30.999                         | 0      | 000    | RW  | Num  | DE  |    | PT | US |
| 09.026 | Motorized Pot Up                 | Off (0) o                    | or On (1)                      | 0      | ff (0) | RW  | Bit  |     | NC |    |    |
| 09.027 | Motorized Pot Down               | Off (0) o                    | or On (1)                      | 0      | ff (0) | RW  | Bit  |     | NC |    |    |
| 09.028 | Motorized Pot Reset              | Off (0) o                    | or On (1)                      | 0      | ff (0) | RW  | Bit  |     | NC |    |    |
| 09.029 | Binary Sum Ones                  | Off (0) o                    | or On (1)                      | 0      | ff (0) | RW  | Bit  |     |    |    |    |
| 09.030 | Binary Sum Twos                  | Off (0) o                    | or On (1)                      | 0      | ff (0) | RW  | Bit  |     |    |    |    |
| 09.031 | Binary Sum Fours                 | Off (0) o                    | or On (1)                      | 0      | ff (0) | RW  | Bit  |     |    |    |    |
| 09.032 | Binary Sum Output                | 0 to                         | 255                            |        |        | RO  | Num  | ND  | NC | PT |    |
| 09.033 | Binary Sum Destination           | 0.000 to                     | 30.999                         | 0      | 000    | RW  | Num  | DE  |    | PT | US |
| 09.034 | Binary Sum Offset                | 0 to                         | 248                            |        | 0      | RW  | Num  |     |    |    | US |
| 09.035 | Timer 1 Start Date               | 00-00-00 t                   | o 31-12-99                     | 00-    | 00-00  | RW  | Date |     |    |    | US |
| 09.036 | Timer 1 Start Time               | 00:00:00 t                   | o 23:59:59                     | 00:    | 00:00  | RW  | Time |     |    |    | US |
| 09.037 | Timer 1 Stop Date                | 00-00-00 to                  | o 31-12-99                     | 00-    | 00-00  | RW  | Date |     |    |    | US |
| 09.038 | Timer 1 Stop Time                | 00:00:00 to                  | o 23:59:59                     | 00:    | 00:00  | RW  | Time |     |    |    | US |
| 09.039 | Timer 1 Repeat Function          | NonE (0), 1 (1), 2 (2), 3 (3 | 3), 4 (4), 5 (5), 6 (6), 7 (7) | No     | nE (0) | RW  | Txt  |     |    |    | US |
| 09.040 | Timer 1 Enable                   | Off (0) o                    | or On (1)                      | 0      | ff (0) | RW  | Bit  |     |    |    | US |
| 09.041 | Timer 1 Invert                   | Off (0) o                    | or On (1)                      | 0      | ff (0) | RW  | Bit  |     |    |    | US |
| 09.042 | Timer 1 Output                   | Off (0) o                    | or On (1)                      |        |        | RO  | Bit  | ND  | NC | PT |    |
| 09.043 | Timer 1 Destination              | 0.000 to                     | 30.999                         | 0      | 000    | RW  | Num  | DE  |    | PT | US |
| 09.045 | Timer 2 Start Date               | 00-00-00 to                  | o 31-12-99                     | 00-    | 00-00  | RW  | Date |     |    |    | US |
| 09.046 | Timer 2 Start Time               | 00:00:00 to                  | o 23:59:59                     | 00:    | 00:00  | RW  | Time | l   |    |    | US |
| 09.047 | Timer 2 Stop Date                | 00-00-00 to                  | o 31-12-99                     | 00-    | 00-00  | RW  | Date |     |    |    | US |
| 09.048 | Timer 2 Stop Time                | 00:00:00 to                  | o 23:59:59                     | 00:    | 00:00  | RW  | Time |     |    |    | US |
| 09.049 | Timer 2 Repeat Function          | NonE (0), 1 (1), 2 (2), 3 (3 | 3), 4 (4), 5 (5), 6 (6), 7 (7) | No     | nE (0) | RW  | Txt  |     |    |    | US |
| 09.050 | Timer 2 Enable                   | Off (0) o                    | or On (1)                      | 0      | ff (0) | RW  | Bit  |     |    |    | US |
| 09.051 | Timer 2 Invert                   | Off (0) o                    | 0                              | ff (0) | RW     | Bit |      |     |    | US |    |
| 09.052 | Timer 2 Output                   | Off (0) o                    |                                |        | RO     | Bit | ND   | NC  | PT |    |    |
| 09.053 | Timer 2 Destination              | 0.000 to                     | 30.999                         | 0      | 000    | RW  | Num  | DE  |    | PT | US |

| RW | Read / Write     | RO  | Read only   | Num  | Number parameter    | Bit  | Bit parameter    | Txt | Text string         | Bin | Binary parameter    | FI  | Filtered       |
|----|------------------|-----|-------------|------|---------------------|------|------------------|-----|---------------------|-----|---------------------|-----|----------------|
| ND | No default value | NC  | Not copied  | PT   | Protected parameter | RA   | Rating dependent | US  | User save           | PS  | Power-down save     | DE  | Destination    |
| IP | IP address       | Mac | Mac address | Date | Date parameter      | Time | Time parameter   | SMP | Slot,menu,parameter | Chr | Character parameter | Ver | Version number |

| Safety      | Product     | Mechanical   | Electrical   | Getting | Basic      | Running the | Optimization | NV Media Card    | Advanced   | Diagnostics | UL Listina |
|-------------|-------------|--------------|--------------|---------|------------|-------------|--------------|------------------|------------|-------------|------------|
| information | information | installation | installation | started | parameters | motor       | Optimization | INV IVIEUIA CAIU | parameters | Diagnostics | OL LISTING |

# 10.11 Menu 10: Status and trips

|                  | <b></b>                                            | Rang       | je (�)                                 | Defa | ult (⇔)            |          |              | _        |          |          |          |
|------------------|----------------------------------------------------|------------|----------------------------------------|------|--------------------|----------|--------------|----------|----------|----------|----------|
|                  | Parameter                                          | OL         | RFC-A                                  | OL   | RFC-A              |          |              | ly       | pe       |          |          |
| 10.001           | Drive OK                                           | Off (0)    | or On (1)                              |      |                    | RO       | Bit          | ND       | NC       | PT       |          |
| 10.002           | Drive Active                                       | Off (0)    | or On (1)                              |      |                    | RO       | Bit          | ND       | NC       | PT       |          |
| 10.003           | Zero Frequency                                     | Off (0)    | or On (1)                              |      |                    | RO       | Bit          | ND       | NC       | PT       |          |
| 10.004           | Running At Or Below Minimum Frequency              | Off (0) o  | or On (1)                              |      |                    | RO       | Bit          | ND       | NC       | PT       |          |
| 10.005           | Below Set Frequency                                | , ,        | or On (1)                              |      |                    | RO       | Bit          | ND       | NC       | PT       |          |
| 10.006           | At Frequency                                       | , ,        | or On (1)                              |      |                    | RO       | Bit          | ND       | NC       | PT       |          |
| 10.007           | Above Set Frequency                                | • /        | or On (1)                              |      |                    | RO       | Bit          | ND       | NC       | PT       |          |
| 10.008           | Rated Load Reached                                 |            | or On (1)                              |      |                    | RO       | Bit          | ND       | NC       | PT       |          |
| 10.009           | Current Limit Active                               |            | or On (1)                              |      |                    | RO       | Bit          | ND       | NC       | PT       |          |
| 10.010           | Regenerating                                       | , ,        | or On (1)                              |      |                    | RO       | Bit          | ND       | NC       | PT       |          |
| 10.011           | Braking IGBT Active                                | • /        | or On (1)                              |      |                    | RO       | Bit          | ND       | NC       | PT       |          |
| 10.012           | Braking Resistor Alarm Reverse Direction Commanded |            | or On (1)<br>or On (1)                 |      |                    | RO<br>RO | Bit<br>Bit   | ND<br>ND | NC<br>NC | PT<br>PT | -        |
| 10.013           | Reverse Direction Running                          | , ,        | or On (1)                              |      |                    | RO       | Bit          | ND       | NC       | PT       |          |
| 10.015           | Supply Loss                                        | • ,        | or On (1)                              |      |                    | RO       | Bit          | ND       | NC       | PT       | -        |
| 10.016           | Under Voltage Active                               |            | or On (1)                              |      |                    | RO       | Bit          | ND       | NC       | PT       | 1        |
| 10.017           | Motor Overload Alarm                               | , ,        | or On (1)                              |      |                    | RO       | Bit          | ND       | NC       | PT       |          |
| 10.018           | Drive Over-temperature Alarm                       | , ,        | or On (1)                              |      |                    | RO       | Bit          | ND       | NC       | PT       | +        |
| 10.019           | Drive Warning                                      | , ,        | or On (1)                              |      |                    | RO       | Bit          | ND       | NC       | PT       | 1        |
| 10.020           | Trip 0                                             | , ,        | 255                                    |      |                    | RO       | Txt          | ND       | NC       | PT       | PS       |
| 10.021           | Trip 1                                             |            | 255                                    |      |                    | RO       | Txt          | ND       | NC       | PT       | PS       |
| 10.022           | Trip 2                                             | 0 to       | 255                                    |      |                    | RO       | Txt          | ND       | NC       | PT       | PS       |
| 10.023           | Trip 3                                             | 0 to       | 255                                    |      |                    | RO       | Txt          | ND       | NC       | PT       | PS       |
| 10.024           | Trip 4                                             | 0 to       | 255                                    |      |                    | RO       | Txt          | ND       | NC       | PT       | PS       |
| 10.025           | Trip 5                                             | 0 to       | 255                                    |      |                    | RO       | Txt          | ND       | NC       | PT       | PS       |
| 10.026           | Trip 6                                             | 0 to       | 255                                    |      |                    | RO       | Txt          | ND       | NC       | PT       | PS       |
| 10.027           | Trip 7                                             | 0 to       | 255                                    |      |                    | RO       | Txt          | ND       | NC       | PT       | PS       |
| 10.028           | Trip 8                                             |            | 255                                    |      |                    | RO       | Txt          | ND       | NC       | PT       | PS       |
| 10.029           | Trip 9                                             |            | 255                                    |      |                    | RO       | Txt          | ND       | NC       | PT       | PS       |
| 10.030           | Braking Resistor Rated Power                       |            | 999.9 kW                               |      | 0 kW               | RW       | Num          |          |          |          | US       |
| 10.031           | Braking Resistor Thermal Time Constant             |            | 500.00 s                               |      | .00 s              | RW       | Num          |          | NO       |          | US       |
| 10.032           | External Trip                                      | 1.7        | or On (1)                              |      | off (0)            | RW       | Bit          |          | NC       |          | ļ        |
| 10.033           | Drive Reset  Number Of Auto-reset Attempts         | , ,        | or On (1)                              |      | off (0)<br>onE (0) | RW       | Bit<br>Txt   |          | NC       |          | US       |
| 10.034           | Auto-reset Delay                                   |            | 3 (3), 4 (4), 5 (5),inF (6)<br>600.0 s |      | 1.0 s              | RW       | Num          |          |          |          | US       |
| 10.035           | Auto-reset Hold Drive OK                           |            | or On (1)                              |      | Off (0)            | RW       | Bit          |          |          |          | US       |
| 10.037           | Action On Trip Detection                           |            | 31                                     |      | 0                  | RW       | Num          |          |          |          | US       |
| 10.038           | User Trip                                          |            | 255                                    |      |                    | RW       | Num          | ND       | NC       |          | -        |
| 10.039           | Braking Resistor Thermal Accumulator               |            | 100.0 %                                |      |                    | RO       | Num          | ND       | NC       | PT       | 1        |
| 10.040           | Status Word                                        |            | 32767                                  |      |                    | RO       | Num          | ND       | NC       | PT       |          |
| 10.041           | Trip 0 Date                                        | 00-00-00 1 | o 31-12-99                             |      |                    | RO       | Date         | ND       | NC       | PT       | PS       |
| 10.042           | Trip 0 Time                                        | 00:00:00 1 | o 23:59:59                             |      |                    | RO       | Time         | ND       | NC       | PT       | PS       |
| 10.043           | Trip 1 Date                                        | 00-00-00 1 | o 31-12-99                             |      |                    | RO       | Date         | ND       | NC       | PT       | PS       |
| 10.044           | Trip 1 Time                                        | 00:00:00   | o 23:59:59                             |      |                    | RO       | Time         | ND       | NC       | PT       | PS       |
| 10.045           | Trip 2 Date                                        | 00-00-00 1 | o 31-12-99                             |      |                    | RO       | Date         | ND       | NC       | PT       | PS       |
| 10.046           | Trip 2 Time                                        | 00:00:00 1 | o 23:59:59                             |      |                    | RO       | Time         | ND       | NC       | PT       | PS       |
| 10.047           | Trip 3 Date                                        |            | o 31-12-99                             |      |                    | RO       | Date         | ND       | NC       | PT       | PS       |
| 10.048           | Trip 3 Time                                        |            | o 23:59:59                             |      |                    | RO       | Time         | ND       | NC       | PT       | PS       |
| 10.049           | Trip 4 Date                                        |            | o 31-12-99                             |      |                    | RO       | Date         | ND       | NC       | PT       | PS       |
| 10.050           | Trip 4 Time                                        |            | o 23:59:59                             |      |                    | RO       | Time         | ND       | NC       | PT       | PS       |
| 10.051           | Trip 5 Date                                        |            | o 31-12-99                             |      |                    | RO       | Date         | ND       | NC       | PT       | PS       |
| 10.052           | Trip 5 Time                                        |            | 0 23:59:59                             |      |                    | RO       | Time         | ND       | NC       | PT       | PS       |
| 10.053           | Trip 6 Date                                        |            | 0 31-12-99                             |      |                    | RO       | Date         | ND       | NC       | PT       | PS       |
| 10.054           | Trip 6 Time                                        |            | 0 23:59:59                             |      |                    | RO       | Time         | ND       | NC       | PT       | PS       |
| 10.055           | Trip 7 Date Trip 7 Time                            |            | o 31-12-99<br>o 23:59:59               |      |                    | RO<br>RO | Date<br>Time | ND<br>ND | NC<br>NC | PT<br>PT | PS<br>PS |
| 10.056           | Trip 8 Date                                        |            | 0 31-12-99                             |      |                    | RO       | Date         | ND       | NC       | PT       | PS       |
| 10.057           | Trip 8 Time                                        |            | 0 23:59:59                             |      |                    | RO       | Time         | ND       | NC       | PT       | PS       |
| 10.059           | Trip 9 Date                                        |            | 0 31-12-99                             |      |                    | RO       | Date         | ND       | NC       | PT       | PS       |
| 10.060           | Trip 9 Time                                        |            | 0 23:59:59                             |      |                    | RO       | Time         | ND       | NC       | PT       | PS       |
| 10.061           | Braking Resistor Resistance                        |            | 0000.00 Ω                              | n    | .00 Ω              | RW       | Num          | 1,10     | + •••    | <u> </u> | US       |
| 10.064           | Remote Keypad Battery Low                          |            | or On (1)                              | 0.   |                    | RO       | Bit          | ND       | NC       | PT       | 30       |
|                  |                                                    | , ,        | or On (1)                              |      |                    | RO       | Bit          | ND       | NC       | PT       | 1        |
| 10.065           | Autoturie Active                                   |            |                                        |      |                    |          |              |          |          |          |          |
| 10.065<br>10.066 | Autotune Active Limit Switch Active                | , ,        | or On (1)                              |      |                    | RO       | Bit          | ND       | NC       | PT       |          |

| Safety      | Product     | Mechanical   | Electrical   | Getting | Basic      | Running the | Ontimization | NV Media Card | Advanced   | Diagnostics | UL Listina |
|-------------|-------------|--------------|--------------|---------|------------|-------------|--------------|---------------|------------|-------------|------------|
| information | information | installation | installation | started | parameters | motor       | Optimization | NV Media Card | parameters | Diagnostics | OL LISTING |

|        |                                   | Rang                                                                                            | ie (介)                                         | Def | ault (⇔) | I  |     |    |    |    |    |
|--------|-----------------------------------|-------------------------------------------------------------------------------------------------|------------------------------------------------|-----|----------|----|-----|----|----|----|----|
|        | Parameter                         | OL                                                                                              | RFC-A                                          | OL  | RFC-A    | -  |     | Ту | pe |    |    |
| 10.069 | Additional Status Bits            | 0 to :                                                                                          | 2047                                           |     |          | RO | Num | ND | NC | PT |    |
| 10.070 | Trip 0 Sub-trip Number            | 0 to 6                                                                                          | 65535                                          |     |          | RO | Num | ND | NC | PT | PS |
| 10.071 | Trip 1 Sub-trip Number            | 0 to 6                                                                                          | 55535                                          |     |          | RO | Num | ND | NC | PT | PS |
| 10.072 | Trip 2 Sub-trip Number            | 0 to 6                                                                                          | 55535                                          |     |          | RO | Num | ND | NC | PT | PS |
| 10.073 | Trip 3 Sub-trip Number            | 0 to 6                                                                                          | 55535                                          |     |          | RO | Num | ND | NC | PT | PS |
| 10.074 | Trip 4 Sub-trip Number            | 0 to 6                                                                                          | 55535                                          |     |          | RO | Num | ND | NC | PT | PS |
| 10.075 | Trip 5 Sub-trip Number            | 0 to 6                                                                                          | 55535                                          |     |          | RO | Num | ND | NC | PT | PS |
| 10.076 | Trip 6 Sub-trip Number            | 0 to 6                                                                                          | 65535                                          |     |          | RO | Num | ND | NC | PT | PS |
| 10.077 | Trip 7 Sub-trip Number            | 0 to 6                                                                                          | 65535                                          |     |          | RO | Num | ND | NC | PT | PS |
| 10.078 | Trip 8 Sub-trip Number            | 0 to 6                                                                                          | 65535                                          |     |          | RO | Num | ND | NC | PT | PS |
| 10.079 | Trip 9 Sub-trip Number            | 0 to 6                                                                                          | 5535                                           |     |          | RO | Num | ND | NC | PT | PS |
| 10.080 | Stop Motor                        | Off (0) o                                                                                       | or On (1)                                      |     |          | RO | Bit | ND | NC | PT |    |
| 10.081 | Phase Loss                        | Off (0) o                                                                                       | or On (1)                                      |     |          | RO | Bit | ND | NC | PT |    |
| 10.090 | Drive Ready                       | Off (0) o                                                                                       | or On (1)                                      |     |          | RO | Bit | ND | NC | PT |    |
| 10.101 | Drive Status                      | Inh (0), rdy (1), StoP<br>S.LoSS (5), rES (6), dc.in<br>ActivE (10), rES<br>rES (13), HEA       | nJ (7), rES (8), Error (9),                    |     |          | RO | Txt | ND | NC | PT |    |
| 10.102 | Trip Reset Source                 | 0 to                                                                                            | 1023                                           |     |          | RO | Num | ND | NC | PT | PS |
| 10.103 | Trip Time Identifier              | -2147483648 to                                                                                  | 2147483647 ms                                  |     |          | RO | Num | ND | NC | PT |    |
| 10.104 | Active Alarm                      | NonE (0), br.rES (1)<br>d.OV.Ld (4), tuning (5),<br>OPt.AL (9), rES<br>rES(12), Lo.AC (13), I.A | LS (6), rES (7), rES (8),<br>S (10), rES (11), |     |          | RO | Txt | ND | NC | PT |    |
| 10.106 | Potential Drive Damage Conditions | 0 t                                                                                             | o 3                                            |     |          | RO | Bin | ND | NC | PT | PS |
| 10.107 | Low AC Alarm                      | Off (0) o                                                                                       | or On (1)                                      |     |          | RO | Bit | ND | NC | PT |    |
| 10.108 | Reversed cooling fan detected     | Off (0) o                                                                                       | or On (1)                                      |     |          | RO | Bit | ND |    | PT |    |

| RW | Read / Write     | RO  | Read only   | Num  | Number parameter    | Bit  | Bit parameter    | Txt | Text string         | Bin | Binary parameter    | FI  | Filtered       |
|----|------------------|-----|-------------|------|---------------------|------|------------------|-----|---------------------|-----|---------------------|-----|----------------|
| ND | No default value | NC  | Not copied  | PT   | Protected parameter | RA   | Rating dependent | US  | User save           | PS  | Power-down save     | DE  | Destination    |
| IP | IP address       | Mac | Mac address | Date | Date parameter      | Time | Time parameter   | SMP | Slot,menu,parameter | Chr | Character parameter | Ver | Version number |

| Safety      | Product     | Mechanical   | Electrical   | Getting | Basic      | Running the | Optimization | NV Media Card    | Advanced   | Diagnostics | UL Listina |
|-------------|-------------|--------------|--------------|---------|------------|-------------|--------------|------------------|------------|-------------|------------|
| information | information | installation | installation | started | parameters | motor       | Optimization | INV IVIEUIA CAIU | parameters | Diagnostics | OL LISTING |

# 10.12 Menu 11: General drive set-up

|        |                                                         |                                                                                                    |             | _   |       |                                                  |                                                  |    | _               |
|--------|---------------------------------------------------------|----------------------------------------------------------------------------------------------------|-------------|-----|-------|--------------------------------------------------|--------------------------------------------------|----|-----------------|
|        | Parameter                                               | Range (♠)                                                                                                    | Default (⇔) |     |       | Tree                                             |                                                  |    |                 |
|        | Parameter                                               | OL RFC-A                                                                                                    | OL RFC-A    |     |       | Тур                                              | e                                                |    |                 |
| 11.018 | Status Mode Parameter 1                                 | 0.000 to 30.999                                                                                                | 2.001       | RW  | Num   |                                                  |                                                  | PT | US              |
| 11.019 | Status Mode Parameter 2                                 | 0.000 to 30.999                                                                                                | 4.020       | RW  | Num   |                                                  |                                                  | PT | US              |
| 11.020 | Reset Serial Communications                             | Off (0) or On (1)                                                                                              | 4.020       | RW  | Bit   | ND                                               | NC                                               |    | - 00            |
| 11.020 | Customer Defined Scaling                                | 0.000 to 10.000                                                                                                | 1.000       | RW  | Num   | ND                                               | 140                                              |    | US              |
| 11.021 | Parameter Displayed At Power-up                         | 0.000 to 10.000<br>0.000 to 0.080                                                                              | 0.010       | RW  | Num   |                                                  |                                                  | PT | US              |
| 11.022 | Serial Address                                          | 1 to 247                                                                                                    | 1           | RW  | Num   |                                                  |                                                  | гі | US              |
| 11.023 | Serial Address                                          | 8.2NP (0), 8.1NP (1), 8.1EP (2), 8.1OP (3),                                                                    | <u>'</u>    | KVV | Nulli |                                                  |                                                  |    | US              |
| 11.024 | Serial Mode                                             | 8.2NP E (4), 8.1NP E (5), 8.1EP E (6), 8.1OP E (7), 7.1EP (8), 7.1OP (9), 7.1EP E (10), 7.1OP E (11)           | 8.2NP (0)   | RW  | Txt   |                                                  |                                                  |    | US              |
| 11.025 | Serial Baud Rate                                        | 600 (1), 1200 (2), 2400 (3), 4800 (4), 9600 (5),<br>19200 (6), 38400 (7), 57600 (8), 76800 (9),<br>115200 (10) | 19200 (6)   | RW  | Txt   |                                                  |                                                  |    | US              |
| 11.026 | Minimum Comms Transmit Delay                            | 0 to 250 ms                                                                                                    | 2 ms        | RW  | Num   |                                                  |                                                  |    | US              |
| 11.027 | Silent Period                                           | 0 to 250 ms                                                                                                    | 0 ms        | RW  | Num   |                                                  |                                                  |    | US              |
| 11.028 | Drive Derivative                                        | 0 to 255                                                                                                    |             | RO  | Num   | ND                                               | NC                                               | PT |                 |
| 11.029 | Software Version                                        | 00.00.00 to 99.99.99                                                                                           |             | RO  | Ver   | ND                                               | NC                                               | PT |                 |
| 11.030 | User Security Code                                      | 0 to 9999                                                                                                    |             | RW  | Num   | ND                                               | NC                                               | PT | US              |
| 11.031 | User Drive Mode                                         | OPEn.LP (1), rFC-A (2)                                                                                         |             | RW  | Txt   | ND                                               | NC                                               | PT | US              |
| 11.032 | Maximum Heavy Duty Rating                               | 0.00 to 9999.99 A                                                                                              |             | RO  | Num   | ND                                               | NC                                               | PT | $\Box$          |
| 11.033 | Drive Rated Voltage                                     | 110V (0), 200V (1), 400V (2), 575V (3), 690V (4)                                                               |             | RO  | Txt   | ND                                               | NC                                               | PT | $\Box$          |
| 11.034 | Drive Configuration                                     | AV (0), AI (1), AV.Pr (2), AI.Pr (3),<br>PrESEt (4), PAd (5), PAd.rEF (6), E.Pot (7),<br>torquE (8), Pid (9)   | AV (0)      | RW  | Txt   |                                                  |                                                  | PT | US              |
| 11.035 | Power Software Version                                  | 00.00.00 to 99.99.99                                                                                           |             | RO  | Ver   | ND                                               | NC                                               | PT |                 |
| 11.036 | NV Media Card File Previously Loaded                    | 0 to 999                                                                                                    | 0           | RO  | Num   |                                                  | NC                                               | PT |                 |
| 11.037 | NV Media Card File Number                               | 0 to 999                                                                                                    | 0           | RW  | Num   |                                                  |                                                  |    |                 |
| 11.038 | NV Media Card File Type                                 | NonE (0), OPEn.LP (1), rFC-A (2)                                                                               |             | RO  | Txt   | ND                                               | NC                                               | PT |                 |
| 11.039 | NV Media Card File Version                              | 0 to 9999                                                                                                    |             | RO  | Num   | ND                                               | NC                                               | PT |                 |
| 11.042 | Parameter Cloning                                       | NonE (0), rEAd (1), Prog (2), Auto (3), boot (4)                                                               | NonE (0)    | RW  | Txt   |                                                  | NC                                               |    | US              |
| 11.043 | Load Defaults                                           | NonE (0), Std (1), US (2)                                                                                      | NonE (0)    | RW  | Txt   |                                                  | NC                                               |    |                 |
| 11.044 | User Security Status                                    | LEVEL.0 (0), ALL (1), r.onLy.0 (2), r.onLy.A (3),<br>StAtUS (4), no.Acc (5)                                    | LEVEL.0 (0) | RW  | Txt   | ND                                               |                                                  | PT |                 |
| 11.045 | Select Motor 2 Parameters                               | 1 (0), 2 (1)                                                                                                   | 1 (0)       | RW  | Txt   |                                                  |                                                  |    | US              |
| 11.046 | Defaults Previously Loaded                              | 0 to 2000                                                                                                    |             | RO  | Num   | ND                                               | NC                                               | PT | US              |
| 11.052 | Serial Number LS                                        | 0 to 999999                                                                                                    |             | RO  | Num   | ND                                               | NC                                               | PT |                 |
| 11.053 | Serial Number MS                                        | 0 to 999999                                                                                                    |             | RO  | Num   | ND                                               | NC                                               | PT |                 |
| 11.054 | Drive Date Code                                         | 0 to 9999                                                                                                    |             | RO  | Num   | ND                                               | NC                                               | PT |                 |
| 11.060 | Maximum Rated Current                                   | 0.000 to 999.999 A                                                                                             |             | RO  | Num   | ND                                               | NC                                               | PT |                 |
| 11.061 | Full Scale Current Kc                                   | 0.000 to 999.999 A                                                                                             |             | RO  | Num   | ND                                               | NC                                               | PT |                 |
| 11.063 | Product Type                                            | 0 to 255                                                                                                    |             | RO  | Num   | ND                                               | NC                                               | PT |                 |
| 11.064 | Product Identifier Characters                           | 300                                                                                                    |             | RO  | Chr   | ND                                               | NC                                               | PT |                 |
| 11.065 | Frame size and voltage code                             | 0 to 999                                                                                                    |             | RO  | Num   | ND                                               | NC                                               | PT |                 |
| 11.066 | Power Stage Identifier                                  | 0 to 255                                                                                                    |             | RO  | Num   | ND                                               | NC                                               | PT |                 |
| 11.067 | Control Board Identifier                                | 0 to 255                                                                                                    |             | RO  | Num   | ND                                               | NC                                               | PT | $\vdash$        |
| 11.068 | Drive current rating                                    | 0 to 32767                                                                                                    |             | RO  | Num   | ND                                               | NC                                               | PT | $\vdash$        |
| 11.070 | Core Parameter Database Version                         | 0.00 to 99.99                                                                                                  |             | RO  | Num   | ND                                               | NC                                               | PT | $\vdash$        |
| 11.072 | NV Media Card Create Special File                       | 0 to 1                                                                                                    | 0           | RW  | Num   |                                                  | NC                                               |    | $\vdash$        |
| 11.073 | NV Media Card Type                                      | NonE (0), rES (1), Sd.CArd (2)                                                                                 |             | RO  | Num   | ND                                               | NC                                               | PT | $\vdash \vdash$ |
| 11.075 | NV Media Card Read-only Flag                            | Off (0) or On (1)                                                                                              |             | RO  | Bit   | ND                                               | NC                                               | PT | $\vdash \vdash$ |
| 11.076 | NV Media Card Warning Suppression Flag                  | Off (0) or On (1)                                                                                              |             | RO  | Bit   | ND                                               | NC                                               | PT | $\vdash$        |
| 11.077 | NV Media Card File Required Version                     | 0 to 9999                                                                                                    |             | RW  | Num   | ND                                               | NC                                               | PT | $\vdash$        |
| 11.077 | Drive Name Characters 1-4                               | (-2147483648) to (-2147483647)                                                                                 | (757935405) | RW  | Chr   | 140                                              | 110                                              | PT | US              |
| 11.079 | Drive Name Characters 1-4  Drive Name Characters 5-8    | (-2147483648) to (-2147483647)                                                                                 | (757935405) | RW  | Chr   | <del>                                     </del> | <del>                                     </del> | PT | US              |
| 11.080 | Drive Name Characters 9-12                              | (-2147483648) to (-2147483647)                                                                                 | (757935405) | RW  | Chr   | <del>                                     </del> | <del>                                     </del> | PT | US              |
| 11.081 | Drive Name Characters 9-12  Drive Name Characters 13-16 | (-2147483648) to (-2147483647)                                                                                 | (757935405) | RW  | Chr   | <del>                                     </del> | <del>                                     </del> | PT | US              |
|        | Drive Mode                                              | , , , , , , , , , , , , , , , , , , , ,                                                                        | (131933403) |     |       | NID                                              | NC                                               |    | US              |
| 11.084 |                                                         | OPEn.LP (1), rFC-A (2)                                                                                         |             | RO  | Txt   | ND                                               | NC                                               | PT | DC              |
| 11.085 | Security Status                                         | NonE (0), r.onLy.A (1), StAtUS (2), no.Acc (3)                                                                 |             | RO  | Txt   | ND                                               | NC                                               | PT | PS              |
| 11.086 | Menu Access Status                                      | LEVEL.0 (0), ALL (1)                                                                                           |             | RO  | Txt   | ND                                               | NC                                               | PT | PS              |
| 11.091 | Additional Identifier Characters 1                      | (-2147483648) to (2147483647)                                                                                  |             | RO  | Chr   | ND                                               | NC                                               | PT | igsquare        |
| 11.092 | Additional Identifier Characters 2                      | (-2147483648) to (2147483647)                                                                                  |             | RO  | Chr   | ND                                               | NC                                               | PT |                 |
| 11.093 | Additional Identifier Characters 3                      | (-2147483648) to (2147483647)                                                                                  |             | RO  | Chr   | ND                                               | NC                                               | PT |                 |
| 11.094 | Disable String Mode                                     | Off (0) or On (1)                                                                                              | Off (0)     | RW  | Bit   |                                                  |                                                  | PT | US              |
| 11.097 | Al ID Code                                              | NonE (0), Sd.CArd (1), rS-485 (2), boot (3), rS-485 (4)                                                        |             | RO  | Txt   | ND                                               | NC                                               | PT |                 |
| 11.098 | 24V Alarm Loss Enable                                   | Off (0) or On (1)                                                                                              | Off (0)     | RW  | Bit   |                                                  |                                                  |    | US              |
| 11.099 | Modbus Parameter Conversion                             | 0000 to 1111                                                                                                   | 0000        | RW  | Bin   |                                                  |                                                  |    | US              |

| RW | Read / Write     | RO  | Read only   | Num  | Number parameter    | Bit  | Bit parameter    | Txt | Text string         | Bin | Binary parameter    | FI  | Filtered       |
|----|------------------|-----|-------------|------|---------------------|------|------------------|-----|---------------------|-----|---------------------|-----|----------------|
| ND | No default value | NC  | Not copied  | PT   | Protected parameter | RA   | Rating dependent | US  | User save           | PS  | Power-down save     | DE  | Destination    |
| ΙP | IP address       | Mac | Mac address | Date | Date parameter      | Time | Time parameter   | SMP | Slot,menu,parameter | Chr | Character parameter | Ver | Version number |

| Safety      | Product     | Mechanical   | Electrical   | Getting | Basic      | Running the | Ontimization | NV Media Card | Advanced   | Diagnostics | UL Listina |
|-------------|-------------|--------------|--------------|---------|------------|-------------|--------------|---------------|------------|-------------|------------|
| information | information | installation | installation | started | parameters | motor       | Optimization |               | parameters | Diagnostics | UL Listing |

# 10.13 Menu 12: Threshold detectors, variable selectors and brake control function

Figure 10-21 Menu 12 logic diagram

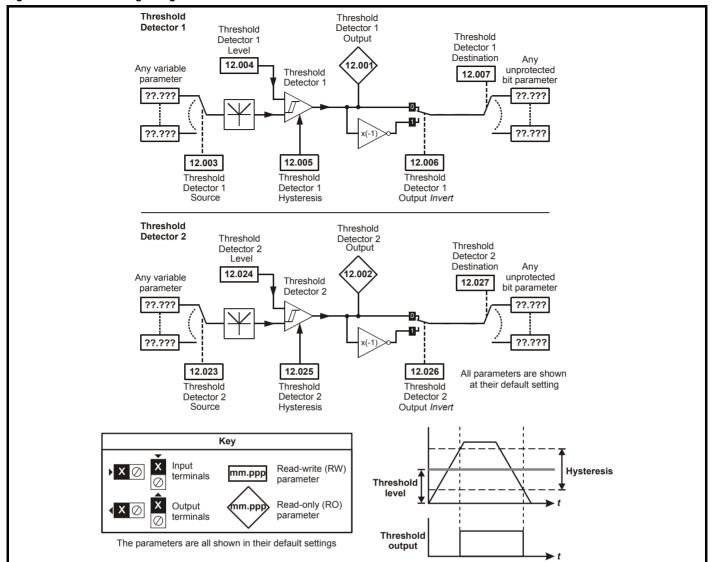

Advanced parameters Safety Product Electrical Basic Running the UL Listing NV Media Card Optimization Diagnostics information information installation installation started parameters motor

Figure 10-22 Menu 12 logic diagram (continued)

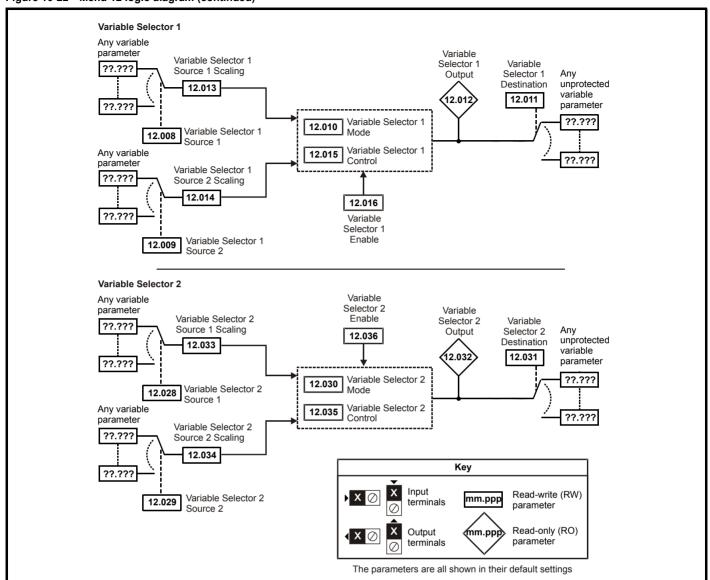

Electrical Advanced Basic Running the Optimization NV Media Card Diagnostics **UL** Listina information information installation installation started parameters motor parameters

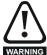

The brake control functions are provided to allow well co-ordinated operation of an external brake with the drive. While both hardware and software are designed to high standards of quality and robustness, they are not intended for use as safety functions, i.e. where a fault or failure would result in a risk of injury. In any application where the incorrect operation of the brake release mechanism could result in injury, independent protection devices of proven integrity must also be incorporated.

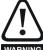

The control terminal relay can be selected as an output to release a brake. If a drive is set up in this manner and a drive replacement takes place, prior to programming the drive on initial power up, the brake may be released.

When drive terminals are programmed to non default settings the result of incorrect or delayed programming must be considered. The use of an NV media card in boot mode can ensure drive parameters are immediately programmed to avoid this situation.

Figure 10-23 Open loop brake function

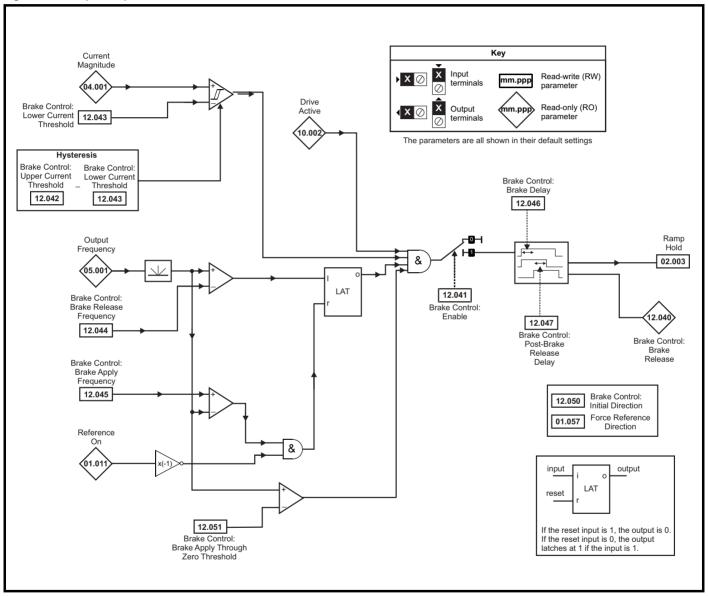

| Safety      | Product     | Mechanical   | Electrical   | Getting | Basic      | Running the | Optimization | NV Media Card    | Advanced   | Diagnostics | UL Listina |
|-------------|-------------|--------------|--------------|---------|------------|-------------|--------------|------------------|------------|-------------|------------|
| information | information | installation | installation | started | parameters | motor       | Optimization | INV IVIEUIA CAIU | parameters | Diagnostics | OL LISTING |

# Figure 10-24 Brake sequence

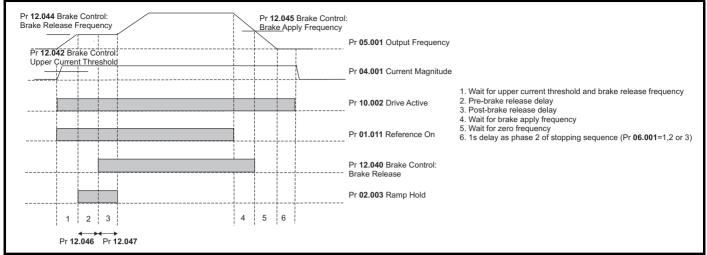

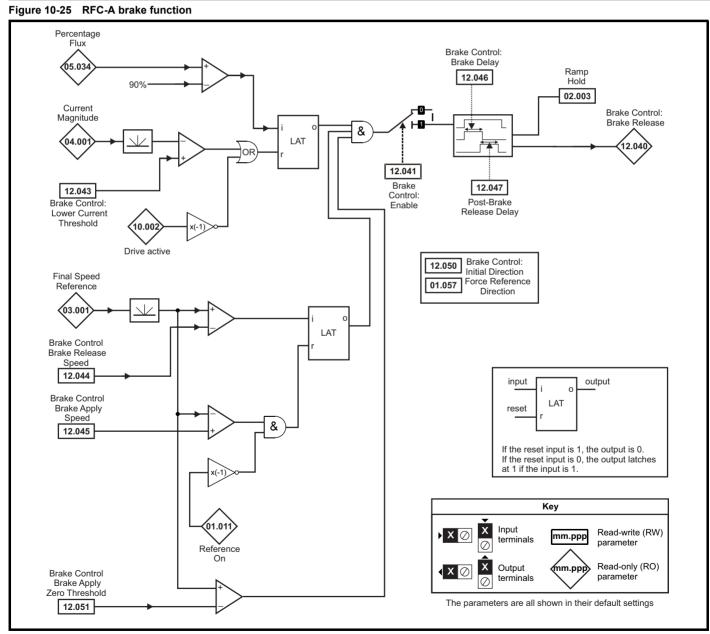

| Safety      | Product     | Mechanical   | Electrical   | Getting | Basic      | Running the | Ontimization | NV Media Card | Advanced   | Diagnostics | III Liotina |
|-------------|-------------|--------------|--------------|---------|------------|-------------|--------------|---------------|------------|-------------|-------------|
| information | information | installation | installation | started | parameters | motor       | Optimization | NV Media Card | parameters | Diagnostics | UL Listing  |

|        | <b>5</b>                              | Rang                                    | e(\$)                                 | Defau | ılt(⇔) |     |     | _  |    |    |          |
|--------|---------------------------------------|-----------------------------------------|---------------------------------------|-------|--------|-----|-----|----|----|----|----------|
|        | Parameter                             | OL                                      | RFC-A                                 | OL    | RFC-A  | 1   |     | Ту | pe |    |          |
| 12.001 | Threshold Detector 1 Output           | Off (0) or                              | · On (1)                              |       |        | RO  | Bit | ND | NC | PT | $\Box$   |
| 12.002 | Threshold Detector 2 Output           | Off (0) or                              | On (1)                                |       |        | RO  | Bit | ND | NC | PT |          |
| 12.003 | Threshold Detector 1 Source           | 0.000 to                                | 30.999                                | 0.0   | 100    | RW  | Num |    |    | PT | US       |
| 12.004 | Threshold Detector 1 Level            | 0.00 to 1                               | 00.00 %                               | 0.00  | 0 %    | RW  | Num |    |    |    | US       |
| 12.005 | Threshold Detector 1 Hysteresis       | 0.00 to 2                               | 5.00 %                                | 0.00  | 0 %    | RW  | Num |    |    |    | US       |
| 12.006 | Threshold Detector 1 Output Invert    | Off (0) or                              | On (1)                                | Off   | (0)    | RW  | Bit |    |    |    | US       |
| 12.007 | Threshold Detector 1 Destination      | 0.000 to                                | 30.999                                | 0.0   | 100    | RW  | Num | DE |    | PT | US       |
| 12.008 | Variable Selector 1 Source 1          | 0.000 to                                | 30.999                                | 0.0   | 000    | RW  | Num |    |    | PT | US       |
| 12.009 | Variable Selector 1 Source 2          | 0.000 to                                | 30.999                                | 0.0   | 000    | RW  | Num |    |    | PT | US       |
| 12.010 | Variable Selector 1 Mode              | 0 (0), 1 (1), 2 (2), 3 (3<br>7(7), 8 (8 | 3), 4 (4), 5 (5), 6 (6),<br>3), 9 (9) | 0 (   | (0)    | RW  | Txt |    |    |    | US       |
| 12.011 | Variable Selector 1 Destination       | 0.000 to                                | 30.999                                | 0.0   | 000    | RW  | Num | DE |    | PT | US       |
| 12.012 | Variable Selector 1 Output            | ±100.                                   | 00 %                                  |       |        | RO  | Num | ND | NC | PT | $\sqcap$ |
| 12.013 | Variable Selector 1 Source 1 Scaling  | ±4.0                                    | 00                                    | 1.0   | 000    | RW  | Num |    |    |    | US       |
| 12.014 | Variable Selector 1 Source 2 Scaling  | ±4.0                                    | 00                                    | 1.0   | 100    | RW  | Num |    |    |    | US       |
| 12.015 | Variable Selector 1 Control           | 0.00 to                                 | 100.00                                | 0.0   | 00     | RW  | Num |    |    |    | US       |
| 12.016 | Variable Selector 1 Enable            | Off (0) or                              | On (1)                                | On    | (1)    | RW  | Bit |    |    |    | US       |
| 12.023 | Threshold Detector 2 Source           | 0.000 to                                | 30.999                                | 0.0   | 000    | RW  | Num |    |    | PT | US       |
| 12.024 | Threshold Detector 2 Level            | 0.00 to 1                               | 00.00 %                               | 0.00  | 0 %    | RW  | Num |    |    |    | US       |
| 12.025 | Threshold Detector 2 Hysteresis       | 0.00 to 2                               | 5.00 %                                | 0.00  | RW     | Num |     |    |    | US |          |
| 12.026 | Threshold Detector 2 Output Invert    | Off (0) or                              | On (1)                                | Off   | RW     | Bit |     |    |    | US |          |
| 12.027 | Threshold Detector 2 Destination      | 0.000 to                                | 30.999                                | 0.0   | RW     | Num | DE  |    | PT | US |          |
| 12.028 | Variable Selector 2 Source 1          | 0.000 to                                | 30.999                                | 0.0   | RW     | Num |     |    | PT | US |          |
| 12.029 | Variable Selector 2 Source 2          | 0.000 to                                | 30.999                                | 0.0   | 000    | RW  | Num |    |    | PT | US       |
| 12.030 | Variable Selector 2 Mode              | 0 (0), 1 (1), 2 (2), 3 (3), 8 (8),      | 1 (4), 5 (5), 6 (6), 7 (7),<br>9 (9)  | 0 (   | (0)    | RW  | Txt |    |    |    | US       |
| 12.031 | Variable Selector 2 Destination       | 0.000 to                                | 30.999                                | 0.0   | 000    | RW  | Num | DE |    | PT | US       |
| 12.032 | Variable Selector 2 Output            | ±100.0                                  | 00 %                                  |       |        | RO  | Num | ND | NC | PT |          |
| 12.033 | Variable Selector 2 Source 1 Scaling  | ±4.0                                    | 00                                    | 1.0   | 000    | RW  | Num |    |    |    | US       |
| 12.034 | Variable Selector 2 Source 2 Scaling  | ±4.0                                    | 00                                    | 1.0   | 000    | RW  | Num |    |    |    | US       |
| 12.035 | Variable Selector 2 Control           | 0.00 to                                 | 100.00                                | 0.0   | 00     | RW  | Num |    |    |    | US       |
| 12.036 | Variable Selector 2 Enable            | Off (0) or                              | On (1)                                | On    | (1)    | RW  | Bit |    |    |    | US       |
| 12.040 | BC Brake Release                      | Off (0) or                              | On (1)                                |       |        | RO  | Bit | ND | NC | PT |          |
| 12.041 | BC Enable                             | diS (0), rELAy (1), o                   | ig IO (2), USEr (3)                   | diS   | (0)    | RW  | Txt |    |    |    | US       |
| 12.042 | BC Upper Current Threshold            | 0 to 2                                  | 00 %                                  | 50    | %      | RW  | Num |    |    |    | US       |
| 12.043 | BC Lower Current Threshold            | 0 to 2                                  | 00 %                                  | 10    | %      | RW  | Num |    |    |    | US       |
| 12.044 | BC Brake Release Frequency            | 0.00 to 2                               | 1.00                                  | ) Hz  | RW     | Num |     |    |    | US |          |
| 12.045 | BC Brake Apply Frequency              | 0.00 to 2                               | 2.00                                  | ) Hz  | RW     | Num |     |    |    | US |          |
| 12.046 | BC Brake Delay                        | 0.0 to 2                                | 1.0 s                                 |       | RW     | Num |     |    |    | US |          |
| 12.047 | BC Post-brake Release Delay           | 0.0 to 2                                | 1.0                                   | ) s   | RW     | Num |     |    |    | US |          |
| 12.050 | BC Initial Direction                  | rEf (0), For                            | rEf                                   | (0)   | RW     | Txt |     |    |    | US |          |
| 12.051 | BC Brake Apply Through Zero Threshold | 0.00 to 2                               | 1.00                                  | ) Hz  | RW     | Num |     |    |    | US |          |

| RW | Read / Write     | RO | Read only  | Num | Number parameter    | Bit | Bit parameter    | Txt | Text string | Bin | Binary parameter | FI | Filtered    |
|----|------------------|----|------------|-----|---------------------|-----|------------------|-----|-------------|-----|------------------|----|-------------|
| ND | No default value | NC | Not copied | PT  | Protected parameter | RA  | Rating dependent | US  | User save   | PS  | Power-down save  | DE | Destination |

Safety Product information installation installation inst

| 1 | Safety      | Product     | Mechanical   | Electrical   | Getting | Basic      | Running the | Optimization | NV Media Card | Advanced   | Diagnostics | UL Listina |
|---|-------------|-------------|--------------|--------------|---------|------------|-------------|--------------|---------------|------------|-------------|------------|
|   | information | information | installation | installation | started | parameters | motor       | Optimization | NV Media Card | parameters | Diagnostics | UL Listing |

# 10.14 Menu 14: User PID controller

Figure 10-26 Menu 14 Logic diagram

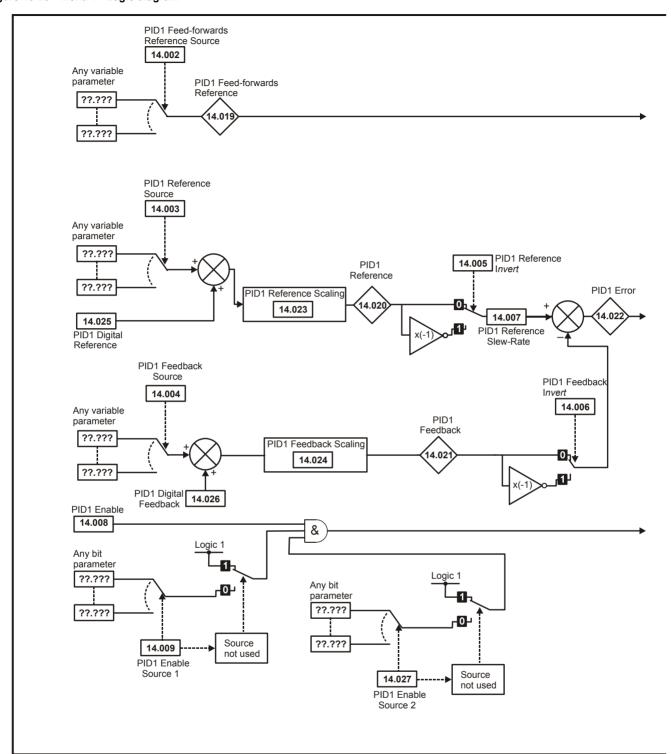

Mechanical installation Getting started Advanced parameters Safety Product Electrical Basic Running the UL Listing Optimization NV Media Card Diagnostics installation information information parameters motor

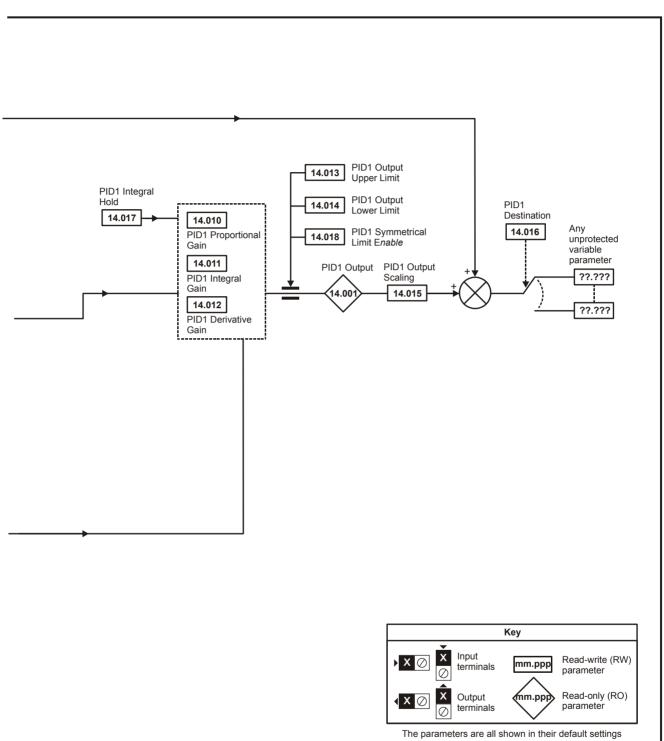

| Safety      | Product     | Mechanical   | Electrical   | Getting | Basic      | Running the | Ontimization | NV Media Card | Advanced   | Diagnostics | UL Listina |
|-------------|-------------|--------------|--------------|---------|------------|-------------|--------------|---------------|------------|-------------|------------|
| information | information | installation | installation | started | parameters | motor       | Optimization | NV Media Card | parameters | Diagnostics | OL LISTING |

|        | D                                   | Ran            | ge (\$)   | Defa  | ult (⇔)  |     |     | -        |    |    |    |
|--------|-------------------------------------|----------------|-----------|-------|----------|-----|-----|----------|----|----|----|
|        | Parameter                           | OL             | RFC-A     | OL    | RFC-A    | 1   |     | Тур      | oe |    |    |
| 14.001 | PID1 Output                         | ±10            | 0.00 %    |       | <u> </u> | RO  | Num | ND       | NC | PT |    |
| 14.002 | PID1 Feed-forwards Reference Source | 0.000          | to 30.999 | 0.    | 000      | RW  | Num |          |    | PT | US |
| 14.003 | PID1 Reference Source               | 0.000          | to 30.999 | 0.    | 000      | RW  | Num |          |    | PT | US |
| 14.004 | PID1 Feedback Source                | 0.000          | to 30.999 | 0.    | 000      | RW  | Num |          |    | PT | US |
| 14.005 | PID1 Reference Invert               | Off (0)        | or On (1) | Of    | f (0)    | RW  | Bit |          |    |    | US |
| 14.006 | PID1 Feedback Invert                | Off (0)        | or On (1) | Of    | f (0)    | RW  | Bit |          |    |    | US |
| 14.007 | PID1 Reference Slew Rate            | 0.0 to         | 3200.0 s  | 0     | .0 s     | RW  | Num |          |    |    | US |
| 14.008 | PID1 Enable                         | Off (0)        | or On (1) | Of    | f (0)    | RW  | Bit |          |    |    | US |
| 14.009 | PID1 Enable Source 1                | 0.000          | to 30.999 | 0.    | 000      | RW  | Num |          |    | PT | US |
| 14.010 | PID1 Proportional Gain              | 0.000          | to 4.000  | 1.    | 000      | RW  | Num | <u> </u> |    |    | US |
| 14.011 | PID1 Integral Gain                  | 0.000          | to 4.000  | 0.    | 500      | RW  | Num |          |    |    | US |
| 14.012 | PID1 Differential Gain              | 0.000          | to 4.000  | 0.    | 000      | RW  | Num |          |    |    | US |
| 14.013 | PID1 Output Upper Limit             | 0.00 to        | 100.00 %  | 100   | RW       | Num |     |          |    | US |    |
| 14.014 | PID1 Output Lower Limit             | ±10            | 0.00 %    | -100  | .00 %    | RW  | Num |          |    |    | US |
| 14.015 | PID1 Output Scaling                 | 0.000          | to 4.000  | 1.000 |          | RW  | Num |          |    |    | US |
| 14.016 | PID1 Destination                    | 0.000          | to 30.999 | 0.    | 000      | RW  | Num | DE       |    | PT | US |
| 14.017 | PID1 Integral Hold                  | Off (0)        | or On (1) | Of    | f (0)    | RW  | Bit |          |    |    |    |
| 14.018 | PID1 Symmetrical Limit Enable       | Off (0)        | or On (1) | Of    | f (0)    | RW  | Bit |          |    |    | US |
| 14.019 | PID1 Feed-forwards Reference        | ±10            | 0.00 %    |       |          | RO  | Num | ND       | NC | PT |    |
| 14.020 | PID1 Reference                      | ±10            | 0.00 %    |       |          | RO  | Num | ND       | NC | PT |    |
| 14.021 | PID1 Feedback                       | ±10            | 0.00 %    |       |          | RO  | Num | ND       | NC | PT |    |
| 14.022 | PID1 Error                          | ±100.00 %      |           |       |          | RO  | Num | ND       | NC | PT |    |
| 14.023 | PID1 Reference Scaling              | 0.000 to 4.000 |           | 1.    | 000      | RW  | Num |          |    |    | US |
| 14.024 | PID1 Feedback Scaling               | 0.000 to 4.000 |           | 1.    | 000      | RW  | Num |          |    |    | US |
| 14.025 | PID1 Digital Reference              | ±10            | 0.0       | 00 %  | RW       | Num |     |          |    | US |    |
| 14.026 | PID1 Digital Feedback               | ±10            | 0.0       | 00 %  | RW Num   |     |     |          | US |    |    |
| 14.027 | PID1 Enable Source 2                | 0.000          | 0.        | 000   | RW       | Num |     |          | PT | US |    |

| RW | Read / Write     | RO | Read only  | Num | Number parameter    | Bit | Bit parameter    | Txt | Text string | Bin | Binary parameter | FI | Filtered    |
|----|------------------|----|------------|-----|---------------------|-----|------------------|-----|-------------|-----|------------------|----|-------------|
| ND | No default value | NC | Not copied | PT  | Protected parameter | RA  | Rating dependent | US  | User save   | PS  | Power-down save  | DE | Destination |

Safety information Product information Mechanical installation Electrical installation Getting started Basic parameters Running the motor Optimization NV Media Card Diagnostics **UL** Listing

10.15 Menu 15: Option module set-up
Figure 10-27 Location of option module slot and its corresponding menu number

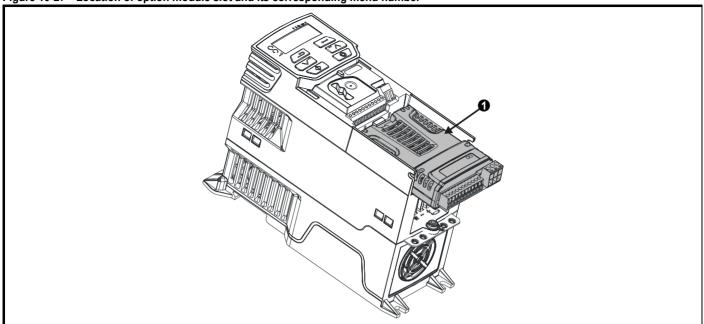

Option Module Slot 1 - Menu 15

#### 10.15.1 Parameters common to all categories

|        | Parameter        | Range(↕)             | Default(⇨) |    |     | Тур | Эе |    |
|--------|------------------|----------------------|------------|----|-----|-----|----|----|
| 15.001 | Module ID        | 0 to 65535           |            | RO | Num | ND  | NC | PT |
| 15.002 | Software Version | 00.00.00 to 99.99.99 |            | RO | Ver | ND  | NC | PT |
| 15.003 | Hardware Version | 0.00 to 99.99        |            | RO | Num | ND  | NC | PT |
| 15.004 | Serial Number LS | 0 to 999999          |            | RO | Num | ND  | NC | PT |
| 15.005 | Serial Number MS | 0 10 999999          |            | RO | Num | ND  | NC | PT |
| 15.006 | Module Status    | -2 to 3              |            | RO | Txt | ND  | NC | PT |
| 15.007 | Module Reset     | Off (0) or On (1)    | Off (0)    | RW | Bit |     | NC |    |

The option module ID indicates the type of module that is installed in the corresponding slot. See the relevant option module user guide for more information regarding the module.

| Option module ID | Module              | Category                   |
|------------------|---------------------|----------------------------|
| 0                | No module installed |                            |
| 209              | SI-I/O              | Automation (I/O Expansion) |
| 431              | SI-EtherCAT         |                            |
| 433              | SI-Ethernet         |                            |
| 434              | SI-PROFINET V2      | Fieldbus                   |
| 443              | SI-PROFIBUS         | i leidbus                  |
| 447              | SI-DeviceNet        |                            |
| 448              | SI-CANopen          |                            |

| Safety      | Product     | Mechanical   | Electrical   | Gettina | Basic      | Running the |              |                | Advanced   |             |             |
|-------------|-------------|--------------|--------------|---------|------------|-------------|--------------|----------------|------------|-------------|-------------|
| ou.or,      |             |              |              | 009     | 200.0      |             | Optimization | NV Media Card  |            | Diagnostics | UL Listina  |
| information | information | installation | inotallation | atartad | naramatara | motor       | Optimization | INV MEdia Calu | maramatara | Diagnostics | OL LIBITING |
| information | information | เมอเลเเสียยม | installation | started | parameters | motor       |              |                | parameters |             | -           |

# 10.16 Menu 18: Application menu 1

|        | _ ,                                        | Rang    | ge (\$)   | Def | ault(⇒) |    |     | _   |    |    |
|--------|--------------------------------------------|---------|-----------|-----|---------|----|-----|-----|----|----|
|        | Parameter                                  | OL      | RFC-A     | OL  | RFC-A   | 1  |     | Тур | е  |    |
| 18.001 | Application Menu 1 Power-down Save Integer |         | •         |     | 0       | RW | Num |     |    | PS |
| 18.002 | Application Menu 1 Read-only Integer 2     |         |           |     |         | RO | Num | ND  | NC |    |
| 18.003 | Application Menu 1 Read-only Integer 3     |         |           |     |         | RO | Num | ND  | NC |    |
| 18.004 | Application Menu 1 Read-only Integer 4     |         |           |     |         | RO | Num | ND  | NC |    |
| 18.005 | Application Menu 1 Read-only Integer 5     |         |           |     |         | RO | Num | ND  | NC |    |
| 18.006 | Application Menu 1 Read-only Integer 6     |         |           |     |         | RO | Num | ND  | NC |    |
| 18.007 | Application Menu 1 Read-only Integer 7     |         |           |     |         | RO | Num | ND  | NC |    |
| 18.008 | Application Menu 1 Read-only Integer 8     |         |           |     |         | RO | Num | ND  | NC |    |
| 18.009 | Application Menu 1 Read-only Integer 9     |         |           |     |         | RO | Num | ND  | NC |    |
| 18.010 | Application Menu 1 Read-only Integer 10    |         |           |     |         | RO | Num | ND  | NC |    |
| 18.011 | Application Menu 1 Read-write Integer 11   |         |           |     |         | RW | Num |     |    | US |
| 18.012 | Application Menu 1 Read-write Integer 12   |         |           |     |         | RW | Num |     |    | US |
| 18.013 | Application Menu 1 Read-write Integer 13   |         |           |     |         | RW | Num |     |    | US |
| 18.014 | Application Menu 1 Read-write Integer 14   |         |           |     |         | RW | Num |     |    | US |
| 18.015 | Application Menu 1 Read-write Integer 15   | 22760   | to 32767  |     |         | RW | Num |     |    | US |
| 18.016 | Application Menu 1 Read-write Integer 16   | -32/06  | 10 32/07  |     |         | RW | Num |     |    | US |
| 18.017 | Application Menu 1 Read-write Integer 17   |         |           |     |         | RW | Num |     |    | US |
| 18.018 | Application Menu 1 Read-write Integer 18   |         |           |     |         | RW | Num |     |    | US |
| 18.019 | Application Menu 1 Read-write Integer 19   |         |           |     |         | RW | Num |     |    | US |
| 18.020 | Application Menu 1 Read-write Integer 20   |         |           |     | 0       | RW | Num |     |    | US |
| 18.021 | Application Menu 1 Read-write Integer 21   |         |           |     | O       | RW | Num |     |    | US |
| 18.022 | Application Menu 1 Read-write Integer 22   |         |           |     |         | RW | Num |     |    | US |
| 18.023 | Application Menu 1 Read-write Integer 23   |         |           |     |         | RW | Num |     |    | US |
| 18.024 | Application Menu 1 Read-write Integer 24   |         |           |     |         | RW | Num |     |    | US |
| 18.025 | Application Menu 1 Read-write Integer 25   |         |           |     |         | RW | Num |     |    | US |
| 18.026 | Application Menu 1 Read-write Integer 26   |         |           |     |         | RW | Num |     |    | US |
| 18.027 | Application Menu 1 Read-write Integer 27   |         |           |     |         | RW | Num |     |    | US |
| 18.028 | Application Menu 1 Read-write Integer 28   |         |           |     |         | RW | Num |     |    | US |
| 18.029 | Application Menu 1 Read-write Integer 29   |         |           |     |         | RW | Num |     |    | US |
| 18.030 | Application Menu 1 Read-write Integer 30   |         |           |     |         | RW | Num |     |    | US |
| 18.031 | Application Menu 1 Read-write bit 31       |         |           |     |         | RW | Bit |     |    | US |
| 18.032 | Application Menu 1 Read-write bit 32       |         |           |     |         | RW | Bit |     |    | US |
| 18.033 | Application Menu 1 Read-write bit 33       |         |           |     |         | RW | Bit |     |    | US |
| 18.034 | Application Menu 1 Read-write bit 34       |         |           |     |         | RW | Bit |     |    | US |
| 18.035 | Application Menu 1 Read-write bit 35       |         |           |     |         | RW | Bit |     |    | US |
| 18.036 | Application Menu 1 Read-write bit 36       |         |           |     |         | RW | Bit |     |    | US |
| 18.037 | Application Menu 1 Read-write bit 37       |         |           |     |         | RW | Bit |     |    | US |
| 18.038 | Application Menu 1 Read-write bit 38       |         |           |     |         | RW | Bit |     |    | US |
| 18.039 | Application Menu 1 Read-write bit 39       |         |           |     |         | RW | Bit |     |    | US |
| 18.040 | Application Menu 1 Read-write bit 40       | Off (0) | or On (1) |     | Off (0) | RW | Bit |     |    | US |
| 18.041 | Application Menu 1 Read-write bit 41       | Οπ (0)  | or On (1) |     | Off (0) | RW | Bit |     |    | US |
| 18.042 | Application Menu 1 Read-write bit 42       |         |           |     |         | RW | Bit |     |    | US |
| 18.043 | Application Menu 1 Read-write bit 43       |         |           |     |         | RW | Bit |     |    | US |
| 18.044 | Application Menu 1 Read-write bit 44       |         |           |     |         | RW | Bit |     |    | US |
| 18.045 | Application Menu 1 Read-write bit 45       |         |           |     |         | RW | Bit |     |    | US |
| 18.046 | Application Menu 1 Read-write bit 46       |         |           |     |         | RW | Bit |     |    | US |
| 18.047 | Application Menu 1 Read-write bit 47       |         |           |     |         | RW | Bit |     |    | US |
| 18.048 | Application Menu 1 Read-write bit 48       |         |           |     |         | RW | Bit |     |    | US |
| 18.049 | Application Menu 1 Read-write bit 49       |         |           |     |         | RW | Bit |     |    | US |
| 18.050 | Application Menu 1 Read-write bit 50       |         |           |     |         | RW | Bit |     |    | US |

| RW | Read / Write     | RO | Read only  | Num | Number parameter    | Bit | Bit parameter    | Txt | Text string | Bin | Binary parameter | FI | Filtered    |
|----|------------------|----|------------|-----|---------------------|-----|------------------|-----|-------------|-----|------------------|----|-------------|
| ND | No default value | NC | Not copied | PT  | Protected parameter | RA  | Rating dependent | US  | User save   | PS  | Power-down save  | DE | Destination |

| Safety      | Product     | Mechanical   | Electrical   | Getting | Basic      | Running the | Ontimization | NV Media Card    | Advanced   | Diagnostics | III Lieting |
|-------------|-------------|--------------|--------------|---------|------------|-------------|--------------|------------------|------------|-------------|-------------|
| information | information | installation | installation | started | parameters | motor       | Optimization | INV IVIEUIA CAIU | parameters | Diagnostics | UL Listing  |

# 10.17 Menu 20: Application menu 2

|        | Parameter                                     | Ran         | ge (\$)       | Defa | ult (⇔) |    |     | Tuno |  |
|--------|-----------------------------------------------|-------------|---------------|------|---------|----|-----|------|--|
|        | Faranietei                                    | OL          | RFC-A         | OL   | RFC-A   |    |     | Туре |  |
| 20.021 | Application Menu 2 Read-write Long Integer 21 |             |               |      |         | RW | Num |      |  |
| 20.022 | Application Menu 2 Read-write Long Integer 22 | 1           |               |      |         | RW | Num |      |  |
| 20.023 | Application Menu 2 Read-write Long Integer 23 | 1           |               |      |         | RW | Num |      |  |
| 20.024 | Application Menu 2 Read write Long Integer 24 | 1           |               |      |         | RW | Num |      |  |
| 20.025 | Application Menu 2 Read-write Long Integer 25 | 2447482648  | to 2147483647 |      | 0       | RW | Num |      |  |
| 20.026 | Application Menu 2 Read-write Long Integer 26 | -2147403040 | 10 214/40304/ |      | U       | RW | Num |      |  |
| 20.027 | Application Menu 2 Read-write Long Integer 27 | 1           |               |      |         | RW | Num |      |  |
| 20.028 | Application Menu 2 Read-write Long Integer 28 | 1           |               |      |         | RW | Num |      |  |
| 20.029 | Application Menu 2 Read-write Long Integer 29 | 1           |               |      |         | RW | Num |      |  |
| 20.030 | Application Menu 2 Read-write Long Integer 30 | 1           |               |      |         | RW | Num |      |  |

| RW | Read / Write     | RO | Read only  | Num | Number parameter    | Bit | Bit parameter    | Txt | Text string | Bin | Binary parameter | FI | Filtered    |
|----|------------------|----|------------|-----|---------------------|-----|------------------|-----|-------------|-----|------------------|----|-------------|
| ND | No default value | NC | Not copied | PT  | Protected parameter | RA  | Rating dependent | US  | User save   | PS  | Power-down save  | DE | Destination |

| Safetv      | Product     | Mechanical   | Electrical   | Gettina | Racic      | Running the        |              | Advanco       |             |            |
|-------------|-------------|--------------|--------------|---------|------------|--------------------|--------------|---------------|-------------|------------|
| Salety      | 1 Toduct    | Mechanical   | Liectifical  | Getting | Dasic      | Trui ii ii ig tile | Ontimization | NV Media Card | Diagnostics | UL Listina |
| information | information | inotallation | inotallation | atartad | noromotoro | motor              | Optimization |               | Diagnostics | OL LISHING |
| information | information | installation | installation | started | parameters | motor              | -            | parametel     | 5           | _          |

# 10.18 Menu 21: Second motor parameters

|        | Dovernote:                                                | Rang             | ge (\$)                                    | Defau                                                                                  | lt (⇔)                                               |    |     | T   | _  |    |    |
|--------|-----------------------------------------------------------|------------------|--------------------------------------------|----------------------------------------------------------------------------------------|------------------------------------------------------|----|-----|-----|----|----|----|
|        | Parameter                                                 | OL               | RFC-A                                      | OL                                                                                     | RFC-A                                                |    |     | Тур | е  |    |    |
| 21.001 | M2 Maximum Reference Clamp                                | VM_POSITIVE_     | _REF_CLAMP Hz                              | 50Hz: 50.00 Hz,                                                                        | 60Hz: 60.00 Hz                                       | RW | Num |     |    |    | US |
| 21.002 | M2 Minimum Reference Clamp                                | VM_NEGATIVE      | E_REF_CLAMP2                               | 0.0                                                                                    | 00                                                   | RW | Num |     |    |    | US |
| 21.003 | M2 Reference Selector                                     |                  | A2.Pr (2), PrESEt (3),<br>(5), PAd.rEF (6) | A1.A                                                                                   | 2 (0)                                                | RW | Txt |     |    |    | US |
| 21.004 | M2 Acceleration Rate 1                                    | 0.0 to VM_ACCE   | EL_RATE s/100Hz                            | 5.0 s/1                                                                                | 00Hz                                                 | RW | Num |     |    |    | US |
| 21.005 | M2 Deceleration Rate 1                                    | 0.0 to VM_ACCE   | EL_RATE s/100Hz                            | 10.0 s/                                                                                | 100Hz                                                | RW | Num |     |    |    | US |
| 21.006 | M2 Motor Rated Frequency                                  | 0.00 to \$       | 550.00 Hz                                  | 50Hz: 5<br>60Hz: 6                                                                     | 0.00 Hz<br>0.00 Hz                                   | RW | Num |     | RA |    | US |
| 21.007 | M2 Motor Rated Current                                    | 0.00 to VM_RAT   | TED_CURRENT A                              | Maximum Heavy D                                                                        | uty Rating (11.032)                                  | RW | Num |     | RA |    | US |
| 21.008 | M2 Motor Rated Speed                                      | 0.0 to 33        | 000.0 rpm                                  | 50 Hz: 1500.0 rpm<br>60 Hz: 1800.0 rpm                                                 | 50 Hz: 1450.0rpm<br>60 Hz 1750.0 rpm                 | RW | Num |     |    |    | US |
| 21.009 | M2 Motor Rated Voltage                                    | 0 to VM_AC_V     | OLTAGE_SET V                               | 110 V driv<br>200 V driv<br>400 V drive !<br>400 V drive !<br>575 V driv<br>690 V driv | ve: 230 V<br>50Hz: 400 V<br>60Hz: 460 V<br>ve: 575 V | RW | Num |     | RA |    | US |
| 21.010 | M2 Motor Rated Power Factor                               | 0.00             | to 1.00                                    | 0.0                                                                                    | 35                                                   | RW | Num |     | RA |    | US |
| 21.011 | M2 Number of Motor Poles*                                 | Auto (0)         | to 32 (16)                                 | Auto                                                                                   | 0 (0)                                                | RW | Num |     |    |    | US |
| 21.012 | M2 Stator Resistance                                      | 0.0000 to        | 99.9999 Ω                                  | 0.00                                                                                   | 00 Ω                                                 | RW | Num |     | RA |    | US |
| 21.014 | M2 Transient Inductance                                   | 0.000 to 5       | 500.000 mH                                 | 0.000                                                                                  | ) mH                                                 | RW | Num |     | RA |    | US |
| 21.015 | Motor 2 Active                                            | Off (0)          | or On (1)                                  |                                                                                        |                                                      | RO | Bit | ND  | NC | PT |    |
| 21.016 | M2 Motor Thermal Time Constant 1                          | 1 to 3           | 3000 s                                     | 179 s                                                                                  | 179 s                                                | RW | Num |     |    |    | US |
| 21.017 | M2 Frequency Controller Proportional Gain Kp1             |                  | 0.000 to<br>200.000 s/rad                  |                                                                                        | 0.100 s/rad                                          | RW | Num |     |    |    | US |
| 21.018 | M2 Frequency Controller Integral Gain Ki1                 |                  | 0.00 to<br>655.35 s²/rad                   |                                                                                        | 0.10 s²/rad                                          | RW | Num |     |    |    | US |
| 21.019 | M2 Frequency Controller Differential Feedback<br>Gain Kd1 |                  | 0.00000 to<br>0.65535 1/rad                |                                                                                        | 0.00000 1/rad                                        | RW | Num |     |    |    | US |
| 21.022 | M2 Current Controller Kp Gain                             | 0.00 to          | 4000.00                                    | 20.                                                                                    | 00                                                   | RW | Num |     |    |    | US |
| 21.023 | M2 Current Controller Ki Gain                             | 0.000 to         | 600.000                                    | 40.0                                                                                   | 000                                                  | RW | Num |     |    |    | US |
| 21.024 | M2 Stator Inductance                                      | 0.00 to 5        | 000.00 mH                                  | 0.00                                                                                   | mH                                                   | RW | Num |     | RA |    | US |
| 21.025 | M2 Saturation Breakpoint 1                                |                  | 0.0 to 100.0 %                             |                                                                                        | 50.0 %                                               | RW | Num |     |    |    | US |
| 21.026 | M2 Saturation Breakpoint 3                                |                  | 0.0 to 100.0 %                             |                                                                                        | 75.0 %                                               | RW | Num |     |    |    | US |
| 21.027 | M2 Motoring Current Limit                                 | 0.0 to VM_MOTOR2 | CURRENT_LIMIT %                            | 165.0 %**                                                                              | 175.0 %***                                           | RW | Num |     | RA |    | US |
| 21.028 | M2 Regenerating Current Limit                             | 0.0 to VM_MOTOR2 | CURRENT_LIMIT %                            | 165.0 %**                                                                              | 175.0 %***                                           | RW | Num |     | RA |    | US |
| 21.029 | M2 Symmetrical Current Limit                              | 0.0 to VM_MOTOR2 | CURRENT_LIMIT %                            | 165.0 %**                                                                              | 175.0 %***                                           | RW | Num |     | RA |    | US |
| 21.033 | M2 Low Frequency Thermal Protection Mode                  | 0                | to 1                                       | (                                                                                      |                                                      | RW | Num |     |    |    | US |
| 21.041 | M2 Saturation Breakpoint 2                                |                  | 0.0 to 100.0 %                             |                                                                                        | 0.0 %                                                | RW | Num |     |    |    | US |
| 21.042 | M2 Saturation Breakpoint 4                                |                  | 0.0 to 100.0 %                             |                                                                                        | 0.0 %                                                | RW | Num |     |    |    | US |

<sup>\*</sup> When read via serial communications, this parameter will show pole pairs.

<sup>\*\*\*</sup> For size 9, the default is 150.0 %

| RW | Read / Write     | RO | Read only  | Num | Number parameter    | Bit | Bit parameter    | Txt | Text string | Bin | Binary parameter | FI | Filtered    |
|----|------------------|----|------------|-----|---------------------|-----|------------------|-----|-------------|-----|------------------|----|-------------|
| ND | No default value | NC | Not copied | PT  | Protected parameter | RA  | Rating dependent | US  | User save   | PS  | Power-down save  | DE | Destination |

<sup>\*\*</sup> For size 9, the default is 141.9 %

| Safety      | Product     | Mechanical   | Electrical   | Getting | Basic      | Running the | Optimization | NV Media Card    | Advanced   | Diagnostics | UL Listina |
|-------------|-------------|--------------|--------------|---------|------------|-------------|--------------|------------------|------------|-------------|------------|
| information | information | installation | installation | started | parameters | motor       | Optimization | INV IVIEUIA CAIU | parameters | Diagnostics | OL LISTING |

# 10.19 Menu 22: Additional Menu 0 set-up

|        |                                                 | Range(む)                           | Default(⇔)     |                                                                                     |
|--------|-------------------------------------------------|------------------------------------|----------------|-------------------------------------------------------------------------------------|
|        | Parameter                                       | OL RFC-A                           | OL RFC-A       | Туре                                                                                |
| 22.001 | Parameter 00.001 Set-up                         | 0.000 to 30.999                    | 1.007          | RW Num PT US                                                                        |
| 22.002 | Parameter 00.002 Set-up                         | 0.000 to 30.999                    | 1.006          | RW Num PT US                                                                        |
| 22.003 | Parameter 00.003 Set-up                         | 0.000 to 30.999                    | 2.011          | RW Num PT US                                                                        |
| 22.004 | Parameter 00.004 Set-up                         | 0.000 to 30.999                    | 2.021          | RW Num PT US                                                                        |
| 22.005 | Parameter 00.005 Set-up                         | 0.000 to 30.999                    | 11.034         | RW Num PT US                                                                        |
| 22.006 | Parameter 00.006 Set-up                         | 0.000 to 30.999                    | 5.007          | RW Num PT US                                                                        |
| 22.007 | Parameter 00.007 Set-up                         | 0.000 to 30.999                    | 5.008          | RW Num PT US                                                                        |
| 22.008 | Parameter 00.008 Set-up                         | 0.000 to 30.999                    | 5.009          | RW Num PT US                                                                        |
| 22.009 | Parameter 00.009 Set-up                         | 0.000 to 30.999                    | 5.010          | RW Num PT US                                                                        |
| 22.010 | Parameter 00.010 Set-up                         | 0.000 to 30.999                    | 11.044         | RW Num PT US                                                                        |
| 22.011 | Parameter 00.011 Set-up                         | 0.000 to 30.999                    | 0.000          | RW Num PT US                                                                        |
| 22.012 | Parameter 00.012 Set-up                         | 0.000 to 30.999                    | 0.000          | RW Num PT US                                                                        |
| 22.013 | Parameter 00.013 Set-up                         | 0.000 to 30.999                    | 0.000          | RW Num PT US                                                                        |
| 22.014 | Parameter 00.014 Set-up                         | 0.000 to 30.999                    | 0.000          | RW Num PT US                                                                        |
| 22.015 | Parameter 00.015 Set-up                         | 0.000 to 30.999                    | 1.005          | RW Num PT US                                                                        |
| 22.016 | Parameter 00.016 Set-up                         | 0.000 to 30.999                    | 7.007          | RW Num PT US                                                                        |
| 22.017 | Parameter 00.017 Set-up                         | 0.000 to 30.999                    | 1.010          | RW Num PT US                                                                        |
| 22.018 | Parameter 00.018 Set-up                         | 0.000 to 30.999                    | 1.021          | RW Num PT US                                                                        |
| 22.019 | Parameter 00.019 Set-up                         | 0.000 to 30.999                    | 0.000          | RW Num PT US                                                                        |
| 22.020 | Parameter 00.020 Set-up                         | 0.000 to 30.999                    | 0.000          | RW Num PT US                                                                        |
| 22.021 | Parameter 00.021 Set-up                         | 0.000 to 30.999                    | 0.000          | RW Num PT US                                                                        |
| 22.022 | Parameter 00.022 Set-up                         | 0.000 to 30.999                    | 0.000          | RW Num PT US                                                                        |
| 22.023 | Parameter 00.023 Set-up                         | 0.000 to 30.999                    | 0.000          | RW Num PT US                                                                        |
| 22.024 | Parameter 00.024 Set-up                         | 0.000 to 30.999                    | 0.000          | RW Num PT US                                                                        |
| 22.025 | Parameter 00.025 Set-up                         | 0.000 to 30.999                    | 11.030         | RW Num PT US                                                                        |
| 22.026 | Parameter 00.026 Set-up                         | 0.000 to 30.999                    | 0.000          | RW Num PT US                                                                        |
| 22.027 | Parameter 00.027 Set-up                         | 0.000 to 30.999                    | 1.051          | RW Num PT US                                                                        |
| 22.028 | Parameter 00.028 Set-up                         | 0.000 to 30.999                    | 2.004          | RW Num PT US                                                                        |
| 22.029 | Parameter 00.029 Set-up                         | 0.000 to 30.999                    | 0.000 2.002    | RW Num PT US                                                                        |
| 22.030 | Parameter 00.030 Set-up                         | 0.000 to 30.999                    | 11.042         | RW Num PT US                                                                        |
| 22.031 | Parameter 00.031 Set-up                         | 0.000 to 30.999                    | 6.001          | RW Num PT US                                                                        |
| 22.032 | Parameter 00.032 Set-up                         | 0.000 to 30.999                    | 5.013          | RW Num PT US                                                                        |
| 22.033 | Parameter 00.033 Set-up                         | 0.000 to 30.999                    | 6.009          | RW Num PT US                                                                        |
| 22.034 | Parameter 00.034 Set-up                         | 0.000 to 30.999                    | 8.035          | RW Num PT US                                                                        |
| 22.035 | Parameter 00.035 Set-up                         | 0.000 to 30.999                    | 8.091          | RW Num PT US                                                                        |
| 22.036 | Parameter 00.036 Set-up                         | 0.000 to 30.999                    | 7.055          | RW Num PT US                                                                        |
| 22.037 | Parameter 00.037 Set-up                         | 0.000 to 30.999                    | 5.018          | RW Num PT US                                                                        |
| 22.038 | Parameter 00.038 Set-up Parameter 00.039 Set-up | 0.000 to 30.999<br>0.000 to 30.999 | 5.012<br>5.006 | RW         Num         PT         US           RW         Num         PT         US |
| 22.039 | Parameter 00.039 Set-up Parameter 00.040 Set-up | 0.000 to 30.999<br>0.000 to 30.999 | 5.006          | RW         Num         PT         US           RW         Num         PT         US |
| 22.040 | Parameter 00.040 Set-up                         | 0.000 to 30.999                    | 5.011          | RW Num PT US                                                                        |
| 22.041 | Parameter 00.041 Set-up                         | 0.000 to 30.999                    | 5.014          | RW Num PT US                                                                        |
| 22.042 | Parameter 00.043 Set-up                         | 0.000 to 30.999                    | 11.025         | RW Num PT US                                                                        |
| 22.043 | Parameter 00.044 Set-up                         | 0.000 to 30.999                    | 11.023         | RW Num PT US                                                                        |
| 22.045 | Parameter 00.045 Set-up                         | 0.000 to 30.999                    | 11.020         | RW Num PT US                                                                        |
| 22.046 | Parameter 00.046 Set-up                         | 0.000 to 30.999                    | 12.042         | RW Num PT US                                                                        |
| 22.047 | Parameter 00.047 Set-up                         | 0.000 to 30.999                    | 12.043         | RW Num PT US                                                                        |
| 22.048 | Parameter 00.048 Set-up                         | 0.000 to 30.999                    | 12.044         | RW Num PT US                                                                        |
| 22.049 | Parameter 00.049 Set-up                         | 0.000 to 30.999                    | 12.045         | RW Num PT US                                                                        |
| 22.050 | Parameter 00.050 Set-up                         | 0.000 to 30.999                    | 12.046         | RW Num PT US                                                                        |
| 22.051 | Parameter 00.051 Set-up                         | 0.000 to 30.999                    | 12.047         | RW Num PT US                                                                        |
| 22.052 | Parameter 00.052 Set-up                         | 0.000 to 30.999                    | 0.000          | RW Num PT US                                                                        |
| 22.053 | Parameter 00.053 Set-up                         | 0.000 to 30.999                    | 0.000          | RW Num PT US                                                                        |
| 22.054 | Parameter 00.054 Set-up                         | 0.000 to 30.999                    | 12.051         | RW Num PT US                                                                        |
| 22.055 | Parameter 00.055 Set-up                         | 0.000 to 30.999                    | 12.041         | RW Num PT US                                                                        |
| 22.056 | Parameter 00.056 Set-up                         | 0.000 to 30.999                    | 0.000          | RW Num PT US                                                                        |
| -2.000 | . a.amotor oo.ooo oot-up                        | J.000 to 30.000                    | 0.000          | ■ ····   ······                                                                     |

| Safety      | Product     | Mechanical   | Electrical   | Getting | Basic      | Running the | Ontimization | NV Media Card | Advanced   | Diagnostics | UL Listina |
|-------------|-------------|--------------|--------------|---------|------------|-------------|--------------|---------------|------------|-------------|------------|
| information | information | installation | installation | started | parameters | motor       | Optimization | NV Media Card | parameters | Diagnostics | OL LISTING |

|        | Damana dam              | Rar   | nge(\$)   | Defau | lt(⇔) |    |     | <b>.</b> |    |    |
|--------|-------------------------|-------|-----------|-------|-------|----|-----|----------|----|----|
|        | Parameter               | OL    | RFC-A     | OL    | RFC-A |    |     | Туре     |    |    |
| 22.057 | Parameter 00.057 Set-up | 0.000 | to 30.999 | 0.00  | 00    | RW | Num |          | PT | US |
| 22.058 | Parameter 00.058 Set-up | 0.000 | to 30.999 | 0.00  | 00    | RW | Num |          | PT | US |
| 22.059 | Parameter 00.059 Set-up | 0.000 | to 30.999 | 0.00  | 00    | RW | Num |          | PT | US |
| 22.060 | Parameter 00.060 Set-up | 0.000 | to 30.999 | 0.00  | 00    | RW | Num |          | PT | US |
| 22.061 | Parameter 00.061 Set-up | 0.000 | to 30.999 | 0.00  | 00    | RW | Num |          | PT | US |
| 22.062 | Parameter 00.062 Set-up | 0.000 | to 30.999 | 0.00  | 00    | RW | Num |          | PT | US |
| 22.063 | Parameter 00.063 Set-up | 0.000 | to 30.999 | 0.00  | 00    | RW | Num |          | PT | US |
| 22.064 | Parameter 00.064 Set-up | 0.000 | to 30.999 | 0.00  | 00    | RW | Num |          | PT | US |
| 22.065 | Parameter 00.065 Set-up | 0.000 | to 30.999 | 0.000 | 3.010 | RW | Num |          | PT | US |
| 22.066 | Parameter 00.066 Set-up | 0.000 | to 30.999 | 0.000 | 3.011 | RW | Num |          | PT | US |
| 22.067 | Parameter 00.067 Set-up | 0.000 | to 30.999 | 0.000 | 3.079 | RW | Num |          | PT | US |
| 22.068 | Parameter 00.068 Set-up | 0.000 | to 30.999 | 0.000 | 0.000 | RW | Num |          | PT | US |
| 22.069 | Parameter 00.069 Set-up | 0.000 | to 30.999 | 5.04  | 10    | RW | Num |          | PT | US |
| 22.070 | Parameter 00.070 Set-up | 0.000 | to 30.999 | 0.00  | 00    | RW | Num |          | PT | US |
| 22.071 | Parameter 00.071 Set-up | 0.000 | to 30.999 | 0.00  | 00    | RW | Num |          | PT | US |
| 22.072 | Parameter 00.072 Set-up | 0.000 | to 30.999 | 0.00  | 00    | RW | Num |          | PT | US |
| 22.073 | Parameter 00.073 Set-up | 0.000 | to 30.999 | 0.00  | 00    | RW | Num |          | PT | US |
| 22.074 | Parameter 00.074 Set-up | 0.000 | to 30.999 | 0.00  | 00    | RW | Num |          | PT | US |
| 22.075 | Parameter 00.075 Set-up | 0.000 | to 30.999 | 0.00  | 00    | RW | Num |          | PT | US |
| 22.076 | Parameter 00.076 Set-up | 0.000 | to 30.999 | 10.0  | 37    | RW | Num |          | PT | US |
| 22.077 | Parameter 00.077 Set-up | 0.000 | to 30.999 | 11.0  | 32    | RW | Num |          | PT | US |
| 22.078 | Parameter 00.078 Set-up | 0.000 | to 30.999 | 11.0  | 29    | RW | Num |          | PT | US |
| 22.079 | Parameter 00.079 Set-up | 0.000 | to 30.999 | 11.0  | 31    | RW | Num |          | PT | US |
| 22.080 | Parameter 00.080 Set-up | 0.000 | to 30.999 | 0.00  | 00    | RW | Num |          | PT | US |

| RW | Read / Write     | RO | Read only  | Num | Number parameter    | Bit | Bit parameter    | Txt | Text string | Bin | Binary parameter | FI | Filtered    |
|----|------------------|----|------------|-----|---------------------|-----|------------------|-----|-------------|-----|------------------|----|-------------|
| ND | No default value | NC | Not copied | PT  | Protected parameter | RA  | Rating dependent | US  | User save   | PS  | Power-down save  | DE | Destination |

Safety Product Running the Optimization NV Media Card Diagnostics **UL** Listina information information installation inetallation started parameters motor parameters

#### 11 **Diagnostics**

The keypad display on the drive gives various information about the status of the drive. The keypad display provides information on the following categories:

- Trip indications
- Alarm indications
- Status indications

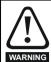

Users must not attempt to repair a drive if it is faulty, nor carry out fault diagnosis other than through the use of the diagnostic features described in this chapter. If a drive is faulty, it must be returned to an authorized WARNING Control Techniques distributor for repair.

#### 11.1 Status modes (Keypad and LED status)

Figure 11-1 Keypad status modes

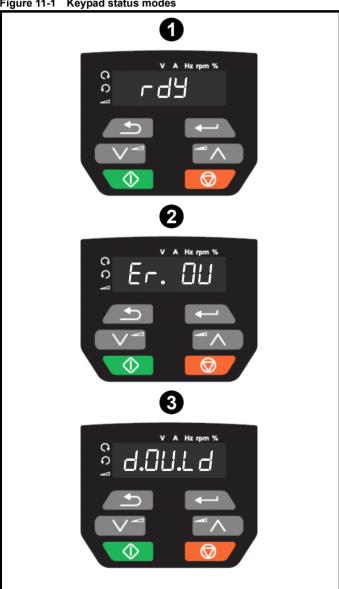

- Drive OK status
- 2 Trip status
- Alarm status

#### 11.2 Trip indications

The output of the drive is disabled under any trip condition so that the drive stops controlling the motor. If the motor is running when the trip occurs it will coast to a stop.

During a trip condition, the display indicates that a trip has occurred and the keypad will display the trip string. Some trips have a sub-trip number to provide additional information about the trip. If a trip has a sub-trip number, the sub-trip number is flashed alternately with the trip string.

Trips are listed alphabetically in Table 11-2 based on the trip indication shown on the drive display. Alternatively, the drive status can be read in Pr 10.001 'Drive OK' using communication protocols. The most recent trip can be read in Pr 10.020 providing a trip number. It must be noted that the hardware trips (HF01 to HF23) do not have trip numbers (except HF08, HF11, HF12 & HF18 which have sub-trip number/s). The trip number must be checked in Table 11-2 to identify the specific trip.

# Example

- 1. Trip code 2 is read from Pr 10.020 via serial communications.
- 2. Checking Table 11-3 shows Trip 2 is an Over Volts trip.

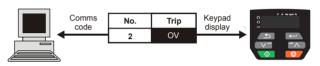

- Look up OV in Table 11-2.
- Perform checks detailed under Diagnosis.

#### 11.3 Identifying a trip / trip source

Some trips only contain a trip string whereas some other trips have a trip string along with a sub-trip number which provides the user with additional information about the trip.

A trip can be generated from a control system or from a power system. The sub-trip number associated with the trips listed in Table 11-1 is in the form xxyzz and used to identify the source of the trip.

Table 11-1 Trips associated with xxyzz sub-trip number

| OV    | PH.Lo |
|-------|-------|
| PSU   | OI.Sn |
| Oht.I | tH.Fb |
| Oht.P | P.dAt |
| Oh.dc |       |

The digits xx are 00 for a trip generated by the control system. For a drive, if the trip is related to the power system then xx will have a value of 01, when displayed the leading zeros are suppressed.

For a control system trip (xx is zero), the y digit where relevant is defined for each trip. If not relevant, the y digit will have a value of zero.

The zz digits give the reason for the trip and are defined in each trip description.

Safety Product information Installation Installation Inst

Figure 11-2 Key to sub-trip number

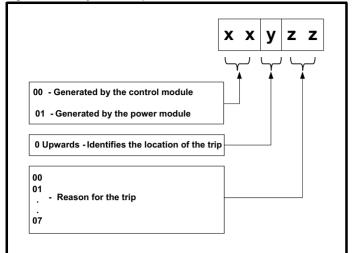

| Safety      | Product     | Mechanical   | Electrical   | Getting | Basic      | Running the | Optimization | NV Media Card  | Advanced   | Diagnostics | UL Listing |
|-------------|-------------|--------------|--------------|---------|------------|-------------|--------------|----------------|------------|-------------|------------|
| information | information | installation | installation | started | parameters | motor       | Optimization | INV Media Card | parameters | Diagnostics | OL LISTING |

# 11.4 Trips, Sub-trip numbers

# Table 11-2 Trip indications

| Trip  | Diagnosis                                                                                                    |              |
|-------|----------------------------------------------------------------------------------------------------|--------------|
| C.Acc | NV Media Card Write fail                                                                                                    |              |
| 185   | The C.Acc trip indicates that the drive was unable to access the NV Media Card. If the trip occurs during the data transfer the card then the file being written may be corrupted. If the trip occurs when the data being transferred to the drive then data transfer may be incomplete. If a parameter file is transferred to the drive and this trip occurs during the transfer, the parameters are not saved to non-volatile memory, and so the original parameters can be restored by powering the drive down and up again.                                                                                                    | n the<br>:he |
|       | Recommended actions:  Check NV Media Card is installed / located correctly Replace the NV Media Card                                                                                                    |              |
| C.by  | NV Media Card cannot be accessed as it is being accessed by an option module                                                                                                    |              |
| 470   | The <i>C.by</i> trip indicates that an attempt has been made to access a file on NV Media Card, but the NV Media Card is alrebeing accessed by an Option Module. No data is transferred.                                                                                                    | eady         |
| 178   | Recommended actions:                                                                                                    |              |
|       | Wait for the option module to finish accessing the NV Media Card and re-attempt the required function                                                                                                    |              |
| C.cPr | NV Media Card file/data is different to the one in the drive                                                                                                    |              |
|       | A compare has been carried out between a file on the NV Media Card and the drive, a <i>C.cPr</i> trip is initiated if the parameters on the NV Media Card are different to the drive.                                                                                                    |              |
| 188   | Recommended actions:                                                                                                    |              |
|       | <ul> <li>Set Pr mm.000 to 0 and reset the trip</li> <li>Check to ensure the correct data block on the NV Media Card has been used for the compare</li> </ul>                                                                                                    |              |
| C.d.E | NV Media Card data location already contains data                                                                                                    |              |
|       | The <i>C.d.E</i> trip indicates that an attempt has been made to store data on a NV Media Card in a data block which alread contains data.                                                                                                    | dy           |
| 179   | Recommended actions:                                                                                                    |              |
|       | <ul> <li>Erase the data in data location</li> <li>Write data to an alternative data location</li> </ul>                                                                                                    |              |
| C.dAt | NV Media Card data not found                                                                                                    |              |
|       | The C.dAt trip indicates that an attempt has been made to access a non-existent file on the NV Media Card.                                                                                                    |              |
| 183   | No data is transferred.                                                                                                    |              |
|       | Recommended actions:                                                                                                    |              |
|       | Ensure data file number is correct                                                                                                    |              |
| C.Err | NV Media Card data structure error                                                                                                    |              |
|       | The C.Err trip indicates that an attempt has been made to access the NV Media Card but an error has been detected in                                                                                                    |              |
|       | data structure on the card. Resetting the trip will cause the drive to erase and create the correct folder structure. On an card, whilst this trip is present, missing directories will be created and if the header file is missing it will be created. The                                                                                                    |              |
|       | cause of the trip can be identified by the sub-trip.                                                                                                    | •            |
|       | Sub-trip Reason                                                                                                    |              |
|       | 1 The required folder and file structure is not present                                                                                                    |              |
| 182   | 2 The 000.DAT file is corrupted                                                                                                    | _            |
|       | 3 Two or more files in the <mcdf> folder have the same file identification number</mcdf>                                                                                                    |              |
|       |                                                                                                    |              |
|       | Recommended actions:                                                                                                    |              |
|       | Erase all the data block and re-attempt the process      Fragge the partial partial parti |              |
|       | Ensure the card is located correctly     Replace the NV Media Card                                                                                                    |              |
| C.Ful | NV Media Card full                                                                                                    | _            |
|       | The <i>C.Ful</i> trip indicates that an attempt has been made to create a data block on a NV Media Card, but there is not end space left on the card. No data is transferred.                                                                                                    | ough         |
|       |                                                                                                    |              |
| 184   | Recommended actions:                                                                                                    |              |

| Safety information | Product information | Mechanical installation                                                                       | Electrical installation                                                                                                    | Getting<br>started                                                                | Basic parameters                                                                                     | Running the motor                                                            | Optimization                                                           | NV Media Card                            | Advanced parameters                                                                                                    | Diagnostics                                                                                   | UL Listing                                |  |  |
|--------------------|---------------------|-----------------------------------------------------------------------------------------------|----------------------------------------------------------------------------------------------------|-----------------------------------------------------------------------------------|----------------------------------------------------------------------------------------------------|------------------------------------------------------------------------------|------------------------------------------------------------------------|------------------------------------------|----------------------------------------------------------------------------------------------------|-----------------------------------------------------------------------------------------------|-------------------------------------------|--|--|
| Tr                 | ip                  |                                                                                               |                                                                                                    |                                                                                   |                                                                                                    |                                                                              | iagnosis                                                               |                                          |                                                                                                    |                                                                                               |                                           |  |  |
| C.0                | OPt                 | NV Media C                                                                                    | ard trip; o <sub>l</sub>                                                                                                    | otion mod                                                                         | dule installe                                                                                        | d is differe                                                                 | nt between s                                                           | ource drive a                            | and destina                                                                                                    | tion drive                                                                                    |                                           |  |  |
| 18                 | 30                  | module cate warning that This trip also fitted is diffe Recommen  Ensure 1 Press th default v | egory is diffet<br>the data for<br>applies if a<br>rent between<br>aded action<br>the correct of<br>the red reset<br>values                                                                                                    | erent between the option a compare on the sou serior mobile of the sour button to | een the soun<br>in module that<br>is performed<br>rice and targular<br>dule is install<br>acknowledg | rce and des<br>at is differen<br>ed between<br>et.<br>lled.<br>e that the pa | tination drives<br>t will be set to<br>the data block<br>arameters for | s. This trip doe the default va          | es not stop the state and the driver and the driver | drive, but the of the data transfe of the values from e, and the option of the will be at the | rr, but is a<br>om the card.<br>on module |  |  |
| C.                 | Pr                  | NV Media C                                                                                    | ard data b                                                                                                    | locks are                                                                         | not compa                                                                                            | tible with th                                                                | ne drive deriv                                                         | /ative                                   |                                                                                                    |                                                                                               |                                           |  |  |
|                    |                     | The <i>C.Pr</i> trip<br>(11.063) are<br>direction bet                                         | o is initiated<br>different be<br>tween the d                                                                                                    | either at                                                                         | power-up or<br>e source and                                                                          | when the c                                                                   | ard is accesso<br>es. This trip ca                                     | ed, If <i>Drive De</i><br>an be reset an |                                                                                                    | 028) or <i>Produc</i><br>be transferred i                                                     |                                           |  |  |
|                    |                     | Sub-trip                                                                                      |                                                                                                    |                                                                                   |                                                                                                    |                                                                              | Reaso                                                                  |                                          |                                                                                                    |                                                                                               |                                           |  |  |
| 1:                 | 75                  | 1                                                                                             | power-<br>direction                                                                                                    | up or whe                                                                         | n the SD ca<br>n the drive a                                                                         | rd is access<br>nd the card                                                  | ed. This trip o                                                        | can be reset a                           | nd data can                                                                                                    | s trip is initiated<br>be transferred                                                         | in either                                 |  |  |
|                    |                     | 2                                                                                             | incomp                                                                                                    | atible. Th                                                                        | is trip is initia                                                                                    | ated either a                                                                | it power-up oi                                                         | when the SD                              | card is acce                                                                                                    | e file is corrupto<br>essed. This trip<br>ard.                                                |                                           |  |  |
|                    |                     | <ul><li>Use a di</li><li>This trip</li></ul>                                                  | reset but no data are transferred in either direction between the drive and the card.  Recommended actions:  Use a different NV Media Card  This trip can be suppressed by setting Pr mm.000 to 9666 and resetting the drive  Choose a file compatible between the source and target drives, if sub-trip 2. |                                                                                   |                                                                                                    |                                                                              |                                                                        |                                          |                                                                                                    |                                                                                               |                                           |  |  |
| C.ı                | do                  | NV Media C                                                                                    | ard has the                                                                                                    | e Read O                                                                          | nly bit set                                                                                          |                                                                              |                                                                        |                                          |                                                                                                    |                                                                                               |                                           |  |  |
| 18                 | 24                  |                                                                                               | ock. A NV M                                                                                                    | 1edia Car                                                                         | •                                                                                                    |                                                                              | o modify data<br>-only flag has                                        |                                          | y NV Media                                                                                                    | Card or to mo                                                                                 | dify a read-                              |  |  |
|                    | <b>51</b>           | Clear the                                                                                     |                                                                                                    | flag by se                                                                        | etting Pr <b>mm</b>                                                                                  | . <b>000</b> to 977                                                          | 7 and reset th                                                         | e drive. This v                          | vill clear the                                                                                                    | read-only flag                                                                                | for all data                              |  |  |
| C.                 | rtg                 | NV Media C                                                                                    | ard Trip; T                                                                                                    | he voltag                                                                         | e and / or c                                                                                         | urrent ratir                                                                 | ng of the sou                                                          | rce and desti                            | nation driv                                                                                                    | es are differer                                                                               | nt                                        |  |  |
| 18                 | 36                  | or voltage ra<br>set to 8yyy)                                                                 | atings are di<br>is performe                                                                                                    | fferent be<br>d between                                                           | tween source<br>n the data bl                                                                        | e and destin                                                                 | ation drives. Media Card                                               | This trip also a and the drive.          | applies if a co<br>The <i>C.rtg</i> tr                                                                                                    | drive, but the cu<br>ompare (using<br>rip does not sto<br>rred to the dest                    | Pr <b>mm.000</b> op the data              |  |  |
|                    |                     | Recommen                                                                                      | ded action                                                                                                    | s:                                                                                |                                                                                                    |                                                                              |                                                                        |                                          |                                                                                                    |                                                                                               |                                           |  |  |
|                    |                     |                                                                                               | ne drive to c                                                                                                    |                                                                                   | •                                                                                                    |                                                                              | hua                                                                    | al a a una -41: :                        |                                                                                                    |                                                                                               |                                           |  |  |
|                    |                     |                                                                                               |                                                                                                    |                                                                                   |                                                                                                    |                                                                              | ave transferre<br>9666 and res                                         | ed correctly<br>setting the driv         | e.                                                                                                    |                                                                                               |                                           |  |  |
| C.                 | SL                  | NV Media C                                                                                    | •                                                                                                    | •                                                                                 |                                                                                                    |                                                                              |                                                                        |                                          | -                                                                                                    |                                                                                               |                                           |  |  |
| 17                 | 74                  |                                                                                               | •                                                                                                    | -                                                                                 |                                                                                                    | •                                                                            |                                                                        |                                          |                                                                                                    | se the option me<br>option module                                                             |                                           |  |  |
| C.1                | уP                  | NV Media C                                                                                    | NV Media Card parameter set not compatible with current drive mode                                                                                                    |                                                                                   |                                                                                                    |                                                                              |                                                                        |                                          |                                                                                                    |                                                                                               |                                           |  |  |
|                    |                     | current drive                                                                                 | e mode. This<br>operating mo                                                                                                    | s trip is al                                                                      | so produced                                                                                          | if an attemp                                                                 | ot is made to                                                          | transfer paran                           | neters from a                                                                                                    | a Card is differe<br>a NV Media Ca<br>r the target driv                                       | ard to the                                |  |  |
| 18                 | 37                  | Recommen                                                                                      | ded action                                                                                                    | s:                                                                                |                                                                                                    |                                                                              |                                                                        |                                          |                                                                                                    |                                                                                               |                                           |  |  |
|                    |                     | Clear the                                                                                     | e value in P                                                                                                    | r <b>mm.00</b> 0                                                                  | and reset the                                                                                        | ne drive                                                                     | -                                                                      | the parameter<br>e parameter fil         |                                                                                                    |                                                                                               |                                           |  |  |
|                    |                     | ·                                                                                             |                                                                                                    |                                                                                   |                                                                                                    |                                                                              |                                                                        |                                          |                                                                                                    |                                                                                               |                                           |  |  |

| Safety information | Product information | Mechanical installation                     | Electrical installation                                                    | Getting<br>started                                        | Basic parameters             | Running the motor              | Optimization                       | NV Media Card                     | Advanced parameters         | Diagnostics                                                                                                    | UL Listing  |  |  |  |
|--------------------|---------------------|---------------------------------------------|----------------------------------------------------------------------------|-----------------------------------------------------------|------------------------------|--------------------------------|------------------------------------|-----------------------------------|-----------------------------|----------------------------------------------------------------------------------------------------|-------------|--|--|--|
| Tr                 |                     |                                             |                                                                            |                                                           |                              |                                | iagnosis                           |                                   |                             |                                                                                                    |             |  |  |  |
| cL.                | .A1                 |                                             | ut 1 curren                                                                |                                                           |                              |                                |                                    |                                   |                             |                                                                                                    |             |  |  |  |
|                    | _                   | 20-4 mA mo                                  | odes loss of<br>nded action                                                | input is d                                                | etected if th                |                                | in current mo<br>s below 3 mA      |                                   | input 1 (Ter                | minal 2). In 4-20                                                                                                    | 0 mA and    |  |  |  |
| 2                  | 28                  | <ul><li>Check to</li><li>Check to</li></ul> | control wiring<br>control wiring<br>the <i>Analog I</i><br>t signal is pro | g is undar<br><i>nput 1 Mo</i>                            | naged<br><i>de</i> (07.007)  |                                |                                    |                                   |                             |                                                                                                    |             |  |  |  |
| CL                 | bt                  | Trip initiate                               |                                                                            |                                                           | •                            | •                              |                                    |                                   |                             |                                                                                                    |             |  |  |  |
| 3                  | <b>3</b> 5          | On).  Recommer  Check to Disable Bit        | nded action<br>the value of<br>the control<br>12 of the co                 | es:<br>Pr <b>06.042</b><br>word in <i>C</i><br>ntrol word | ontrol Word<br>set to a one  | <i>Enable</i> (Pr              | <b>06.043</b> )<br>drive to trip o | on Control Wo<br>by setting bit   | rd                          | d is enabled (Pr                                                                                                    | 06.043 =    |  |  |  |
| Cu                 | ır.c                | Current ca                                  | libration ra                                                               | nge                                                       |                              |                                |                                    |                                   |                             |                                                                                                    |             |  |  |  |
|                    |                     |                                             | ibration rang                                                              |                                                           |                              |                                |                                    |                                   |                             |                                                                                                    |             |  |  |  |
| 23                 | 31                  |                                             | commended actions:  Hardware fault - Contact the supplier of the drive.    |                                                           |                              |                                |                                    |                                   |                             |                                                                                                    |             |  |  |  |
|                    | _                   |                                             |                                                                            |                                                           | supplier of t                | he drive.                      |                                    |                                   |                             |                                                                                                    |             |  |  |  |
| Cu                 | r.O                 |                                             | edback offs                                                                |                                                           |                              |                                |                                    |                                   |                             |                                                                                                    |             |  |  |  |
|                    |                     |                                             |                                                                            |                                                           | current offse                | et is too large                | to be trimme                       | ed.                               |                             |                                                                                                    |             |  |  |  |
| 22                 | 25                  | Ensure                                      | nded action<br>that there is<br>are fault – Co                             | no possil                                                 | oility of curre              | ent flowing ir<br>the drive    | the output p                       | hases of the d                    | Irive when tl               | he drive is not e                                                                                                    | enabled     |  |  |  |
| d.0                | Ch                  | Drive para                                  |                                                                            |                                                           |                              |                                |                                    |                                   |                             |                                                                                                    |             |  |  |  |
|                    |                     | enable, i.e.                                | Drive Active                                                               | (10.002)                                                  | = 1.                         |                                |                                    |                                   |                             | has been comn                                                                                                    |             |  |  |  |
| 9                  | 17                  | memory car<br>transfer is v                 | rd to the driv                                                             | e. The file<br>ameter or                                  | e system ac<br>macro file to | tions that wil<br>the drive. I | l cause this to<br>should be no    | rip to be initiate                | ed if the drive of these ac | ansferring data for the constant of the constant of the constant of the constant of the constant of the constant of the constant of the constant of the constant of the constant of the constant of the constant of the cons | ring the    |  |  |  |
|                    |                     | Recommen                                    | nded action                                                                | s:                                                        |                              |                                |                                    |                                   |                             |                                                                                                    |             |  |  |  |
|                    |                     | Loa<br>Cha                                  | the drive is ading default anging drive nsferring da                       | s<br>mode                                                 |                              |                                | wing is being                      | carried out:                      |                             |                                                                                                    |             |  |  |  |
| do                 | cct                 | dcct refere                                 | nce out of                                                                 | range for                                                 | size 5 upw                   | ards only                      |                                    |                                   |                             |                                                                                                    |             |  |  |  |
| 11                 | 10                  |                                             | nded action                                                                |                                                           |                              |                                |                                    |                                   |                             |                                                                                                    |             |  |  |  |
|                    |                     | <ul> <li>Hardwa</li> </ul>                  | are fault - Co                                                             | ntact the                                                 | supplier of t                | he drive                       |                                    |                                   |                             |                                                                                                    |             |  |  |  |
| dE                 | r.E                 | Derivative                                  |                                                                            |                                                           |                              |                                |                                    |                                   |                             |                                                                                                    |             |  |  |  |
|                    |                     | Derivative f                                | ile error with                                                             | sub-trips                                                 | •                            |                                |                                    |                                   |                             |                                                                                                    |             |  |  |  |
|                    |                     | Sub-trip                                    | <b>o</b>                                                                   |                                                           | Reason                       |                                |                                    |                                   | Comment                     | s                                                                                                    |             |  |  |  |
|                    |                     | 1                                           |                                                                            | rivative file                                             | e is missing                 | or is invalid                  |                                    | when the drive<br>g the control b |                             | Load valid deri<br>are.                                                                                                    | vative file |  |  |  |
| 24                 | 46                  | 2                                           | control board hardware matching the control board hardware.                |                                                           |                              |                                |                                    |                                   |                             |                                                                                                    |             |  |  |  |
|                    |                     | 3                                           |                                                                            |                                                           | e has been<br>nt derivative  | changed for<br>number.         |                                    | when the drive<br>med. The file   |                             |                                                                                                    |             |  |  |  |
|                    |                     | Recommen                                    | nded action                                                                | s:                                                        |                              |                                |                                    |                                   |                             |                                                                                                    |             |  |  |  |

Contact the supplier of the drive

| Trip<br>dEr |    | The dEr.I t                                                          | Divide by zero Undefined trip Attempted fast                                                                                                    | nat an err<br>number.                                                                                        | or has been<br>Reason |                | Diagnosis the derivativ | e product imaç             | ge. The reas                   | son for the trip                                                         | can be                      |  |  |  |  |  |
|-------------|----|----------------------------------------------------------------------|----------------------------------------------------------------------------------------------------|----------------------------------------------------------------------------------------------------|-----------------------|----------------|-------------------------|----------------------------|--------------------------------|--------------------------------------------------------------------------|-----------------------------|--|--|--|--|--|
| dEr         | .1 | The dEr.lt identified b  Sub-trip  1  2  3                           | rip indicates the year of the sub-trip Divide by zero Undefined trip Attempted fast                                                                                                    | nat an err<br>number.                                                                                        |                       | detected in    | the derivativ           | e product imaç             |                                |                                                                          | can be                      |  |  |  |  |  |
|             |    | 1 2 3                                                                | Undefined trip Attempted fasi                                                                                                    |                                                                                                    | Reason                |                |                         |                            | Com                            | monto                                                                    |                             |  |  |  |  |  |
|             |    | 3                                                                    | Undefined trip Attempted fasi                                                                                                    |                                                                                                    |                       |                |                         |                            |                                | ments                                                                    |                             |  |  |  |  |  |
|             |    | 3                                                                    | Attempted fast                                                                                                    |                                                                                                    |                       |                |                         |                            |                                |                                                                          |                             |  |  |  |  |  |
|             |    |                                                                      | -                                                                                                    |                                                                                                    |                       |                |                         |                            |                                |                                                                          |                             |  |  |  |  |  |
|             |    | 4                                                                    | parameter                                                                                                    | t paramet                                                                                                    | er access se          | t-up with noi  | n-existent              |                            |                                |                                                                          |                             |  |  |  |  |  |
|             |    |                                                                      | Attempted acc                                                                                                    | ess to no                                                                                                    | n-existent pa         | arameter       |                         |                            |                                |                                                                          |                             |  |  |  |  |  |
|             |    | 5                                                                    | Attempted writ                                                                                                    | te to read                                                                                                   | -only parame          | eter           |                         |                            |                                |                                                                          |                             |  |  |  |  |  |
|             |    | 6                                                                    | Attempted an                                                                                                    | over-rang                                                                                                    | je write              |                |                         |                            |                                |                                                                          |                             |  |  |  |  |  |
|             |    | 7                                                                    | Attempted rea                                                                                                    |                                                                                                    | • •                   |                |                         |                            |                                |                                                                          |                             |  |  |  |  |  |
|             |    | 30                                                                   | The image has<br>there are less<br>version is less                                                                                                    | than 6 by                                                                                                    |                       |                | ,                       |                            |                                | owers-up or the<br>tasks will not r                                      |                             |  |  |  |  |  |
| 248         | 3  | 31                                                                   | provided by th                                                                                                    | nage requires more RAM for heap and stack than can be ed by the drive.  As 30  As 30                         |                       |                |                         |                            |                                |                                                                          |                             |  |  |  |  |  |
|             |    | 32                                                                   |                                                                                                    | vided by the drive.  image requires an OS function call that is higher than the kimum allowed.  As 30  As 30 |                       |                |                         |                            |                                |                                                                          |                             |  |  |  |  |  |
|             |    | 33                                                                   | The ID code within the image is not valid  As 30                                                                                                    |                                                                                                    |                       |                |                         |                            |                                |                                                                          |                             |  |  |  |  |  |
|             |    | 34                                                                   | The derivative different derivation                                                                                                    | ative num                                                                                                    | ber                   |                |                         | As 30                      |                                |                                                                          |                             |  |  |  |  |  |
|             |    | 40                                                                   | The timed task suspended                                                                                                    |                                                                                                    |                       |                |                         | Reduce cod rate.           | e in timed ta                  | sk or power do                                                           | vn repeat                   |  |  |  |  |  |
|             |    | 41                                                                   | Undefined fun-<br>vector table th                                                                                                    |                                                                                                    |                       |                | ost system              | As 40                      |                                |                                                                          |                             |  |  |  |  |  |
|             |    | 51                                                                   | Core menu cu                                                                                                    | stomizati                                                                                                    | on table CR0          | C check failed | t                       | As 30                      |                                |                                                                          |                             |  |  |  |  |  |
|             |    | 52                                                                   | Customizable                                                                                                    | menu tab                                                                                                    | le CRC chec           | ck failed      |                         | As 30                      |                                |                                                                          |                             |  |  |  |  |  |
|             |    | 53                                                                   | Customizable                                                                                                    | menu tab                                                                                                    | le changed            |                |                         | programmed<br>are loaded f | d and the tab<br>or the deriva | owers-up or the<br>ole has changed<br>tive menu and t<br>e parameters ar | I. Defaults<br>he trip will |  |  |  |  |  |
|             |    | 61                                                                   | The option mo                                                                                                    |                                                                                                    | alled in slot 1       | is not allowe  | ed with the             | As 30                      |                                |                                                                          |                             |  |  |  |  |  |
|             |    | 80                                                                   | Image is not c                                                                                                    | ompatible                                                                                                    | with the cor          | ntrol board    |                         | Initiated fron             | n within the i                 | mage code                                                                |                             |  |  |  |  |  |
|             |    | 81                                                                   | Image is not o                                                                                                    | ompatible                                                                                                    | with the cor          | ntrol board se | erial number            | As 80                      |                                |                                                                          |                             |  |  |  |  |  |
|             |    |                                                                      | ended actions<br>at the supplier                                                                                                    |                                                                                                    | ive                   |                |                         |                            |                                |                                                                          |                             |  |  |  |  |  |
| dES         | St | Two or more parameters are writing to the same destination parameter |                                                                                                    |                                                                                                    |                       |                |                         |                            |                                |                                                                          |                             |  |  |  |  |  |
| 199         | 9  | writing to the                                                       | The <i>dESt</i> trip indicates that destination parameters of two or more functions (Menus 7, 8, 9, 12 or 14) within the drive are writing to the same parameter.  Recommended actions: |                                                                                                    |                       |                |                         |                            |                                |                                                                          |                             |  |  |  |  |  |

| Safety<br>information i | Product information | Mechanical installation                 | Electrical installation                                                                                                    | Getting<br>started    | Basic parameters               | Running the motor           | Optimization                   | NV Media Card                             | Advanced parameters          | Diagnostics                           | UL Listing   |  |  |
|-------------------------|---------------------|-----------------------------------------|----------------------------------------------------------------------------------------------------|-----------------------|--------------------------------|-----------------------------|--------------------------------|-------------------------------------------|------------------------------|---------------------------------------|--------------|--|--|
| Trip                    | )                   |                                         |                                                                                                    |                       |                                | D                           | iagnosis                       |                                           |                              |                                       |              |  |  |
| dr.Cl                   | F                   | Drive confi                             | iguration                                                                                                    |                       |                                |                             |                                |                                           |                              |                                       |              |  |  |
|                         |                     | The hardwa                              | are ID does                                                                                                    | not match             | the user so                    | ftware ID.                  |                                |                                           |                              |                                       |              |  |  |
|                         |                     | Sub-trip                                |                                                                                                    |                       |                                |                             | Reason                         | 1                                         |                              |                                       |              |  |  |
|                         |                     | 1                                       | The hard                                                                                                    | ware ID d             | oes not mat                    | ch the user                 | software ID (                  | size 5 upwards                            | only).                       |                                       |              |  |  |
| 232                     | 2                   | 2                                       | Invalid ha                                                                                                    | ardware II            | ).                             |                             |                                |                                           |                              |                                       |              |  |  |
|                         |                     | 3                                       | The hard                                                                                                    | ware ID d             | oes not mat                    | ch the user                 | software ID (                  | Size 1-4)                                 |                              |                                       |              |  |  |
|                         |                     | Recommen                                | nded action                                                                                                    | e.                    |                                |                             |                                |                                           |                              |                                       |              |  |  |
|                         |                     |                                         | are fault - Co                                                                                                    |                       | sunnlier of tl                 | ne drive                    |                                |                                           |                              |                                       |              |  |  |
| EEF                     |                     |                                         | rameters ha                                                                                                    |                       |                                | ic drive                    |                                |                                           |                              |                                       |              |  |  |
|                         |                     | -                                       |                                                                                                    |                       |                                | s have been                 | loaded. The                    | exact cause/re                            | eason of the                 | trip can be ide                       | ntified from |  |  |
|                         |                     | the sub-trip                            |                                                                                                    |                       | •                              |                             |                                |                                           |                              | •                                     |              |  |  |
|                         |                     | Sub-trip                                |                                                                                                    |                       |                                |                             | Reason                         | 1                                         |                              |                                       |              |  |  |
|                         |                     | 1                                       | The mos                                                                                                    | t significa           | nt digit of the                | internal pa                 | ameter data                    | base version n                            | umber has                    | changed                               |              |  |  |
|                         |                     | 2                                       |                                                                                                    |                       |                                |                             | tored in inter                 | nal non-volatile                          | e memory in                  | idicate that a va                     | alid set     |  |  |
|                         |                     |                                         |                                                                                                    |                       | not be loade                   |                             |                                |                                           |                              |                                       |              |  |  |
|                         |                     | 3                                       |                                                                                                    |                       |                                |                             |                                |                                           | the allowed                  | range for the p                       | roduct       |  |  |
|                         |                     | 4                                       |                                                                                                    |                       |                                |                             | orevious driv                  | e mode                                    |                              |                                       |              |  |  |
|                         |                     | 5                                       |                                                                                                    |                       | e image has<br>ardware has     |                             |                                |                                           |                              |                                       |              |  |  |
|                         |                     | 6                                       | Reserved                                                                                                    |                       | aluwaie iias                   | Schangeu                    |                                |                                           |                              |                                       |              |  |  |
|                         |                     | 7                                       | Reserved                                                                                                    |                       |                                |                             |                                |                                           |                              |                                       |              |  |  |
|                         |                     | 8                                       |                                                                                                    |                       | hardware ha                    | s changed                   |                                |                                           |                              |                                       |              |  |  |
| 31                      |                     | 9                                       |                                                                                                    |                       |                                |                             | of the EEPR                    | OM has failed                             |                              |                                       |              |  |  |
|                         |                     |                                         | The checksum on the non-parameter area of the EEPROM has failed                                                                                                    |                       |                                |                             |                                |                                           |                              |                                       |              |  |  |
|                         |                     | If the last be occurs the prequested by | e drive holds two banks of user save parameters and two banks of power down save parameters in non-volatile menter last bank of either set of parameters that was saved is corrupted a U.S or Pd.S trip is produced. If one of these sturs the parameters values that were last saved successfully are used. It can take some time to save parameters valuested by the user and if the power is removed from the drive during this process it is possible to corrupt the data in-volatile memory.  ooth banks of user save parameters or both banks of power down save parameters are corrupted or one of the other |                       |                                |                             |                                |                                           |                              |                                       |              |  |  |
|                         |                     | conditions of has been sa               | given in the faved previou                                                                                                    | table abovusly, and s | re occurs EE<br>to the drive v | F.xxx trip is will be loade | produced. If<br>d with default | this trip occurs                          | it is not po<br>The trip can | ssible to use th only be reset if     | e data that  |  |  |
|                         |                     | Recommen                                | nded action                                                                                                    | s:                    |                                |                             |                                |                                           |                              |                                       |              |  |  |
|                         |                     | Allow s                                 |                                                                                                    | to perfor             | m a save be                    |                             | ply to the dri                 | ve is removed                             |                              |                                       |              |  |  |
|                         |                     |                                         | p persists -                                                                                                    |                       | e to supplie                   |                             |                                |                                           |                              |                                       |              |  |  |
| Et                      |                     |                                         | al trip is init                                                                                                    |                       | o of the trin                  | can be iden                 | tified from th                 | o cub trin num                            | hor displaye                 | ad after the trin                     | etring Sec   |  |  |
|                         |                     |                                         |                                                                                                    |                       |                                |                             |                                | e sub trip num<br>6 in Pr <b>10.038</b> . |                              | ed after the trip                     | sung. see    |  |  |
|                         |                     | Sub-trip                                |                                                                                                    |                       |                                |                             | Reason                         |                                           |                              |                                       |              |  |  |
|                         |                     | 3                                       | External                                                                                                    | Trip (10.0            | 32) = 1                        |                             |                                |                                           |                              |                                       |              |  |  |
| 6                       |                     |                                         |                                                                                                    | ,                     | ,                              |                             |                                |                                           |                              |                                       |              |  |  |
|                         |                     | Recommen                                | nded action                                                                                                    | s:                    |                                |                             |                                |                                           |                              |                                       |              |  |  |
|                         |                     |                                         | the value of                                                                                                    |                       | -                              |                             |                                |                                           |                              |                                       |              |  |  |
|                         |                     |                                         | ,                                                                                                    | ,                     |                                |                             | •                              | neter controllin                          | g Pr <b>10.032</b>           | l                                     |              |  |  |
| FAn.                    | E                   | Fan fail                                | PI 10.032 0                                                                                                    | 1 11 10.03            | o (- 0) is no                  | n being com                 | rolled by seri                 | iai comins                                |                              |                                       |              |  |  |
|                         |                     |                                         | nnot be rese                                                                                                    | t until 10            | s after the tr                 | ip was initiat              | ed.                            |                                           |                              |                                       |              |  |  |
|                         |                     | ·                                       | nded action                                                                                                    |                       |                                |                             |                                |                                           |                              |                                       |              |  |  |
| 173                     | 3                   |                                         | eck that the                                                                                                    |                       | alled and co                   | nnected cor                 | ectly                          |                                           |                              |                                       |              |  |  |
|                         |                     |                                         | eck that the                                                                                                    |                       |                                |                             | Jony.                          |                                           |                              |                                       |              |  |  |
|                         |                     | • Cor                                   | ntact the sup                                                                                                    | plier of th           | e drive to re                  | place the fa                | າ.                             |                                           |                              |                                       |              |  |  |
| Fi.Cl                   | h                   | File change                             |                                                                                                    |                       |                                |                             |                                |                                           |                              | · · · · · · · · · · · · · · · · · · · |              |  |  |
| 247                     | ,                   | Recommen                                | nded action                                                                                                    | s:                    |                                |                             |                                |                                           | · <u> </u>                   | <u> </u>                              |              |  |  |
|                         |                     | • Pow                                   | er cycle the                                                                                                    | drive.                |                                |                             |                                |                                           |                              |                                       |              |  |  |

| Safety information | Product information |                                                     | Electrical<br>installation | Getting<br>started | Basic parameters | Running the motor | Optimization    | NV Media Card     | Advanced parameters | Diagnostics      | UL Listing    |
|--------------------|---------------------|-----------------------------------------------------|----------------------------|--------------------|------------------|-------------------|-----------------|-------------------|---------------------|------------------|---------------|
| Tr                 | ip                  |                                                     |                            |                    |                  |                   | iagnosis        |                   |                     |                  |               |
| FI.                | .In                 | Firmware inc                                        | compatibil                 | ity                |                  |                   |                 |                   |                     |                  |               |
|                    |                     | The FI.In trip                                      | indicates th               | hat the us         | ser firmware     | e is incompat     | ible with the   | power firmwar     | e.                  |                  |               |
| 23                 | 37                  | Recommend                                           | led actions                | s:                 |                  |                   |                 |                   |                     |                  |               |
|                    |                     | Re-program t                                        | he drive wi                | ith the lat        | est version      | of the drive f    | irmware for t   | he Unidrive M     | 300, using U        | Inidrive M Con   | nect.         |
| HF                 | 01                  | Data process                                        | sing error:                | CPU ha             | rdware fau       | lt                |                 |                   |                     |                  |               |
|                    |                     | The <i>HF01</i> trip<br>failed.<br><b>Recommend</b> |                            |                    | PU address       | error has occ     | curred. This    | trip indicates th | nat the contr       | ol PCB on the    | drive has     |
|                    |                     |                                                     |                            |                    |                  | Ale a aluit ca    |                 |                   |                     |                  |               |
| 11-                | :02                 |                                                     |                            |                    | supplier of      |                   | .14             |                   |                     |                  |               |
| HF                 | 02                  | Data process                                        |                            |                    |                  | _                 |                 | a trip indicator  | that the con        | trol PCB on th   | o drivo haa   |
|                    |                     | failed.                                             | indicates                  | liial a Di         | MAC addres       | S EIIOI IIAS C    | ccurred. Trii   | s irip iridicates | triat trie cor      |                  | e unve nas    |
|                    |                     | Recommend                                           | led actions                | s·                 |                  |                   |                 |                   |                     |                  |               |
|                    |                     |                                                     |                            |                    | supplier of      | the drive         |                 |                   |                     |                  |               |
| HE                 | 03                  | Data process                                        |                            |                    |                  |                   |                 |                   |                     |                  |               |
|                    |                     | ·                                                   |                            |                    |                  |                   | p indicates th  | at the control F  | CB on the dr        | ive has failed.  |               |
|                    |                     | Recommend                                           |                            |                    |                  |                   | ,               |                   | 02 0 0.0 0.         |                  |               |
|                    |                     | Hardware                                            | e fault – Co               | ntact the          | supplier of      | the drive         |                 |                   |                     |                  |               |
| HF                 | 04                  | Data process                                        | sing error:                | CPU ha             | s detected       | a usage fau       | lt              |                   |                     |                  |               |
|                    |                     | The HF04 trip                                       | indicates                  | that a us          | age fault ha     | s occurred.T      | his trip indica | ates that the co  | ontrol PCB o        | n the drive ha   | s failed.     |
|                    |                     | Recommend                                           | led actions                | s:                 |                  |                   |                 |                   |                     |                  |               |
|                    |                     | Hardware                                            | e fault – Co               | ntact the          | supplier of      | the drive         |                 |                   |                     |                  |               |
| HE                 | 05                  | Reserved                                            |                            |                    |                  |                   |                 |                   |                     |                  |               |
|                    |                     |                                                     |                            |                    |                  |                   |                 |                   |                     |                  |               |
| HF                 | 06                  | Reserved                                            |                            |                    |                  |                   |                 |                   |                     |                  |               |
|                    |                     |                                                     |                            |                    |                  |                   |                 |                   |                     |                  |               |
| HF                 | 07                  | Data process                                        | sing error:                | Watchd             | og failure       |                   |                 |                   |                     |                  |               |
|                    |                     | The HF07 trip                                       | indicates t                | that a wa          | tchdog failu     | re has occur      | red. This trip  | indicates that    | the control F       | CB on the driv   | e has failed. |
|                    |                     | Recommend                                           | led actions                | s:                 |                  |                   |                 |                   |                     |                  |               |
|                    |                     | Hardware                                            | e fault – Co               | ntact the          | supplier of      | the drive         |                 |                   |                     |                  |               |
| HF                 | 08                  | Data process                                        | sing error:                | CPU Int            | errupt cras      | sh                |                 |                   |                     |                  |               |
|                    |                     |                                                     |                            |                    | •                |                   |                 | trip indicates    | that the cont       | rol PCB on the   | drive has     |
|                    |                     | failed. The cra                                     | ash level is               | indicate           | d by the sub     | o-trip numbei     | •               |                   |                     |                  |               |
|                    |                     | Recommend                                           | led actions                | s:                 |                  |                   |                 |                   |                     |                  |               |
|                    |                     |                                                     |                            |                    | supplier of      |                   |                 |                   |                     |                  |               |
| HF                 | 09                  | Data process                                        |                            |                    |                  |                   |                 |                   |                     |                  |               |
|                    |                     |                                                     | indicates                  | that a fre         | e store ove      | rflow has occ     | curred. This t  | rip indicates th  | at the contro       | ol PCB on the    | drive has     |
|                    |                     | failed.                                             |                            |                    |                  |                   |                 |                   |                     |                  |               |
|                    |                     | Recommend                                           |                            |                    |                  | Alexandrations    |                 |                   |                     |                  |               |
|                    | 10                  |                                                     | e tault – Co               | ntact the          | supplier of      | tne arive         |                 |                   |                     |                  |               |
|                    | 10                  | Reserved                                            |                            |                    |                  |                   |                 |                   |                     |                  |               |
| HF                 | 11                  | Data process                                        | sing orror                 | Non vo             | latila mama      | ory comme         | orror           |                   |                     |                  |               |
|                    | 111                 | -                                                   |                            |                    |                  |                   |                 | occurred This     | trin indicates      | s that the contr | ol PCB on     |
|                    |                     | the drive has                                       |                            |                    |                  | ,                 |                 |                   | trip iridicates     | s that the conti | OIT OD OIT    |
|                    |                     |                                                     | 1                          |                    |                  | •                 | ·               |                   |                     | d aation         | <del></del>   |
|                    |                     | Sub-trip                                            | Non                        | 4:1 a .u           | Reason           |                   | ļ.,             |                   | commende            |                  | dais ca       |
|                    |                     | 1                                                   |                            |                    | ory comms        |                   |                 | aware fault – d   | contact the s       | upplier of the o | ırıve.        |
|                    |                     | 2                                                   | firmware.                  |                    | ricompatible     | e with the use    | Re-             | program drive     | with compat         | ible user firmw  | rare.         |
|                    |                     |                                                     | 1                          |                    |                  |                   | I               |                   |                     |                  | —— I          |

| Safety<br>information | Product information | Mechanical installation                   | Electrical installation                 | Getting started         | Basic parameters                                             | Running the motor     | Optimization                   | NV Media Card   | Advanced parameters | Diagnostics                         | UL Listing |
|-----------------------|---------------------|-------------------------------------------|-----------------------------------------|-------------------------|--------------------------------------------------------------|-----------------------|--------------------------------|-----------------|---------------------|-------------------------------------|------------|
| Tr                    | rip                 |                                           |                                         |                         |                                                              | C                     | iagnosis                       |                 |                     |                                     |            |
| HF                    | 12                  | Data proce                                | ssing erro                              | r: Main pr              | ogram stac                                                   | k overflow            |                                |                 |                     |                                     |            |
|                       |                     |                                           |                                         |                         |                                                              |                       | flow has occ<br>ive has failed |                 | ck can be id        | dentified by the                    | sub-trip   |
|                       |                     | Sub-t                                     | rip                                     |                         |                                                              |                       | Rea                            | son             |                     |                                     |            |
|                       |                     | 1                                         | D                                       | erivative ba            | ackground s                                                  | tack overflo          | V                              |                 |                     |                                     |            |
|                       |                     | 2                                         | D                                       | erivative tir           | ned stack o                                                  | verflow               |                                |                 |                     |                                     |            |
|                       |                     | 3                                         |                                         |                         |                                                              | ack overflow          |                                |                 |                     |                                     |            |
|                       |                     | 4                                         | M                                       | ain system              | background                                                   | d stack over          | flow                           |                 |                     |                                     |            |
|                       |                     | Recommen                                  |                                         |                         |                                                              |                       |                                |                 |                     |                                     |            |
|                       | F13                 |                                           | re fault – C                            | ontact the              | supplier of t                                                | the drive             |                                |                 |                     |                                     |            |
| ПГ                    | -13                 | Reserved                                  |                                         |                         |                                                              |                       |                                |                 |                     |                                     |            |
| HE                    | -14                 | Reserved                                  |                                         |                         |                                                              |                       |                                |                 |                     |                                     |            |
|                       |                     |                                           |                                         |                         |                                                              |                       |                                |                 |                     |                                     |            |
| HF                    | 15                  | Reserved                                  |                                         |                         |                                                              |                       |                                |                 |                     |                                     |            |
|                       |                     |                                           |                                         |                         |                                                              |                       |                                |                 |                     |                                     |            |
| HF                    | 16                  | Data proce                                |                                         |                         |                                                              |                       |                                |                 |                     |                                     |            |
|                       |                     |                                           | •                                       |                         | OS error ha                                                  | s occurred.           | This trip indic                | ates that the c | control PCB         | on the drive ha                     | s failed.  |
|                       |                     | Recommer                                  | nded actio                              | ns:                     |                                                              |                       |                                |                 |                     |                                     |            |
|                       |                     |                                           | re fault – C                            | ontact the              | supplier of t                                                | the drive             |                                |                 |                     |                                     |            |
| HF                    | -17                 | Reserved                                  |                                         |                         |                                                              |                       |                                |                 |                     |                                     |            |
| HE                    | F18                 | Data proce                                | ssina erro                              | r: Internal             | flash mem                                                    | ory has fail          | ha                             |                 |                     |                                     |            |
| •                     | 10                  |                                           |                                         |                         |                                                              |                       |                                | writing option  | module par          | rameter data. T                     | he reason  |
|                       |                     | for the trip of                           |                                         |                         |                                                              |                       |                                | 0 1             | •                   |                                     |            |
|                       |                     | Sub-trip                                  |                                         |                         |                                                              |                       | eason                          |                 |                     |                                     |            |
|                       |                     | 1                                         |                                         |                         |                                                              | g menu in fla         |                                |                 |                     |                                     |            |
|                       |                     | 2                                         |                                         |                         | _                                                            | tup menus f           |                                |                 |                     |                                     |            |
|                       |                     | 3                                         | Erase na                                | SII DIOCK CO            | ontaining ap                                                 | plication me          | nus falled                     |                 |                     |                                     |            |
|                       |                     | Recommer                                  | nded actio                              | ns:                     |                                                              |                       |                                |                 |                     |                                     |            |
|                       |                     | Hardware fa                               | ault - conta                            | ct the supp             | lier of the di                                               | rive.                 |                                |                 |                     |                                     |            |
| HF                    | 19                  | Data proce                                | ssing erro                              | r: CRC ch               | eck on the                                                   | firmware ha           | s failed                       |                 |                     |                                     |            |
|                       |                     |                                           | •                                       |                         |                                                              |                       |                                |                 |                     | its bootloader n<br>nloaded, the dr |            |
|                       |                     | Recommer                                  | nded actio                              | ns:                     |                                                              |                       |                                |                 |                     |                                     |            |
|                       |                     | <ul> <li>Hardwa</li> </ul>                | re fault - C                            |                         | est control a<br>supplier of t                               |                       | mware using                    | Unidrive M Co   | onnect.             |                                     |            |
| HF                    | -23                 | Hardware 1                                |                                         |                         |                                                              |                       |                                |                 |                     |                                     |            |
|                       |                     | Recommended actions:                      |                                         |                         |                                                              |                       |                                |                 |                     |                                     |            |
| 14                    | A -                 |                                           |                                         |                         | supplier of t                                                | the drive.            |                                |                 |                     |                                     |            |
| 11.7                  | Ac                  | Output cur                                |                                         |                         |                                                              | and based o           | n the Motor F                  | Pated Current   | (Dr 05 007)         | and <i>Motor The</i>                | rmal Time  |
|                       |                     | Constant (Foundation on It.AC wh          | r <b>04.015</b> ).<br>en Pr <b>04.0</b> | Pr <b>04.019</b> o      | displays the                                                 |                       |                                |                 | ,                   | m value. The di                     |            |
| 2                     | 20                  | Recommen                                  |                                         |                         |                                                              |                       |                                |                 |                     |                                     |            |
|                       |                     | <ul><li>Check t</li><li>Tune th</li></ul> | he load on<br>e motor rat               | the motor<br>ed speed p | d / sticking<br>has not cha<br>parameter (F<br>nt is not zer | Pr <b>05.008</b> ) (F | RFC-A mode                     | only)           |                     |                                     |            |
|                       |                     | Liisuie                                   | 1110101 1                               | atou ount               | in io not zen                                                | <u> </u>              |                                |                 |                     |                                     |            |

| Safety information | Product information | Mechanical installation                                                                                            | Electrical installation                                                                                                    | Getting started                                                                 | Basic parameters                                                              | Running the motor                                                                  | Optimization                       | NV Media Card                                                       | Advanced parameters          | Diagnostics                                                | UL Listing                |  |  |  |
|--------------------|---------------------|----------------------------------------------------------------------------------------------------|----------------------------------------------------------------------------------------------------|---------------------------------------------------------------------------------|-------------------------------------------------------------------------------|------------------------------------------------------------------------------------|------------------------------------|---------------------------------------------------------------------|------------------------------|------------------------------------------------------------|---------------------------|--|--|--|
| Tr                 | ip                  |                                                                                                    |                                                                                                    |                                                                                 |                                                                               | C                                                                                  | iagnosis                           |                                                                     |                              |                                                            |                           |  |  |  |
| lt.                | br                  | Braking res                                                                                                    | sistor overl                                                                                                    | oad timed                                                                       | d out (l <sup>2</sup> t)                                                      |                                                                                    |                                    |                                                                     |                              |                                                            |                           |  |  |  |
| 1                  | 9                   | The It.br trip<br>(10.039) is of<br>Braking Res<br>reaches 100<br>Recommer<br>• Ensure<br>• Check r<br>• If an exi | o indicates the calculated us sistor Resista 0 %.  Inded actions the values expession values ternal thermal                                      | nat braking<br>sing Brakinance (10.0<br>s:<br>ntered in<br>e and powal protecti | g resistor oving Resistor D61). The It. Pr 10.030, I ver rating. on device is | Rated Power br trip is inition of the br trip is inition. Pr 10.031 are being used | r (10.030), <i>Bi</i> ated when th | raking Resistor<br>e Braking Res<br>are correct.<br>ing resistor so | r Thermal Ti<br>sistor Therm | r Thermal Accume Constant (* al Accumulator oad protection | 10.031) and<br>r (10.039) |  |  |  |
| LF                 | .Er                 | Communic                                                                                                    | ation has b                                                                                                    | een lost /                                                                      | errors det                                                                    | ected betwe                                                                        | en power, c                        | ontrol and re                                                       | ctifier mod                  | ules                                                       |                           |  |  |  |
|                    |                     |                                                                                                    |                                                                                                    |                                                                                 |                                                                               |                                                                                    |                                    | rol or the recti<br>be identified t                                 |                              | or if excessive<br>rip number.                             |                           |  |  |  |
|                    |                     | Control                                                                                                    |                                                                                                    |                                                                                 |                                                                               |                                                                                    |                                    |                                                                     |                              |                                                            |                           |  |  |  |
|                    |                     | system                                                                                                    | 00                                                                                                    | 0                                                                               | 01: No c                                                                      | ommunication                                                                       | ns between                         | the control sys                                                     | stem and the                 | power system                                               | 1.                        |  |  |  |
| 9                  | 0                   | Control<br>system                                                                                                  | 00                                                                                                    | 0                                                                               | 02: Exce                                                                      | ssive comm                                                                         | unication erro                     | ors between th                                                      | e control sy                 | stem and powe                                              | er system.                |  |  |  |
|                    |                     | Power<br>system                                                                                                    | 01                                                                                                    | 1                                                                               | 00: Exce                                                                      | ssive comm                                                                         | unications er                      | rors detected I                                                     | by the rectifi               | er module.                                                 |                           |  |  |  |
|                    |                     |                                                                                                    | nded actions<br>are fault - cor                                                                                                    |                                                                                 | upplier of th                                                                 | ie drive.                                                                          |                                    |                                                                     |                              |                                                            |                           |  |  |  |
| no.                | .PS                 |                                                                                                    | Hardware fault - contact the supplier of the drive.  power board                                                                                 |                                                                                 |                                                                               |                                                                                    |                                    |                                                                     |                              |                                                            |                           |  |  |  |
| 2:                 | 36                  |                                                                                                    | nication betw                                                                                                    | •                                                                               | ower and c                                                                    | ontrol board                                                                       | S.                                 |                                                                     |                              |                                                            |                           |  |  |  |
|                    |                     |                                                                                                    | re fault - cor                                                                                                    |                                                                                 | upplier of th                                                                 | e drive                                                                            |                                    |                                                                     |                              |                                                            |                           |  |  |  |
| 0.1                | _d1                 |                                                                                                    | out overload                                                                                                    |                                                                                 | арриот от п                                                                   |                                                                                    |                                    |                                                                     |                              |                                                            |                           |  |  |  |
|                    |                     |                                                                                                    |                                                                                                    |                                                                                 | irrent drawn                                                                  | from the Al                                                                        | Adaptor 24 \                       | or from the d                                                       | igital output                | has exceeded                                               | the limit.                |  |  |  |
|                    |                     | Sub-trip                                                                                                    | ,                                                                                                    |                                                                                 |                                                                               |                                                                                    | Reason                             |                                                                     |                              |                                                            |                           |  |  |  |
|                    |                     | 1                                                                                                    |                                                                                                    | output or :                                                                     | 24 V supply                                                                   | load on con                                                                        | trol terminal i                    | s too high                                                          |                              |                                                            |                           |  |  |  |
|                    | _                   | 2                                                                                                    | _                                                                                                    |                                                                                 | load is too h                                                                 |                                                                                    |                                    | J                                                                   |                              |                                                            |                           |  |  |  |
| 2                  | 6                   |                                                                                                    |                                                                                                    |                                                                                 |                                                                               |                                                                                    |                                    |                                                                     |                              |                                                            |                           |  |  |  |
|                    |                     |                                                                                                    | nded actions                                                                                                    |                                                                                 |                                                                               |                                                                                    |                                    |                                                                     |                              |                                                            |                           |  |  |  |
|                    |                     |                                                                                                    | otal loads or<br>control wiring                                                                                                    | 0                                                                               | •                                                                             | 4 V                                                                                |                                    |                                                                     |                              |                                                            |                           |  |  |  |
|                    |                     |                                                                                                    | output wiring                                                                                                    | ,                                                                               |                                                                               |                                                                                    |                                    |                                                                     |                              |                                                            |                           |  |  |  |
| 0.8                | SPd                 | Motor frequ                                                                                                    | uency has e                                                                                                    | xceeded                                                                         | the over fr                                                                   | equency th                                                                         | reshold                            |                                                                     |                              |                                                            |                           |  |  |  |
|                    | 7                   | (03.008) in<br>Over Freque                                                                                         | either directi                                                                                                    | on, an O.<br>old in Pr <b>(</b>                                                 | SPd trip is p<br>03.008 in eit                                                | roduced. In<br>her direction                                                       | RFC-A mode<br>an O.SPd tr          | e, if the <i>Estima</i>                                             | ted Frequer                  | Frequency Threacy (03.002) ex<br>8 is set to 0.00          | ceeds the                 |  |  |  |
|                    |                     | Recommer                                                                                                    | nded actions                                                                                                    | s:                                                                              |                                                                               |                                                                                    |                                    |                                                                     |                              |                                                            |                           |  |  |  |
|                    |                     |                                                                                                    | the <i>Frequer</i><br>hat a mecha                                                                                                    | -                                                                               |                                                                               | ,                                                                                  | 03.010) to re                      | duce the frequ                                                      | ency oversh                  | noot (RFC-A m                                              | ode only)                 |  |  |  |
| Oh                 | t.C                 |                                                                                                    | Control stage over temperature  This trip indicates that a control stage over-temperature has been detected if Cooling Fan control (06.045) = 0. |                                                                                 |                                                                               |                                                                                    |                                    |                                                                     |                              |                                                            |                           |  |  |  |
|                    |                     | This trip ind                                                                                                    | icates that a                                                                                                    | control st                                                                      | tage over-te                                                                  | mperature h                                                                        | as been dete                       | cted if Cooling                                                     | g Fan contro                 | ol $(06.045) = 0$ .                                        |                           |  |  |  |
| 2                  | 19                  | · ·                                                                                                    | uses the opti                                                                                                    |                                                                                 | e to go to st                                                                 | andby and <i>F</i>                                                                 | Potential Drive                    | e Damage Coi                                                        | nditions (10.                | 106) bit 1 to be                                           | e set.                    |  |  |  |
|                    |                     | • Increase                                                                                                    | e ventilation                                                                                                    | by setting                                                                      | Cooling Fa                                                                    | n control (0                                                                       | 6.045) > 0.                        |                                                                     |                              |                                                            |                           |  |  |  |

| Safety      | Product     | Mechanical                                                                                              | Electrical                                                                                                    | Getting                                                                                                    | Basic                                                                                                | Running the                                                                                                    |                            | T                                    | Advanced                      |                                                                                |                        |  |  |  |
|-------------|-------------|----------------------------------------------------------------------------------------------------|----------------------------------------------------------------------------------------------------|----------------------------------------------------------------------------------------------------|----------------------------------------------------------------------------------------------------|----------------------------------------------------------------------------------------------------|----------------------------|--------------------------------------|-------------------------------|--------------------------------------------------------------------------------|------------------------|--|--|--|
| information | information | installation                                                                                            | installation                                                                                                    | started                                                                                                    | parameters                                                                                           | motor                                                                                                    | Optimization               | NV Media Card                        | parameters                    | Diagnostics                                                                    | UL Listing             |  |  |  |
|             |             |                                                                                                    |                                                                                                    |                                                                                                    |                                                                                                    |                                                                                                    | Na un a ala                |                                      |                               |                                                                                |                        |  |  |  |
|             | rip         | DO 1                                                                                                    | 4                                                                                                    |                                                                                                    |                                                                                                    |                                                                                                    | Diagnosis                  |                                      |                               |                                                                                |                        |  |  |  |
| On          | .dc         | DC bus ove                                                                                              | •                                                                                                    |                                                                                                    |                                                                                                    | t aver tomp                                                                                                    | aratura basas              | l on a coffwar                       | thormal m                     | adal The drive                                                                 | inaludas a             |  |  |  |
|             |             | thermal pro                                                                                             | tection syst<br>s ripple. The<br>0 % then ar                                                                                                    | tem to prote<br>e estimated<br>n <i>Oh.dc</i> trip                                                                                  | ect the DC to<br>d temperatu<br>o is initiated                                                       | ous componere is display<br>The drive v                                                                              | ents within the            | e drive. This in<br>entage of the tr | cludes the e<br>ip level in P | odel. The drive<br>effects of the ou<br>er 07.035. If this<br>ping. If the mot | tput current parameter |  |  |  |
|             |             | Soul                                                                                                    | rce                                                                                                    | xx                                                                                                    | у                                                                                                    | ZZ                                                                                                    |                            | I                                    | Description                   | 1                                                                              |                        |  |  |  |
|             |             | Control                                                                                                 | system                                                                                                    | 00                                                                                                    | 2                                                                                                    | 00                                                                                                    | DC bus the                 | ermal model g                        | ives trip with                | n sub-trip 0                                                                   |                        |  |  |  |
|             | 27          | Check I Reduce Reduce Check t Che Pr ( Diss Diss Sele Sele Diss Red Red Red Red Red Red Red Red Red Red | the AC support of the AC support of the output of the output of the outp | ply voltage ble level decurrent state for map set All Modes) impensationic V to F o post (Pr 05. ability space load and ency loop g | on (Pr <b>05.02</b> )  peration (Pr <b>014</b> = Fixed e vector mo complete a pains (Pr <b>03.</b> ) | able;<br>notor namep<br>7 = 0) – (Op<br>05.013 = 0<br>1) – (Open lo<br>dulation (Pr<br>rotating auto<br>010, Pr 03.0 | en loop)<br>) - (Open loop | O)<br>- (Open loop)<br><b>012</b> )  | Pr <b>05.008</b> , F          | Pr <b>05.009</b> , Pr <b>0</b>                                                 | 5.010,                 |  |  |  |
| O           | ht.l        | Inverter ov                                                                                             |                                                                                                    |                                                                                                    |                                                                                                    |                                                                                                    |                            |                                      |                               |                                                                                |                        |  |  |  |
|             |             | trip is initiat                                                                                         | ed when th                                                                                                    | -                                                                                                    |                                                                                                    | •                                                                                                    |                            | ches 145 °C. T                       | he trip rese                  |                                                                                |                        |  |  |  |
|             |             | Control                                                                                                 | system                                                                                                    | 00                                                                                                    | 1                                                                                                    | 00                                                                                                    | Inverter the               | ermal model g                        | ives {Oht.I}                  | trip with sub-tri                                                              | p 100                  |  |  |  |
| 2           | 21          | <ul><li>Reduce</li><li>Ensure</li><li>Reduce</li><li>Increas</li><li>Reduce</li><li>Check I</li></ul>   | ,                                                                                                    |                                                                                                    |                                                                                                    |                                                                                                    |                            |                                      |                               |                                                                                |                        |  |  |  |

| Safety information | Product information | Mechanical installation                                       | Electrical installation                                                                                                    |                                                                                 |                                                                                                    |                                                                                  |                                                    |                 |              |                                |              |  |  |  |  |
|--------------------|---------------------|---------------------------------------------------------------|----------------------------------------------------------------------------------------------------|---------------------------------------------------------------------------------|----------------------------------------------------------------------------------------------------|----------------------------------------------------------------------------------|----------------------------------------------------|-----------------|--------------|--------------------------------|--------------|--|--|--|--|
| Tr                 | ip                  |                                                               |                                                                                                    |                                                                                 |                                                                                                    | D                                                                                | iagnosis                                           |                 |              |                                |              |  |  |  |  |
| Oh                 | t.P                 | Power stag                                                    | ge over ten                                                                                                    | nperature                                                                       |                                                                                                    |                                                                                  |                                                    |                 |              |                                |              |  |  |  |  |
|                    |                     |                                                               | dicates that identified by                                                                                                    |                                                                                 | age over-ter                                                                                            | mperature ha                                                                     | as been dete                                       | cted. From the  | sub-trip 'xx | yzz', the Thern                | nistor       |  |  |  |  |
|                    |                     | Sou                                                           | rce                                                                                                    | ХХ                                                                              | у                                                                                                    | ZZ                                                                               |                                                    |                 | escription   |                                |              |  |  |  |  |
|                    |                     | Powers                                                        | system                                                                                                    | 01                                                                              | 0                                                                                                    | ZZ                                                                               | Thermistor                                         | location in the | drive defin  | ed by zz                       |              |  |  |  |  |
|                    |                     |                                                               | Drive                                                                                                    | cizo                                                                            | <u> </u>                                                                                                | Trin to                                                                          | mperature (                                        | °C)             | Trin rose    | et temperature                 | (°C)         |  |  |  |  |
|                    |                     |                                                               | 1 to                                                                                                    |                                                                                 |                                                                                                    | mp te                                                                            | 95                                                 | 0,              | THP Tese     | 90                             | ( 0)         |  |  |  |  |
|                    |                     |                                                               | 5                                                                                                    |                                                                                 |                                                                                                    |                                                                                  | 115                                                |                 |              | 110                            |              |  |  |  |  |
|                    |                     |                                                               | 06200                                                                                                    | XXX                                                                             |                                                                                                    |                                                                                  | 115                                                |                 |              | 110                            |              |  |  |  |  |
|                    |                     |                                                               | 06400                                                                                                    | XXX                                                                             |                                                                                                    |                                                                                  | 125                                                |                 | 120          |                                |              |  |  |  |  |
|                    |                     |                                                               | 06500                                                                                                    |                                                                                 |                                                                                                    |                                                                                  | 120                                                |                 |              | 115                            |              |  |  |  |  |
| 2                  | 2                   |                                                               |                                                                                                    |                                                                                 |                                                                                                    |                                                                                  | 120                                                |                 |              | 110                            |              |  |  |  |  |
|                    |                     | Check Check Increas Reduce Reduce Increas Use S- Reduce Check | Check enclosure / drive fans are still functioning correctly Force the heatsink fans to run at maximum speed Check enclosure ventilation paths Check enclosure door filters Increase ventilation Reduce the drive switching frequency Reduce duty cycle Increase acceleration / deceleration rates Use S-ramp (Pr 02.006) Reduce motor load Check the derating tables and confirm the drive is correctly sized for the application. Use a drive with larger current / power rating |                                                                                 |                                                                                                    |                                                                                  |                                                    |                 |              |                                |              |  |  |  |  |
| OI.                | A1                  | Analog inp                                                    | out 1 over-o                                                                                                    | current                                                                         |                                                                                                    |                                                                                  |                                                    |                 |              |                                |              |  |  |  |  |
| 18                 |                     | ·                                                             |                                                                                                    | •                                                                               | xceeds 24 n                                                                                             |                                                                                  |                                                    |                 |              |                                |              |  |  |  |  |
| OI.                | AC                  |                                                               | -                                                                                                    |                                                                                 | rent detecte                                                                                            |                                                                                  | DDIVE OU                                           | DDENT MAY       |              |                                |              |  |  |  |  |
| 3                  | :                   | This trip ca Recomme Increas If seen Check Check Reduce       | nnot be resonded action se accelerate during autofor short cirrintegrity of the notor cable at the values                                                                                                    | et until 10 ns/checks ion/decele -tune redu cuit on the the motor i length with | s after the tr<br>::<br>ration rate<br>ce the voltage<br>output cabli<br>nsulation us<br>nin limits for | p was initiat<br>ge boost<br>ng<br>ing an insula<br>the frame siz<br>gain parame | ed.<br>tion tester<br>re?<br>ters - (Pr <b>03.</b> | 010, 03.011, 0  |              | Pr <b>03.013</b> , <b>03.0</b> | 14, 03.015)  |  |  |  |  |
| OI.                | br                  | Braking IG                                                    | BT over cu                                                                                                    | irrent dete                                                                     | ected: short                                                                                            | circuit pro                                                                      | ection for th                                      | ne braking IGI  | BT activate  | ed                             |              |  |  |  |  |
|                    |                     | The Ol.br to                                                  | rip indicates                                                                                                    | that over                                                                       | current has I                                                                                           | peen detecte                                                                     | d in braking                                       | IGBT or brakin  | g IGBT pro   | tection has bee                | n activated. |  |  |  |  |
|                    |                     | This trip ca                                                  | nnot be res                                                                                                    | et until 10                                                                     | s after the tr                                                                                          | p was initiat                                                                    | ed.                                                |                 |              |                                |              |  |  |  |  |
| 4                  | ļ                   | Recomme                                                       | nded actio                                                                                                    | ns:                                                                             |                                                                                                    |                                                                                  |                                                    |                 |              |                                |              |  |  |  |  |
|                    |                     | • Check                                                       | brake resist<br>braking resi<br>braking resi                                                                                                    | istor value                                                                     | . •                                                                                                    | an or equal                                                                      | to the minimu                                      | um resistance   | value        |                                |              |  |  |  |  |
| OI.                | SC                  | Output ph                                                     | ase short-c                                                                                                    | ircuit                                                                          |                                                                                                    |                                                                                  |                                                    |                 |              |                                |              |  |  |  |  |
|                    |                     | Over-curre                                                    | nt detected                                                                                                    | earth fault.                                                                    |                                                                                                    |                                                                                  |                                                    |                 |              |                                |              |  |  |  |  |
| 22                 | 8                   | <ul> <li>Check</li> </ul>                                     | for short cir                                                                                                    | cuit on the<br>the motor i                                                      | output cabli<br>nsulation us<br>nin limits for                                                          | ing an insula                                                                    |                                                    |                 |              |                                |              |  |  |  |  |
| l                  |                     |                                                               |                                                                                                    | <u> </u>                                                                        |                                                                                                    |                                                                                  |                                                    |                 |              |                                |              |  |  |  |  |

| Safety      | Product     | Mechanical   | Electrical   | Getting | Basic      | Running the | Optimization | NV Media Card     | Advanced   | Diagnostics | UL Listina |
|-------------|-------------|--------------|--------------|---------|------------|-------------|--------------|-------------------|------------|-------------|------------|
| information | information | installation | installation | started | parameters | motor       | Optimization | INV IVIEUIA CAI'U | parameters | Diagnostics | OL LISTING |

# Ol.Sn Snubber over-current detected This trip indicates that an over-current condition has been detected in the rectifier snubbing circuit, The exact cause of the trip can be identified by the sub-trip number.

 Source
 xx
 y
 zz

 Power system
 01
 1
 00: Rectifier snubber over-current trip detected

Diagnosis

92

Trip

## Recommended actions:

- Ensure the internal EMC filter is installed.
- Ensure the motor cable length does not exceed the maximum for selected switching frequency.
- Check for supply voltage imbalance.
- Check for supply disturbance such as notching from a DC drive.
- Check the motor and motor cable insulation with an insulation tester.
- · Fit an output line reactor or sinusoidal filter.

# Out.P

## Output phase loss detected

The *Out.P* trip indicates that phase loss has been detected at the drive output. A test can be made for output phase loss when the drive is enabled or the output phase loss condition can be detected while the drive is running as defined by *Output Phase Loss Detection Enable* (06.059).

| Sub-trip | Reason                                                                                                    |
|----------|----------------------------------------------------------------------------------------------------|
| 1        | U phase detected as disconnected when drive enabled to run.                                                                                      |
| 2        | V phase detected as disconnected when drive enabled to run.                                                                                      |
| 3        | W phase detected as disconnected when drive enabled to run.                                                                                      |
| 4        | The drive output frequency is above 4 Hz and a phase is disconnected for the time specified by <i>Output Phase Loss Detection Time</i> (06.058). |

98

## NOTE

If Pr **05.042** = 1, the physical output phases are reversed, and so sub-trip 3 refers to physical output phase V and sub-trip 2 refers to physical output phase W.

## Recommended actions:

- Check motor and drive connections
- To disable the trip set Output Phase Loss Detection Enable (06.059) = 0

ΟV

# DC bus voltage has exceeded the peak level or maximum continuous level for 15 seconds

The OV trip indicates that the DC bus voltage has exceeded the VM\_DC\_VOLTAGE[MAX] or

VM\_DC\_VOLTAGE\_SET[MAX] for 15 s. The trip threshold varies depending on voltage rating of the drive as shown below.

| Voltage rating | VM_DC_VOLTAGE[MAX]<br>Frame 1 to 4 | VM_DC_VOLTAGE[MAX]<br>Frame 5 to 9 | VM_DC_VOLTAGE_SET[MAX] |
|----------------|------------------------------------|------------------------------------|------------------------|
| 100            | 510                                | 415                                | 400                    |
| 200            | 510                                | 415                                | 400                    |
| 400            | 870                                | 830                                | 800                    |
| 575            | N/A                                | 990                                | 955                    |
| 690            | N/A                                | 1190                               | 1150                   |

**Sub-trip Identification** 

2

| Source            | xx | У | ZZ                                                                                        |
|-------------------|----|---|-------------------------------------------------------------------------------------------|
| Control system    | 00 | 0 | 01: Instantaneous trip when the DC bus voltage exceeds VM_DC_VOLTAGE[MAX].                |
| Control<br>system | 00 | 0 | 02: Time delayed trip indicating that the DC bus voltage is above VM_DC_VOLTAGE_SET[MAX]. |
| Power system      | 01 | 0 | 00: Instantaneous trip when the DC bus voltage exceeds VM_DC_VOLTAGE[MAX].                |

## Recommended actions:

- Increase deceleration ramp (Pr 00.004)
- Decrease the braking resistor value (staying above the minimum value)
- Check nominal AC supply level
- · Check for supply disturbances which could cause the DC bus to rise
- · Check motor insulation using an insulation tester

| Safety information | Product information | Mechanical installation     |           | Electrical Getting started Basic parameters Running the motor Optimization NV Media Card Advanced parameters Diagnostics UL Listin |         |                                            |                                                                                                |                    |                               |                 |                | UL Listing                          |             |
|--------------------|---------------------|-----------------------------|-----------|----------------------------------------------------------------------------------------------------|---------|--------------------------------------------|------------------------------------------------------------------------------------------------|--------------------|-------------------------------|-----------------|----------------|-------------------------------------|-------------|
| Tr                 | ip                  |                             |           |                                                                                                    |         |                                            |                                                                                                |                    | Diagnosis                     |                 |                |                                     |             |
| P.o                | iAt                 | Power sys                   | tem con   | figura                                                                                                    | tion    | data er                                    | ror                                                                                            |                    |                               |                 |                |                                     |             |
|                    |                     |                             | rom eith  | er the                                                                                                    | drive   |                                            |                                                                                                |                    |                               |                 |                | n. This trip can<br>le table upload |             |
|                    |                     | Source xx                   |           |                                                                                                    | у       | ZZ                                         |                                                                                                |                    |                               | Description     | on             |                                     |             |
|                    |                     | Control sy                  | 00        | 0                                                                                                    |         | No data was obtained from the power board. |                                                                                                |                    |                               |                 |                |                                     |             |
|                    |                     | Control sy                  | stem      | 00                                                                                                    | 0       | 02                                         | There is no data table.                                                                        |                    |                               |                 |                |                                     | antral nad  |
|                    |                     | Control sy                  |           | 00                                                                                                    | 0       | 03                                         | The power system data table is bigger than the space available in the control pod to store it. |                    |                               |                 |                |                                     | ontroi pod  |
| 22                 | 20                  | Control sy                  |           | 00                                                                                                    | 0       |                                            |                                                                                                |                    | ole given in th               | e table is inco | rrect.         |                                     |             |
|                    |                     | Control sy                  |           | 00                                                                                                    | 0       | 05<br>06                                   |                                                                                                | CRC error.         | er of the gene                | erator softwar  | that produc    | ced the table is                    | too low     |
|                    |                     | Control sy                  |           | 0                                                                                                    | 0       |                                            |                                                                                                |                    |                               | e stored in the |                |                                     | 5 too low.  |
|                    |                     | Power sy                    |           | 01                                                                                                    | 0       |                                            |                                                                                                |                    |                               |                 |                | e has an error.                     |             |
|                    |                     | Power sy                    | stem      | 01                                                                                                    | 0       | OI I                                       | The po                                                                                         | ower data ta       | ble that is up                | loaded to the   | control syste  | m on power up                       | o has an    |
|                    |                     | Power sy                    | stem      | 01                                                                                                    | 0       |                                            |                                                                                                |                    | ble used interation of the po |                 | ower module    | e does not mat                      | tch the     |
|                    |                     | Recomme                     | nded ac   | tions:                                                                                                    |         | ·                                          |                                                                                                |                    |                               |                 |                |                                     |             |
|                    |                     |                             | are fault |                                                                                                    |         |                                            |                                                                                                |                    |                               |                 |                |                                     |             |
| P/                 | Ad                  |                             |           |                                                                                                    |         |                                            |                                                                                                |                    | _                             | ice from the    |                | . al 41a a 1a a con a al 1          |             |
|                    |                     | removed or                  | •         |                                                                                                    |         |                                            |                                                                                                | ad mode ( <i>F</i> | Reference Sei                 | ector (01.014)  | ) = 4 or 6] ar | nd the keypad I                     | nas been    |
| 3                  | 4                   | Recomme                     | nded ac   | tions:                                                                                                    |         |                                            |                                                                                                |                    |                               |                 |                |                                     |             |
|                    |                     | Re-inst                     | all keypa | ad and                                                                                                    | reset   | t                                          |                                                                                                |                    |                               |                 |                |                                     |             |
|                    |                     | • Change                    | Refere    | nce Se                                                                                                    | electo  | r (01.01                                   | 4) to s                                                                                        | elect the re       | ference from a                | another sourc   | е              |                                     |             |
| Pb                 | .bt                 | Power boa                   |           |                                                                                                    |         |                                            |                                                                                                |                    |                               |                 |                |                                     |             |
|                    | .=                  | Power boar                  |           |                                                                                                    | der m   | iode                                       |                                                                                                |                    |                               |                 |                |                                     |             |
| 22                 | 45                  | Recomme                     |           |                                                                                                    | o.uore  | s filo to                                  |                                                                                                | ram tha nav        | var baard vair                | a Haidriya M    | Connect on     | d navvar avala                      | drive       |
| Pb                 | Er                  |                             |           |                                                                                                    |         |                                            |                                                                                                |                    |                               | nd power pr     |                | d power cycle                       | arive.      |
| 1.0                |                     |                             |           |                                                                                                    |         |                                            |                                                                                                |                    |                               |                 |                | the power bo                        | ard         |
|                    |                     |                             | •         |                                                                                                    |         |                                            |                                                                                                |                    | sub-trip num                  | •               |                | ·                                   |             |
|                    |                     | Sub-trip                    | )         |                                                                                                    |         |                                            | Rea                                                                                            | ason               |                               |                 |                |                                     |             |
|                    |                     | 1                           | PLI       | opera                                                                                                    | ating i | region c                                   | ut of lo                                                                                       | ock                |                               |                 |                |                                     |             |
| 9                  | 3                   | 2                           |           |                                                                                                    |         |                                            |                                                                                                | tion with us       |                               |                 |                |                                     |             |
|                    |                     | 3                           |           |                                                                                                    |         |                                            |                                                                                                | on with pow        | er board                      |                 |                |                                     |             |
|                    |                     | 4                           | Cor       | nmuni                                                                                                    | catior  | n CRC e                                    | error                                                                                          |                    |                               |                 |                |                                     |             |
|                    |                     | Recomme                     | nded ac   | tions:                                                                                                    |         |                                            |                                                                                                |                    |                               |                 |                |                                     |             |
|                    |                     | Hardwa                      | are fault | - Cont                                                                                                    | act th  | ne suppl                                   | ier of t                                                                                       | he drive           |                               |                 |                |                                     |             |
| Pb.                | .HF                 | Power boa                   | rd HF     |                                                                                                    |         |                                            |                                                                                                |                    |                               |                 |                |                                     |             |
|                    |                     | -                           |           |                                                                                                    | e faul  | lt. The s                                  | ub-trip                                                                                        | number is          | the HF code.                  |                 |                |                                     |             |
| 23                 | 35                  | Recomme                     |           |                                                                                                    |         |                                            |                                                                                                |                    |                               |                 |                |                                     |             |
|                    |                     | Hardwa                      | are fault | - Conta                                                                                                    | act th  | e suppli                                   | er of th                                                                                       | ne drive           |                               |                 |                |                                     |             |
| Po                 | I.S                 | Power dow                   |           |                                                                                                    |         |                                            |                                                                                                |                    |                               |                 |                |                                     |             |
|                    |                     |                             |           |                                                                                                    |         | error ha                                   | s beer                                                                                         | detected in        | the power d                   | own save para   | ameters save   | ed in non-volat                     | ile memory. |
| 3                  | 7                   | Recomme                     |           |                                                                                                    |         |                                            |                                                                                                |                    |                               |                 |                |                                     |             |
|                    |                     | <ul> <li>Perforn</li> </ul> | 1 a 1001  | save i                                                                                                    | n Pr    | mm.000                                     | to en                                                                                          | sure that the      | e trip doesn't                | occur the nex   | time the dri   | ve is powered                       | up.         |

| Safety      | Product     | Mechanical   | Electrical   | Getting | Basic      | Running the | Optimization | NV Media Card     | Advanced   | Diagnostics | UL Listina |
|-------------|-------------|--------------|--------------|---------|------------|-------------|--------------|-------------------|------------|-------------|------------|
| information | information | installation | installation | started | parameters | motor       | Optimization | INV IVIEUIA CAI'U | parameters | Diagnostics | OL LISTING |

# Trip Diagnosis PH.Lo Supply phase loss

The *PH.Lo* trip indicates that the drive has detected an input phase loss or large supply imbalance. The drive will attempt to stop the motor before this trip is initiated. If the motor cannot be stopped in 10 seconds the trip occurs immediately. The *PH.Lo* trip works by monitoring the ripple voltage on the DC bus of the drive, if the DC bus ripple exceeds the threshold, the drive will trip on PH.Lo. Potential causes of the DC bus ripple are input phase loss, Large supply impedance and severe output current instability.

| Source            | xx | у | ZZ                                                                                                    |
|-------------------|----|---|----------------------------------------------------------------------------------------------------|
| Control<br>system | 00 | 0 | 00: Phase loss detected based on control system feedback. The drive attempts to stop the drive before tripping unless bit 2 of <i>Action On Trip Detection</i> (10.037) is set to one. |
| Power system      | 01 | 0 | 00: Phase loss has been detected by the rectifier module.                                                                                                    |

Input phase loss detection can be disabled when the drive is required to operate from the DC supply or from a single phase supply in *Input Phase Loss Detection Mode* (06.047).

## Recommended actions:

- Check the AC supply voltage balance and level at full load
- Check the DC bus ripple level with an isolated oscilloscope
- Check the output current stability
- Check for mechanical resonance with the load
- · Reduce the duty cycle
- · Reduce the motor load
- Disable the phase loss detection, set Pr 06.047 to 2.

# PSU Internal power supply fault

32

5

227

The PSU trip indicates that one or more internal power supply rails are outside limits or overloaded.

| Source         | XX | У | ZZ | Description                     |
|----------------|----|---|----|---------------------------------|
| Control system | 00 | 0 | 00 | Internal power supply overload. |
| Power system   | 01 | 1 |    | internal power cappiy cronoud.  |

# Recommended actions:

- Remove the option module and perform a reset
- There is a hardware fault within the drive return the drive to the supplier

## r.All RAM allocation error

The *r.All* trip indicates that an option module derivative image has requested more parameter RAM than is allowed. The RAM allocation is checked in order of resulting sub-trip numbers, and so the failure with the highest sub-trip number is given. The sub-trip is calculated as (parameter size) + (parameter type) + sub-array number.

| Parameter size | Value |
|----------------|-------|
| 1 bit          | 1     |
| 8 bit          | 2     |
| 16 bit         | 3     |
| 32 bit         | 4     |
| 64 bit         | 5     |

| Parameter type  | Value |  |  |  |
|-----------------|-------|--|--|--|
| Volatile        | 0     |  |  |  |
| User save       | 1     |  |  |  |
| Power-down save | 2     |  |  |  |

Derivatives can customize menus 18 and 20.

| Sub-array                  | Menus | Value |
|----------------------------|-------|-------|
| Applications menus         | 18-20 | 1     |
| Derivative image           | 29    | 2     |
| Option slot 1 set-up       | 15    | 4     |
| Option slot 1 applications | 25    | 5     |

| Safety            | Product     | Mechanical                                                                                                    | Electrical                                                                  | Getting      | Basic           | Running the    | Optimization    | NV Media Card               | Advanced        | Diagnostics           | UL Listing   |  |
|-------------------|-------------|----------------------------------------------------------------------------------------------------|-----------------------------------------------------------------------------|--------------|-----------------|----------------|-----------------|-----------------------------|-----------------|-----------------------|--------------|--|
| information       | information | installation                                                                                                    | installation                                                                | started      | parameters      | motor          | Optimization    | NV Media Card               | parameters      | Diagnostics           | OL LISTING   |  |
| Tr                | ip          |                                                                                                    |                                                                             |              |                 |                | Diagnosis       |                             |                 |                       |              |  |
| r.b               | .ht         |                                                                                                    | Hot rectifier/brake                                                         |              |                 |                |                 |                             |                 |                       |              |  |
|                   |             | •                                                                                                    | Over-temperature detected on input rectifier or braking IGBT.               |              |                 |                |                 |                             |                 |                       |              |  |
| 25                | 50          |                                                                                                    | Recommended action:                                                         |              |                 |                |                 |                             |                 |                       |              |  |
| Door              | al          |                                                                                                    | Increase ventilation by setting Cooling Fan Control (06.045) > 0.           |              |                 |                |                 |                             |                 |                       |              |  |
| Rese              |             |                                                                                                    | Reserved trips These trip numbers are reserved trip numbers for future use. |              |                 |                |                 |                             |                 |                       |              |  |
| 0                 |             |                                                                                                    | rip Number                                                                  |              |                 |                | scription       |                             | コー コー           |                       |              |  |
| . 1:              |             |                                                                                                    | 14-17, 23,                                                                  |              | Reserved        | resettable t   |                 |                             | 4               |                       |              |  |
| 14 -<br>23,       | · 17<br>29  |                                                                                                    | 1, 94 -96, 99                                                               |              |                 | resettable t   | ·               |                             | +               |                       |              |  |
| 38 -              |             |                                                                                                    | 01 - 109, 11                                                                |              |                 | resettable t   | •               |                             | +               |                       |              |  |
| 91, 94            |             |                                                                                                    | - 172, 176 -                                                                |              |                 | resettable t   | •               |                             | 1               |                       |              |  |
| 9:<br>101 -       |             |                                                                                                    | 190 – 198                                                                   |              | Reserved        | resettable t   | rip             |                             | †               |                       |              |  |
| 11                |             |                                                                                                    | 205 - 217                                                                   |              | Reserved        | resettable t   | rip             |                             | 7               |                       |              |  |
| 168 -             |             |                                                                                                    | 222 - 224                                                                   |              | Reserved        | non-resetta    | ble trip        |                             | 7               |                       |              |  |
| 176 -<br>190 -    |             | 22                                                                                                    | 29 - 230, 23                                                                | 3            | Reserved        | non-resetta    | ble trip        |                             | 1               |                       |              |  |
| 205 -             |             | 23                                                                                                    | 38 - 244, 24                                                                | 9            | Reserved        | non-resetta    | ble trip        |                             | 7               |                       |              |  |
| 222 -             |             |                                                                                                    | 251 - 254                                                                   |              | Reserved        | non-resetta    | ble trip        |                             | 1               |                       |              |  |
| 229 - 23<br>238 - | •           |                                                                                                    |                                                                             |              | II.             |                |                 |                             |                 |                       |              |  |
| 24                |             |                                                                                                    |                                                                             |              |                 |                |                 |                             |                 |                       |              |  |
| 251 -             |             |                                                                                                    |                                                                             |              |                 |                |                 |                             |                 |                       |              |  |
| r                 | S           | Measured                                                                                                    |                                                                             |              | -               |                | •               | during an auto              | tuna taat b     | aa ayaaadad th        | o mavimum    |  |
|                   |             | -                                                                                                    | lue of Stator                                                               |              |                 |                | or the motor (  | uning an auto-              | turie test na   | as exceeded th        | e maximum    |  |
|                   |             | If the meas                                                                                                    | ured value o                                                                | or a value v | vritten to thi  | is paramete    | bv the user     | exceeds (V <sub>Es</sub> /\ | 2) / Full Sc    | cale Current Ko       | : (11.061).  |  |
|                   |             | where V <sub>FS</sub> is                                                                                              |                                                                             |              |                 |                |                 | (173                        | _,              |                       | (,           |  |
|                   |             |                                                                                                    | •                                                                           |              | •               |                | ,               | , .                         |                 | or mode (Pr <b>05</b> | ,            |  |
|                   |             |                                                                                                    |                                                                             |              |                 |                |                 |                             | es 0 (Ur_S)     | or 3 (Ur_Auto         | ). This trip |  |
|                   |             |                                                                                                    |                                                                             | -            |                 |                | rating of the c |                             | l or if it is h | pecause the pa        | rameter has  |  |
|                   |             |                                                                                                    |                                                                             |              |                 |                |                 |                             |                 | -tuning an addi       |              |  |
|                   |             | performed t                                                                                                    | o measure t                                                                 | the drive in | verter char     | acteristics to | provide the     |                             |                 | for dead-times        |              |  |
|                   |             | inverter cha                                                                                                    |                                                                             |              |                 |                |                 |                             |                 |                       |              |  |
|                   |             | The reason Sub-t                                                                                                    |                                                                             | Jan De luci  | illilled by til | e sub-trip rii |                 | son                         |                 |                       |              |  |
|                   |             |                                                                                                    | •                                                                           | tor resistar | nce (05 017     | /21 012) tes   |                 |                             | neasured s      | tator resistance      | e value is   |  |
|                   |             | 0                                                                                                    |                                                                             | of range.    | 100 (00.011     | ,21.012,100    | t ranoa aariin  | 97101010110 01 11           | 10000100        | tator roototario      | , value le   |  |
| 3                 | 3           | 1 Reserved                                                                                                    |                                                                             |              |                 |                |                 |                             |                 |                       |              |  |
|                   |             | Transient inductance (05.024/21.014) test failed during Autotune or measured stator resistance value is out of range. |                                                                             |              |                 |                |                 |                             |                 |                       | ance         |  |
|                   |             | The value of Stator Resistance (05.017/21.012) is too large when the parameter is edited.                             |                                                                             |              |                 |                |                 |                             |                 |                       |              |  |
|                   |             | 4                                                                                                    |                                                                             |              | ,               | ,              |                 | during Autotune             | e but Pr 05     | .017/Pr 21.012        | is too       |  |
|                   |             | <del> </del>                                                                                                    | liarg                                                                       |              | inve curren     | t and voltage  | z raury.        |                             |                 |                       |              |  |
|                   |             | Recommer                                                                                                    | nded action                                                                 | s:           |                 |                |                 |                             |                 |                       |              |  |
|                   |             | Check t                                                                                                    | hat a value                                                                 | has not be   | en entered      | in the stator  | resistance fo   | or the presently            | selected m      | notor map that        | exceeds the  |  |
| 1                 |             | allowed                                                                                                    | range.                                                                      |              |                 |                |                 |                             |                 |                       |              |  |

- allowed range.
- Check the motor cable / connections
- Check the integrity of the motor stator winding using an insulation tester
- Check the motor phase to phase resistance at the drive terminals
- Check the motor phase to phase resistance at the motor terminals
- Ensure the stator resistance of the motor falls within the range of the drive model
- Select fixed boost mode (Pr 05.014 = Fd) and verify the output current waveforms with an oscilloscope
- Replace the motor

| Safety information | Product information | Mechanical installation                                                           | Electrical installation                                                                                           | Getting<br>started | Basic parameters | Running the motor | Optimization    | NV Media Card                    | Advanced parameters | Diagnostics               | UL Listing    |  |  |
|--------------------|---------------------|-----------------------------------------------------------------------------------|----------------------------------------------------------------------------------------------------|--------------------|------------------|-------------------|-----------------|----------------------------------|---------------------|---------------------------|---------------|--|--|
| Tr                 | rip                 |                                                                                   |                                                                                                    |                    |                  | [                 | iagnosis        |                                  |                     |                           |               |  |  |
| S                  | CL                  | Control wo                                                                        | ord watchdo                                                                                                    | g has tin          | ned out          |                   |                 |                                  |                     |                           |               |  |  |
|                    |                     | The SCL tr                                                                        | ip indicates t                                                                                                    | hat the co         | ntrol word h     | as been en        | abled and ha    | s timed out.                     |                     |                           |               |  |  |
|                    |                     | Recomme                                                                           | nded action                                                                                                    | s:                 |                  |                   |                 |                                  |                     |                           |               |  |  |
| 3                  | 0                   | Once F                                                                            | r <b>06.042</b> bit                                                                                               | 14 has be          | en changed       | I from 0 to 1     | to enable the   | e watchdog, th                   | is must be r        | repeated every            | 1s or a SCL   |  |  |
|                    |                     |                                                                                   | nitiated. The                                                                                                    | watchdoo           | g is disabled    | when the ti       | ip occurs and   | d must be re-e                   | nabled if re        | quired when the           | e trip is     |  |  |
| CI                 | .dF                 | reset.                                                                            |                                                                                                    | l-4 <b>4</b>       | baa abaaa        |                   |                 |                                  |                     |                           |               |  |  |
| SL                 | .ur                 | -                                                                                 | dule in option                                                                                                    |                    | _                |                   | slot 1 on the   | driva is a diffa                 | rent type to        | that installed w          | vhen          |  |  |
|                    |                     |                                                                                   |                                                                                                    |                    |                  |                   |                 | e identified by                  |                     |                           | /IICII        |  |  |
|                    |                     | Sub-tri                                                                           |                                                                                                    |                    |                  |                   | Reaso           | ·                                |                     |                           |               |  |  |
|                    |                     |                                                                                   | -                                                                                                    | dula waa i         | inatallad ara    | viously           |                 |                                  |                     |                           |               |  |  |
|                    |                     | 1                                                                                 |                                                                                                    |                    | installed pre    | ,                 |                 |                                  |                     |                           |               |  |  |
|                    |                     | 2                                                                                 | l l                                                                                                    |                    |                  |                   |                 | set-up menu t<br>ed for this mer | •                   | n slot has beer           | ก             |  |  |
|                    |                     | 3                                                                                 |                                                                                                    |                    |                  |                   |                 |                                  |                     | option slot has           | s been        |  |  |
| 20                 | 04                  | 3                                                                                 | change                                                                                                    | ed, and so         | default par      | ameters hav       | e been loade    | ed for this men                  | ıu.                 |                           |               |  |  |
|                    |                     | 4                                                                                 | l l                                                                                                    |                    |                  |                   |                 |                                  |                     | menu for this option slot |               |  |  |
|                    |                     | >99                                                                               |                                                                                                    |                    |                  |                   | ously installed | been loaded t                    | or these me         | nus.                      |               |  |  |
|                    |                     |                                                                                   | Onows                                                                                                    | THE IDENT          |                  |                   |                 |                                  |                     |                           |               |  |  |
|                    |                     | Recomme                                                                           | nded action                                                                                                    | s:                 |                  |                   |                 |                                  |                     |                           |               |  |  |
|                    |                     |                                                                                   |                                                                                                    |                    |                  |                   |                 |                                  |                     | ply the power.            |               |  |  |
|                    |                     |                                                                                   |                                                                                                    |                    |                  | module is o       | orrect, ensur   | e option modu                    | ıle paramete        | ers are set corr          | ectly and     |  |  |
| SI                 | Er                  |                                                                                   | n a user save                                                                                                    |                    |                  | nd a fault        |                 |                                  |                     |                           |               |  |  |
| 3L                 |                     | -                                                                                 | -                                                                                                    |                    |                  |                   | olot 1 on the   | drive has dete                   | cted an erro        | or. The reason f          | for the error |  |  |
|                    |                     |                                                                                   |                                                                                                    |                    |                  |                   |                 |                                  |                     | on the display.           |               |  |  |
|                    |                     | is possible                                                                       | possible for the option module to supply sub-trip number strings which will be displayed instead of the number if |                    |                  |                   |                 |                                  |                     |                           |               |  |  |
| 20                 | 02                  | available.                                                                        |                                                                                                    |                    |                  |                   |                 |                                  |                     |                           |               |  |  |
|                    |                     | Recomme                                                                           | Recommended actions:                                                                                              |                    |                  |                   |                 |                                  |                     |                           |               |  |  |
|                    |                     |                                                                                   | evant option                                                                                                    |                    |                  | or details of     | the trip        |                                  |                     |                           |               |  |  |
| SL.                | .HF                 | •                                                                                 | dule 1 hard                                                                                                    |                    |                  |                   | 1 1 4 1         |                                  | <del>-</del>        |                           |               |  |  |
|                    |                     |                                                                                   | trip indicates<br>y the sub-trip                                                                                  |                    | option moat      | lie in option     | siot 1 nas ind  | licated a fault.                 | i ne possibi        | le causes of the          | e trip can be |  |  |
|                    |                     | Sub-trip                                                                          | <u> </u>                                                                                                    |                    |                  |                   | Reaso           | n                                |                     |                           |               |  |  |
|                    |                     | 1                                                                                 | The medula                                                                                                    | antonom            | , connot bo      | dontified         | 110030          |                                  |                     |                           |               |  |  |
|                    |                     |                                                                                   | The module                                                                                                    |                    |                  |                   |                 |                                  |                     |                           |               |  |  |
|                    |                     | 2                                                                                 |                                                                                                    |                    |                  |                   |                 |                                  |                     | oles supplied a           | re corrupt    |  |  |
|                    |                     | 3                                                                                 | There is ins                                                                                                    | ufficient n        | nemory ava       | lable to allo     | cate the com    | ms buffers for                   | this module         | :                         |               |  |  |
|                    |                     | 4                                                                                 | The module                                                                                                    | has not i          | ndicated tha     | at it is runnir   | g correctly d   | uring drive pov                  | wer-up              |                           |               |  |  |
|                    |                     | 5                                                                                 | Module has                                                                                                    | been ren           | noved after      | power-up or       | it has stoppe   | ed working                       |                     |                           |               |  |  |
| 20                 | 00                  | 6                                                                                 | The module                                                                                                    | has not i          | ndicated that    | at it has stor    | ped accessir    | ng drive param                   | neters during       | g a drive mode            | change        |  |  |
|                    |                     | 7                                                                                 |                                                                                                    |                    |                  |                   |                 |                                  |                     | rive processor            | _             |  |  |
|                    |                     | 8                                                                                 |                                                                                                    |                    |                  |                   |                 | module during                    |                     |                           |               |  |  |
|                    |                     |                                                                                   |                                                                                                    |                    |                  |                   |                 |                                  |                     | 1-up.                     |               |  |  |
|                    |                     | 9                                                                                 |                                                                                                    |                    |                  | ables from t      | he module a     | nd timed-out (                   | 5s).                |                           |               |  |  |
|                    |                     | 10                                                                                | Menu table                                                                                                    | CRC inva           | alid.            |                   |                 |                                  |                     |                           |               |  |  |
|                    |                     | Recommended actions:                                                              |                                                                                                    |                    |                  |                   |                 |                                  |                     |                           |               |  |  |
|                    |                     |                                                                                   |                                                                                                    |                    |                  |                   |                 |                                  |                     |                           |               |  |  |
|                    |                     |                                                                                   | the option me the option                                                                                          |                    | nstalled cor     | rectly            |                 |                                  |                     |                           |               |  |  |
|                    |                     |                                                                                   | e the drive                                                                                                    | module             |                  |                   |                 |                                  |                     |                           |               |  |  |
| SL                 | .nF                 | •                                                                                 | dule in opti                                                                                                    | on slot 1          | has been r       | emoved            |                 |                                  |                     |                           |               |  |  |
|                    |                     |                                                                                   |                                                                                                    |                    |                  |                   | slot 1 on the   | drive has beer                   | n removed s         | since the last po         | ower up.      |  |  |
|                    |                     | The sub-trip number gives the ID code of the option module that has been removed. |                                                                                                    |                    |                  |                   |                 |                                  |                     |                           |               |  |  |
| 20                 | 03                  |                                                                                   | nded action                                                                                                    |                    |                  |                   |                 |                                  |                     |                           |               |  |  |
| 1                  |                     | Ensure                                                                            | Ensure the option module is installed correctly.                                                                  |                    |                  |                   |                 |                                  |                     |                           |               |  |  |
|                    |                     | <ul> <li>Re-inst</li> </ul>                                                       | all the option                                                                                                    | module.            |                  | •                 |                 |                                  |                     |                           |               |  |  |
| 1                  |                     | <ul> <li>To conf</li> </ul>                                                       | firm that the r                                                                                                   | removed o          | option modu      | le is no long     | er required p   | erform a save                    | function in         | Pr <b>mm.000</b> .        |               |  |  |

| Safety information | Product information | Mechanical installation                                             | Electrical installation                                                                                                    | Getting<br>started                                               | Basic parameters               | Running the motor | Optimiza    | ition  | NV Media Card    | Advanced parameters | Diagnostics                       | UL Listing    |
|--------------------|---------------------|---------------------------------------------------------------------|----------------------------------------------------------------------------------------------------|------------------------------------------------------------------|--------------------------------|-------------------|-------------|--------|------------------|---------------------|-----------------------------------|---------------|
| Tr                 | ·ip                 |                                                                     |                                                                                                    |                                                                  |                                |                   | Diagnosis   | s      |                  |                     |                                   |               |
|                    | .tO                 | Option mod                                                          | dule watch                                                                                                    | dog funct                                                        | ion service                    |                   |             |        |                  |                     |                                   |               |
|                    |                     | The SL.tO tr                                                        | ip indicates                                                                                                    | that the o                                                       | ption modul                    | e installed ir    | Slot 1 ha   | as sta | arted the optio  | n watchdog          | function and th                   | en failed to  |
| 20                 | 01                  | service the v                                                       | watchdog co                                                                                                    | orrectly.                                                        |                                |                   |             |        |                  |                     |                                   |               |
| 20                 | <b>0</b> 1          | Recommen                                                            | ded action                                                                                                    | s:                                                               |                                |                   |             |        |                  |                     |                                   |               |
|                    |                     | <ul> <li>Replace</li> </ul>                                         | the option                                                                                                    | module                                                           |                                |                   |             |        |                  |                     |                                   |               |
| So                 | .St                 |                                                                     | ft start relay failed to close, soft start monitor failed                                                                                                    |                                                                  |                                |                   |             |        |                  |                     |                                   |               |
|                    |                     |                                                                     | ne So.St trip indicates that the soft start relay in the drive failed to close or the soft start monitoring circuit has failed.  ne cause of the trip can be identified by the sub-trip number.                                                                                                    |                                                                  |                                |                   |             |        |                  |                     |                                   |               |
|                    |                     | Sub-                                                                | Sub-trip Reason                                                                                                    |                                                                  |                                |                   |             |        |                  |                     |                                   |               |
| 22                 | 26                  | 1                                                                   |                                                                                                    | Soft-star                                                        |                                |                   |             |        |                  |                     |                                   |               |
|                    |                     | 2                                                                   | 2                                                                                                    | DC bus                                                           | capacitor fai                  | lure on 110       | V drive (   | size 2 | 2 only)          |                     |                                   |               |
|                    |                     | Recommen                                                            | ecommended actions:                                                                                                    |                                                                  |                                |                   |             |        |                  |                     |                                   |               |
|                    |                     | Hardwar                                                             | Hardware fault – Contact the supplier of the drive                                                                                                    |                                                                  |                                |                   |             |        |                  |                     |                                   |               |
| St.                | HF                  |                                                                     | ardware trip has occurred during last power down                                                                                                    |                                                                  |                                |                   |             |        |                  |                     |                                   |               |
|                    |                     |                                                                     | ne St.HF trip indicates that a hardware trip (HF01 –HF18) has occurred and the drive has been power cycled. The sub-trip                                                                                                    |                                                                  |                                |                   |             |        |                  |                     |                                   | he sub-trip   |
|                    |                     | number iden                                                         | mber identifies the HF trip.  commended actions:                                                                                                    |                                                                  |                                |                   |             |        |                  |                     |                                   |               |
| 22                 | 21                  | Recommen                                                            |                                                                                                    |                                                                  |                                |                   |             |        |                  |                     |                                   |               |
|                    |                     | Enter 12                                                            | Enter 1299 in Pr mm.000 and press reset to clear the trip                                                                                                    |                                                                  |                                |                   |             |        |                  |                     |                                   |               |
| St                 | to                  | No Safe Tor                                                         | Safe Torque Off board fitted                                                                                                    |                                                                  |                                |                   |             |        |                  |                     |                                   |               |
|                    |                     | STO board r                                                         | not fitted co                                                                                                    | rrectly.                                                         |                                |                   |             |        |                  |                     |                                   |               |
| 23                 | 34                  | Recommen                                                            | commended actions:                                                                                                    |                                                                  |                                |                   |             |        |                  |                     |                                   |               |
|                    |                     | Hardware fa                                                         | ardware fault – Contact the supplier of the drive                                                                                                    |                                                                  |                                |                   |             |        |                  |                     |                                   |               |
| t                  | h                   | Motor thern                                                         | otor thermistor over-temperature                                                                                                    |                                                                  |                                |                   |             |        |                  |                     |                                   |               |
| 2                  | 4                   | indicated a r<br>higher than<br>Recommen<br>• Check m<br>• Check th | motor over the state of the state of the sta | temperatu<br><i>Trip Thres</i><br>erature<br>rel (Pr <b>07</b> . | re. If digital<br>shold (07.04 | input 5 mod       |             |        |                  | ,                   | ntrol connectio<br>f the feedback |               |
| 41-                | l                   |                                                                     | nermistor co                                                                                                    |                                                                  |                                |                   |             |        |                  |                     |                                   |               |
| tn.                | .br                 | Brake resis                                                         |                                                                                                    |                                                                  |                                | hrokina ro        | niotor the  | rmal   | monitoring in    | oonnootod o         | and the resistor                  | overheete     |
| 1                  | 0                   | If the braking this trip.  Recommen  Check b  Check b               | g resistor is  ded action  brake resisto                                                                                                    | not used, us: or wiring stor value                               | then this tri                  | p must be d       | isabled w   | vith b | _                | On Trip Dete        | ection (10.037)                   |               |
| tH.                | .Fb                 | Internal the                                                        |                                                                                                    |                                                                  |                                |                   |             |        |                  |                     |                                   |               |
|                    |                     | The tH.Fb tr<br>location can                                        | •                                                                                                    |                                                                  |                                |                   | led in the  | e driv | e (i.e. open ci  | rcuit or shor       | t circuit). The t                 | hermistor     |
|                    |                     | Source                                                              | )                                                                                                    | ХХ                                                               |                                | у                 |             |        |                  | ZZ                  |                                   |               |
| 2.                 | 18                  | Power syst                                                          | tem                                                                                                    | 01                                                               |                                | 0                 | Т           | herm   | nistor location  | defined by z        | ZZ                                |               |
|                    |                     | Power syst                                                          | ower system 01 1 Thermistor location defined by zz in the rectifier.                                                                                                    |                                                                  |                                |                   |             |        |                  |                     |                                   |               |
|                    |                     | Recommen                                                            |                                                                                                    |                                                                  |                                |                   |             |        |                  | <u> </u>            |                                   |               |
|                    | ıS                  |                                                                     |                                                                                                    |                                                                  | supplier of t                  | ne arive          |             |        |                  |                     |                                   |               |
| u u                |                     | Motor them The thS trip circuit or low                              | indicates th                                                                                                    | at the mot                                                       |                                | or connected      | I to termin | nal 1  | 4 (digital input | 5) on the co        | ntrol connection                  | ons, is short |
| 2                  | :5                  | Recommen                                                            | •                                                                                                    | , ,                                                              |                                |                   |             |        |                  |                     |                                   |               |
|                    |                     |                                                                     | hermistor co<br>motor / mo                                                                                                    | ,                                                                | stor                           |                   |             |        |                  |                     |                                   |               |

| Safety<br>information | Product information | Mechanical<br>installation | Electrical installation                                                                                                    | Getting<br>started | Basic<br>parameters | Running the motor | Optimization    | NV Media Card  | Advanced parameters | Diagnostics                      | UL Listing  |  |  |
|-----------------------|---------------------|----------------------------|----------------------------------------------------------------------------------------------------|--------------------|---------------------|-------------------|-----------------|----------------|---------------------|----------------------------------|-------------|--|--|
| Tr                    | ip                  |                            |                                                                                                    |                    |                     |                   | iagnosis        |                |                     |                                  |             |  |  |
| tur                   | ı.S                 | Autotune t                 | est stopped                                                                                                    | before o           | completion          |                   |                 |                |                     |                                  |             |  |  |
|                       |                     | The drive w                | as prevente                                                                                                    | d from co          | mpleting an         | autotune te       | st, because e   | ther the drive | enable or th        | ne drive run we                  | re removed. |  |  |
| 1                     | 8                   | Check                      |                                                                                                    |                    | ıl (Terminal 3      | 31 & 34 on s      | ize 1 to 4 or t | erminals 31 &  | 35 on size          | 5 to 9) were ac                  | tive during |  |  |
|                       |                     |                            | the autotune.  Check the run command was active in digital input 3 or 4 state (Pr <b>08.003</b> or Pr <b>08.004</b> ) during the autotune.           |                    |                     |                   |                 |                |                     |                                  |             |  |  |
| tur                   | n.1                 | Required s                 | speed could                                                                                                    | not be r           | eached              |                   |                 |                |                     |                                  |             |  |  |
|                       |                     | The drive h                | he drive has tripped during an autotune. The cause of the trip can be identified from the sub-trip number.                                           |                    |                     |                   |                 |                |                     |                                  |             |  |  |
|                       |                     | Sub-tri                    | Sub-trip         Reason           2         The motor did not reach the required speed during rotating autotune or mechanical load measurement       |                    |                     |                   |                 |                |                     |                                  |             |  |  |
| <b>l</b> 1            | _                   | 2                          |                                                                                                    |                    |                     |                   |                 |                |                     |                                  |             |  |  |
|                       |                     | • Ensure                   | Recommended actions:  Ensure the motor is free to turn i.e. mechanical brake is released Ensure Mechanical Load Test Level (05.021) is set correctly |                    |                     |                   |                 |                |                     |                                  |             |  |  |
| tur                   | 1.3                 | Measured                   | inertia has                                                                                                    | exceeded           | I the param         | eter range        | RFC-A mode      | only)          |                     |                                  |             |  |  |
|                       |                     |                            | as tripped do<br>om the asso                                                                                                    | 0                  | 0                   |                   | anical load me  | easurement te  | st. The cau         | se of the trip ca                | an be       |  |  |
|                       |                     | Sub-tri                    | р                                                                                                    |                    |                     |                   | Reaso           | on             |                     |                                  |             |  |  |
| 1                     | 3                   | 1                          | Measu                                                                                                    | red inertia        | has exceed          | ded the para      | meter range     | during a mech  | anical load         | measurement                      |             |  |  |
|                       |                     | 3                          | The me                                                                                                    | echanical          | load test ha        | s been unab       | le to identify  | the motor iner | tia                 |                                  |             |  |  |
|                       |                     | Recomme                    | nded action                                                                                                    | s:                 |                     |                   |                 |                |                     |                                  |             |  |  |
|                       |                     | Check                      | motor cable                                                                                                    | wiring is o        | correct             |                   |                 |                |                     |                                  |             |  |  |
| U.                    | OI                  | User OI ac                 | ů                                                                                                    |                    |                     |                   |                 |                |                     |                                  |             |  |  |
| 8                     | 3                   | A U.OI trip                | U.OI trip is initiated if the output current of the drive exceeds the trip level set by <i>User Over Current Trip Level</i> (04.041).                |                    |                     |                   |                 |                |                     |                                  |             |  |  |
| U                     | .S                  | User Save                  | ser Save error / not completed                                                                                                    |                    |                     |                   |                 |                |                     |                                  |             |  |  |
|                       |                     |                            |                                                                                                    |                    |                     |                   |                 | •              |                     | n-volatile memo<br>parameters we | •           |  |  |
| 3                     | 6                   | Recomme                    | nded action                                                                                                    | s:                 |                     |                   |                 |                |                     |                                  |             |  |  |

Perform a user save in Pr **mm.000** to ensure that the trip doesn't occur the next time the drive is powered up. Ensure that the drive has enough time to complete the save before removing the power to the drive.

| Safety      | Product     | Mechanical   | Electrical   | Getting | Basic      | Running the | Ontimization | NV Media Card | Advanced   | Diagnostics | UL Listina |
|-------------|-------------|--------------|--------------|---------|------------|-------------|--------------|---------------|------------|-------------|------------|
| information | information | installation | installation | started | parameters | motor       | Optimization | NV Media Card | parameters | Diagnostics | OL LISTING |

Table 11-3 Serial communications look up table

| No      | Trip        | No        | Trip        | No        | Trip   |
|---------|-------------|-----------|-------------|-----------|--------|
| 1       | rES         | 90        | LF.Er       | 199       | dESt   |
| 2       | OV          | 91        | rES         | 200       | SL.HF  |
| 3       | OI.AC       | 92        | OI.Sn       | 201       | SL.tO  |
| 4       | Ol.br       | 93        | Pb.Er       | 202       | SL.Er  |
| 5       | PSU         | 94 - 95   | rES         | 203       | SL.nF  |
| 6       | Et          | 96        | rES         | 204       | SL.dF  |
| 7       | O.SPd       | 97        | d.Ch        | 205 - 214 | rES    |
| 8       | U.OI        | 98        | Out.P       | 215       | rES    |
| 9       | rES         | 99        | rES         | 216 - 217 | rES    |
| 10      | th.br       | 100       | rESEt       | 218       | tH.Fb  |
| 11      | tun.1       | 101       | rES         | 219       | Oht.C  |
| 12      | rES         | 102       | rES         | 220       | P.dAt  |
| 13      | tun.3       | 103 - 108 | rES         | 221       | St.HF  |
| 14 - 17 | rES         | 109       | rES         | 222       | rES    |
| 18      | tun.S       | 110       | dcct        | 223 - 224 | rES    |
| 19      | lt.br       | 111       | rES         | 225       | Cur.O  |
| 20      | lt.Ac       | 112 - 167 | t112 - t167 | 226       | So.St  |
| 21      | Oht.I       | 168 - 172 | rES         | 227       | r.All  |
| 22      | Oht.P       | 173       | FAn.F       | 228       | OI.SC  |
| 23      | rES         | 174       | C.SL        | 229       | rES    |
| 24      | th          | 175       | C.Pr        | 230       | rES    |
| 25      | thS         | 176       | rES         | 231       | Cur.c  |
| 26      | O.Ld1       | 177       | rES         | 232       | dr.CF  |
| 27      | Oh.dc       | 178       | C.by        | 233       | rES    |
| 28      | cL.A1       | 179       | C.d.E       | 234       | Sto    |
| 29      | rES         | 180       | C.OPt       | 235       | Pb.HF  |
| 30      | SCL         | 181       | C.rdo       | 236       | no.PS  |
| 31      | EEF         | 182       | C.Err       | 237       | Fl.ln  |
| 32      | PH.Lo       | 183       | C.dAt       | 238 - 244 | rES    |
| 33      | rS          | 184       | C.Ful       | 245       | Pb.bt  |
| 34      | PAd         | 185       | C.Acc       | 246       | dEr.E  |
| 35      | CL.bt       | 186       | C.rtg       | 247       | Fi.Ch  |
| 36      | U.S         | 187       | C.tyP       | 248       | dEr.l  |
| 37      | Pd.S        | 188       | C.cPr       | 249       | rES    |
| 38      | rES         | 189       | OI.A1       | 250       | r.b.ht |
| 39      | rES         | 190       | rES         | 251 - 254 | rES    |
| 40 - 89 | t040 - t089 | 191 - 198 | rES         | 255       | rSt.L  |

| Safety      | Product     | Mechanical   | Electrical   | Getting | Basic      | Running the | Optimization | NV Media Card  | Advanced   | Diagnostics | UL Listing |
|-------------|-------------|--------------|--------------|---------|------------|-------------|--------------|----------------|------------|-------------|------------|
| information | information | installation | installation | started | parameters | motor       | o ptzatio    | in incara cara | parameters | ugoo.oo     | 02 2.0tm.g |

The trips can be grouped into the following categories. It should be noted that a trip can only occur when the drive is not tripped or is already tripped but with a trip with a lower priority number.

Table 11-4 Trip categories

| Priority | Category                                          | Trips                                | Comments                                                                                                    |
|----------|---------------------------------------------------|--------------------------------------|----------------------------------------------------------------------------------------------------|
| 1        | Internal faults                                   | HFxx                                 | These indicate internal problems and cannot be reset. All drive features are inactive after any of these trips occur.                                                                                                    |
| 1        | Stored HF trip                                    | {St.HF}                              | This trip cannot be cleared unless 1299 is entered into <i>Parameter</i> (mm.000) and a reset is initiated.                                                                                                    |
| 2        | Non-resettable trips                              | Trip numbers 218 to 247,<br>{SL.HF}  | These trips cannot be reset.                                                                                                    |
| 3        | Volatile memory failure                           | {EEF}                                | This can only be reset if Parameter <b>mm.000</b> is set to 1233 or 1244, or if Load Defaults (11.043) is set to a non-zero value.                                                                                                    |
| 4        | NV Media Card trips                               | Trip numbers 174, 175 and 177 to 188 | These trips are priority 5 during power-up.                                                                                                    |
| 4        | Internal 24V                                      | {PSU}                                | Rectifier 24V                                                                                                    |
| 5        | Trips with extended reset times                   | {OI.AC}, {OI.br} and {FAn.F}         | These trips cannot be reset until 10 s after the trip was initiated.                                                                                                    |
| 5        | Phase loss and d.c. link power circuit protection | {PH.Lo} and {Oh.dc}                  | The drive will attempt to stop the motor before tripping if a {PH.Lo} trip occurs unless this feature has been disabled (see <i>Action On Trip Detection</i> (10.037). The drive will always attempt to stop the motor before tripping if an {Oh.dc} occurs. |
| 5        | Standard trips                                    | All other trips                      |                                                                                                    |

# 11.5 Internal / Hardware trips

Trips {HF01} to {HF23} are internal faults that do not have trip numbers except HF08, HF11, HF12 & HF18. If one of these trips occurs, the main drive processor has detected an irrecoverable error. All drive functions are stopped and the trip message will be displayed on the drive keypad. If a non permanent trip occurs this may be reset by power cycling the drive. On power up after it has been power cycled the drive will trip on St.HF (the subtrip number indicates the HF fault code). Enter 1299 in **mm.000** to clear the Stored HF trip.

#### 11.6 Alarm indications

In any mode, an alarm is an indication given on the display by alternating the alarm string with the drive status string display. If an action is not taken to eliminate any alarm except "tuning", "LS" and "24.LoSt" the drive may eventually trip. Alarms are not displayed when a parameter is being edited.

Table 11-5 Alarm indications

| Alarm string | Description                                                                                                    |
|--------------|----------------------------------------------------------------------------------------------------|
| br.res       | Brake resistor overload. <i>Braking Resistor Thermal Accumulator</i> (10.039) in the drive has reached 75.0 % of the value at which the drive will trip. |
| OV.Ld        | Motor Protection Accumulator (04.019) in the drive has reached 75.0 % of the value at which the drive will trip and the load on the drive is >100 %.     |
| d.OV.Ld      | Drive over temperature. Percentage Of Drive Thermal Trip Level (07.036) in the drive is greater than 90 %.                                               |
| tuning       | The autotune procedure has been initialized and an autotune in progress.                                                                                 |
| LS           | Limit switch active. Indicates that a limit switch is active and that is causing the motor to be stopped.                                                |
| Opt.Al       | Option slot alarm.                                                                                                    |
| Lo.AC        | Low voltage mode. See Low AC Alarm (10.107).                                                                                                    |
| I.AC.Lt      | Current limit active. See Current Limit Active (10.009).                                                                                                 |
| 24.LoSt      | 24V Backup not present. See 24V Alarm Loss Enable (11.098).                                                                                              |

| Safety      | Product     | Mechanical   | Electrical   | Getting | Basic      | Running the | Ontimization | NV Media Card | Advanced   | Diagnostics | III Lietina |
|-------------|-------------|--------------|--------------|---------|------------|-------------|--------------|---------------|------------|-------------|-------------|
| information | information | installation | installation | started | parameters | motor       | Optimization | NV Media Card | parameters | Diagnostics | UL Listing  |

#### 11.7 Status indications

#### Table 11-6 Status indications

| String | Description                                                                                                    | Drive output stage |
|--------|----------------------------------------------------------------------------------------------------|--------------------|
| inh    | The drive is inhibited and cannot be run. The Safe Torque Off signal is not applied to Safe Torque Off terminals or Pr <b>06.015</b> is set to 0. | Disabled           |
| rdy    | The drive is ready to run. The drive enable is active, but the drive inverter is not active because the final drive run is not active.            | Disabled           |
| Stop   | The drive is stopped / holding zero speed.                                                                                                    | Enabled            |
| S.Loss | Supply loss condition has been detected.                                                                                                    | Enabled            |
| dc.inj | The drive is applying dc injection braking.                                                                                                    | Enabled            |
| Er     | The drive has tripped and no longer controlling the motor. The trip code appears in the display.                                                  | Disabled           |
| UV     | The drive is in the under voltage state either in low voltage or high voltage mode.                                                               | Disabled           |
| HEAt   | The motor pre-heat function is active                                                                                                    | Enabled            |

#### Table 11-7 Option module and other status indications at power-up

| String                       | Status                                                                                                    |
|------------------------------|----------------------------------------------------------------------------------------------------|
| PS.LOAD                      | Waiting for power stage.                                                                                                |
| The drive is waiting for the | he processor in the power stage to respond after power-up.                                                              |
| LOAD OPtion                  | Waiting for an option module                                                                                            |
| The drive is waiting for the | he option module to respond after power-up.                                                                             |
| UPLOAD                       | Loading parameter database                                                                                              |
|                              | ecessary to update the parameter database held in the drive because an Option module has changed. This may involve data |
| transfer between the driv    | ve and option module. During this period 'UPLOAD' is displayed.                                                         |
| LOAD.I                       | Bootloading drive firmware                                                                                              |
| The drive is waiting for the | he bootloader file to be transferred to the processor.                                                                  |

## 11.8 Displaying the trip history

The drive retains a log of the last ten trips that have occurred. *Trip 0* (10.020) to *Trip 9* (10.029) store the most recent 10 trips that have occurred where *Trip 0* (10.020) is the most recent and *Trip 9* (10.029) is the oldest. When a new trip occurs it is written to *Trip 0* (10.020) and all the other trips move down the log, with oldest being lost. The date and time when each trip occurs are also stored in the date and time log, i.e. *Trip 0 Date* (10.041) to *Trip 9 Time* (10.060). The date and time are taken from *Date* (06.016) and *Time* (06.017). Some trips have sub-trip numbers which give more detail about the reason for the trip. If a trip has a sub-trip number its value is stored in the sub-trip log, i.e. *Trip 0 Sub-trip Number* (10.070) to *Trip 9 Sub-trip Number* (10.079). If the trip does not have a sub-trip number then zero is stored in the sub-trip log.

If any parameter between Pr 10.020 and Pr 10.029 inclusive is read by serial communication, then the trip number in Table 11-2 is the value transmitted.

#### NOTE

The trip logs can be reset by writing a value of 255 in Pr 10.038 (via serial communications only).

| Safety      | Product     | Mechanical   | Electrical   | Getting | Basic      | Running the | Ontimization | NV Media Card | Advanced   | Diagnostics | III Linting |
|-------------|-------------|--------------|--------------|---------|------------|-------------|--------------|---------------|------------|-------------|-------------|
| information | information | installation | installation | started | parameters | motor       | Optimization | NV Media Card | parameters | Diagnostics | UL Listing  |

# 11.9 Behaviour of the drive when tripped

If the drive trips, the output of the drive is disabled so the load coasts to a stop. If any trip occurs, the following read only parameters are frozen until the trip is cleared. This is to help diagnose the cause of the trip.

| Parameter | Description                 |  |
|-----------|-----------------------------|--|
| 01.001    | Frequency reference         |  |
| 01.002    | Pre-skip filter reference   |  |
| 01.003    | Pre-ramp reference          |  |
| 01.069    | Reference in rpm            |  |
| 01.070    | Clamped reference           |  |
| 02.001    | Post-ramp reference         |  |
| 03.001    | Final demand ref            |  |
| 03.002    | Estimated frequency         |  |
| 03.003    | Frequency error             |  |
| 03.004    | Frequency controller output |  |
| 03.045    | Frequency reference         |  |
| 04.001    | Current magnitude           |  |
| 04.002    | Active current              |  |
| 04.017    | Reactive current            |  |
| 05.001    | Output frequency            |  |
| 05.002    | Output voltage              |  |
| 05.003    | Power                       |  |
| 05.005    | DC bus voltage              |  |
| 07.001    | Analog input 1              |  |
| 07.002    | Analog input 2              |  |

If the parameters are not required to be frozen then this can be disabled by setting bit 4 of Pr 10.037.

Safety Product Mechanical Electrica Basic Advanced **UL Listina** Optimization NV Media Card Diagnostics information information installation inetallation started parameters motor parameters

# 12 UL Listing

### 12.1 UL file reference

All products covered by this Guide are UL Listed to both Canadian and US requirements. The UL file reference is: NMMS/7.E171230.

# 12.2 Option modules, kits and accessories

All Option Modules, Control Pods and Installation Kits supplied by Emerson Industrial Automation for use with these drives are UL Listed.

## 12.3 Enclosure ratings

Drives are UL Open Type as supplied.

Drives fitted with a conduit box are UL Type 1.

Drives that are capable of through-hole mounting are UL Type 12 when installed with the high-IP insert (where provided), and the Type 12 sealing kit to prevent ingress of dust and water.

Remote Keypads are UL Type 12.

### 12.4 Mounting

Drives can be mounted directly onto a vertical surface. This is known as 'surface' or 'standard' mounting. Refer to relevant *Power Installation Guide* for further information.

Drives can be installed side by side with recommended spacing between them. This is known as 'bookcase' mounting. Refer to relevant *Power Installation Guide* for further information.

Some drives can be mounted on their side. This is known as 'tile' mounting. Suitable tile mounting kits are available from Emerson Industrial Automation. Refer to relevant *Power Installation Guide* for further information.

Drives fitted with a conduit box can be mounted directly onto a wall or other vertical surface without additional protection. Suitable conduit boxes are available from Emerson Industrial Automation.

Some drives may be through-hole mounted. Mounting brackets and sealing kits are available from Emerson Industrial Automation. Refer to relevant *Power Installation Guide* for further information.

Remote Keypads can be mounted on the outside of a UL Type 12 enclosure. A sealing and mounting kit is provided with the keypad.

### 12.5 Environment

Drives must be installed in a Pollution Degree 2 environment or better (dry, non-conductive pollution only).

All drives are capable of delivering full rated output current at surrounding air temperatures up to 40  $^{\circ}\text{C}.$ 

Drives may be operated in surrounding air temperatures up to 50  $^{\circ}$ C or 55  $^{\circ}$ C at de-rated current, depending on the model number. Refer to relevant *Power Installation Guide* for further information.

#### 12.6 Electrical Installation

**TERMINAL TORQUE** 

Terminals must be tightened to the rated torque as specified in the Installation Instructions. Refer to relevant *Power Installation Guide* for further information.

#### WIRING TERMINALS

Drives must be installed using cables rated for 75  $^{\circ}\text{C}$  operation, copper wire only.

UL Listed closed-loop connectors sized according to the field wiring shall be used for all field wiring connections. Refer to relevant *Power Installation Guide* for further information.

#### **BRANCH CIRCUIT PROTECTION**

The fuses and circuit breakers required for branch circuit protection are contained in the Installation Instructions. Refer to relevant *Power Installation Guide* for further information.

#### OPENING OF BRANCH CIRCUIT

Opening of the branch-circuit protective device may be an indication that a fault has been interrupted. To reduce the risk of fire or electric shock, the equipment should be examined and replaced if damaged. If burnout of the current element of an overload relay occurs, the complete overload relay must be replaced.

Integral solid state short circuit protection does not provide branch circuit protection. Branch circuit protection must be provided in accordance with the National Electrical Code and any additional local "codes".

DYNAMIC BRAKING

Drives with model numbers beginning M100, M101, M200, M201, M300 or M400 have been evaluated for dynamic braking applications.

# 12.7 Motor overload protection and thermal memory retention

All drives incorporate internal overload protection for the motor load that does not require the use of an external or remote overload protection device.

The protection level is adjustable and the method of adjustment is provided in section 8.4 *Motor thermal protection* on page 58. Maximum current overload is dependent on the values entered into the current limit parameters (motoring current limit, regenerative current limit and symmetrical current limit entered as percentage) and the motor rated current parameter (entered in amperes).

The duration of the overload is dependent on motor thermal time constant. The time constant is programmable. The default overload protection is typically set to 150 % of the motor rated current for 120 seconds.

The drives are provided with user terminals that can be connected to a motor thermistor to protect the motor from high temperature, in the event of a motor cooling fan failure.

The method of adjustment of the overload protection is provided in the Installation Instructions shipped with the product.

All models are provided with thermal memory retention.

# 12.8 Electrical supply

The drives are suitable for use on a circuit capable of delivering not more than 100,000 RMS Symmetrical Amperes, at rated voltage when protected by fuses as specified in the Installation Instructions.

Some smaller drives are suitable for use on a circuit capable of delivering not more than 10,000 RMS Symmetrical Amperes, at rated voltage when protected by circuit breakers as specified in the Installation Instructions.

## 12.9 External Class 2 supply

The external power supply used to power the 24 V control circuit shall be marked: "UL Class 2". The power supply voltage shall not exceed 24 Vdc.

# 12.10 Requirement for Transient Surge Suppression

This requirement applies to drives with rated input voltage = 575 V, Frame Size 7 only.

TRANSIENT SURGE SUPPRESSION SHALL BE INSTALLED ON THE LINE SIDE OF THIS EQUIPMENT AND SHALL BE RATED 575 Vac (PHASE TO GROUND), 575 Vac (PHASE TO PHASE), SUITABLE FOR OVERVOLTAGE CATEGORY III, AND SHALL PROVIDE PROTECTION FOR A RATED IMPULSE VOLTAGE TO WITHSTAND VOLTAGE PEAK OF 6 kV AND A CLAMPING VOLTAGE OF MAXIMUM 2400 V.

152

Safety Product Mechanical Electrical Basic Running the Advanced Optimization NV Media Card **UL** Listina Diagnostics information installation information installation started parameters motor parameters

# 12.11 Group Installation and Modular Drive Systems

Drives with DC+ and DC- supply connections, with 230 V or 480 V supply voltage rating, are UL approved for use in modular drive systems as inverters when supplied by the converter sections: Mentor MP25A, 45A, 75A, 105A, 155A or 210A range manufactured by Emerson Industrial Automation.

Alternatively, the inverters may be supplied by converters from the Unidrive-M range manufactured by Emerson Industrial Automation.

In these applications the inverters are required to be additionally protected by supplemental fuses.

Drives have not been evaluated for other Group Installation applications, for example where a single inverter is wired directly to two or more motors. In these applications, additional thermal overload protection is needed. Contact Emerson Industrial Automation for further details.

# Index

| A                                            |            | M                                                           |            |
|----------------------------------------------|------------|-------------------------------------------------------------|------------|
| Acceleration                                 |            | Magnetising current                                         |            |
| Advanced menus                               |            | Mechanical Installation                                     |            |
| Advanced parameters                          |            | Menu 0                                                      |            |
| Alarm                                        |            | Menu 01 - Frequency / speed reference                       |            |
| Alarm Indications                            |            | Menu 02 - Ramps                                             |            |
| Autotune                                     | 52         | Menu 03 - Slave frequency, speed feedback and speed c<br>85 | controi    |
| В                                            |            | Menu 04 - Torque and current control                        |            |
| Basic requirements                           | 44         | Menu 05 - Motor control                                     |            |
| •                                            |            | Menu 06 - Sequencer and clock                               |            |
| С                                            |            | Menu 07 - Analog I/O                                        |            |
| Cautions                                     |            | Menu 08 - Digital I/O                                       | 102        |
| Communications connections                   |            | Menu 09 - Programmable logic, motorized pot and             |            |
| Control connections                          |            | binary sum                                                  |            |
| Control terminal specification               |            | Menu 10 - Status and trips                                  |            |
| Current limits                               | 57         | Menu 11 - General drive set-up                              |            |
| D                                            |            | Menu 12 - Threshold detectors and variable selectors        |            |
| =                                            | 40.50      | Menu 14 - User PID controller                               |            |
| Deceleration                                 | ,          | Menu 18 - Application menu 1                                |            |
| Defaults (restoring parameter)               |            | Menu 19 - Application menu 2                                |            |
| Destination parameter                        |            | Menu 20 - Application menu 3                                |            |
| Diagnostics                                  |            | Menu 21 - Second motor parameters                           |            |
| Display                                      |            | Menu 22 - Additional Menu 0 set-up                          |            |
| Display messages                             |            | Menu structure                                              | 29         |
| Drive enable                                 | 24         | Minimum connections to get the motor running in             | 15         |
| F                                            |            | any operating mode                                          |            |
| · Field weakening (constant power) operation | <b>5</b> 0 | Motor (running the motor)                                   |            |
| Fixed V/F mode                               |            | Motor number of poles                                       |            |
| Fixed V/F IIIOde                             | 13         | Motor rated current                                         |            |
| G                                            |            | Motor rated current (maximum)                               |            |
| Getting Started                              | 27         | Motor rated frequency                                       |            |
| Octung Clarted                               | 21         | Motor rated power factor                                    |            |
| K                                            |            | Motor rated speed                                           | -          |
| Keypad                                       | 27         | Motor rated voltage                                         |            |
|                                              |            | Motor thermal protection                                    |            |
|                                              |            | N.                                                          |            |
|                                              |            | Notes                                                       | 9          |
|                                              |            | 0                                                           |            |
|                                              |            | Open loop mode                                              | 13         |
|                                              |            | Open loop vector mode                                       |            |
|                                              |            | Operating mode (changing)                                   |            |
|                                              |            | Operating modes                                             |            |
|                                              |            | Optimization                                                |            |
|                                              |            | Options                                                     |            |
|                                              |            |                                                             |            |
|                                              |            | Parameter access level                                      | 24         |
|                                              |            | Parameter access level                                      |            |
|                                              |            | Parameter ranges                                            |            |
|                                              |            | Parameter security Product information                      |            |
|                                              |            |                                                             | 11         |
|                                              |            | Q                                                           | <b>5</b> 0 |
|                                              |            | Quick start commissioning                                   |            |
|                                              |            | Quick start commissioning / Start-up                        |            |
|                                              |            | Quick start connections                                     | 44         |

| R                                        |
|------------------------------------------|
| Relay contacts                           |
| S                                        |
| Safe Torque Off25                        |
| Safe Torque Off/drive enable24           |
| Safety Information9                      |
| Saving parameters31                      |
| Sealed enclosure - sizing                |
| Serial comms lead                        |
| Serial communications look-up table      |
| Solutions Module - Installing / removing |
| Status                                   |
| Status Indications                       |
| Switching frequency                      |
| <b>T</b> Trip                            |
| Trip History                             |
| U                                        |
| UL Listing Information                   |
| V                                        |
| Voltage mode                             |
| w                                        |
| Warnings9                                |

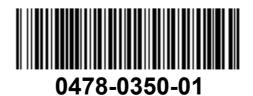